**HarmoCem** Etude des perturbations des réseaux électriques

Manuel de travaux pratqiues

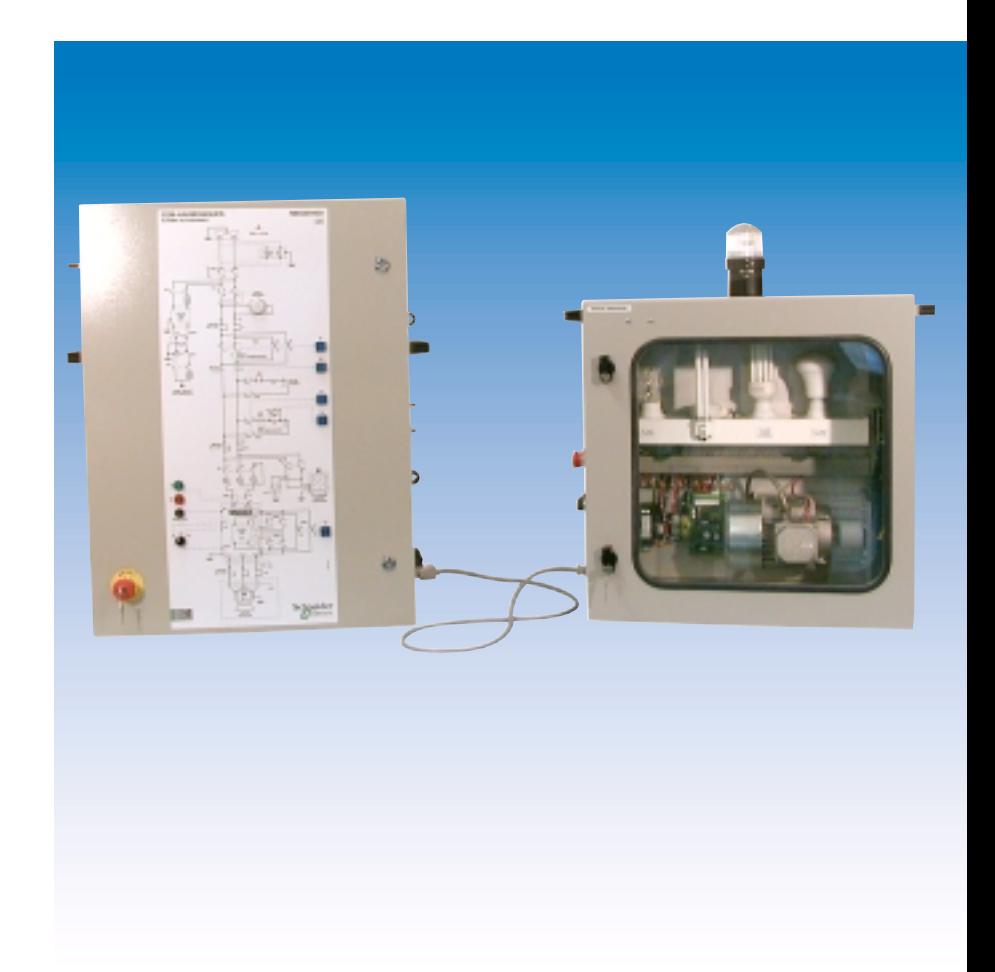

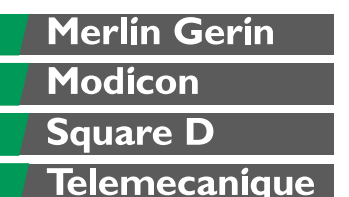

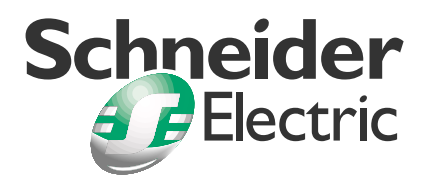

# **HarmoCem** Etude des perturbations des réseaux électriques

Manuel de travaux pratiques

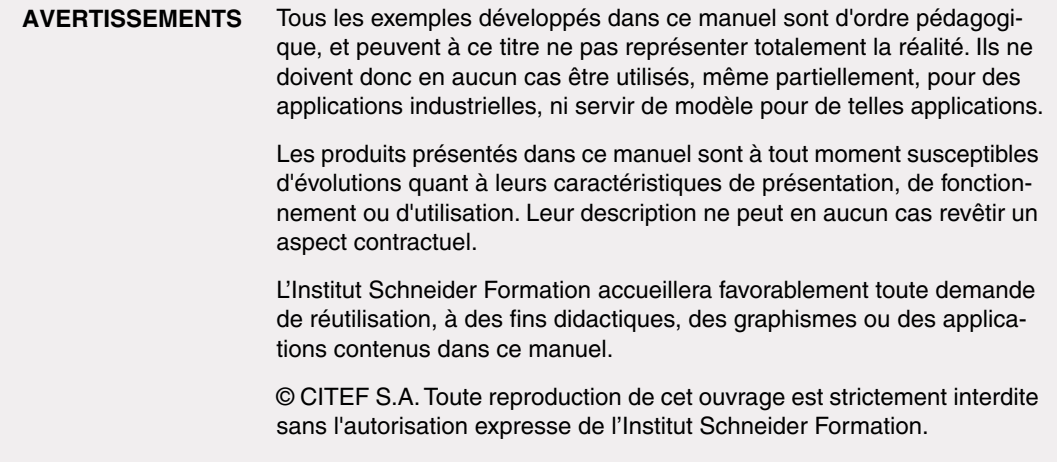

### **Consignes importantes**

Le banc d'étude des perturbations des réseaux électriques, avec l'aide de la présente notice, permet de mettre en évidence les perturbations "basse fréquence", les harmoniques et les "hautes fréquences", liées à la compatibilité électromagnétique. Il permet pour ce faire de visualiser les phénomènes harmoniques et les perturbations électromagnétiques, de les mesurer. Ce banc permet aussi de mettre en œuvre des solutions pour réduire ou éliminer ces phénomènes ou perturbations.

■ Ce banc a fait l'objet d'une certification ; il est conçu et réalisé en conformité avec les normes et principes de sécurité des personnes et des biens. Néanmoins, étant alimenté par un réseau monophasé 230 V alternatifs, sa manipulation exige **un minimum de précautions** pour s'affranchir des risques d'accident liés à l'utilisation de matériel sous tension.

Les travaux pratiques devront donc se faire sous la responsabilité d'un enseignant, ou de toute personne habilitée et formée aux manipulations de matériels sous tension.

■ Prendre connaissance de l'ensemble de la documentation du banc, et conserver soigneusement celle-ci.

Respecter scrupuleusement les avertissements et instructions figurant dans la documentation comme sur le banc lui-même.

Pour la mise en service du banc et ses conditions d'environnement, se conformer précisément aux instructions données au chapitre 1.

■ Symboles utilisés :

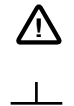

attention

borne de Terre

## **Sommaire général**

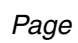

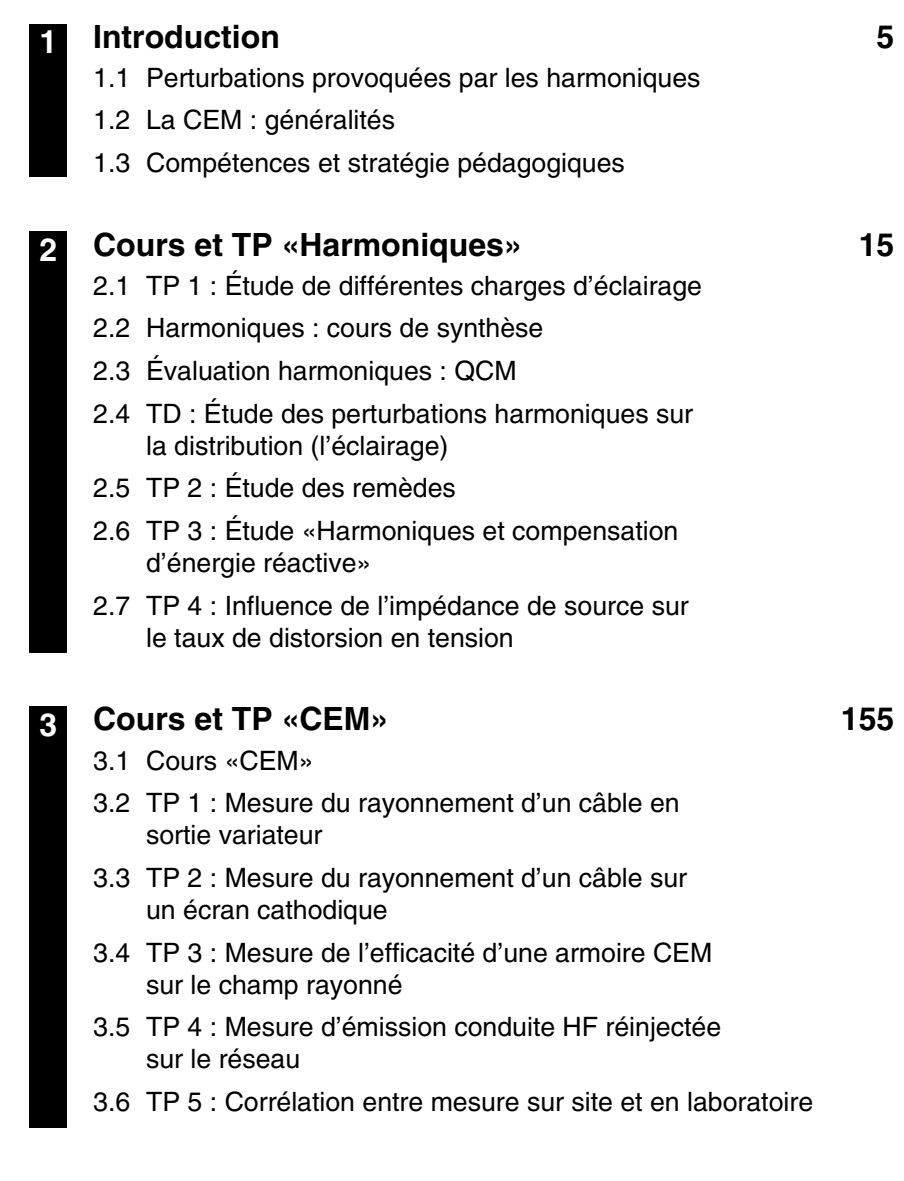

HarmoCem

<span id="page-6-0"></span>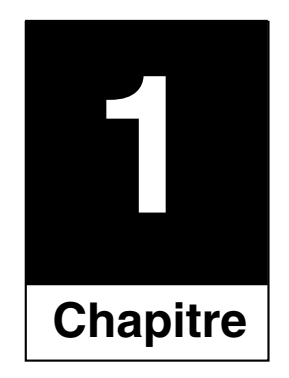

# Introduction

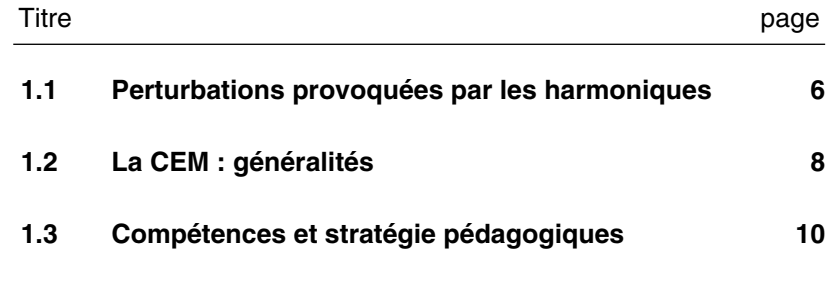

## <span id="page-7-0"></span>**1.1 Perturbations provoquées par les harmoniques**

Les tensions et courants harmoniques superposés à l'onde fondamentale conjuguent leurs effets sur les appareils et équipements utilisés.

■ Ces grandeurs harmoniques ont des effets différents selon les récepteurs rencontrés :

❏ Soit des effets instantanés,

❏ Soit des effets à terme dûs aux échauffements.

**Effets instantanés** Sur les systèmes électroniques, les tensions harmoniques peuvent perturber les dispositifs de régulation. Elles peuvent influencer les liaisons et les équipements «courants faibles».

> Les compteurs d'énergie à induction présentent des erreurs supplémentaires en présence d'harmoniques : par exemple un compteur classe 2 donnera une erreur supplémentaire de 0,3% avec un taux de 5% d'harmonique 5 sur le courant et la tension.

> Les récepteurs de télécommande centralisée à fréquence musicale utilisée par les distributeurs d'énergie peuvent être perturbés par des tensions harmoniques de fréquence voisine de celle utilisée par le système. Nous évoquerons plus loin d'autres causes de perturbation de ces relais liées aux impédances harmoniques de réseau.

#### ❏ **Vibrations, bruit**

Par les efforts électrodynamiques proportionnels aux courants instantanés en présence, les courants harmoniques généreront des vibrations, des bruits acoustiques, surtout dans les appareils électromagnétiques (transformateurs, inductances).

Des couples mécaniques pulsatoires, dûs aux champs tournants harmoniques, donneront des vibrations dans les machines tournantes.

#### ❏ **Perturbations induites sur les lignes à courants faibles (téléphone, contrôle-commande)**

Des perturbations surviennent lorsqu'une ligne à courants faibles chemine le long d'une canalisation de distribution électrique avec courants et tensions déformés.

Les paramètres tels que : longueur du cheminement parallèle, distance entre les deux circuits, fréquence des harmoniques (le couplage augmente avec la fréquence), sont à prendre en compte.

#### **Effets à terme** Hormis la fatigue mécanique des matériaux due aux vibrations, l'effet à terme est l'échauffement.

#### ❏ **Echauffement des condensateurs**

Les pertes, causes de l'échauffement, sont dues à deux phénomènes : conduction et hystérésis dans le diélectrique.

Elles sont en première approximation proportionnelles au carré de la tension appliquée, et à la fréquence pour l'hystérésis.

Les condensateurs sont donc sensibles aux surcharges, qu'elles soient dues à une tension fondamentale trop élevée ou à la présence de courants harmoniques.

Ces échauffements peuvent conduire au claquage.

#### ❏ **Echauffement dû aux pertes supplémentaires des machines et des transformateurs**

❏ Pertes supplémentaires dans les machines, dans leur stator (cuivre et fer), et principalement dans leurs circuits rotoriques (cages, amortisseurs, circuits magnétiques) par suite des différences importantes de vitesse entre les champs tournants inducteurs harmoniques et le rotor.

❏ Pertes supplémentaires des transformateurs dues à l'effet de peau (augmentation de la résistance du cuivre avec la fréquence), à l'hystérésis et aux courants de FOUCAULT (dans le circuit magnétique).

#### ❏ **Echauffement des câbles et des équipements**

Les pertes des câbles, traversés par des courants harmoniques, sont majorées, d'où une élévation de température. Parmi les causes des pertes supplémentaires, on peut citer :

❏ l'élévation de la résistance apparente de l'âme avec la fréquence, phénomène dû à l'effet de peau,

❏ l'élévation des pertes diélectriques dans l'isolant avec la fréquence, si le câble est soumis à une distorsion de tension non négligeable,

❏ des phénomènes de proximité, de gaines, d'écrans mis à la terre aux deux extrémités, etc.

#### **Note :** Ces effets sont traités par la norme CEI 287.

D'une façon générale tous les équipements (tableaux électriques) soumis à des tensions ou traversés par des courants harmoniques, ont des pertes accentuées et devront faire l'objet de déclassements éventuels.

### <span id="page-9-0"></span>**1.2 La CEM : généralités** ■ **Définition de la compatibilité électromagnétique**

■ Compatibilité électromagnétique - CEM :

❏ Aptitude d'un appareil ou d'un système à fonctionner dans un environnement de façon satisfaisante et sans produire lui-même des perturbations électromagnétiques intolérables, pour tout ce qui se trouve dans cet environnement.

■ Relation avec un environnement

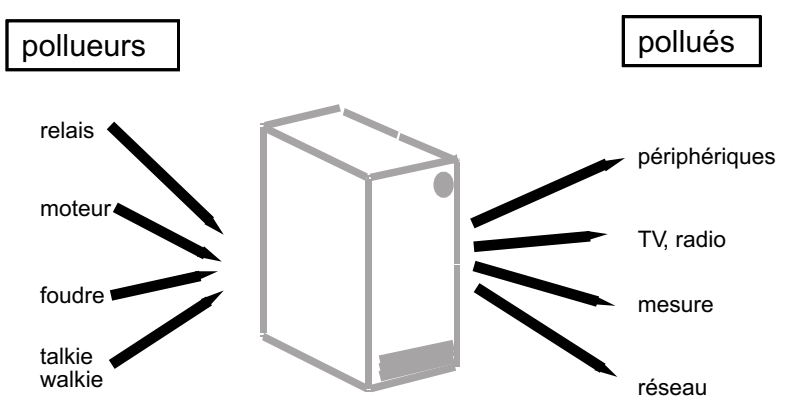

#### ■ **Pourquoi la compatibilité électromagnétique ?**

❏ Garantir la qualité et le bon fonctionnement des installations et équipements électriques et électroniques.

- ❏ Evolution de la technologie.
- ❏ Tout le monde est concerné.
- ❏ Aspects normatifs.
- ❏ Aspects financiers.

#### ■ L'électronique dans un environnement perturbé

■ Principales sources d'origine naturelle.

❏ atmosphériques, galactiques, solaires, bruit thermique terrestre.

- Principales sources d'origine artificielle.
- ❏ émetteurs intentionnels :

- émetteurs radioélectriques, talkie-walkie, télévision, radars, fours à micro-ondes.

❏ émetteurs non intentionnels.

- traction électrique, systèmes d'allumage des moteurs à explosion, moteurs électriques, ordinateurs, contacteurs, disjoncteurs, électronique de puissance (alim à découpage), appareils électro-domestiques, tubes fluorescents, systèmes d'alimentation (HT, BT).

❏ décharges électrostatiques.

- ... et dans le même temps
- ❏ introduction de l'électronique numérique,
- ❏ sensibilité croissante des composants,
- ❏ cohabitation courants forts courants faibles.

## <span id="page-11-0"></span>**1.3 Compétences et stratégie pédagogiques**

## **A- Compétences du technicien dans ce domaine**

L'utilisation croissante de dispositif électrique utilisant les semi-conducteurs, tant dans les installations industrielles que pour les besoins électro-domestiques, est à l'origine de perturbations harmoniques et électromagnétiques dans les installations électriques mais aussi sur réseaux de distribution et de transport. Les exigences des clients industriels et tertiaires en matière de qualité de courant électrique sont de plus en plus fortes. Aux raisons techniques (développement des automatismes et de l'informatique) s'ajoute les besoins induits par les démarches qualités, la recherche du zéro défaut, pour lesquels les utilisateurs doivent parfaitement maîtriser le fonctionnement de leur équipement. Chasser les perturbations harmoniques et électromagnétiques devient une des préoccupations majeures des responsables d'exploitation de l'énergie électrique d'une usine.

■ Pour ceci, en présence d'un système automatisé, les schémas et la documentation technique étant fournis, un électrotechnicien doit être capable de :

❏ H0 : **Connaître** les normes en vigueur BF et HF, le marquage CE, ainsi que leurs champs d'application ;

❏ H1 : **Connaître** et **savoir mettre en œuvre** les règles de câblage et d'installation pour assurer la coexistence des différents courants (forts et faibles) ;

❏ H2 : **Choisir** et **Appliquer** une stratégie de protection en fonction des donnés constructeur (montage et remèdes) ;

❏ H3 : **Identifier**, sur une installation, les supports de propagation des perturbations (courants forts et les courants faibles) ;

❏ H4 : **Identifier** les différents pollueurs et victimes de l'installation ;

❏ H5 : **Proposer** un protocole d'investigation et de mesures sur site, face à un problème de dysfonctionnement de l'installation ;

❏ H6 : **Déterminer**, en fonction de critères prédéfinis, la stratégie de protection utilisée sur l'installation, **Calculer** et **Justifier** cette dernière.

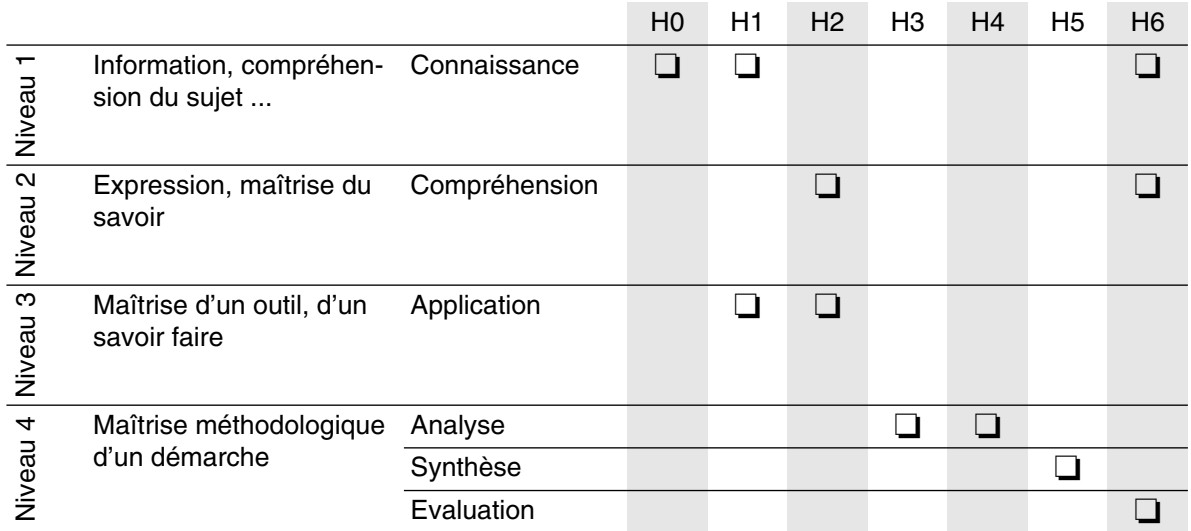

## **B- Stratégie pédagogique Harmoniques/CEM**

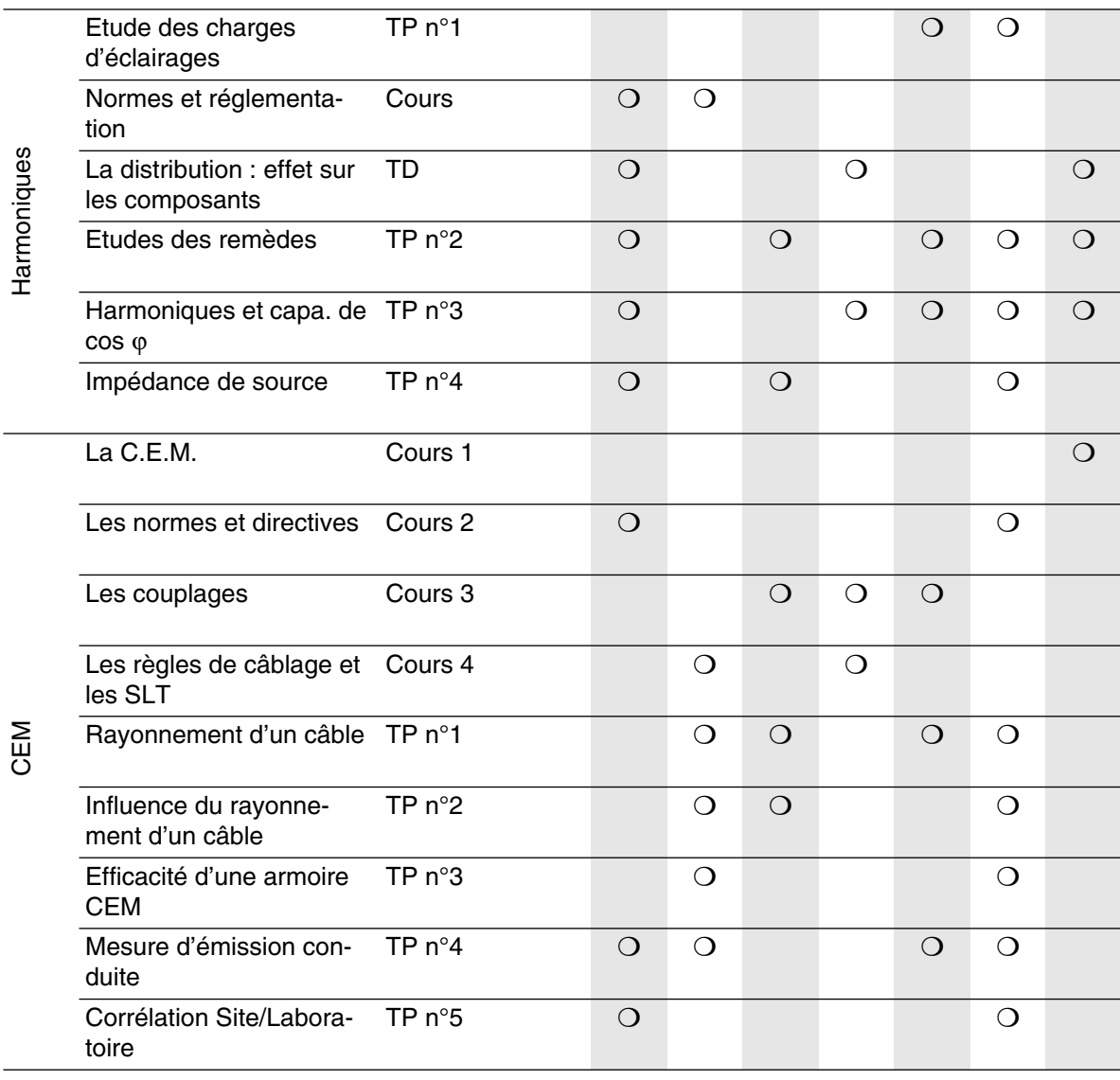

 $\overline{a}$ 

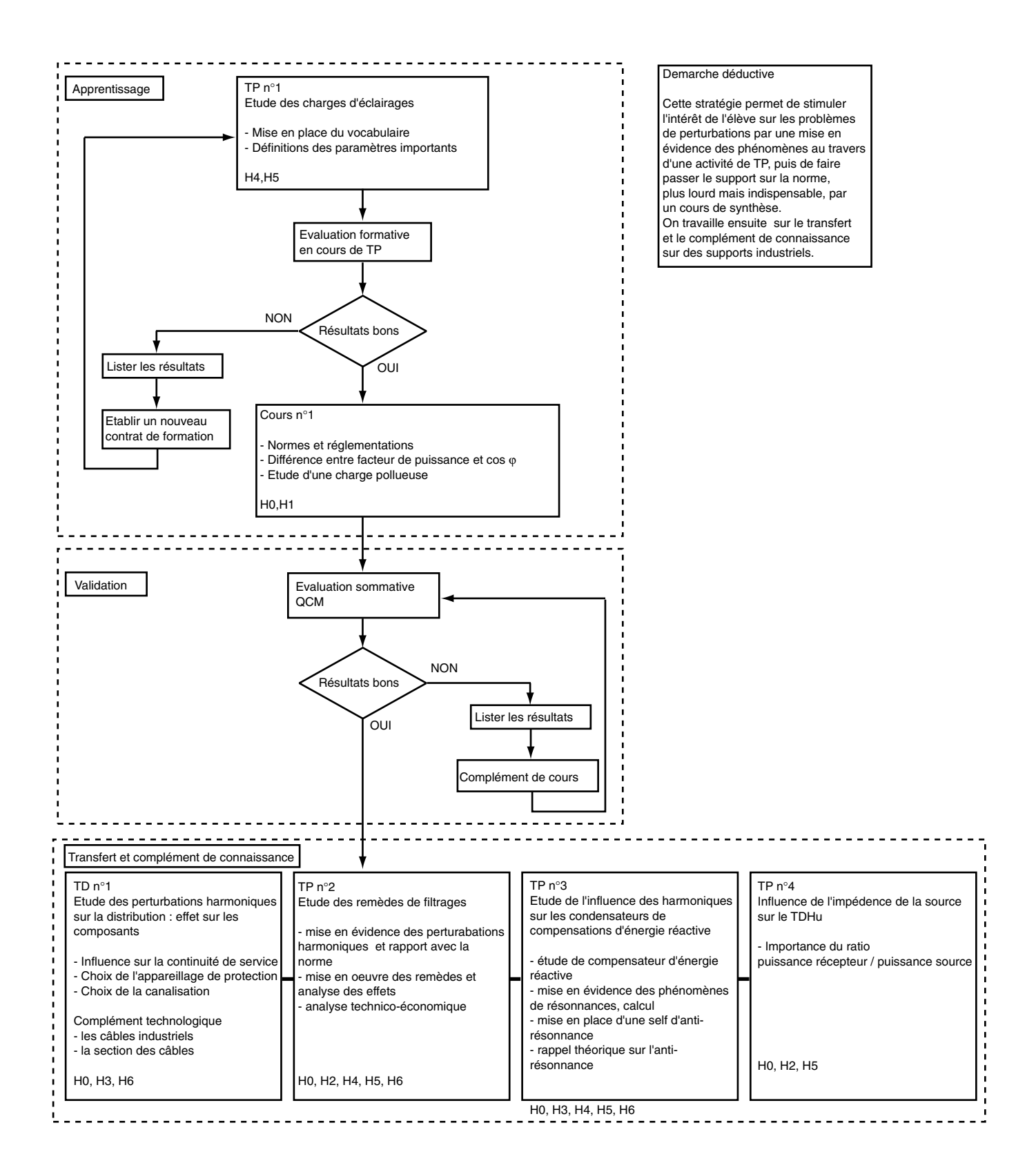

## **C- Développement de la stratégie pédagogique Harmoniques**

## **D- Développement de la stratégie pédagogique CEM**

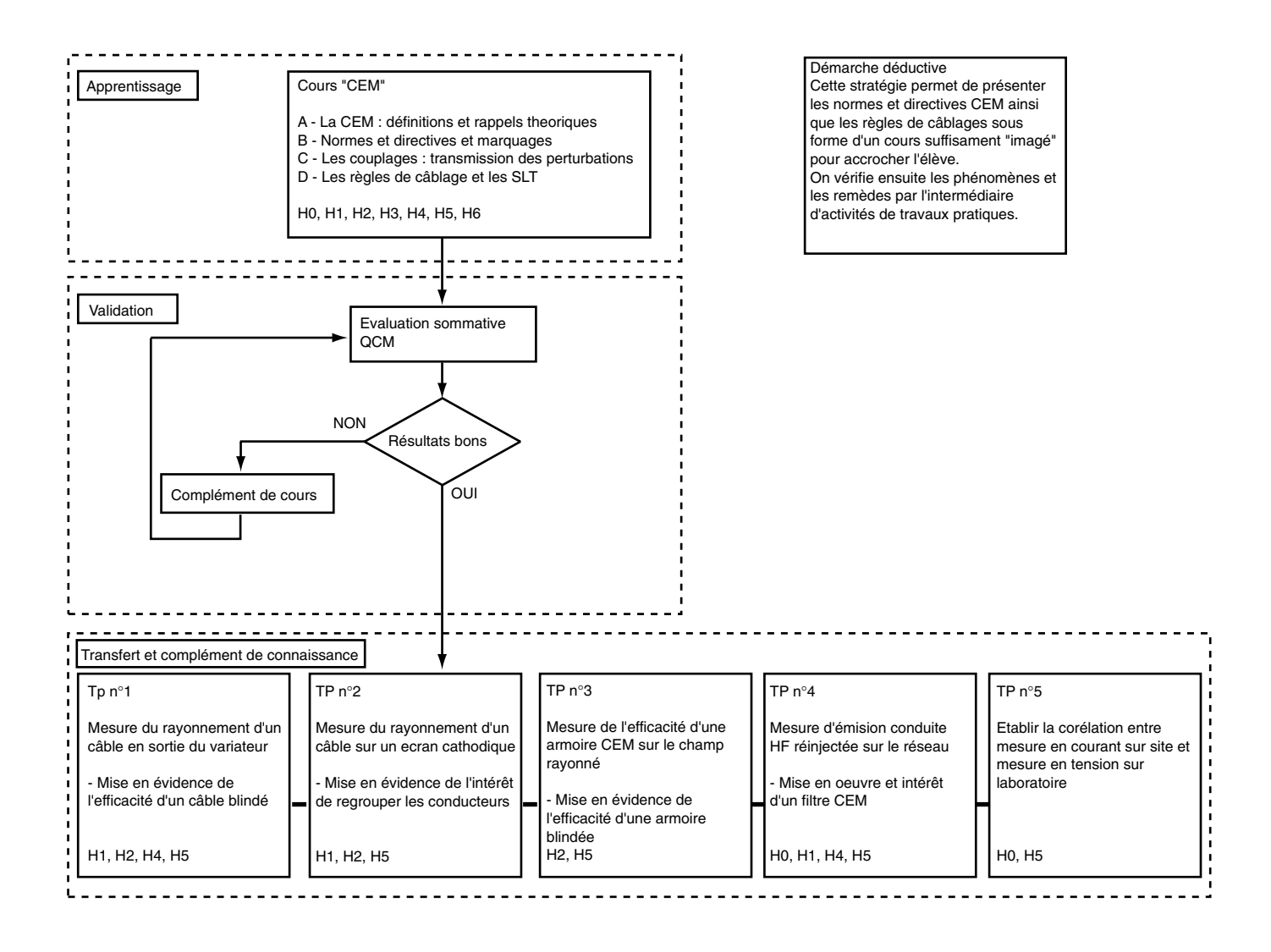

HarmoCem

<span id="page-16-0"></span>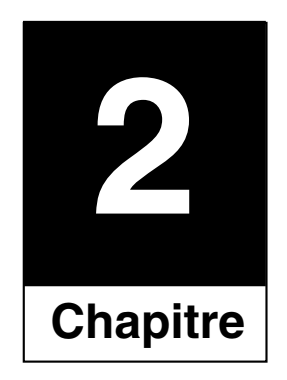

# Cours et TP «Harmoniques»

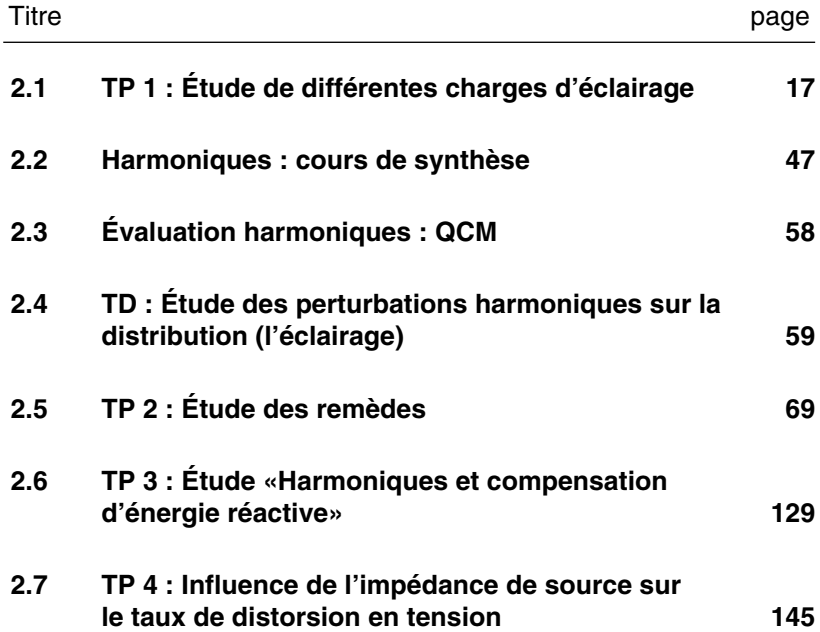

HarmoCem

<span id="page-18-0"></span>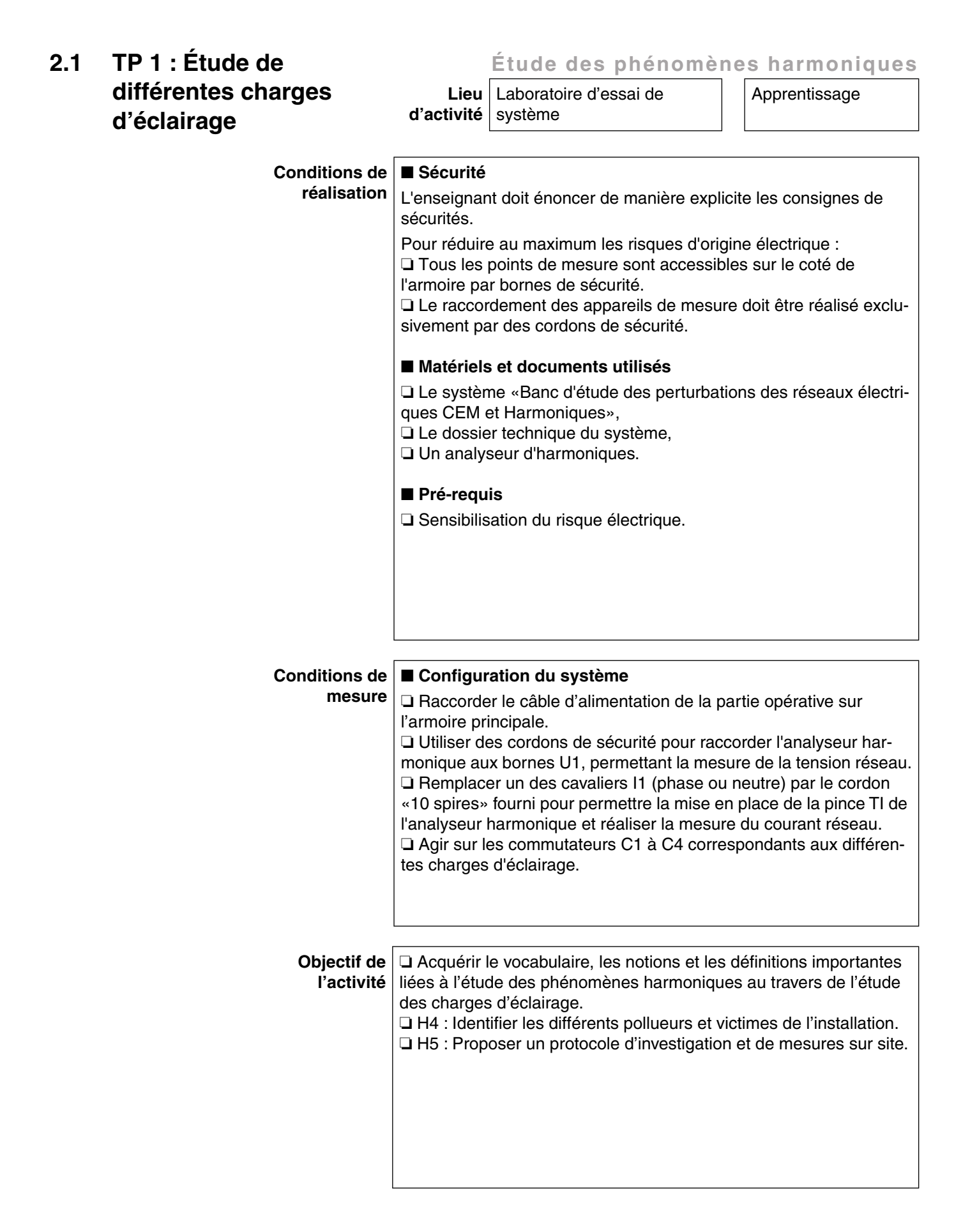

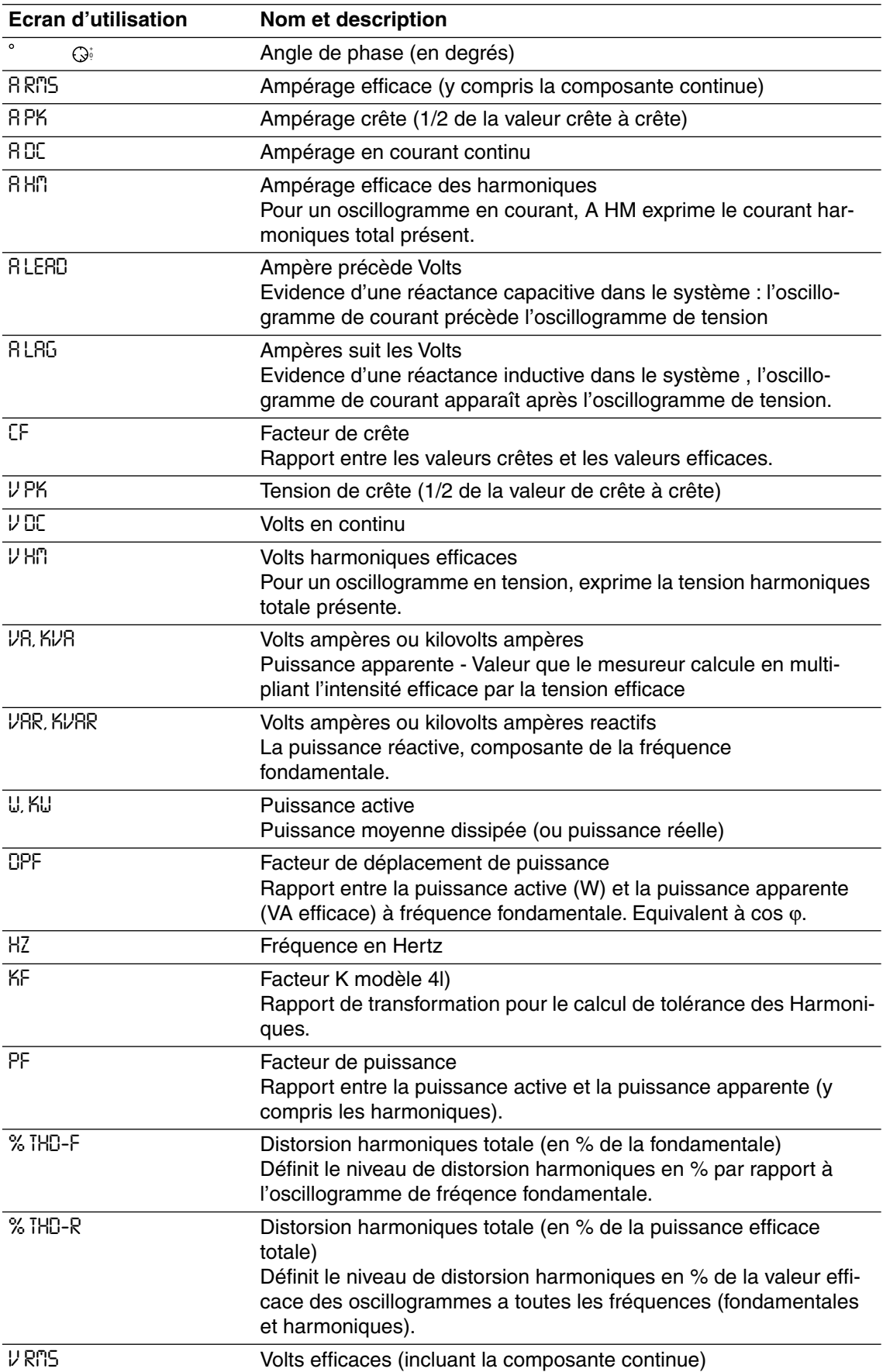

### ■ **Abréviations d'écran**

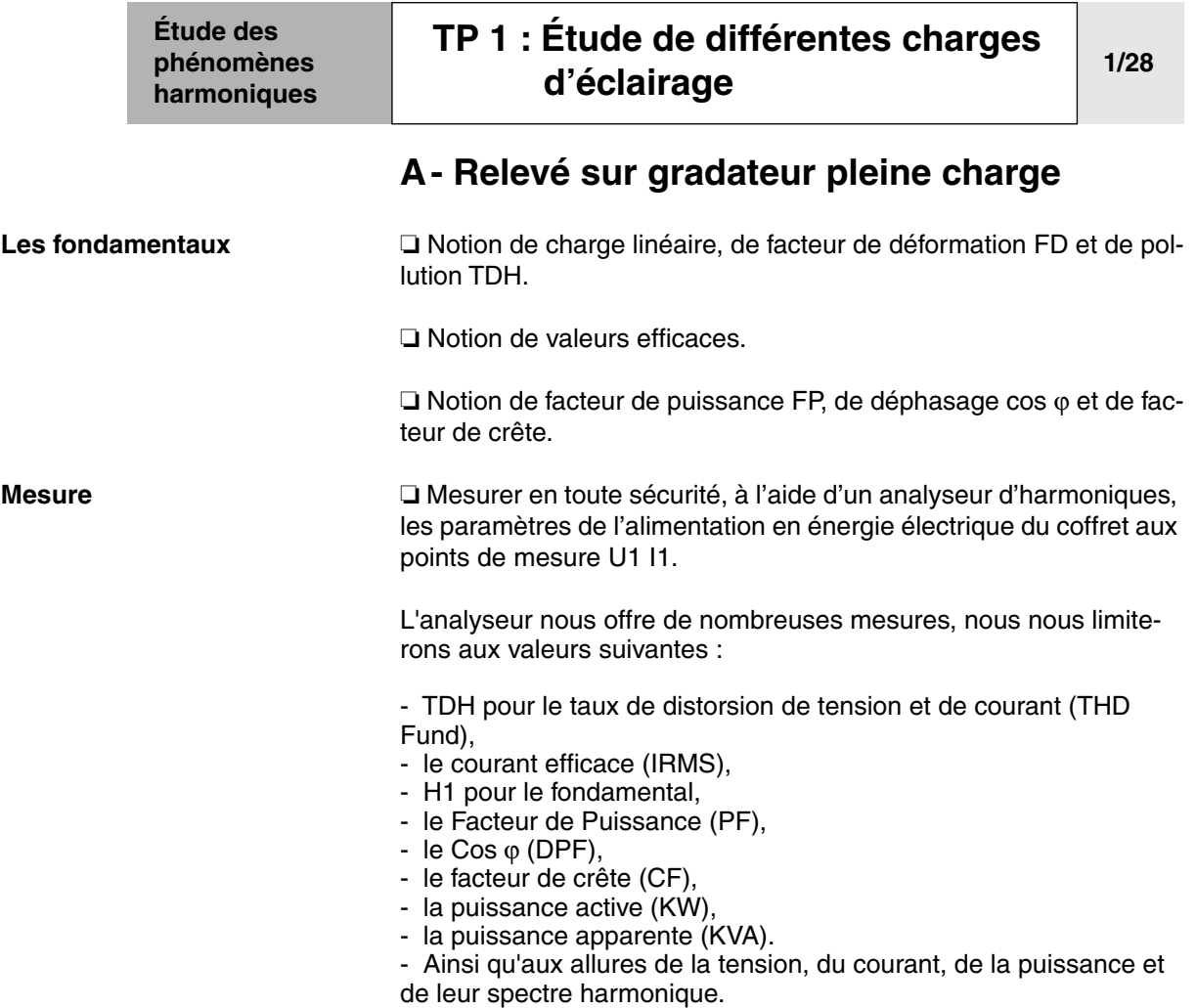

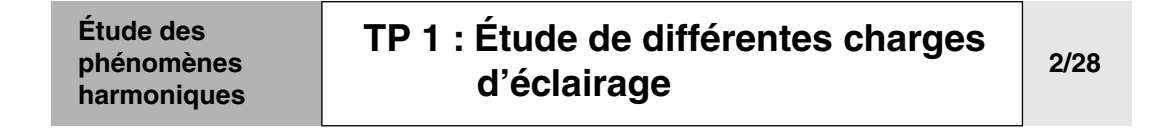

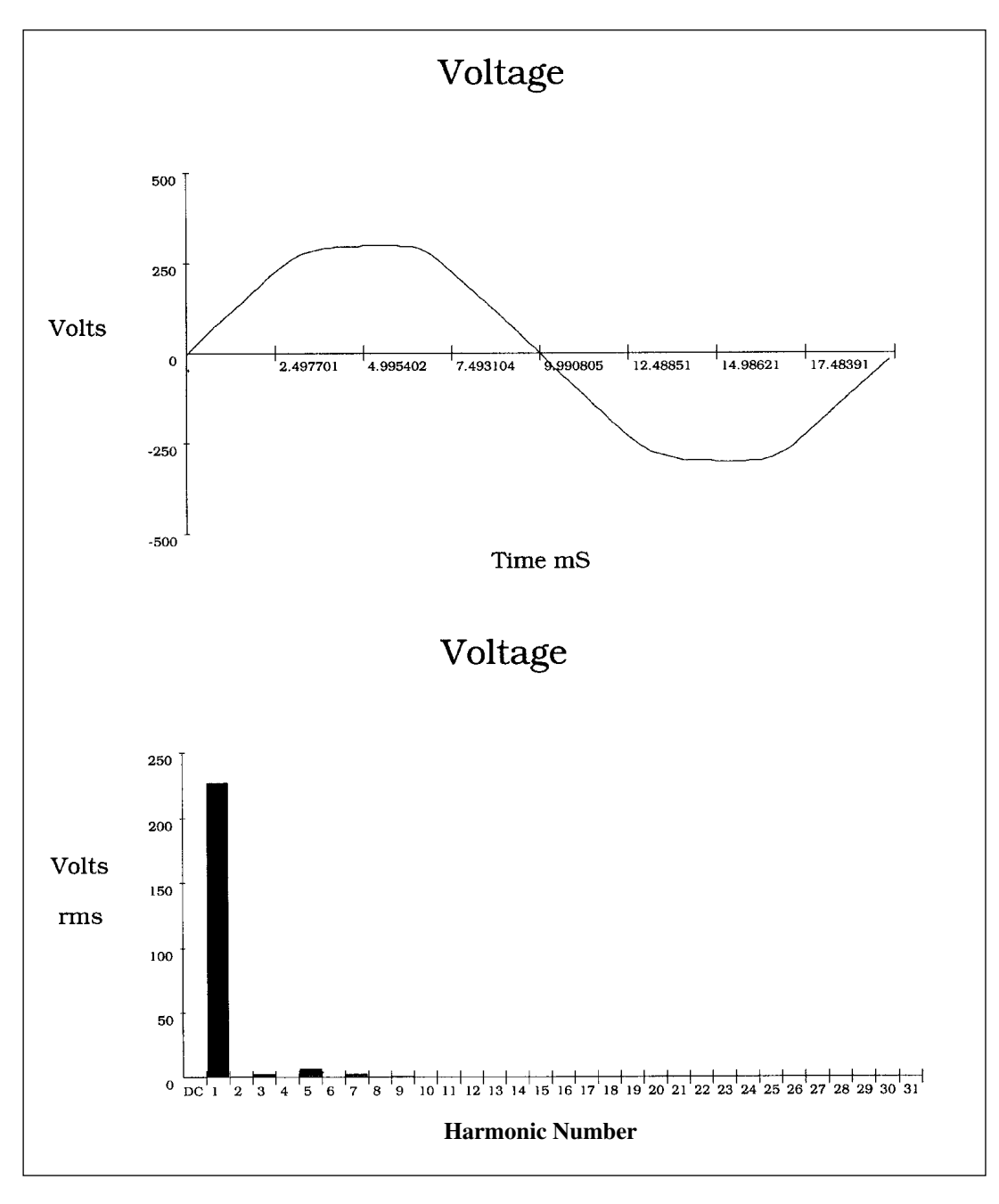

- ❏ Mesure en U1 «tension réseau».
- ❏ On constate que la tension réseau est pratiquement parfaite.
- ❏ Son allure est sinusoïdale.
- ❏ Son spectre se résume au fondamental.

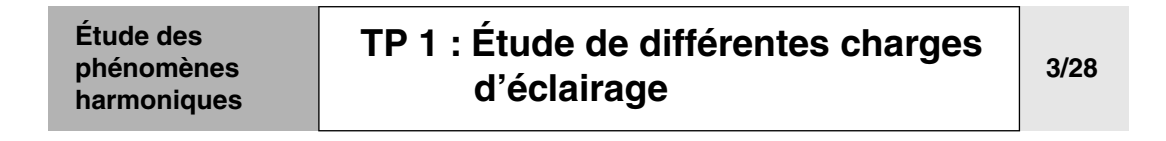

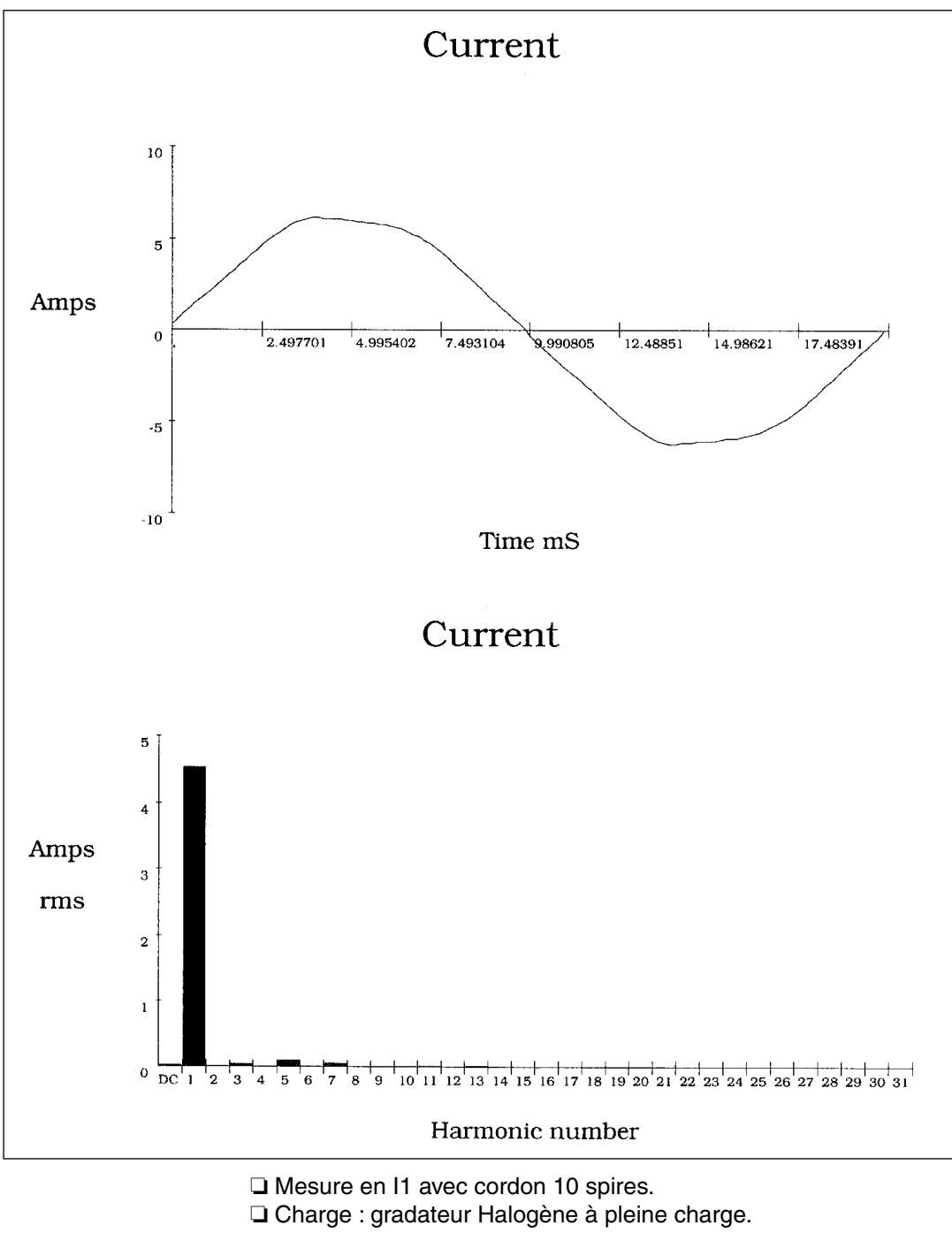

❏ Lampe halogène 100W.

❏ On constate que le courant appelé par cette charge est pratiquement parfait.

- ❏ Son allure est sinusoïdale.
- ❏ Son spectre se résume au fondamental.

#### **Étude des phénomènes harmoniques**

## **[TP 1 : Étude de différentes charges](#page-18-0)  [d'éclairage](#page-18-0) 4/28**

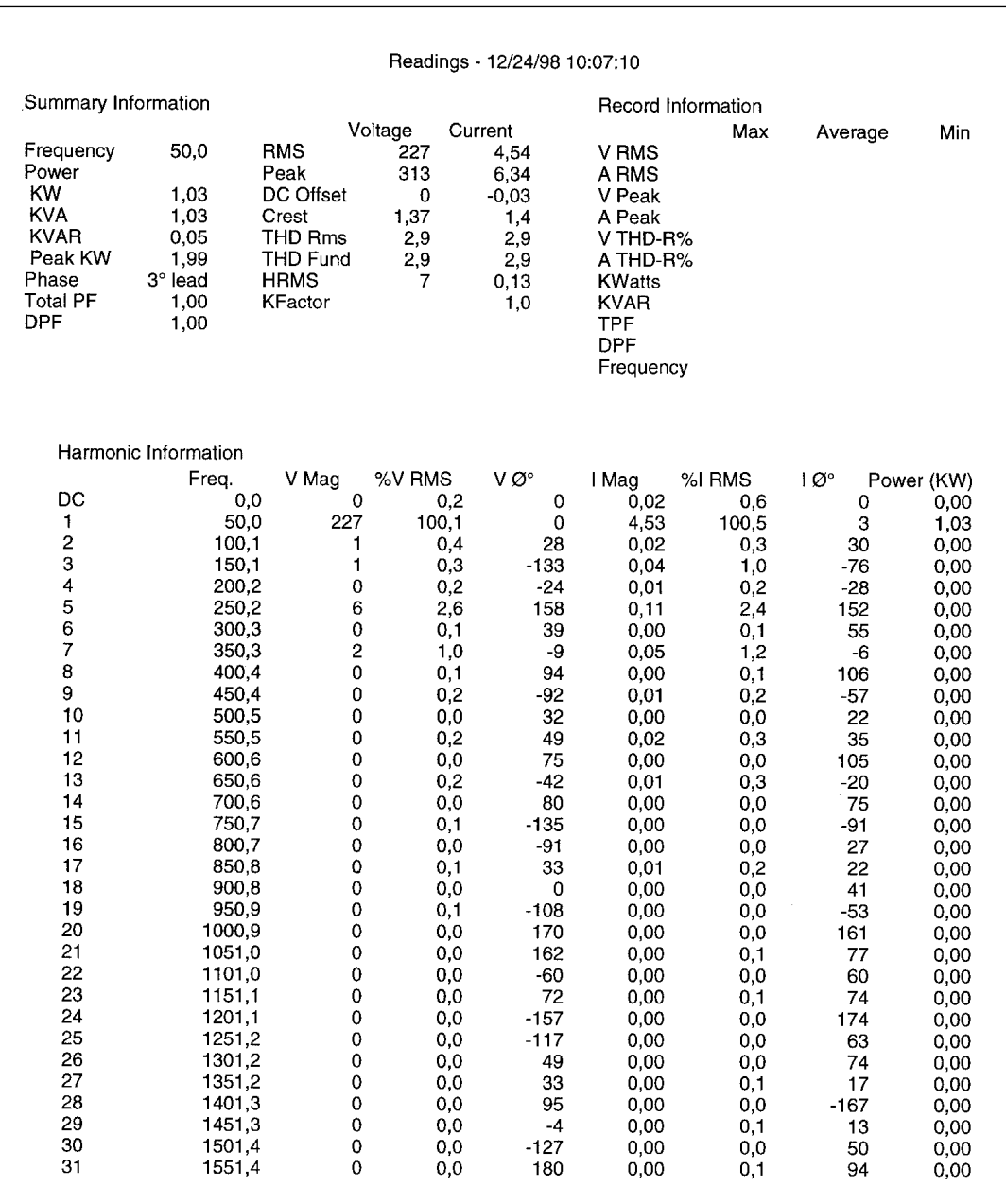

❏ Mesure en U1I1 charge «gradateur pleine charge».

❏ Utilisation du cordon 10 spires.

❏ Les valeurs de cos ϕ et FP permettent de définir que la charge est résistive.

 $\square$  On retrouve bien un rapport de  $\sqrt{2}$  entre valeurs efficaces et maximales.

❏ **La gradation pleine charge constitue une charge linéaire non pollueuse.**

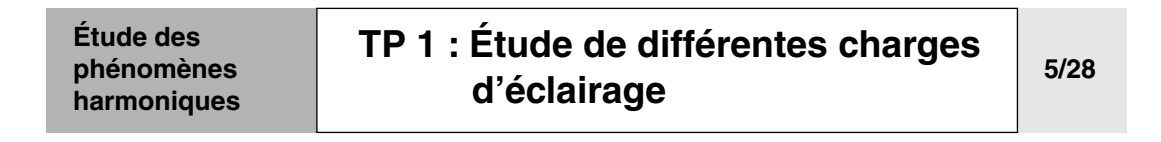

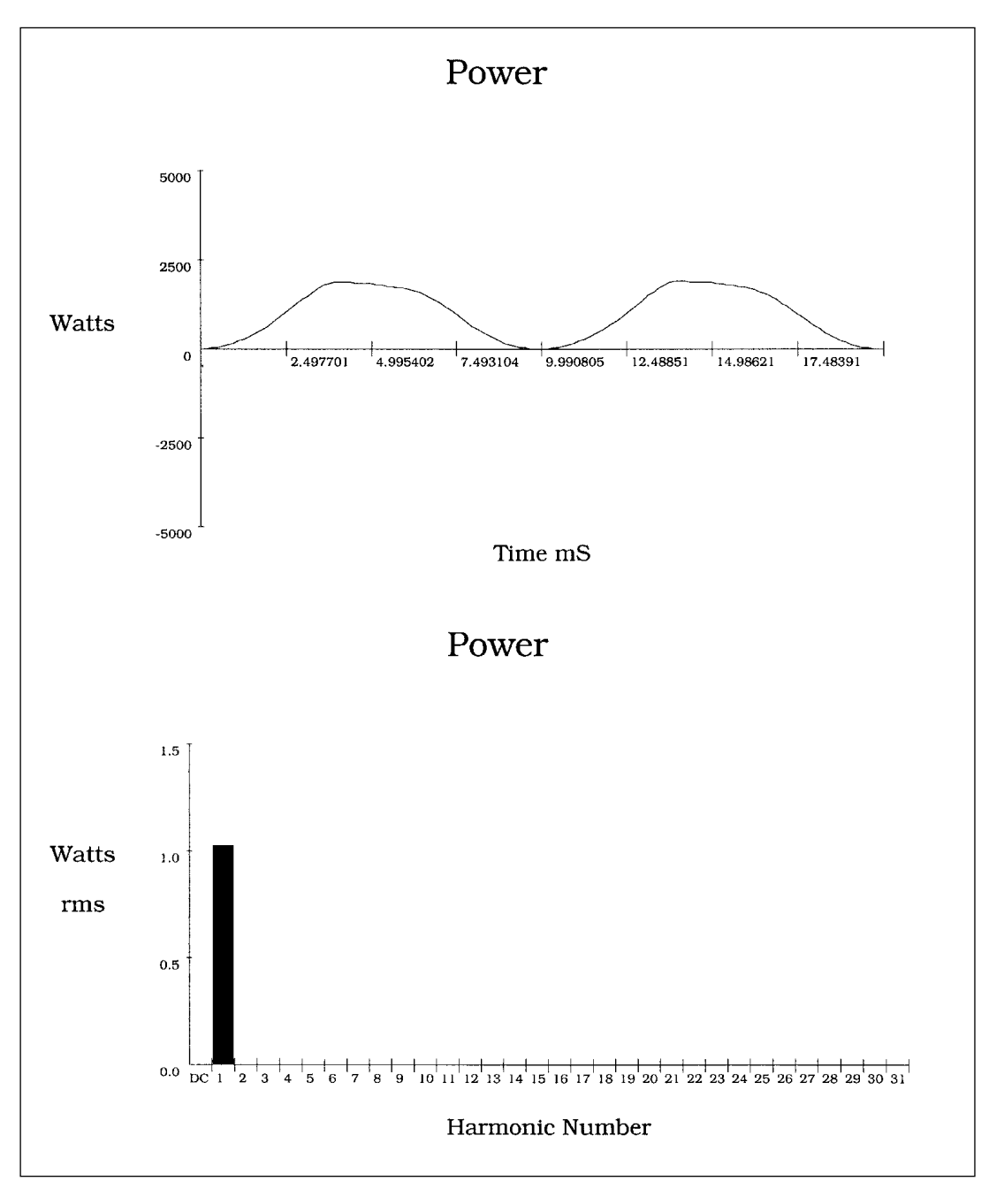

- ❏ Mesure en U1I1.
- ❏ Charge : gradateur halogène à pleine charge.
- ❏ Lampe halogène 100W.
- ❏ La charge étant résistive, la puissance est toujours positive, U/I en phase.
- ❏ Puissance fondamentale seule.

**Étude des phénomènes harmoniques**

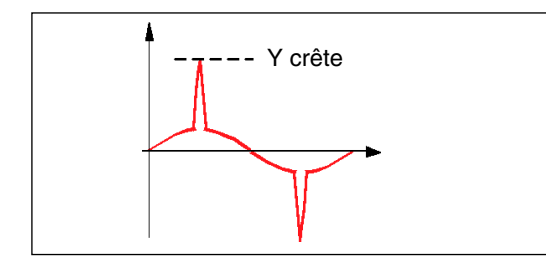

**[TP 1 : Étude de différentes charges](#page-18-0)  [d'éclairage](#page-18-0) 6/28**

**Exploitation des relevés 1 -** Placer sur les allures tension et courant les valeurs «max» et tracer les valeurs efficaces.

> ■ Notion de facteurs de crête FC Selon la définition donnée par la CEI, c'est le rapport de la valeur de crête à la valeur efficace d'une grandeur périodique.

FC = Ycrête / Yeff

**2 -** Comment s'appelle la forme de la tension et du courant ? Quel est le facteur de crête ? Se rapproche t-il d'une valeur connue ?

*Allure sinusoïdale, le facteur de crête (Crest) est de 1,41 en courant soit . 2*

■ Notion de facteurs de puissance FP et de facteur de déphasage. Selon la CEI, le facteur de puissance est le rapport de la puissance active P à la puissance apparente S :  $FP = P / S$ 

Ce facteur de puissance ne doit pas être confondu avec le facteur de déphasage cos ϕ qui représente le cosinus de l'angle entre les composantes fondamentales (sinusoïdales de fréquence f) de la tension et du courant.

**3 -** Existe t-il une différence entre le Facteur de Puissance et le Cos  $\varphi$  pour cette charge ?

*FP = 1 ; cos* ϕ *= 1 il n'existe pas de différence entre le facteur de puissance et le facteur de déphasage.*

❏ Quel est le type de charge ? (capacitive, résistive, selfique)

*Les allures sont caractéristiques d'une charges résistive.*

■ Notion de facteur de déformation FD

Selon la norme CEI, il permet de définir le lien entre le facteur de puissance FP et le cos ϕ :

$$
FD = FP / \cos \varphi
$$

FD traduit la déformation du signal par rapport à la sinusoïde, il donne une image du contenu harmonique.

**4 -** Quel est le facteur de déformation de cette charge ?

*FD = 1, cette charge de déforme pas elle demande un courant sinusoidal.*

#### **Étude des phénomènes harmoniques [TP 1 : Étude de différentes charges](#page-18-0)  [d'éclairage](#page-18-0) 7/28**

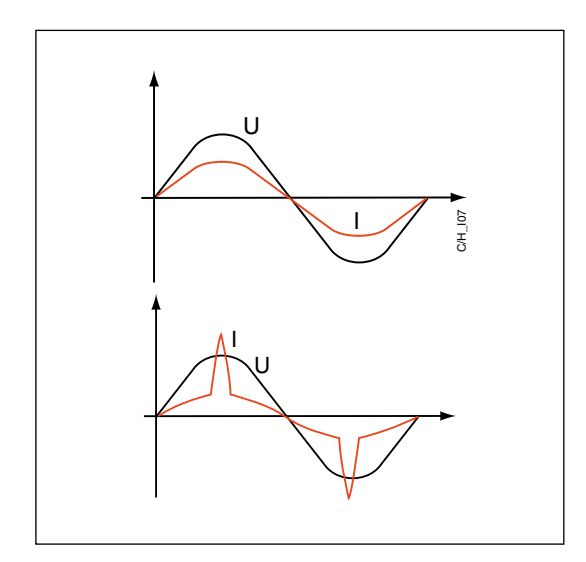

■ Notion de charge Linéaire

❏ Une charge est dite linéaire si le courant qu'elle absorbe est sinusoïdal lorsqu'elle est alimentée par une tension sinusoïdale.

❏ Une charge est dite non linéaire si le courant qu'elle absorbe n'est pas sinusoïdal lorsqu'elle est alimentée par une tension sinusoïdale.

**5 -** Cette lampe à incandescence est-elle une charge linéaire ?

*Le gradateur pleine charge est une charge linéaire.*

■ Notion de pollution

Le TDH représente la déformation en % du signal en tension ou en courant. il est significatif de la pollution d'une installation.

**6 -** Apprécier les valeurs TDHu et TDHi. Cette lampe à incandescence est-elle une charge pollueuse ?

*TDHu = 2,9 % ; TDHi = 2,9 %*

*Ces niveaux de pollution sont faibles, cette charge n'est pas pollueuse.*

*Ces valeurs traduisent la qualité du réseau d'alimentation.*

**7 -** Comparer les valeurs IRMS et IH1.

*IRMS = 0,454A ; IH1 = 0,454A Les deux valeurs sont égales.*

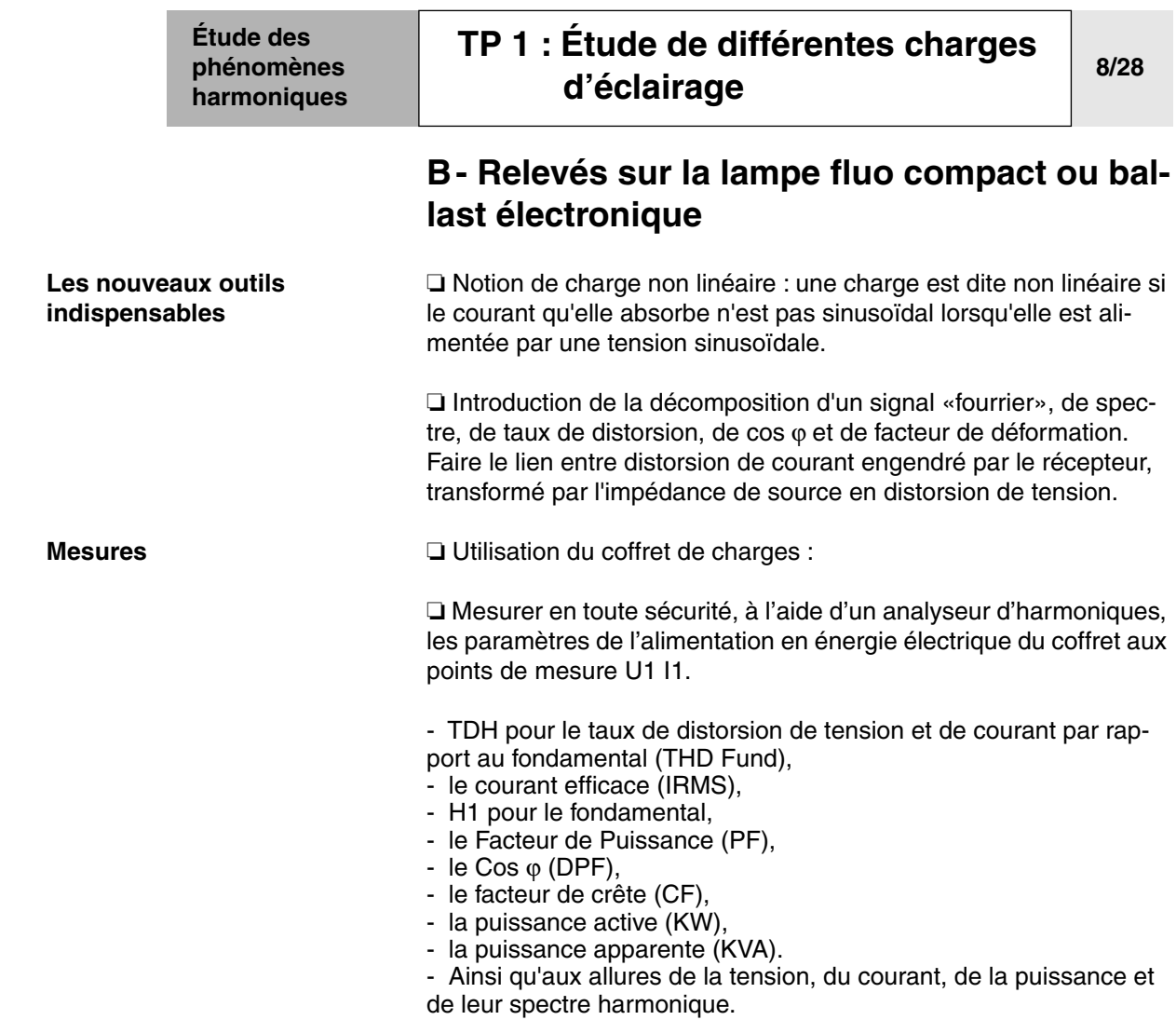

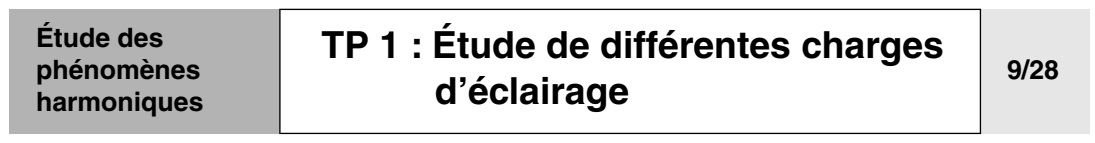

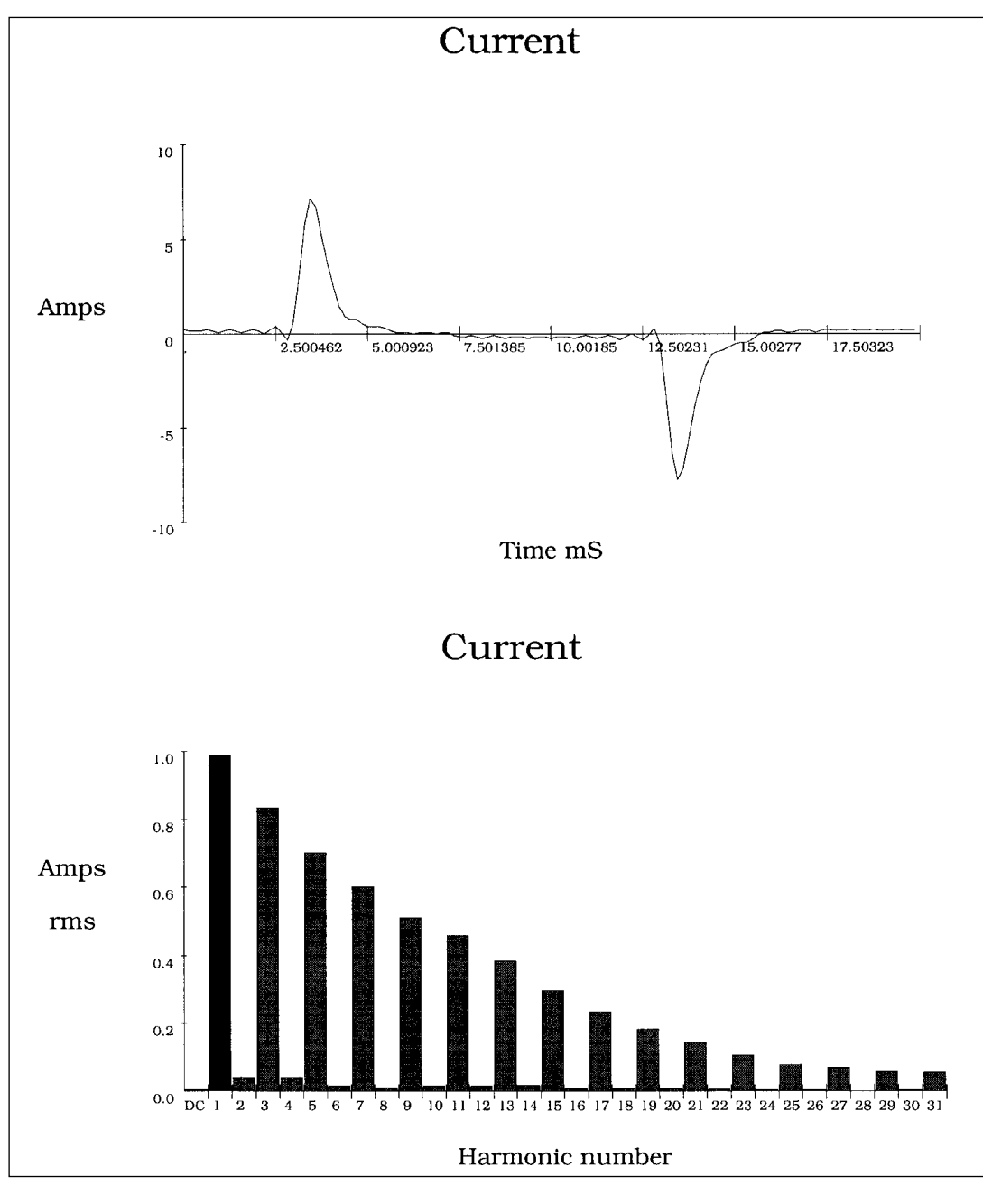

- ❏ Mesure en I1 avec un cordon 10 spires.
- ❏ Charge : lampe à ballast électronique 23W.
- ❏ On constate que le courant appelé est impulsionnel et s'éloigne fortement d'une sinusoïdale.
- ❏ Le spectre qui lui est associé est donc très riche.

**Étude des** 

#### **phénomènes harmoniques [TP 1 : Étude de différentes charges](#page-18-0)  [d'éclairage](#page-18-0) 10/28**

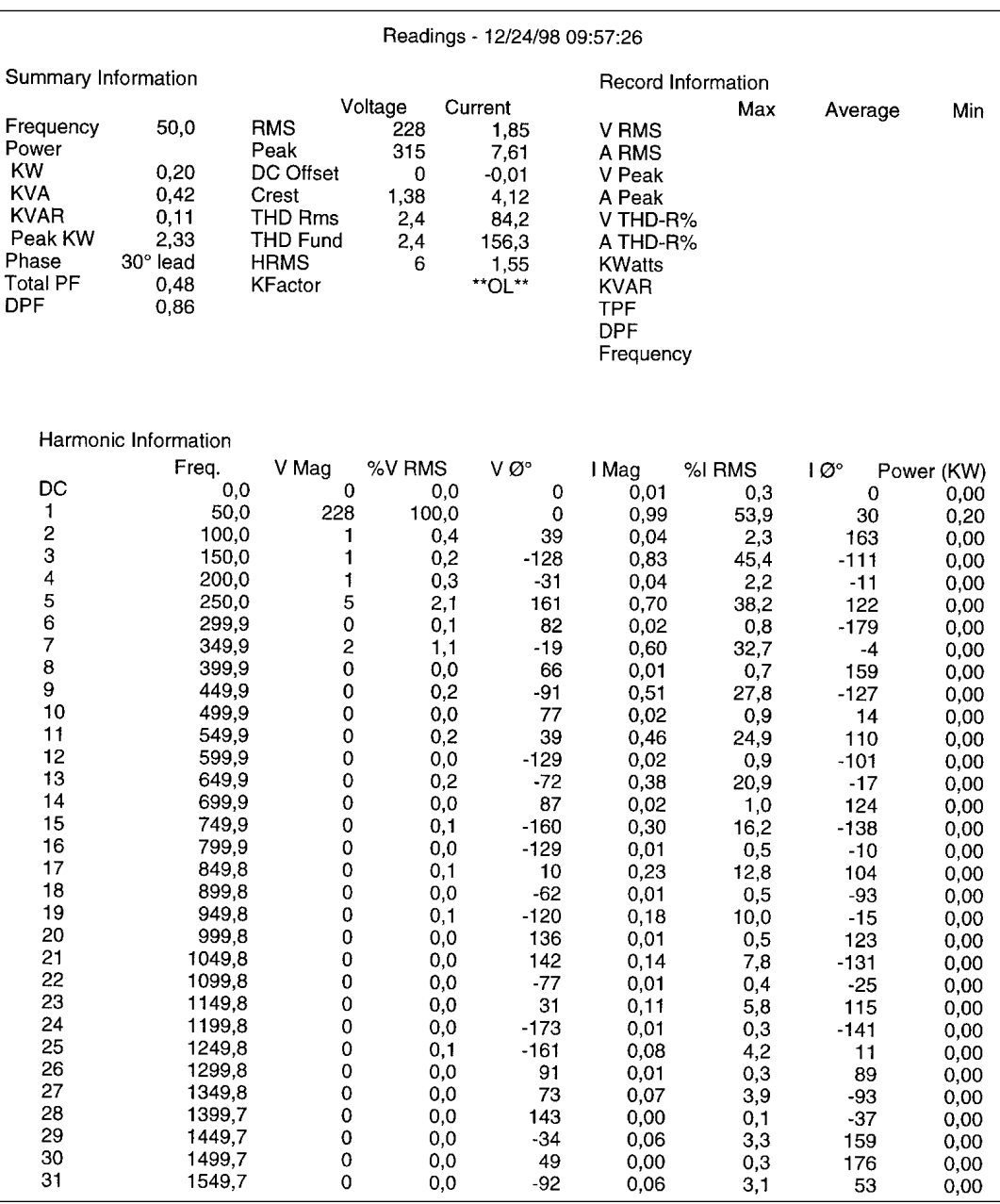

❏ Mesure en U1I1, charge : lampe à ballast électronique 23W. ❏ On constate que les valeurs cos ϕ et FP sont très différentes et que le facteur de crête de courant est très largement supérieur à

. 2

❏ Le taux de distorsion en courant est très important et traduit bien l'allure impulsionnel de ce dernier.

❏ Le taux de distorsion en tension ne s'est pas dégradé, le ratio puissance charge/puissance réseau est beaucoup trop faible pour le faire évoluer.

❏ **La lampe à ballast électronique est une charge non linéaire pollueuse**.

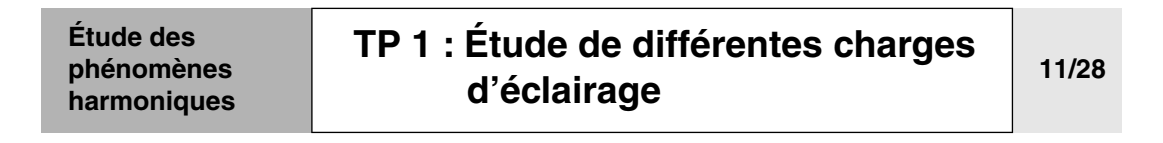

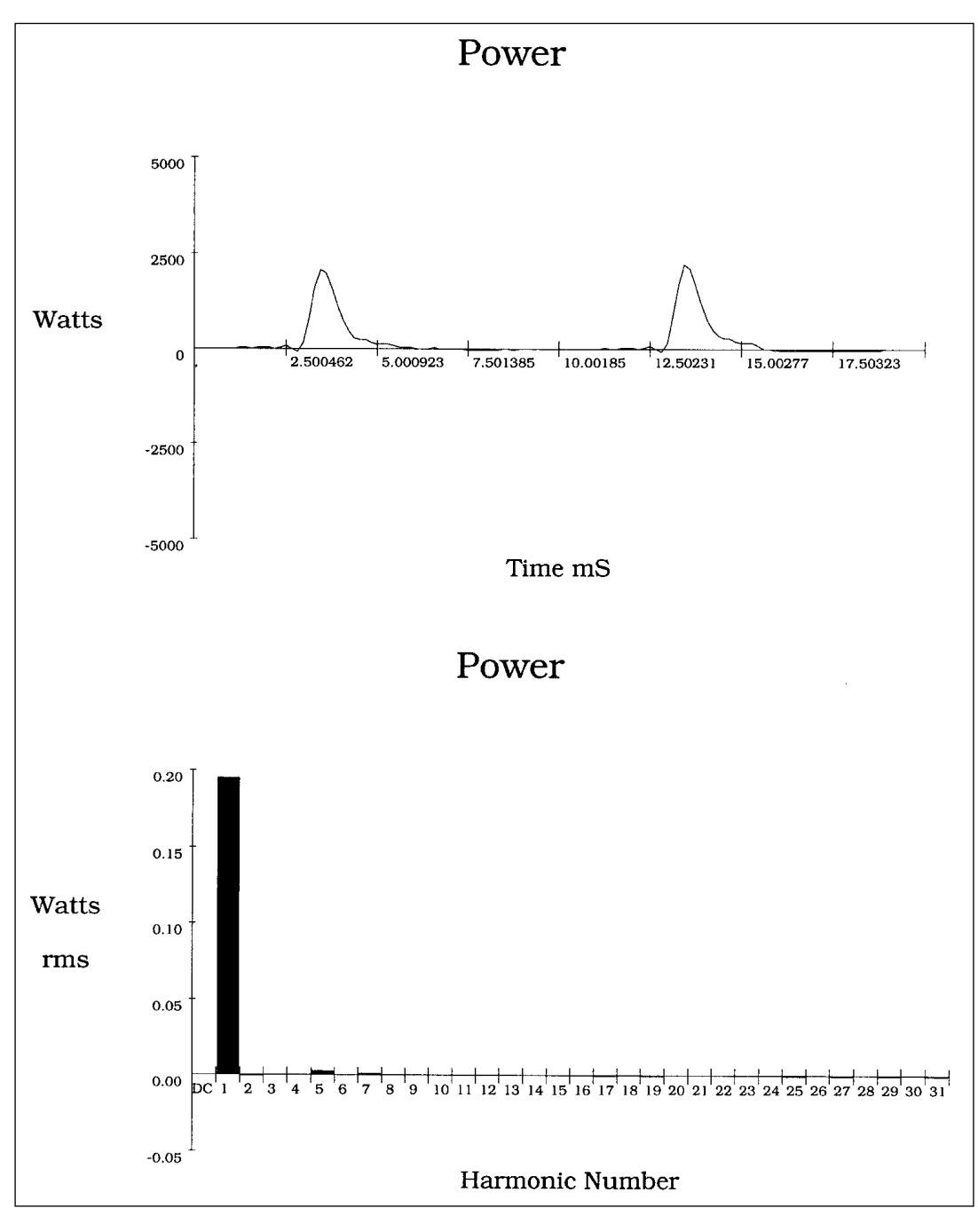

❏ Mesure en U1I1, charge : lampe à ballast électronique 23W. ❏ Malgré un spectre de courant riche, le spectre de puissance se résume au fondamental comme celui de la tension car la tension est sinusoïdale donc seule la puissance du fondamental est maintenue.

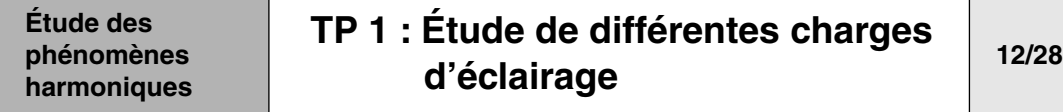

**1 -** Le courant est–il toujours sinusoïdal ? Commenter l'évolution de FP, du Cos ω et de FD.

*Le courant n'est plus sinusoïdal, mais il reste périodique et d'allure impulsionnelle.*

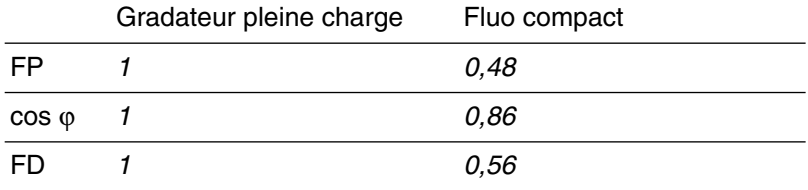

- $-$  FP  $\neq$  cos  $\varphi$
- FD traduit un signal très déformé.
- **2 -** Cette lampe fluo-compact est-elle une charge linéaire ?

*Cette charge n'est pas linéaire, le courant n'est pas sinusoïdal.*

- **Note** Pour étudier les courants non sinusoïdaux, il est nécessaire de faire un rappel sur les grandeurs électriques en présence d'harmoniques.
	- Décomposition harmonique d'une fonction périodique

Le théorème de Fourier indique que toute fonction périodique non sinusoïdale peut être représentée sous la forme d'une somme de termes (série) qui est composée :

❏ d'un terme sinusoïdal à la fréquence fondamentale Y1 (fondamental),

❏ de termes sinusoïdaux dont les fréquences sont des multiples entiers de la fondamentale Yn (harmoniques),

❏ d'une éventuelle composante continue.

La formule correspondant à la décomposition harmonique d'une fonction périodique est la suivante :

$$
y(t) = Y0 + \sum_{n=1}^{n=\infty} Yn\sqrt{2}\sin(n\omega t - \varphi_n)
$$

- Yo : valeur de la composante continue,
- Y1 :valeur efficace du fondamental,
- Yn : valeur efficace de l'harmonique de rang n,
- $-$  ω : pulsation de la fréquence fondamentale,  $φ<sub>n</sub>$  : déphasage de la composante harmonique à  $t = 0$ .

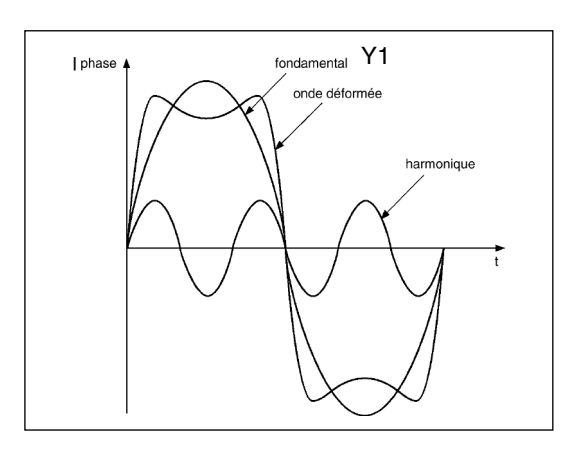

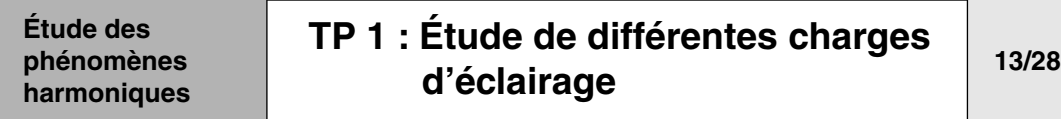

■ Valeur efficace d'une grandeur alternative non sinusoïdale

La valeur efficace de la grandeur déformée conditionne les échauffements, donc habituellement les grandeurs harmoniques sont exprimées en valeurs efficaces.

Pour une grandeur sinusoïdale, la valeur efficace est la valeur maximale divisée par racine de deux.

Pour une grandeur déformée et, en régime permanent, l'énergie dissipée par effet JOULE est la somme des énergies dissipées par chacune des composantes harmoniques, soit l'application de la formule générale

Yeff. = 
$$
\sqrt{\frac{1}{T}} \int_0^T y^2(t) dt
$$
 donne avec la représentation harmonique :

$$
Yeff. = \sqrt{\sum_{n=1}^{n=\infty} Yn^2}
$$

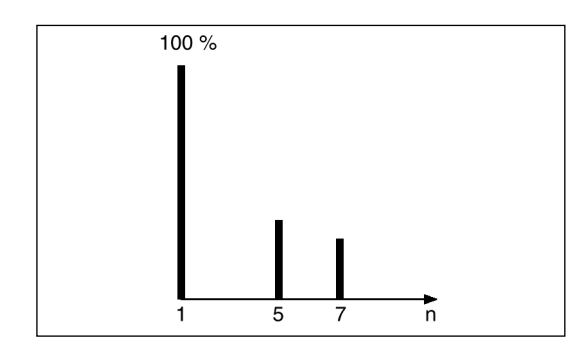

■ «Taux individuel» et spectre : Il donne une mesure de l'importance de chaque harmonique par rapport au fondamental.

Le taux individuel est le rapport de la valeur efficace de l'amplitude de l'harmonique de rang n à celle du fondamental. Ceci permet de définir le «spectre» Harmonique du signal sous forme de barre-graphe dont l'amplitude est souvent donnée relative à celle du fondamental.

**3 -** Comparer les valeurs I RMS et IH1.

*IRMS = 0,185A ; IH1 = 0,099A. Les deux valeurs ne sont plus égales*

**4 -** Comparer la richesse des spectres de courant du gradateur pleine charge et du fluo-compact ?

*Le spectre du fluo-compact est beaucoup plus riche.*

**5 -** Comment calculer Ieff connaissant le spectre Harmonique du courant ?

left = 
$$
\sqrt{1H_1^2 + 1H_2^2 + ... H_n^2} = 0
$$
, 185A

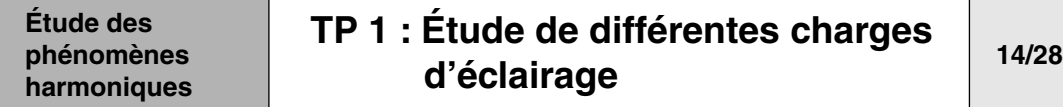

**6 -** Calculer la puissance active absorbé par la lampe fluo-compact.

- *P = Ueff.Ieff.FP = UH1.IH1.cos* ϕ *= 20W*
- **7 -** Commenter l'allure du spectre de puissance.

*La puissance active est la somme des puissances actives dues aux tensions et courants de même rang.*

*Dans notre cas, malgré un spectre de courant très riche, la puissance active ne transite que par le fondamental.*

*Ceci s'explique par la tension qui est sinusoïdale, donc uniquement composé du fondamental.*

*P = UH1.IH1.cos*ϕ*1 + UH2.IH2.cos*ϕ*2 + … + UHn.IHn.cos*ϕ*n avec UH2 = 0 … UHn = 0.*

■ Notion de Taux de distorsion

Il donne une mesure de l'influence thermique de l'ensemble des harmoniques ; c'est le rapport de la valeur efficace des harmoniques à celle de la valeur efficace du fondamental seul ou de la grandeur mesurée.

**Taux de distorsion** (selon définition donnée par le dictionnaire CEI) Ce paramètre, appelé encore distorsion harmonique ou facteur de distorsion, représente le rapport de la valeur efficace des harmoniques (n ≥2) à celle de la valeur efficace du fondamental Y1.

$$
\text{TDH\%} = 100 \frac{\sqrt{\sum_{n=2}^{\infty} \gamma_n^2}}{\gamma_1}
$$

**8 -** Que traduisent les valeurs de TDHFund de cette charge ?

*TDHu = 2,4%, la tension n'est pas déformée. TDHi = 156,3%, le courant est très déformé. La lampe fluo-compact qui impose ce courant est donc une charge pollueuse.*

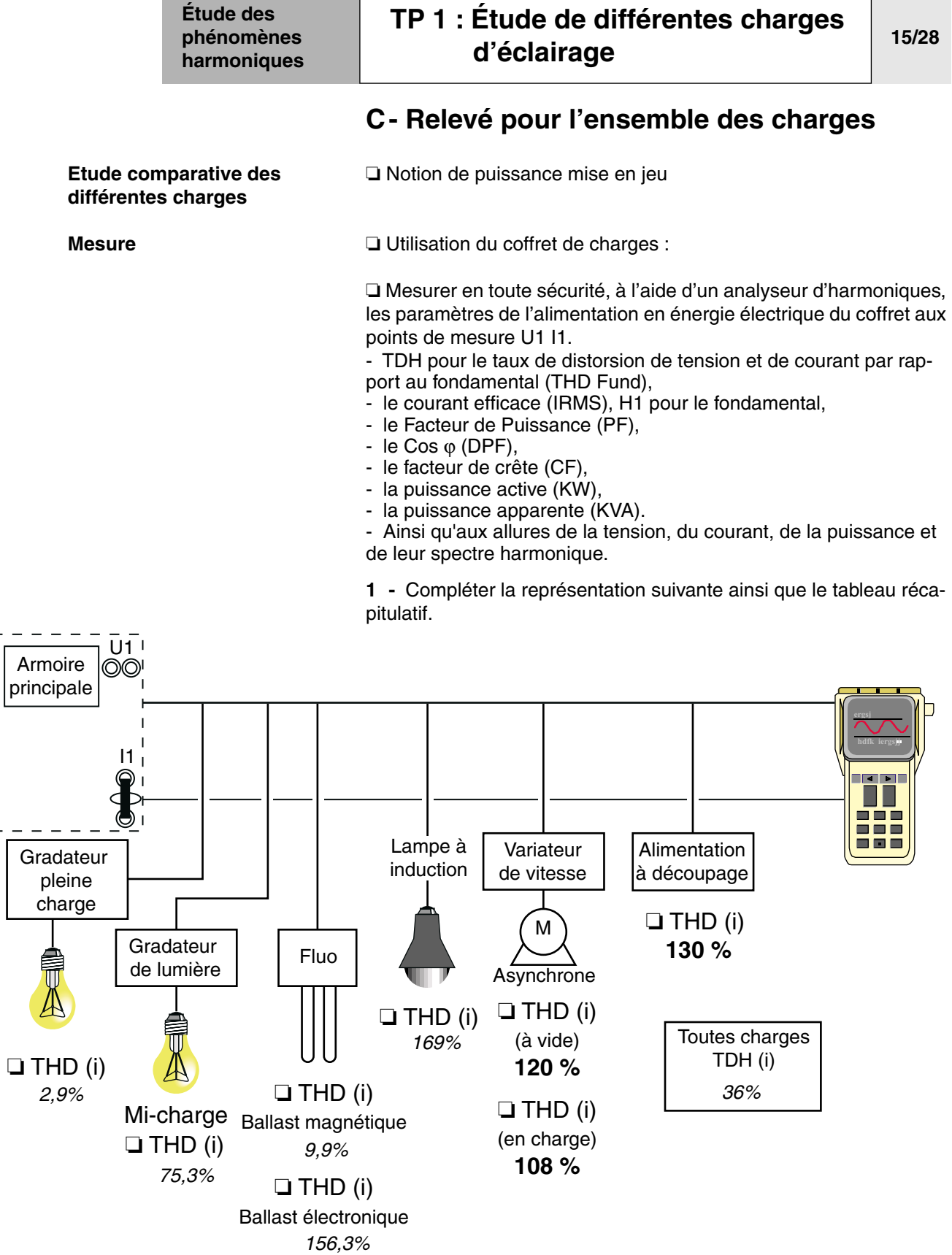

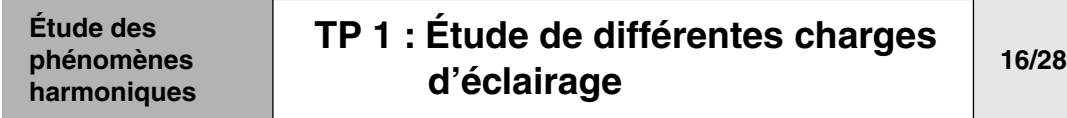

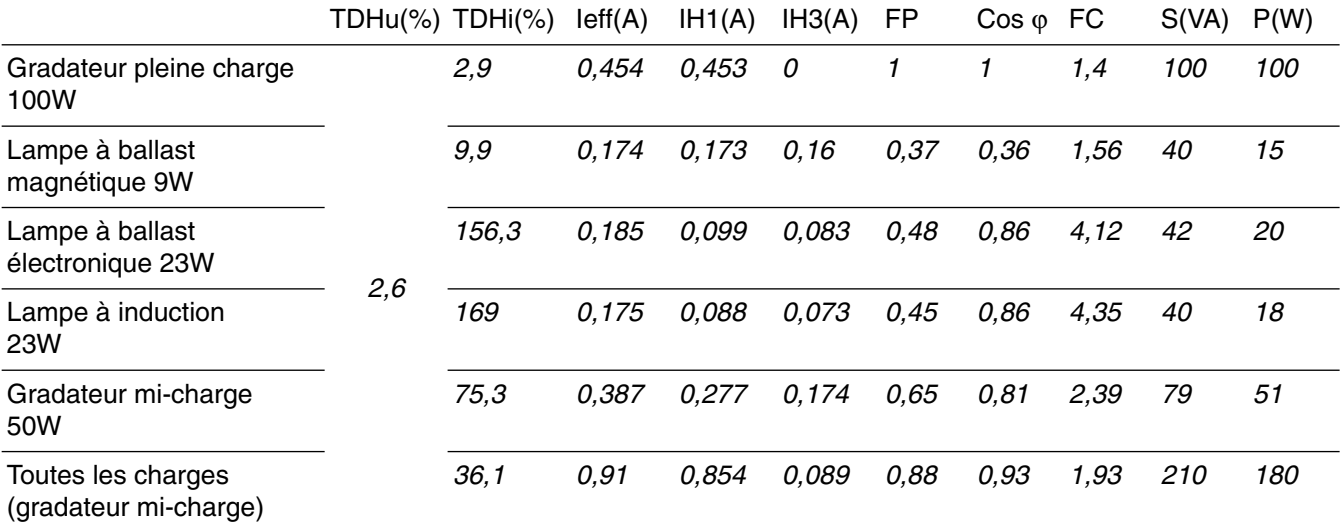

#### **2 -** Analyse des relevés

*(cf commentaires sur les relevés effectués précédemment)*

*Nous constatons une déformation importante des courants sur les charges lampe à ballast électronique et lampe à induction ce qui donne d'après le théorème de Fourrier un spectre important très riche en harmoniques donc un TDHi important et un facteur de puissance FP faible. Ces charges sont très pollueuses mais leur faible puissance fait qu'elle ne perturbent pas notre installation.*

*Attention, bien que de faible puissance, ces appareils installés en très grand nombre et fonctionnant simultanément, ont des conséquences très importantes sur les niveaux d'harmoniques de rang 3, 5, 7, 11 et 13 qui apparaissent sur le réseau.*

*Les gradateurs sont des pollueurs identifiés car en général, les puissances sont de l'ordre de 0,5 à 1 kW.*

*Bien que le TDHi d'un gradateur est inférieur au TDHi d'une lampe à ballast électronique, ce qui importe c'est l'amplitude des courants harmoniques.*

*Les relevés «toutes les charges» mettent en évidence que le TDHi est de 36 % et le FP de 0,88.* 

*Ceci met en évidence que les TDHi des différents pollueurs ne s'ajoutent pas algébriquement, et l'on obtient même une valeur bien plus faible que les trois pollueurs pris individuellement.*

*Pourquoi ? Les charges sont mises en parallèle par des longueurs de câble différentes, et sont toutes de natures spectrales différentes, l'addition des raies harmoniques n'est pas une somme algébrique mais vectorielle.*
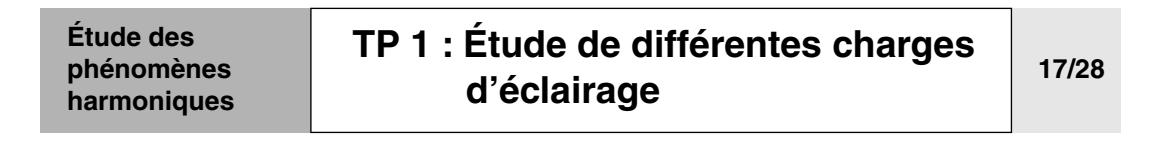

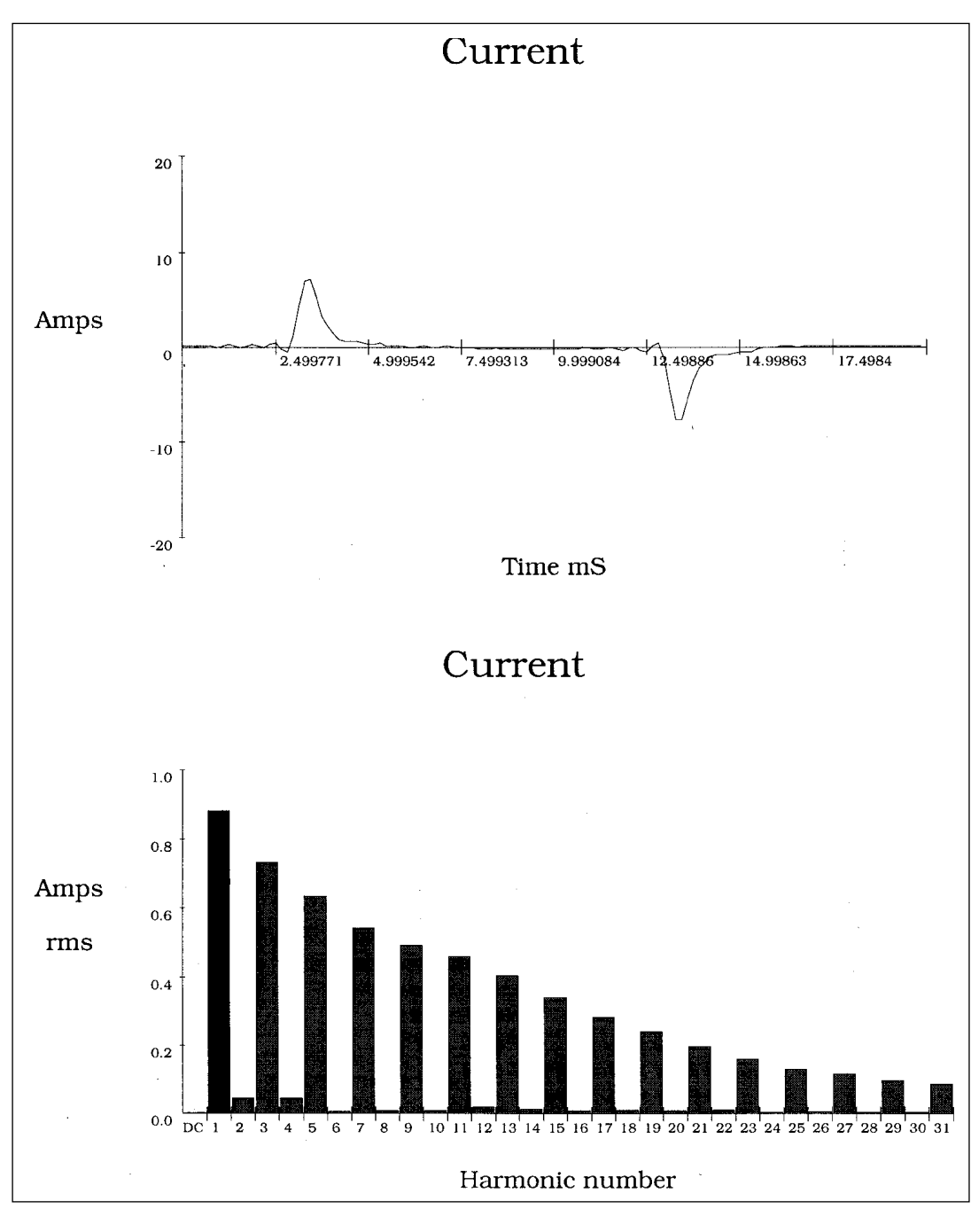

❏ Mesure en I1 avec cordon 10 spires.

- ❏ Charge : lampe à induction 23W.
- ❏ Spectre très riche.

# **[TP 1 : Étude de différentes charges](#page-18-0)  [d'éclairage](#page-18-0) 18/28**

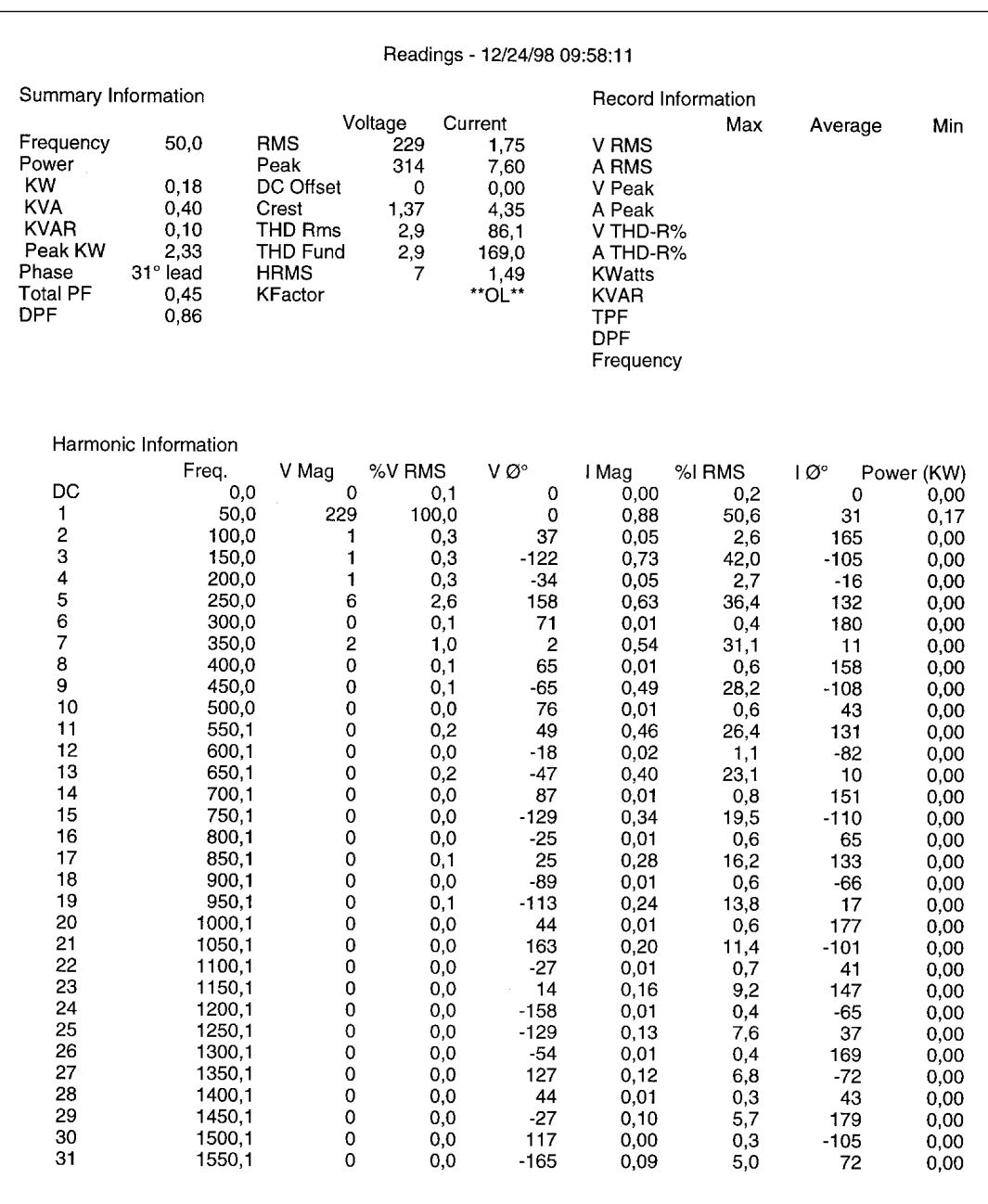

❏ Mesure en I1 avec cordon 10 spires.

❏ Charge : lampe à induction 23W.

❏ Spectre très riche.

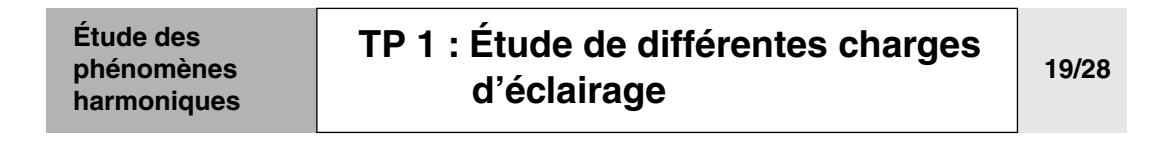

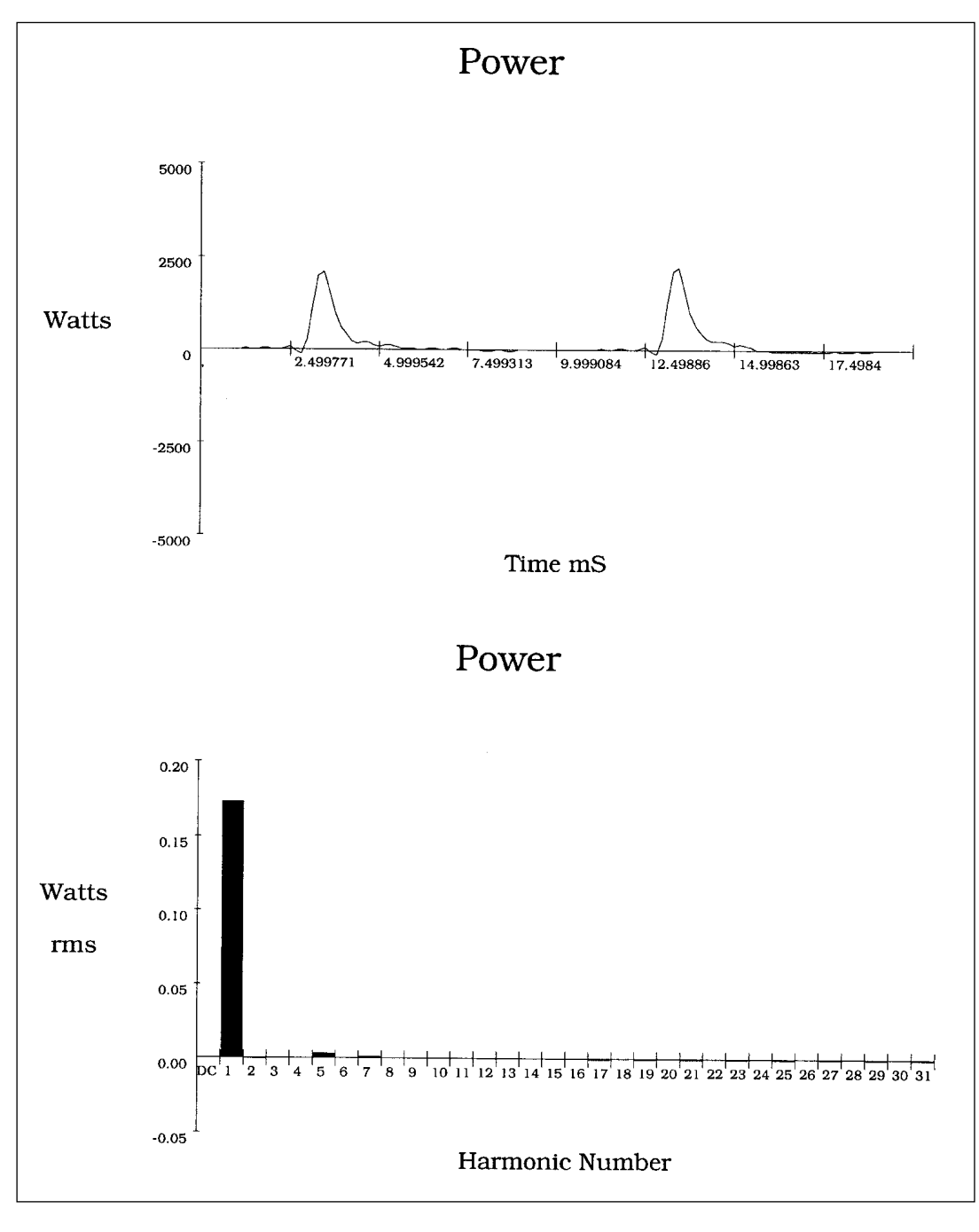

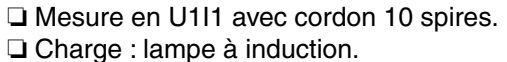

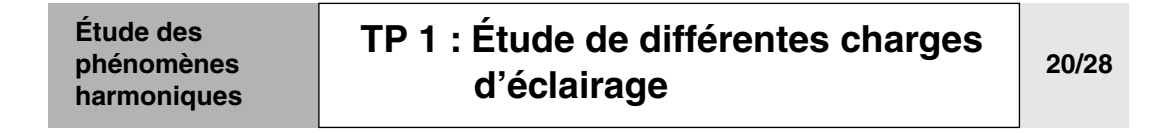

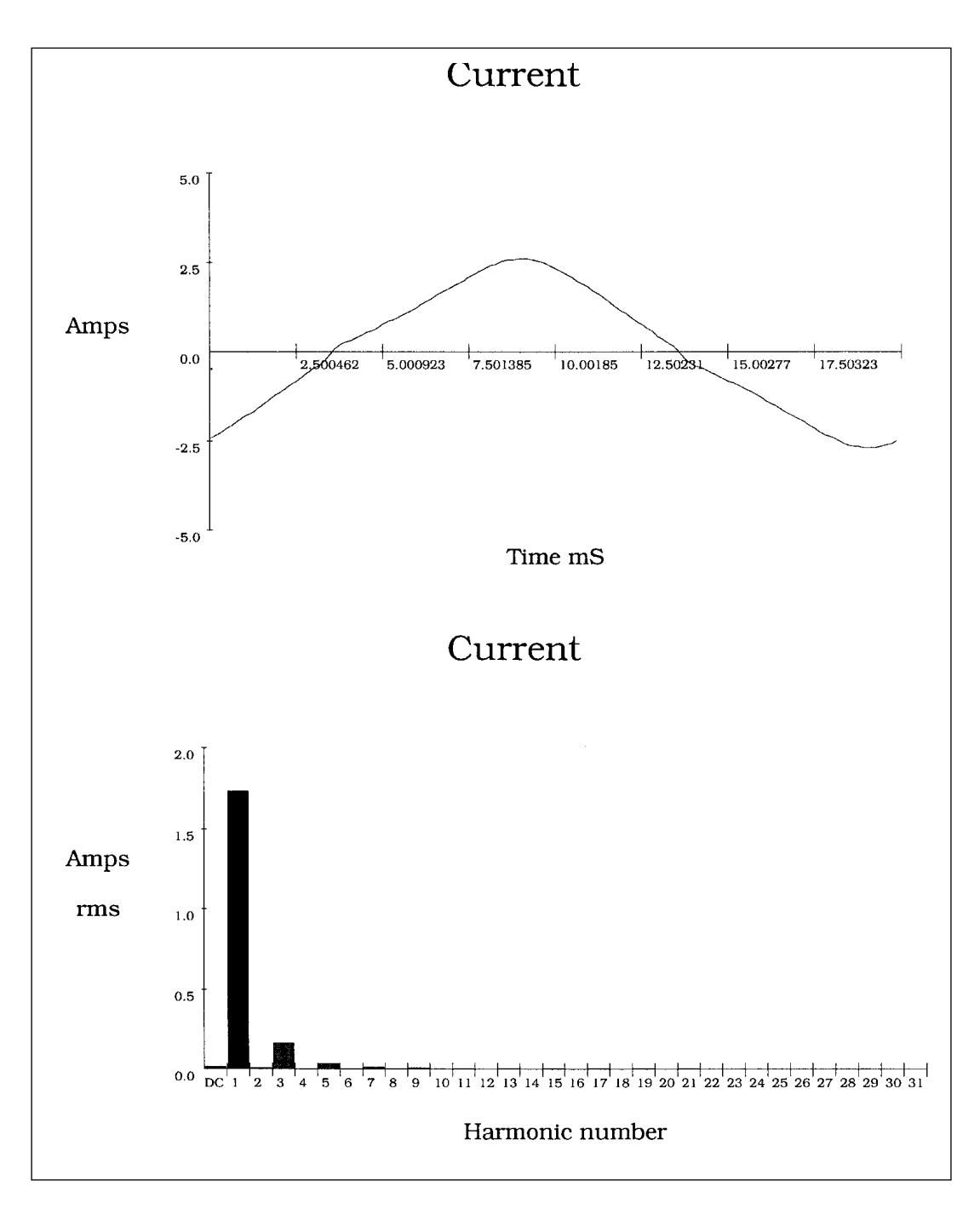

❏ Mesure en I1 avec cordon 10 spires.

❏ Charge : lampe à ballast magnétique 9W.

❏ Le courant est fortement déphasé par rapport à la tension, mais son allure reste proche d'une sinusoïde. Son spectre est donc très pauvre.

### **[TP 1 : Étude de différentes charges](#page-18-0)  [d'éclairage](#page-18-0) 21/28**

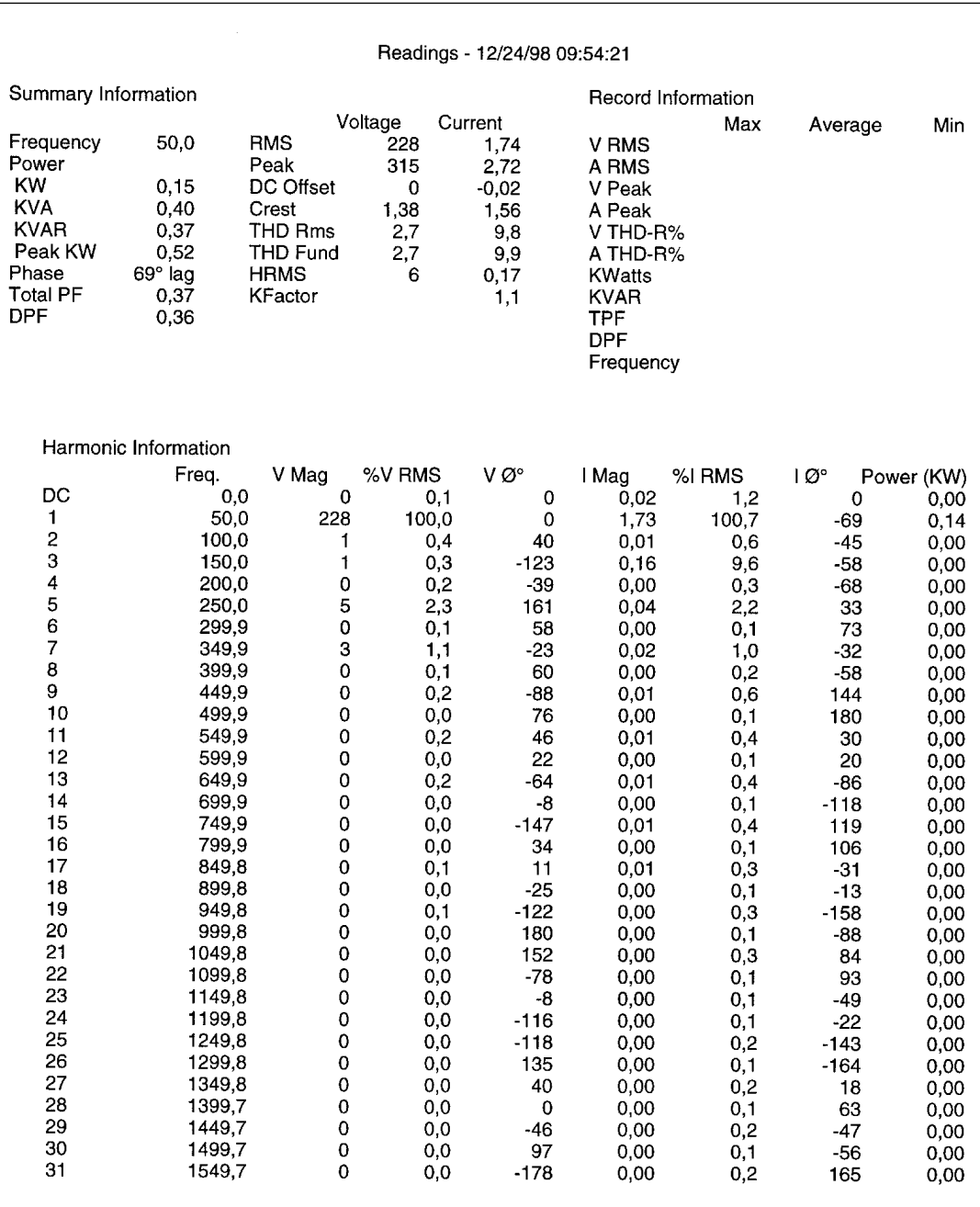

❏ Mesure en U1I1 avec cordon 10 spires.

❏ Charge : lampe à ballast magnétique 9W.

❏ Les différentes valeurs traduisent que cette charge est linéaire et peu pollueuse.

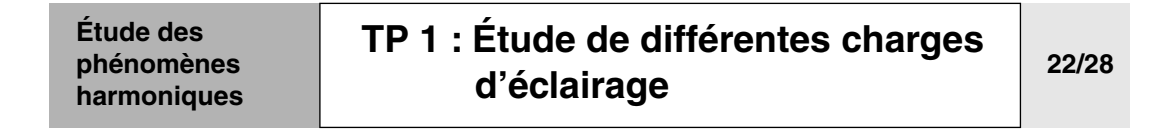

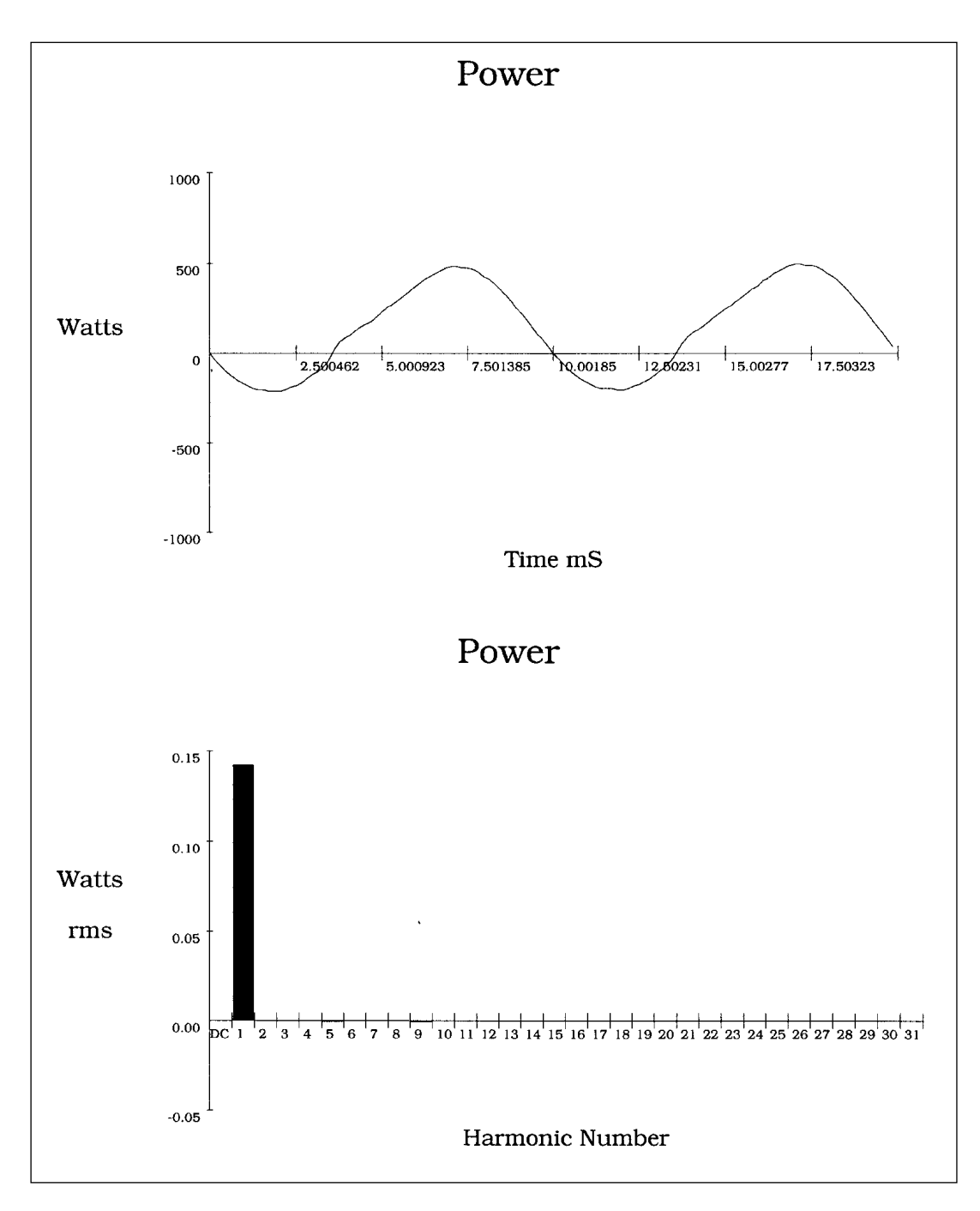

❏ Mesure en U1I1 avec cordon 10 spires.

❏ Charge : lampe à ballast magnétique 9W.

❏ U et I étant déphasés, apparition d'une puissance alternative.

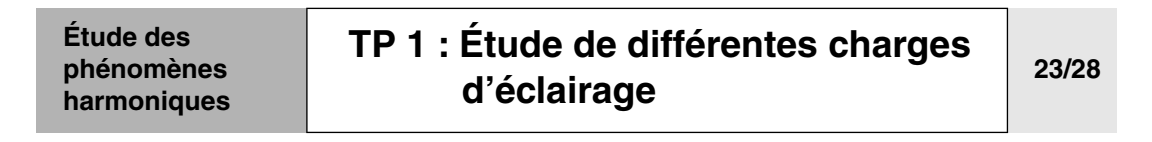

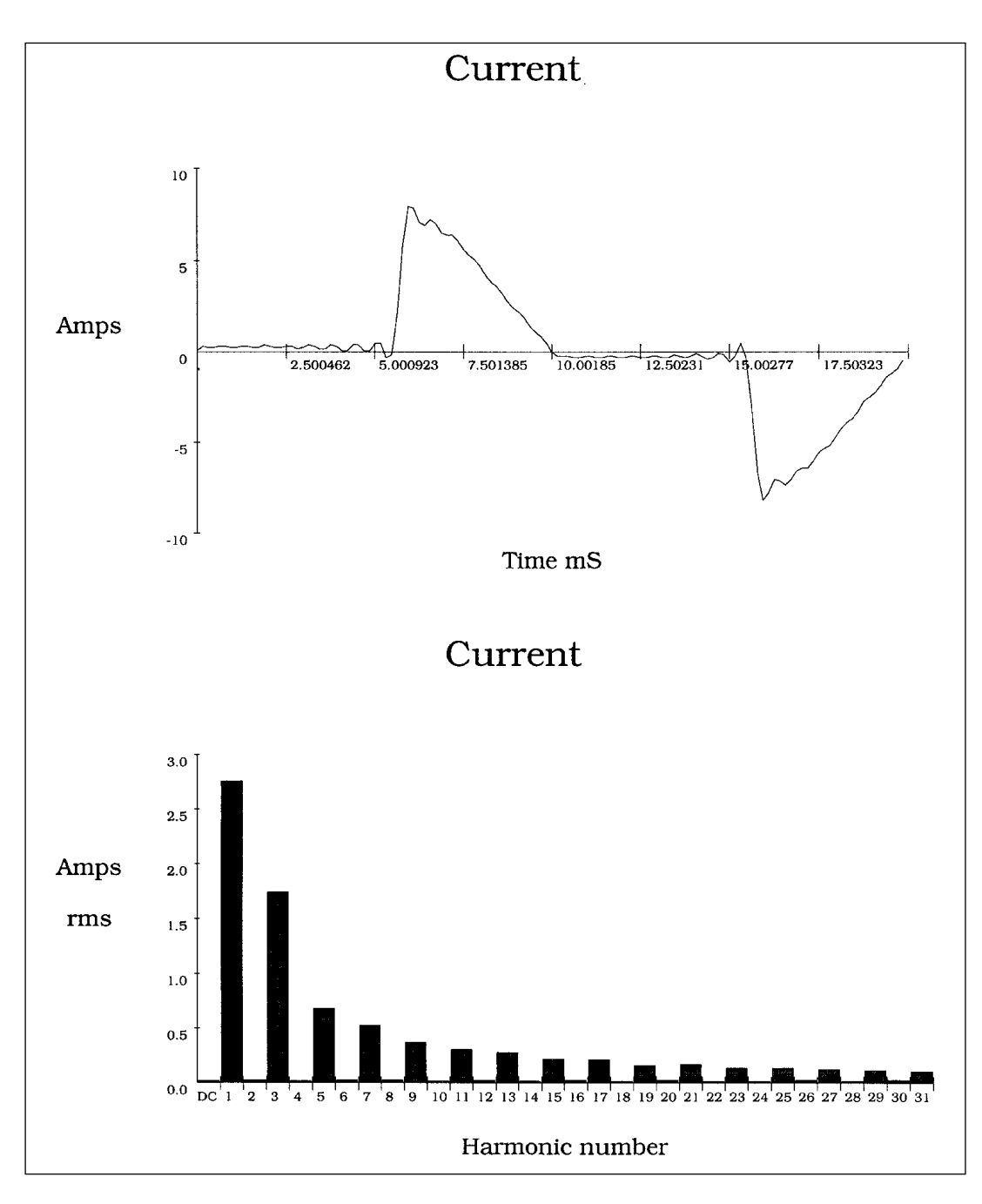

- ❏ Mesure en I1 avec cordon 10 spires.
- ❏ Charge : gradateur halogène à mi-charge.
- ❏ Lampe halogène 100W.

❏ Cette allure bien connu s'éloigne de la sinusoïde, d'ou un spectre harmonique riche.

### **[TP 1 : Étude de différentes charges](#page-18-0)  [d'éclairage](#page-18-0) 24/28**

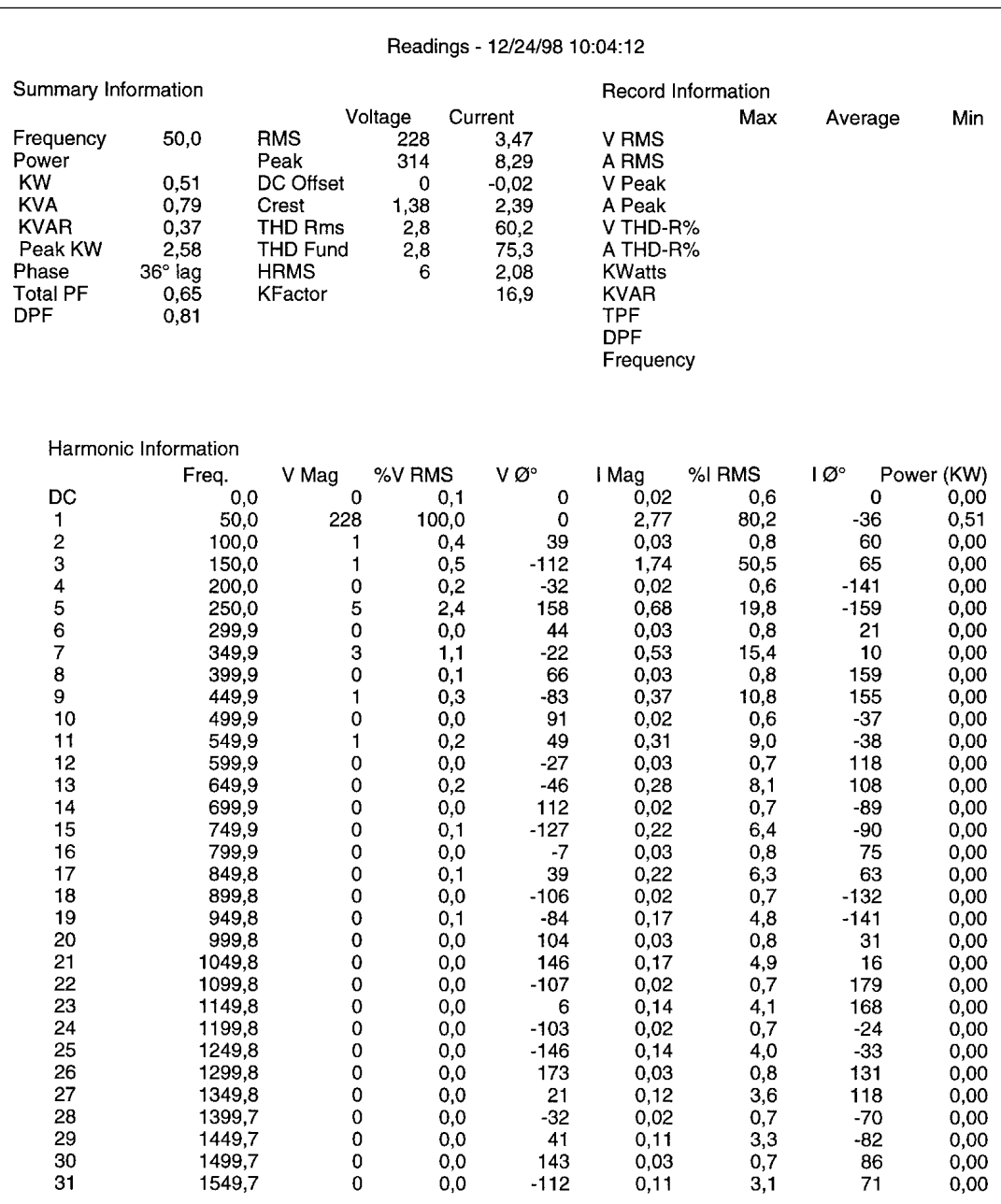

❏ Mesure en U1I1 avec cordon 10 spires.

❏ Charge : gradateur mi-charge.

❏ Le taux de distorsion en courant est nettement plus faible que pour une charge à ballast électronique, mais la différence de puissance mise en jeu 100W/23W fait que il se produit des valeurs plus importante de IH. Dans nôtre cas d'étude, c'est la charge la plus pollueuse.

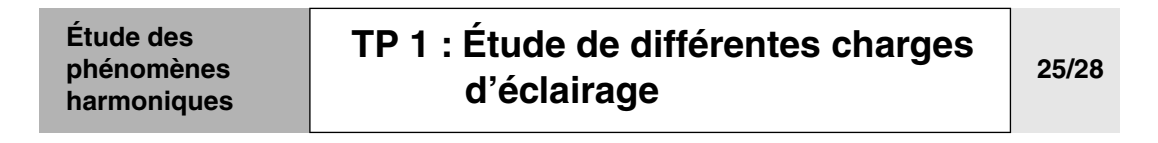

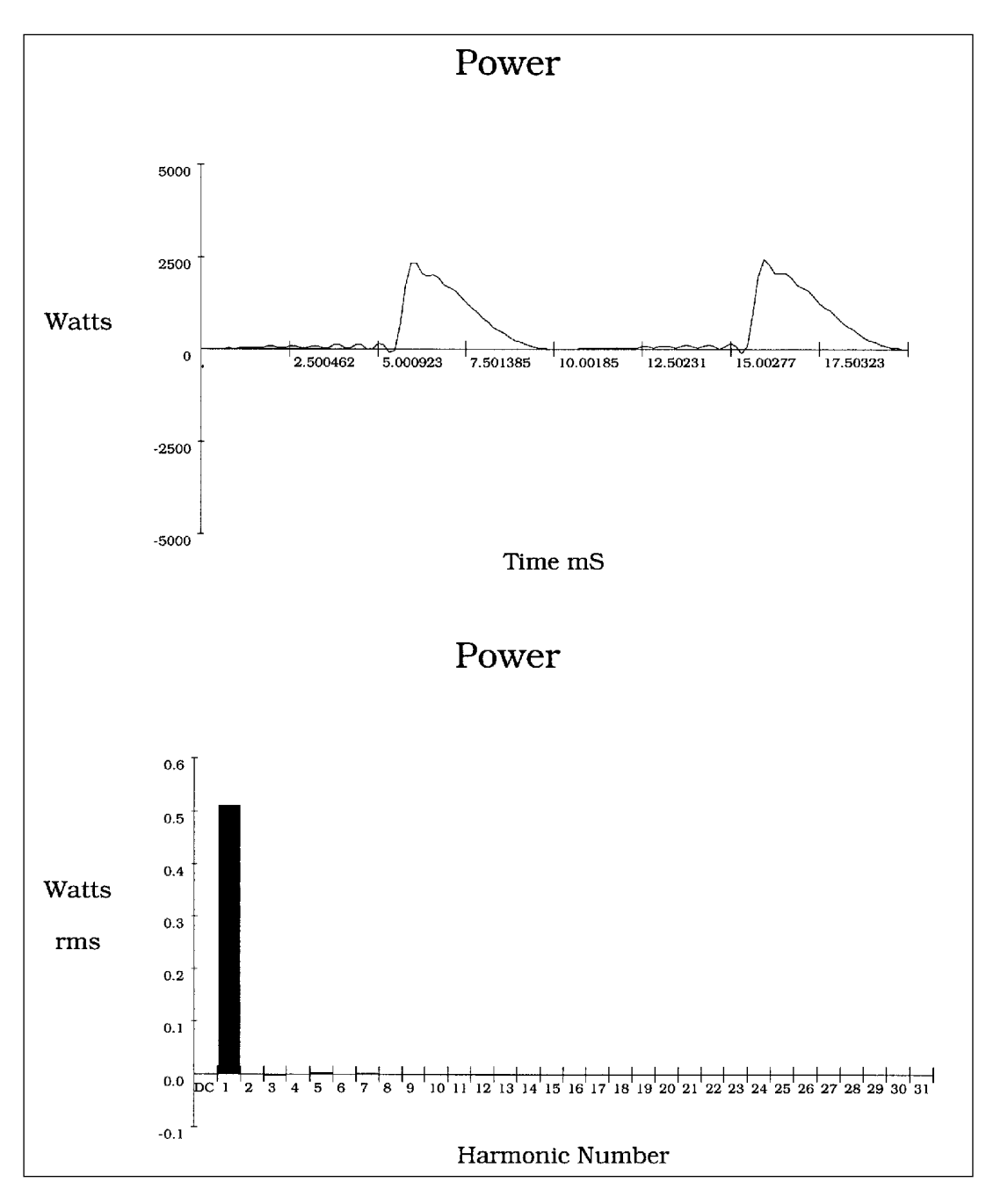

❏ Mesure en U1I1 avec cordon 10 spires. ❏ Charge : gradateur mi-charge.

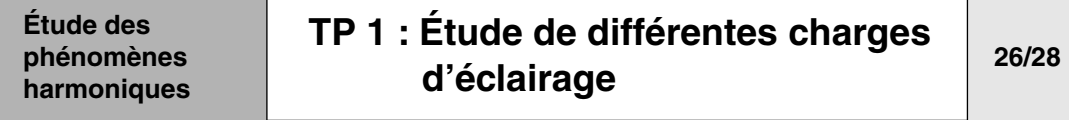

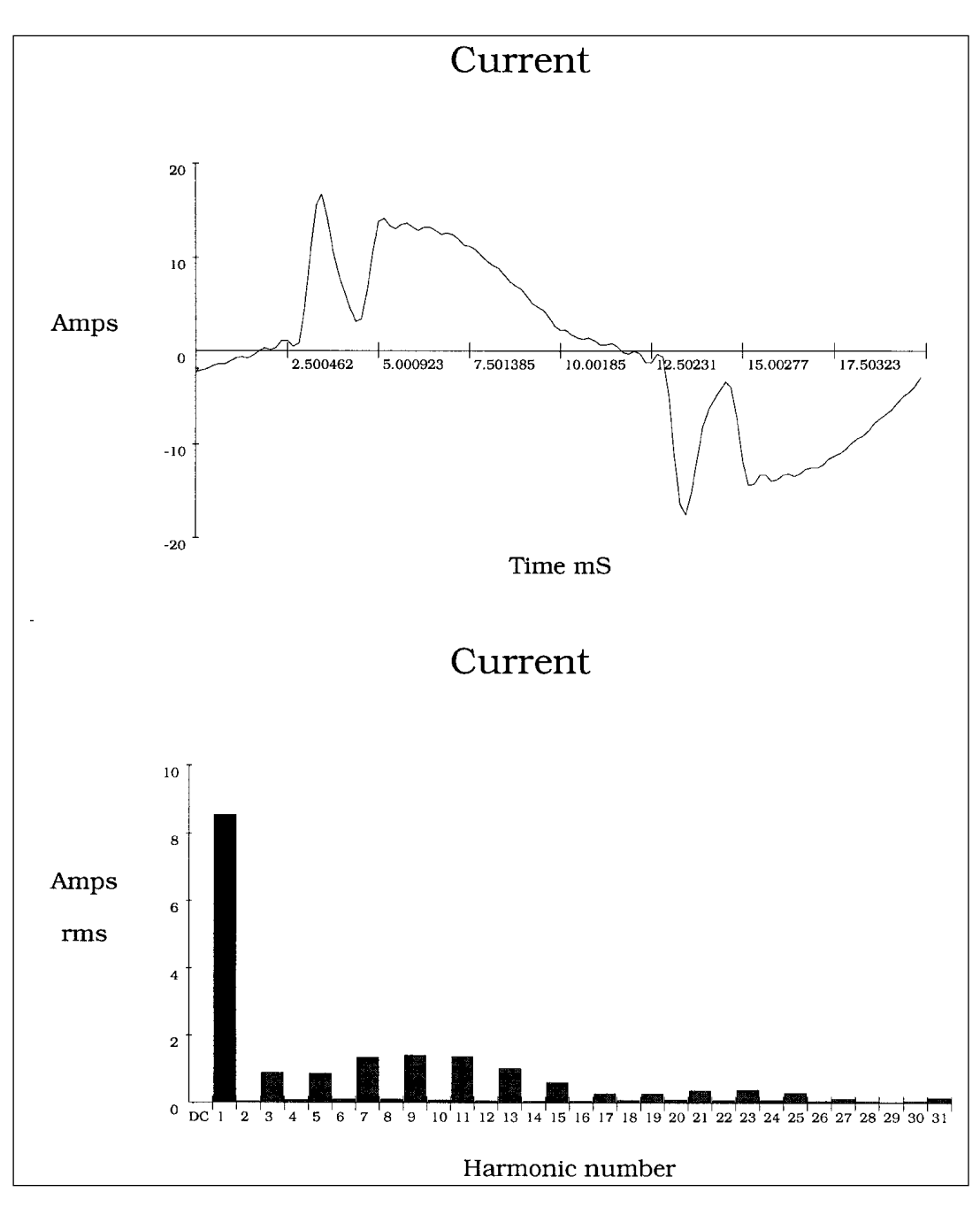

❏ Mesure en I1 avec cordon 10 spires. ❏ Charge : toutes les lampes avec gradateur halogène à mi-charge.

# **[TP 1 : Étude de différentes charges](#page-18-0)  [d'éclairage](#page-18-0) 27/28**

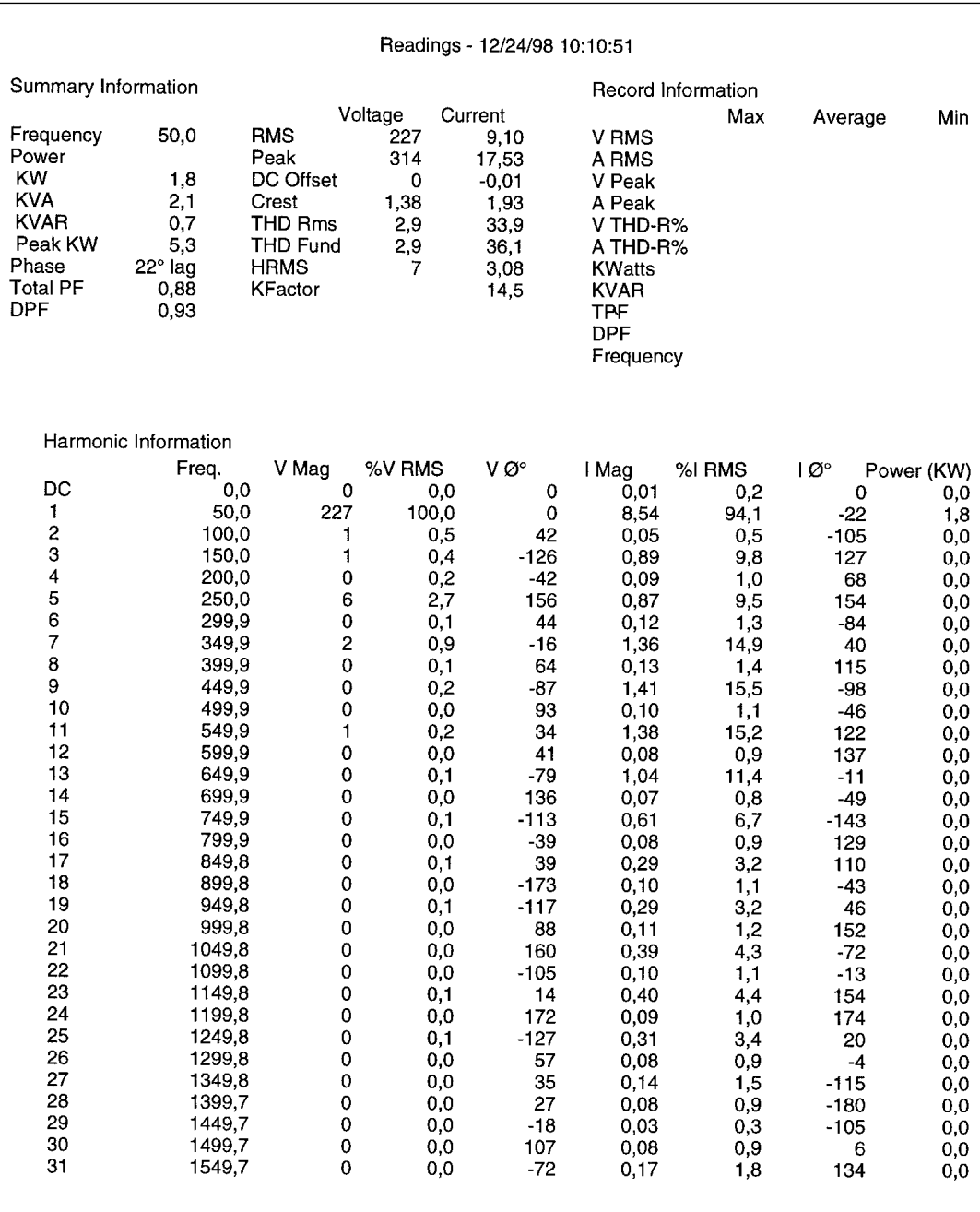

❏ U1I1 toutes charges.

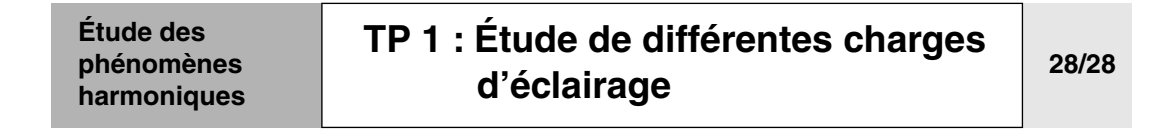

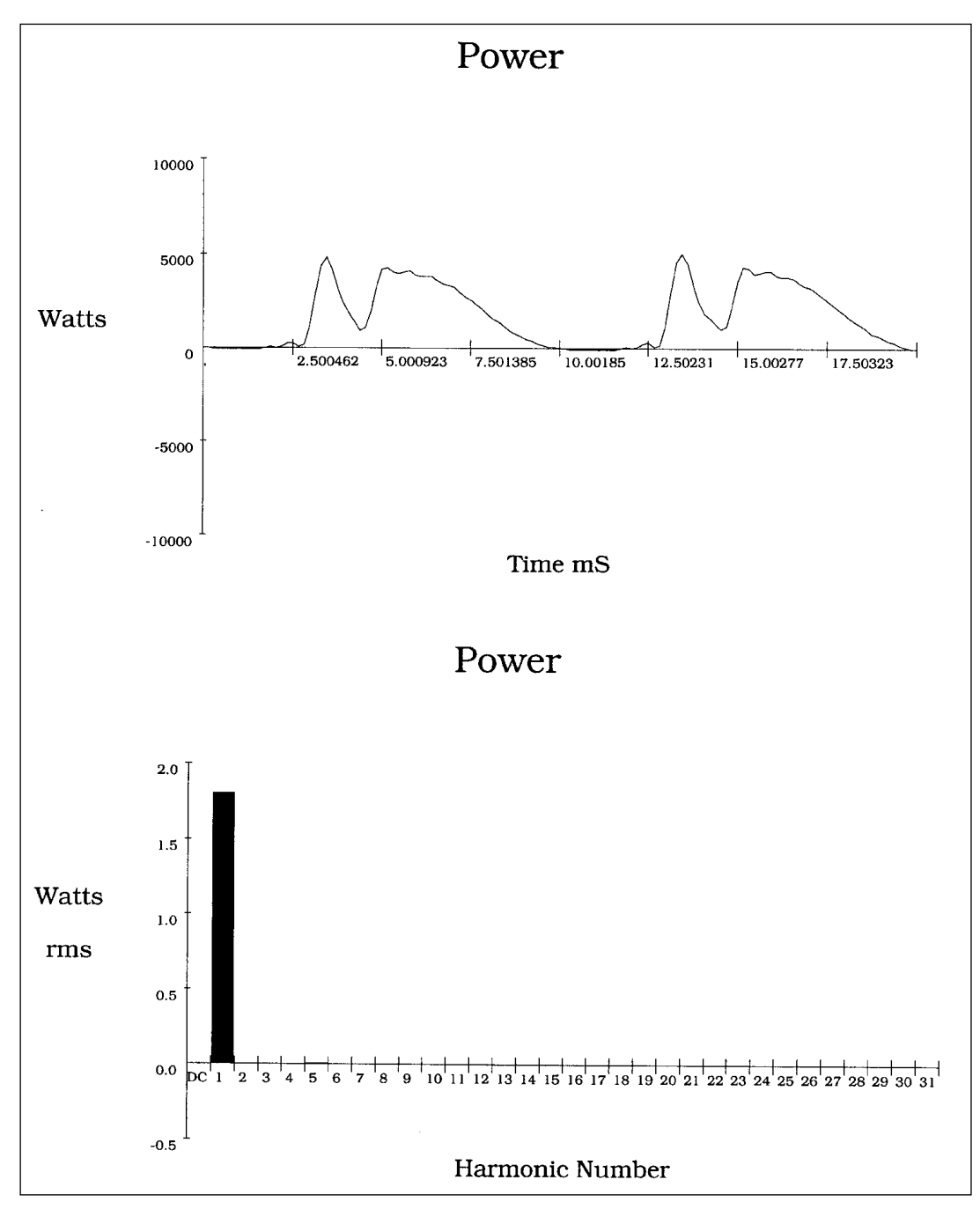

❏ U1I1 toutes charges.

### <span id="page-48-0"></span>**2.2 Harmoniques : cours de synthèse**

Ce cours sur les Harmoniques comprend :

- <span id="page-48-1"></span>■ Normes et réglementations
- <span id="page-48-2"></span>■ Rappel théorique d'électrotechnique
- <span id="page-48-3"></span>■ Etude d'une charge non linéaire (alimentation à découpage)

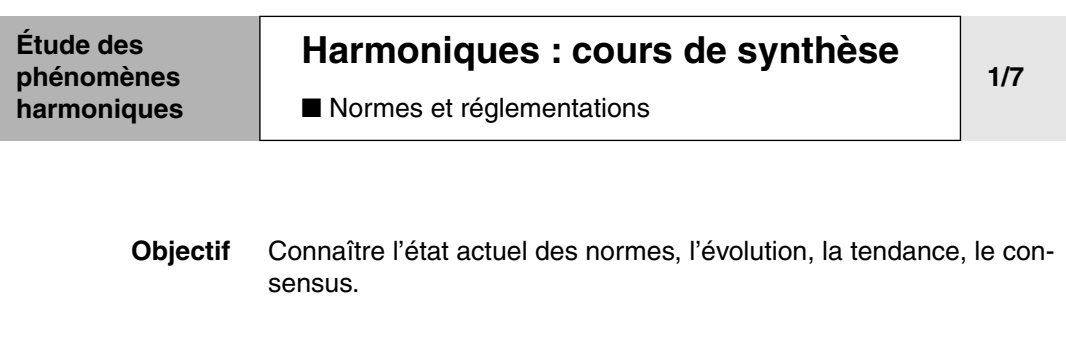

### **Définitions** ■ **Perturbations électromagnétiques :**

Est considérer comme tel tout phénomène électromagnétique susceptible de créer des dysfonctionnements d'un appareil ou d'un système.

### ■ **Compatibilité électromagnétique :**

Aptitude d'un appareil ou d'un système, à fonctionner dans un environnement de façon satisfaisante, et sans produire lui-même des perturbations électromagnétiques intolérables pour tout ce qui se trouve dans cet environnement.

#### ■ **Immunité :**

Aptitude d'un appareil ou d'un système à fonctionner correctement en présence d'une perturbation électromagnétique.

#### **Différents niveaux de perturbations**

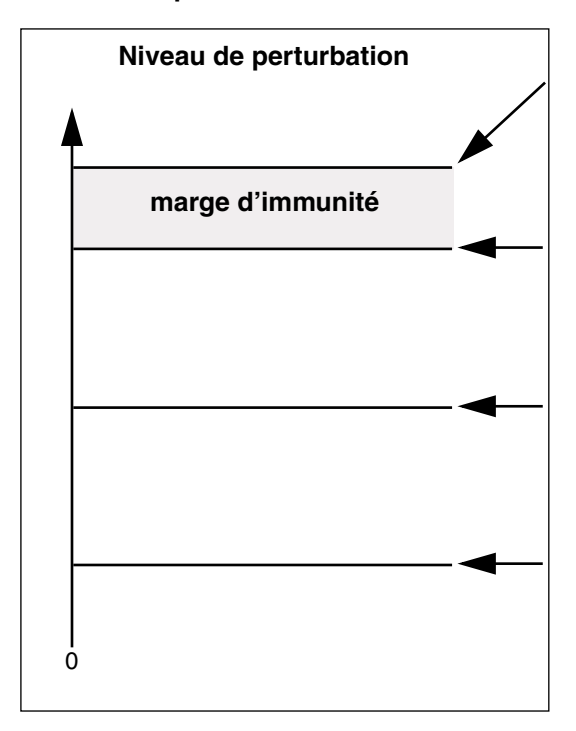

#### ■ **Niveaux de susceptibilité :**

Niveau de perturbation à partir duquel il y un dysfonctionnement d'un matériel ou d'un système.

#### ■ **Niveau d'immunité : c**

Niveau normalisé d'une perturbation supportée par un matériel ou un système.

### ■ **Niveau de compatibilité électromagnétique : a**

Niveau maximal spécifié de perturbations auquel on peut s'attendre dans un environnement donné, en situation normale.

### ■ **Niveau d'émision : b**

niveau maximal autorisé pour un utilisateur ou pour un appareil.

Les différents niveaux de perturbations seront abordés, par la suite, de la lettre **a** à **c.**

**2/7**

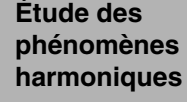

# **[Harmoniques : cours de synthèse](#page-48-0)**

■ [Normes et réglementations](#page-48-1)

### **La coexistence normée**

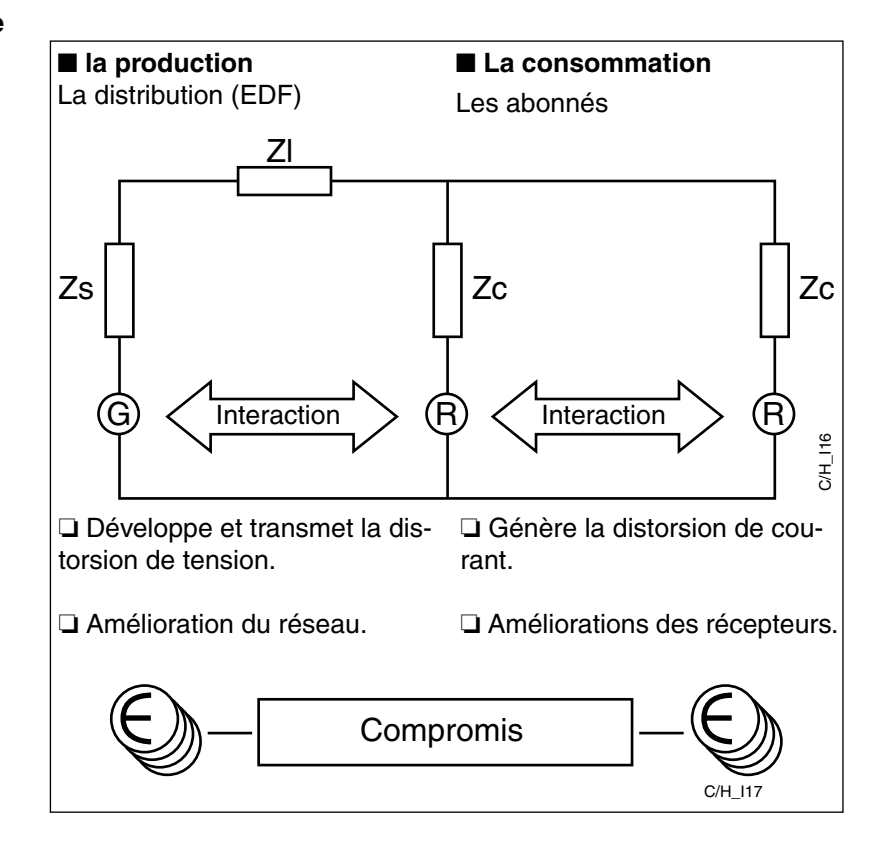

### **[Harmoniques : cours de synthèse](#page-48-0)**

■ [Normes et réglementations](#page-48-1)

#### **Les niveaux de compatibilité (qualité de la tension d'alimentation) a**

### ■ **Les réseaux public**

❏ Tableau d'électra CEI 61000-2-2

n = rang d'harmoniques

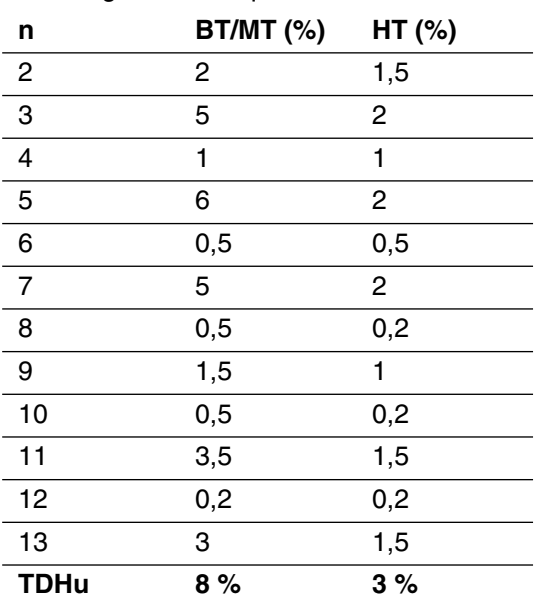

### ■ Les installations industrielles

❏ Tableau CEI 61000-2-4

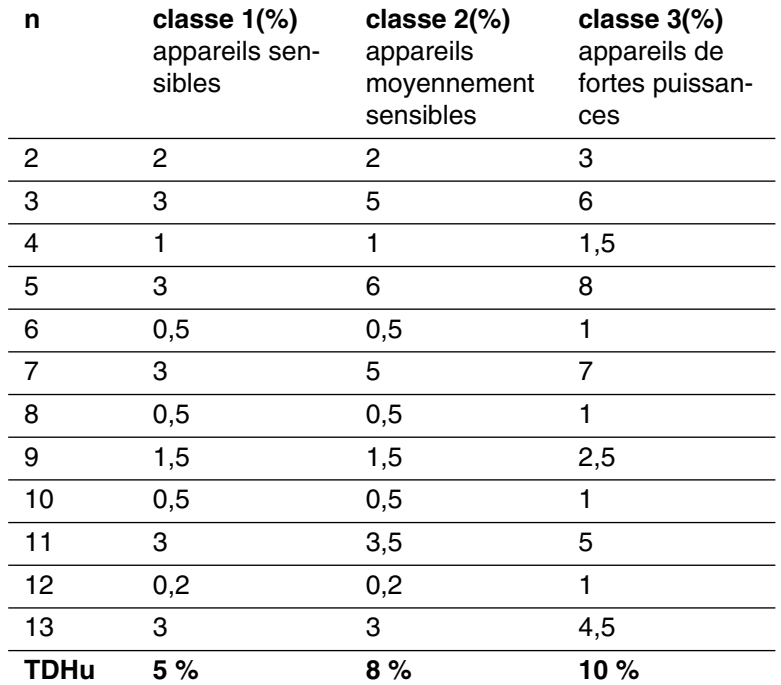

**3/7**

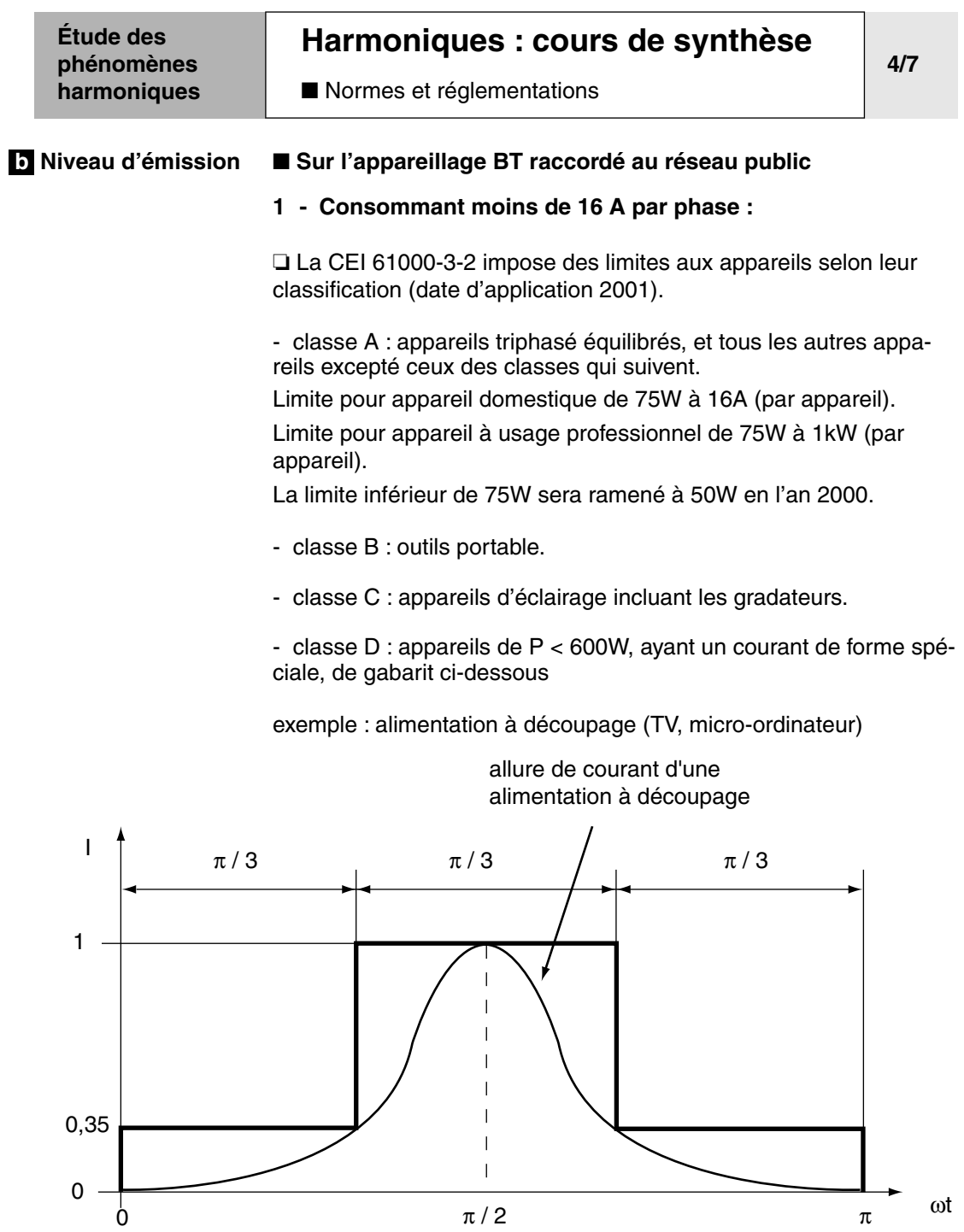

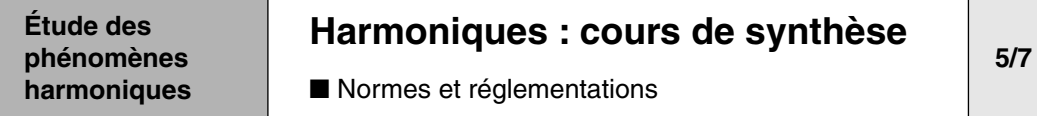

### ❏ La CEI 61000-3-2 : les limites par classe

- Classe A :

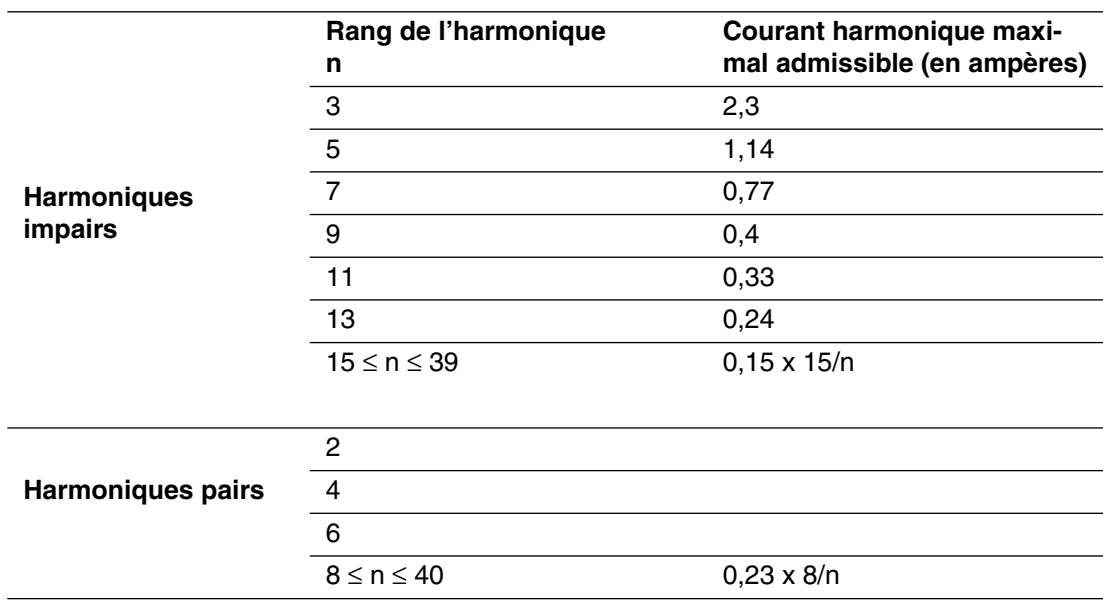

- Classe B :

les limites pour la classe B sont égales à celles de la classe A x 1,5.

- Classe C :

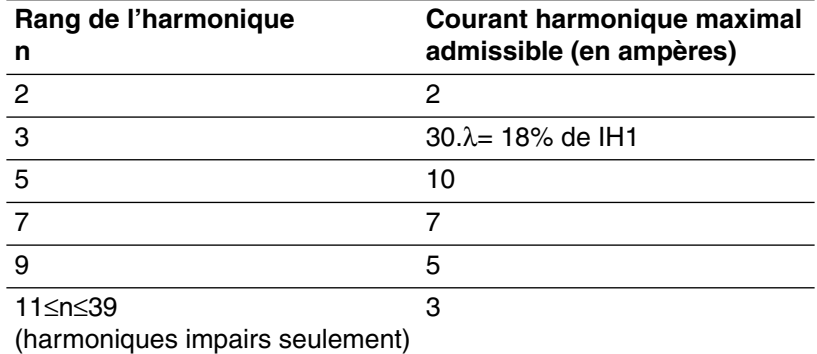

λ est le facteur de puissance.

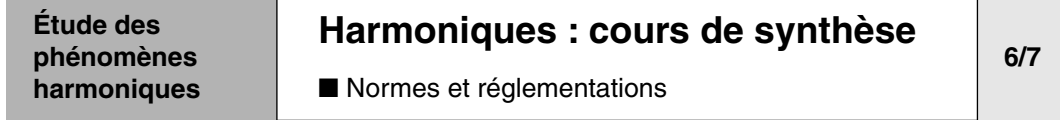

- Classe D :

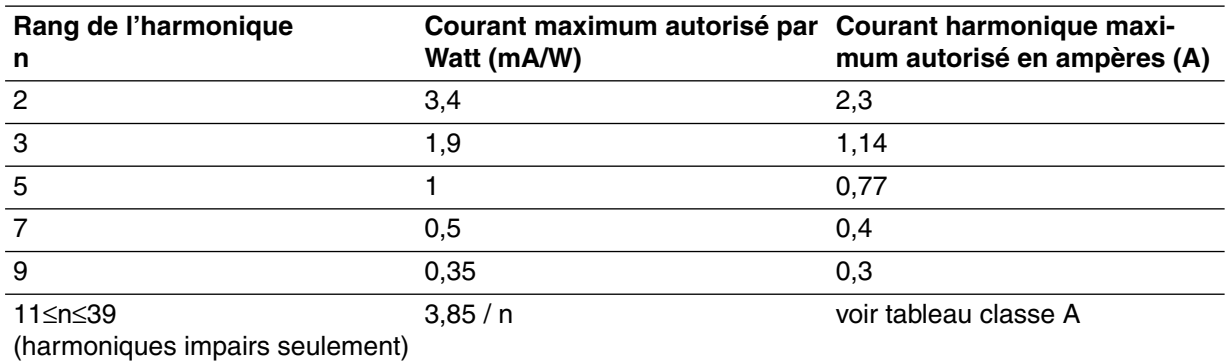

λ est le facteur de puissance.

### **2 - Consommant plus de 16 A par phase :**

Pas de norme actuellement, mais guide CEI 1300-3-4 en préparation.

### ■ **En tarif vert**

EDF généralise ses nouveaux contrats vert «EMERAUDE».

❏ EDF s'engage sur :

- un nombre standard de coupures brèves et longues,
- 2 coupures pour travaux inférieures à 4 h,
- des variations de tensions  $<$  ou = à 5 %.
- un niveau de déséquilibre de 2 %.

❏ L'utilisateur s'engage sur les perturbations générées, de type :

- à coup de tension  $\Rightarrow$  5 %,
- déséquilibre ⇒ 1 % (charge > 500 kVA),
- flickers selon CEI 61000-2-2,
- courant harmoniques injectés.

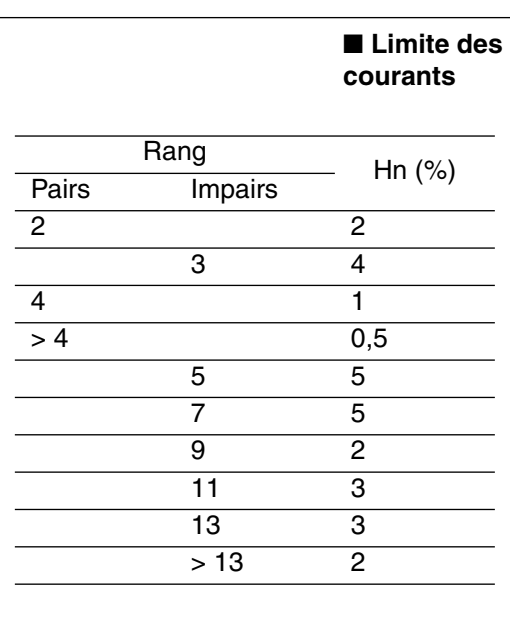

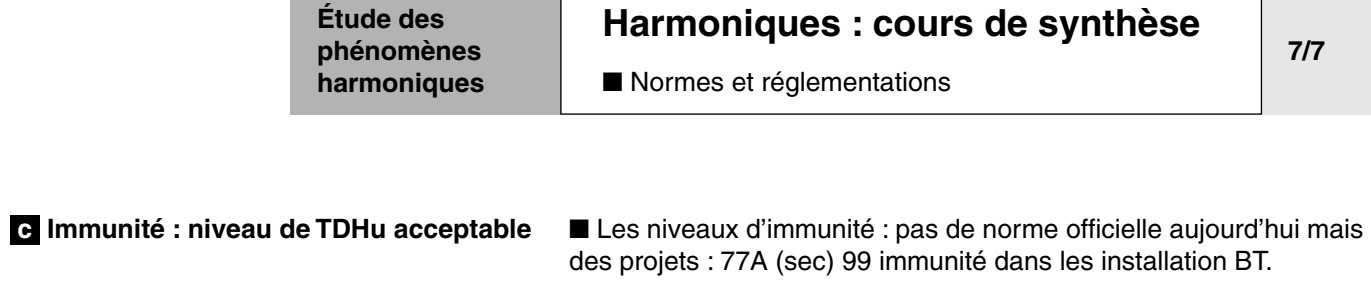

Il est fixé à 12% pour appareils sensibles et 16% pour appareils non sensibles.

٦

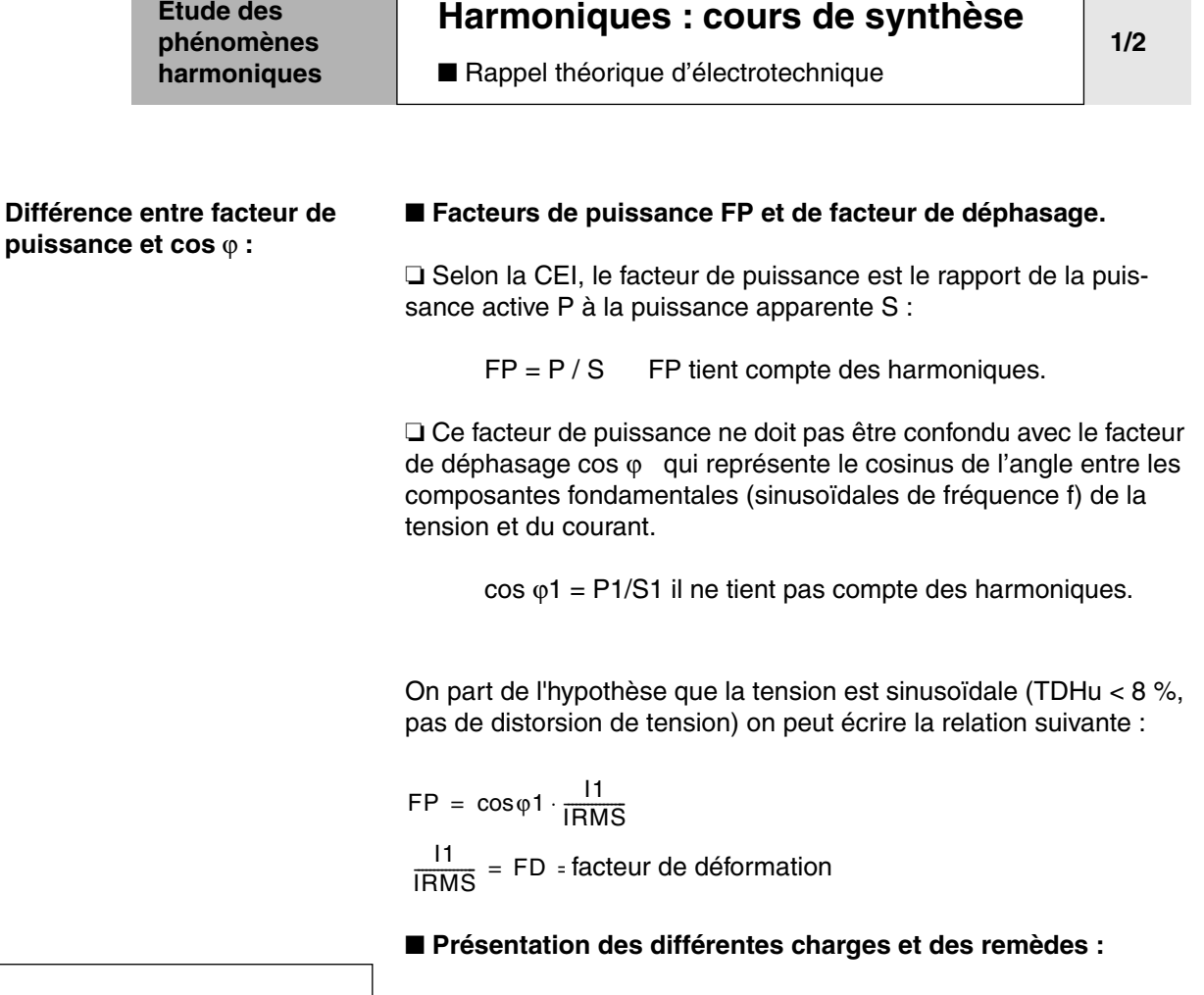

 $\Box$  Charge résistive : Cos  $\varphi$  = FP = 1

Etude du remède ? Aucun car pas de déphasage et absence d'harmoniques.

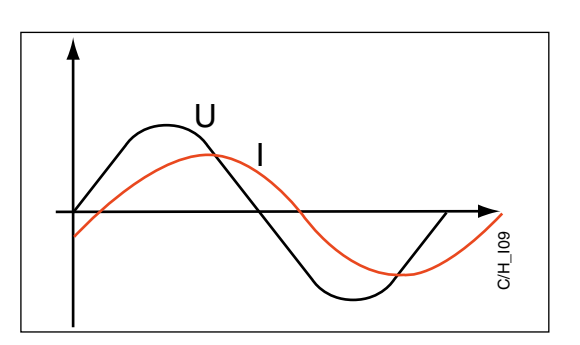

I

C/H\_I07

U

**Étude des** 

❏ Charge selfique (moteur) : Cos ϕ = FP < 1 On déphase sans générer d'harmoniques.

Etude du remède ? Le remède est l'utilisation de condensateurs destinés à améliorer le Cos φ.

### **[Harmoniques : cours de synthèse](#page-48-0)**

■ [Rappel théorique d'électrotechnique](#page-48-2)

#### ❏ Redresseur de tension

exemple : variateur de vitesse, alimentation à découpage.

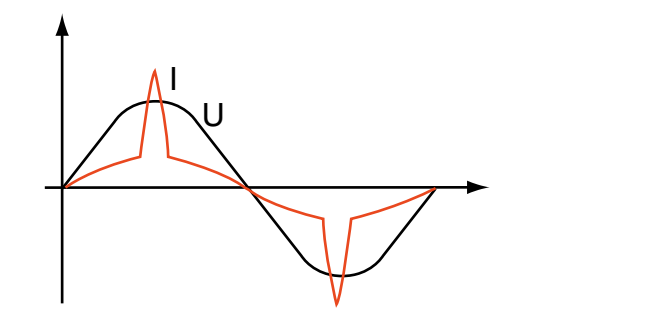

en amont d'un redresseur + condensateur

❏ Redresseur de courant

exemple : onduleur

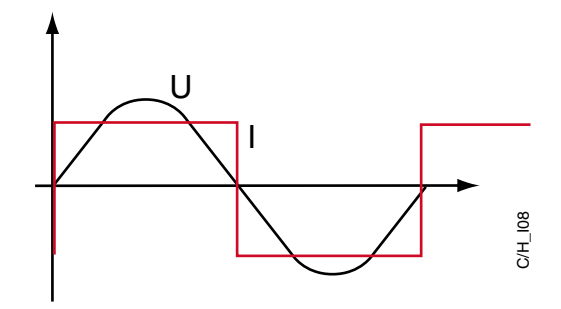

en amont d'un redresseur + self

Cos  $\varphi$  = 1 car le fondamental du courant est en phase avec la tension.

FP << 1 car il y a présence importante d'harmoniques

Etude du remède ?

Le remède est l'utilisation de filtres anti-harmoniques mais surtout pas de condensateurs pour ne pas surcompenser car cos  $\varphi = 1$ .

■ **Conclusion** : cos ϕ ≠ FP et FP < cos ϕ1

**[Harmoniques : cours de synthèse](#page-48-0)** ■ [Etude d'une charge non linéaire \(alimentation à](#page-48-3) [découpage\)](#page-48-3)

**1/1**

**Redresseur de tension** Le schéma ci-dessous représente la structure d'entrée des principales sources pollueuses étudiées

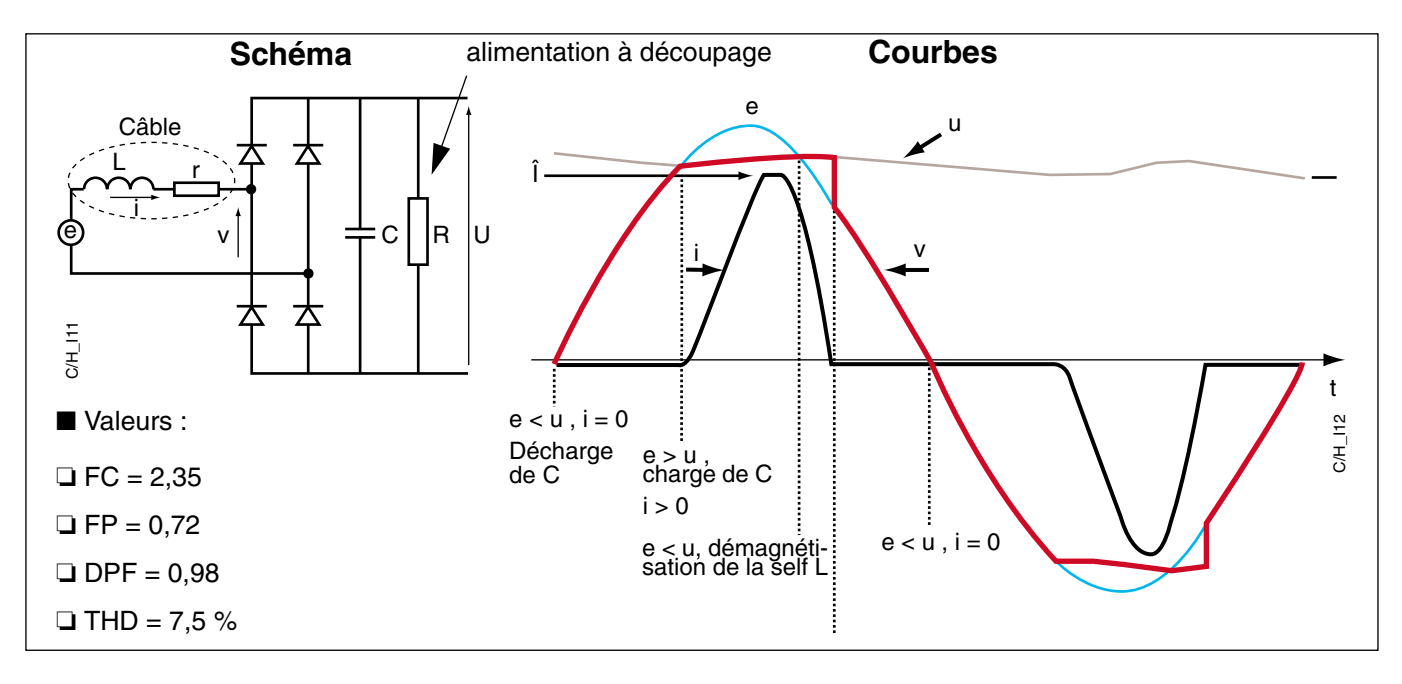

❏ Les redresseurs de tension entraînent une déformation du courant donc sont générateurs d'harmoniques à cause de la charge du condensateur derrière un pont de diode.

❏ Ces charges prolifèrent autant dans le domaine industriel que domestique :

- variateur de vitesse,
- micro-ordinateur
- éclairage à ballast électronique,
- lampe à induction,
- téléviseur,
- etc…

**2.3 Évaluation harmoniques : QCM**

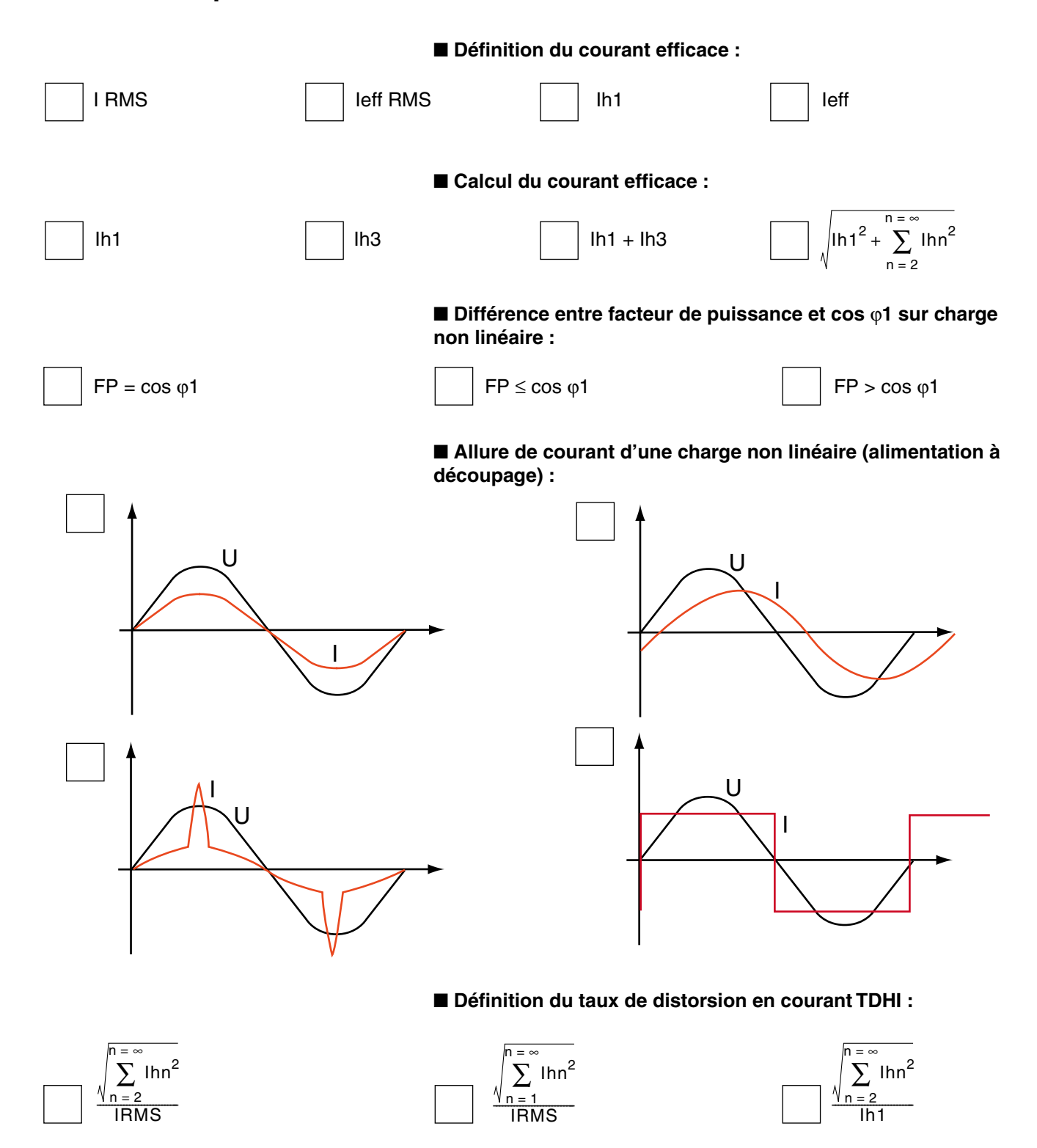

### <span id="page-60-0"></span>**2.4 TD : Étude des perturbations harmoniques sur la distribution (l'éclairage)**

L'objectif de ce TD est d'étudier l'incidence des harmoniques générés par l'éclairage sur une installation.

On y abordera aussi la détermination de la protection et de la section des câbles en fonction des différentes technologie d'éclairage.

Ce TD est structuré comme suit :

**[A - Sur une installation industrielle ne présentant pas de cou](#page-61-0)[rant harmoniques](#page-61-0)**

**[B - Sur une installation présentant des courants harmoniques](#page-62-0)**

**[C - Rappels de quelques définitions pour la détermination de la](#page-66-0)  [section d'un câble](#page-66-0)**

**[D - Informations sur le choix des câbles par rapport aux types](#page-67-0)  [de disjoncteur](#page-67-0)**

**E - Précautions à prendre pour l'étude d'une installation pré[sentant des courants harmoniques \(alimentations à découpage](#page-68-0)  [par exemple\)](#page-68-0)**

<span id="page-61-0"></span>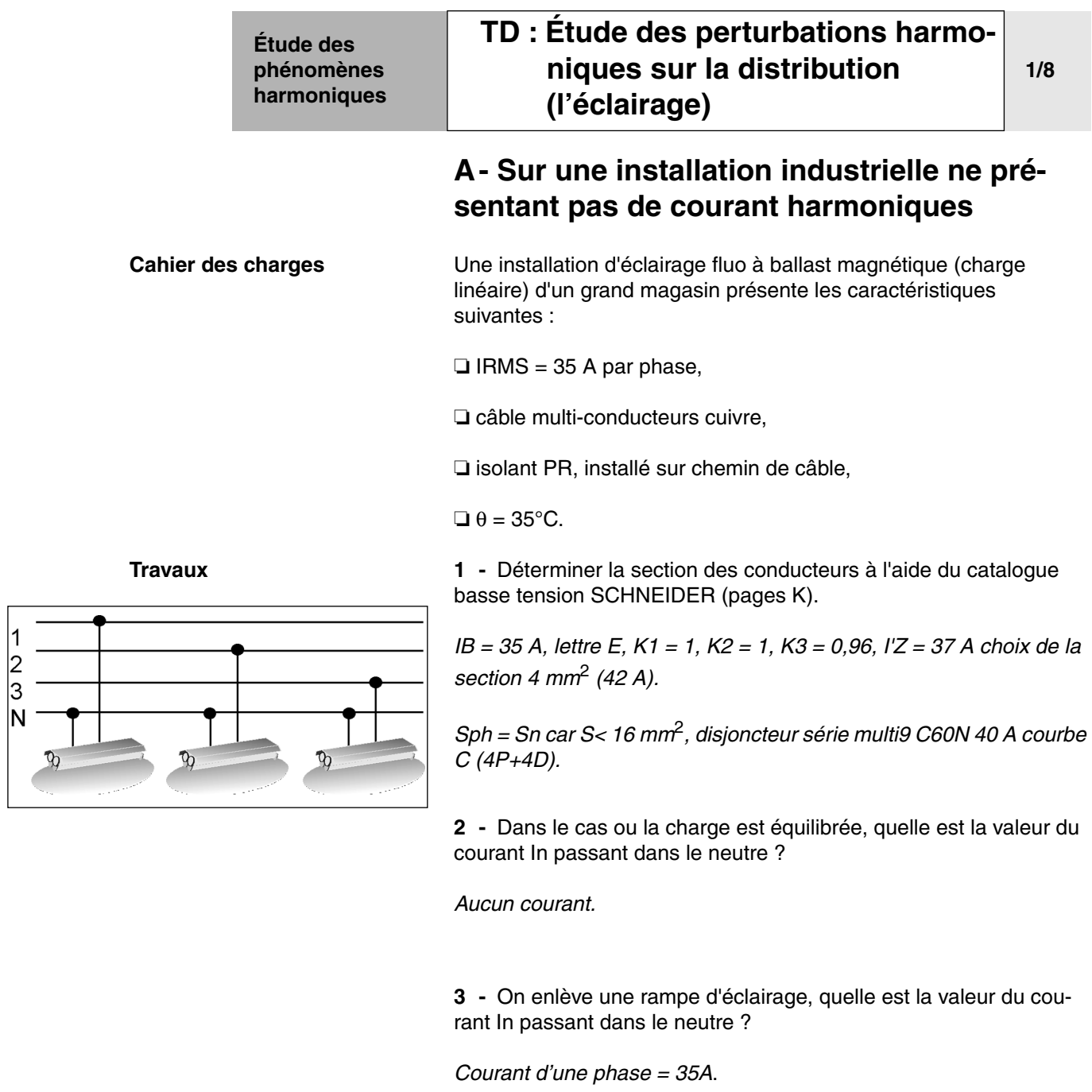

**4 -** On enlève 2 rampes d'éclairage, quelle est la valeur du courant In passant dans le neutre ?

*Courant d'une phase = 35A*

**Conclusion :** *Cette installation fonctionne correctement pour ce type de disjoncteur et cette section de câble*.

 $\mathcal{R}$ 

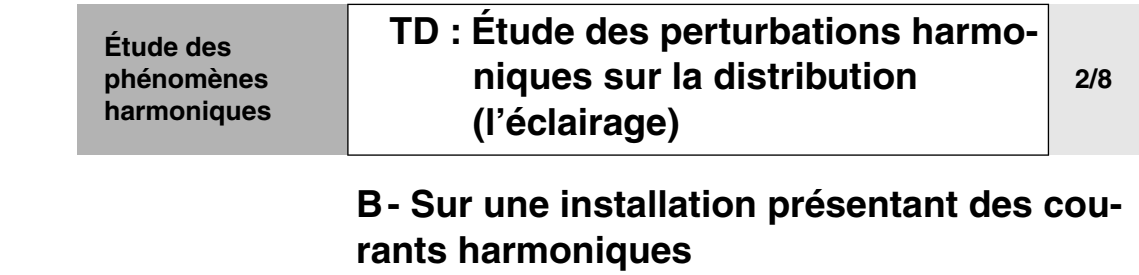

Cahier des charges **■** On décide de remplacer l'éclairage fluo à ballast magnétique par un éclairage fluo à ballast électronique (charge non linéaire) :

<span id="page-62-0"></span>❏ Mesure sur site les trois rampes en service :

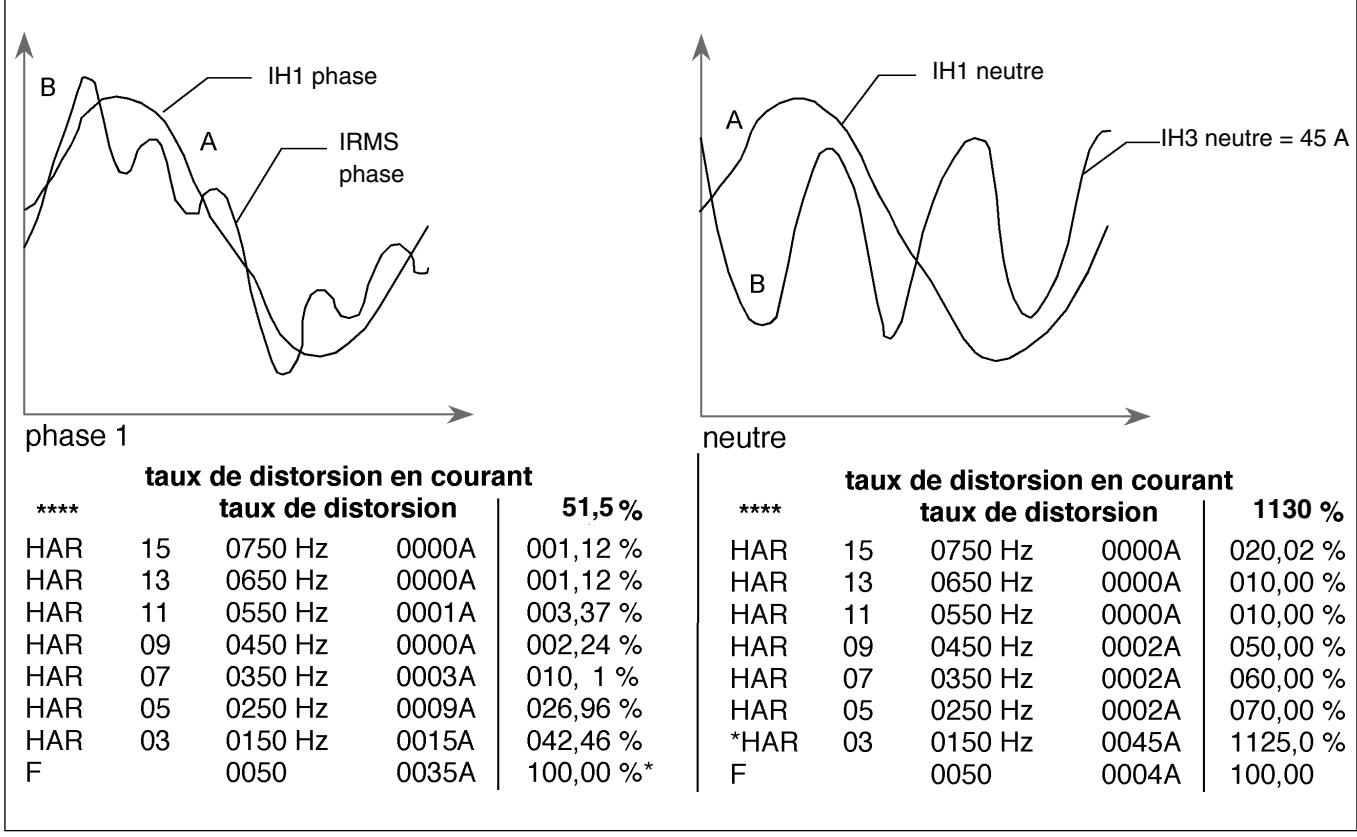

**Étude des phénomènes harmoniques [TD : Étude des perturbations harmo](#page-60-0)niques sur la distribution [\(l'éclairage\)](#page-60-0) 3/8**

**Travaux 1 -** Calculer le courant IRMS par phase à l'aide du spectre de la phase 1 sachant que les 3 rampes d'éclairages fonctionnent.

$$
IRMS = \sqrt{\sum_{n=1}^{n=\infty} lhn^2} = 39A
$$

❏ Analyse du courant In, on limite l'étude harmonique aux IH3.

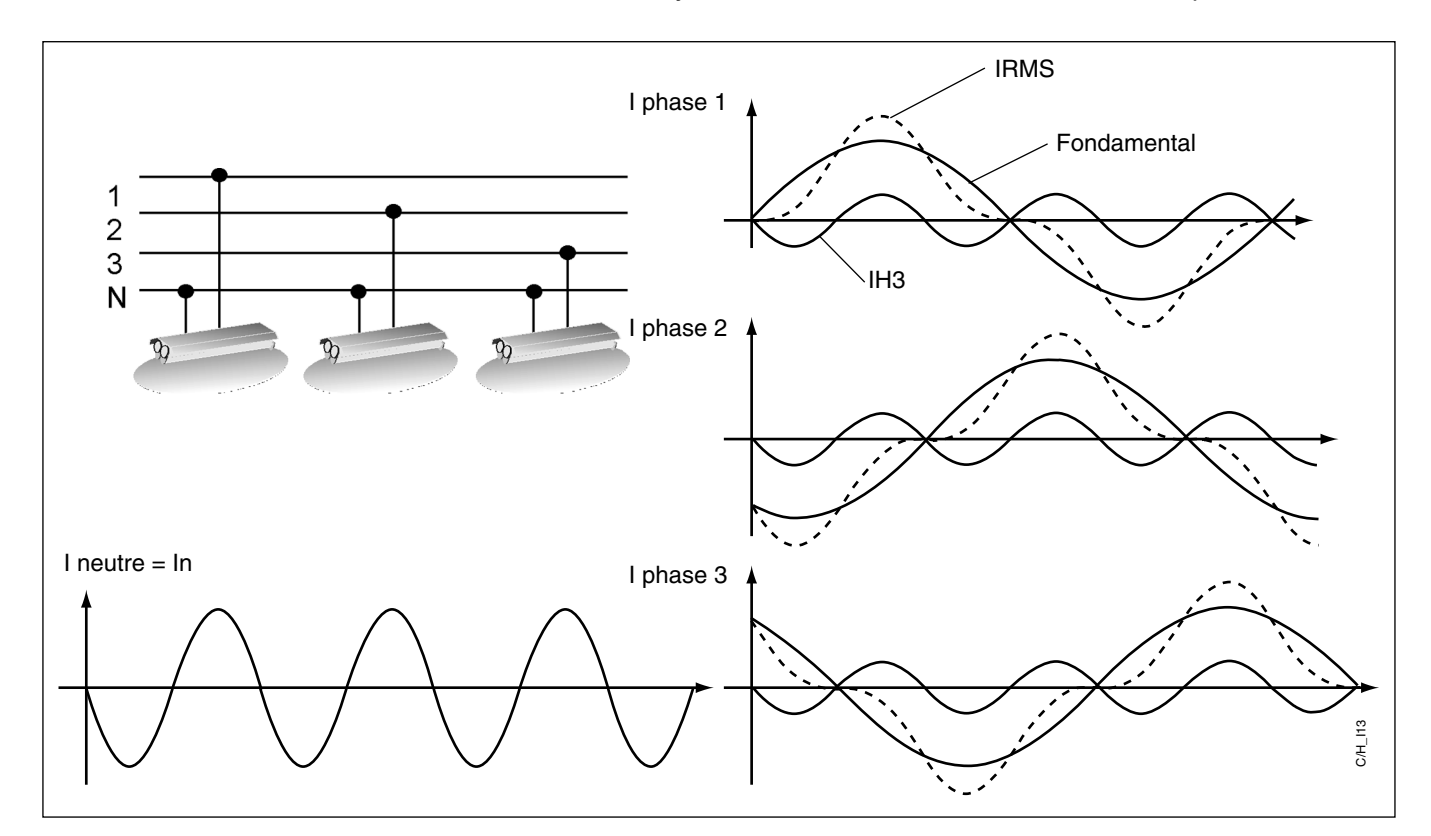

On se rend compte que les IH3 s'ajoute dans le conducteur de neutre.

**2 -** Calculer le courant In. Que se passe t-il sur notre installation ? On se limitera au courant d'harmonique 3

*In = 3Ih3 phase = 3 x 15A = 45A*

*Déclenchement thermique du disjoncteur C60N40A assurant la protection des câbles mais entraînant une perte de la continuité de service de l'installation.*

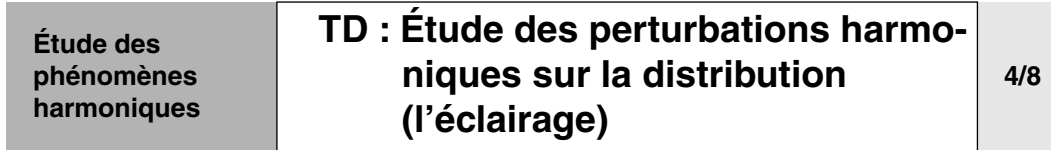

**3 -** On enlève une rampe d'éclairage, quelle est la valeur du courant In passant dans le neutre ? Que se passe t-il sur notre installation ?

In = 
$$
\sqrt{1h1^2 + (2 \cdot h3)^2} = \sqrt{35^2 + (2 \cdot 15^2)} = 46A
$$
  
Problème identique au cas précédent

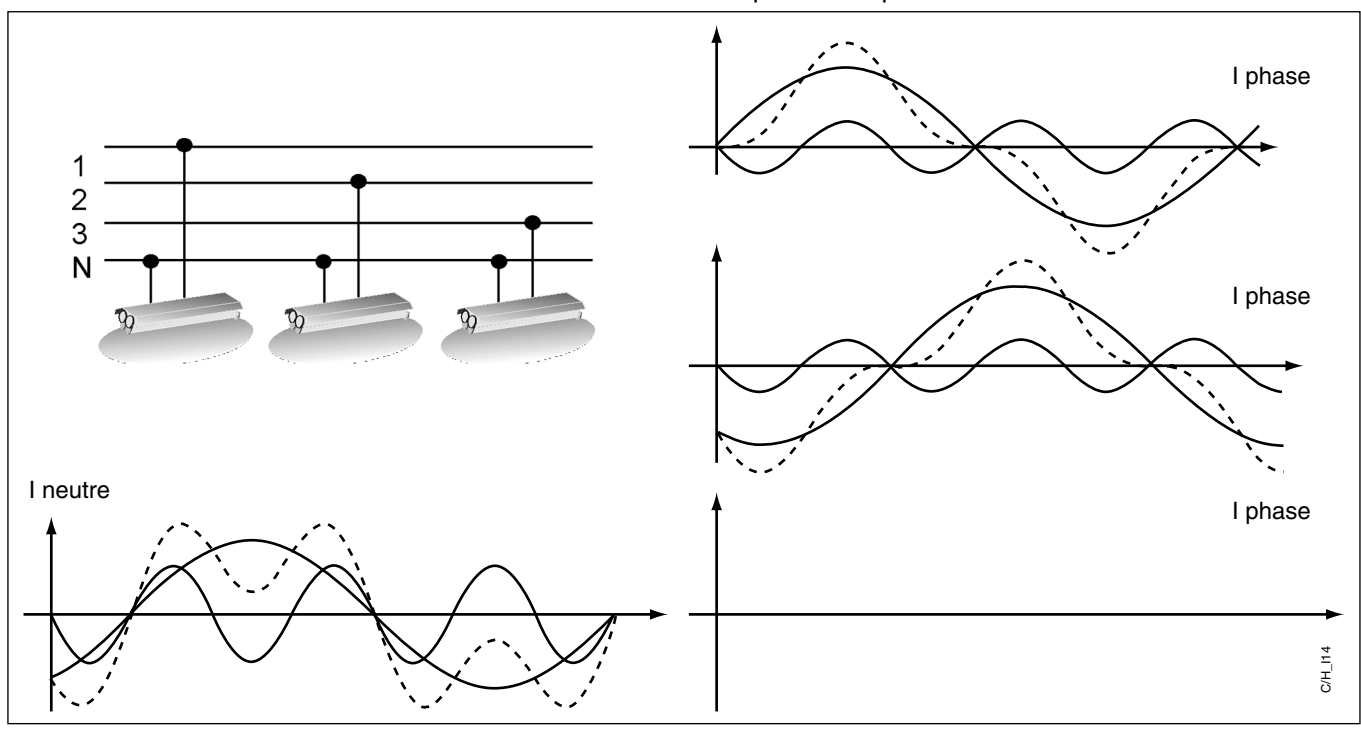

**Conclusion :** Pour ces 2 derniers cas, traités précédemment, il est nécessaire d'intervenir sur notre installation, deux remèdes sont possibles pour rétablir la continuité de service :

> ❏ atténuer les harmoniques par un filtrage, mais cette solution paraît difficile à réaliser sur une installation de ce type pour des raisons de câblage (multiplication des filtres, prix…)

> ❏ augmenter les sections des conducteurs et le calibre du disjoncteur, ceci va dans le sens de la NF C 15-100 qui parle d'estimation des harmoniques.

**4 -** Déterminer la section des conducteurs et le calibre de la protection pour rendre cette installation utilisable.

❏ On se place dans le cas le plus défavorable pour le neutre : on enlève une rampe In = 46 A

- $-$  IB = 46 A, lettre E.
- $-K1 = 1$  ;
- $-$  K2 = 1 ; K3 = 0,96 ;
- I'Z = 48A choix de la section 6 mm<sup>2</sup> (54 A)

- Sph = Sn car  $S < 16$  mm<sup>2</sup>, disjoncteur série multi9 C60N 50 A courbe C (4P+4D)

**Étude des phénomènes harmoniques [TD : Étude des perturbations harmo](#page-60-0)niques sur la distribution [\(l'éclairage\)](#page-60-0)**

> **5 -** On enlève 2 rampes d'éclairage. Quelle est la valeur du courant In passant dans le neutre ? Que se passe t-il sur notre installation ?

**5/8**

$$
\ln = \sqrt{\ln^2(1.1 \cdot \ln 3)^2} = \sqrt{35^2 + 15^2} = 38A
$$

L'installation fonctionne correctement avec le disjoncteur C60N 40A.

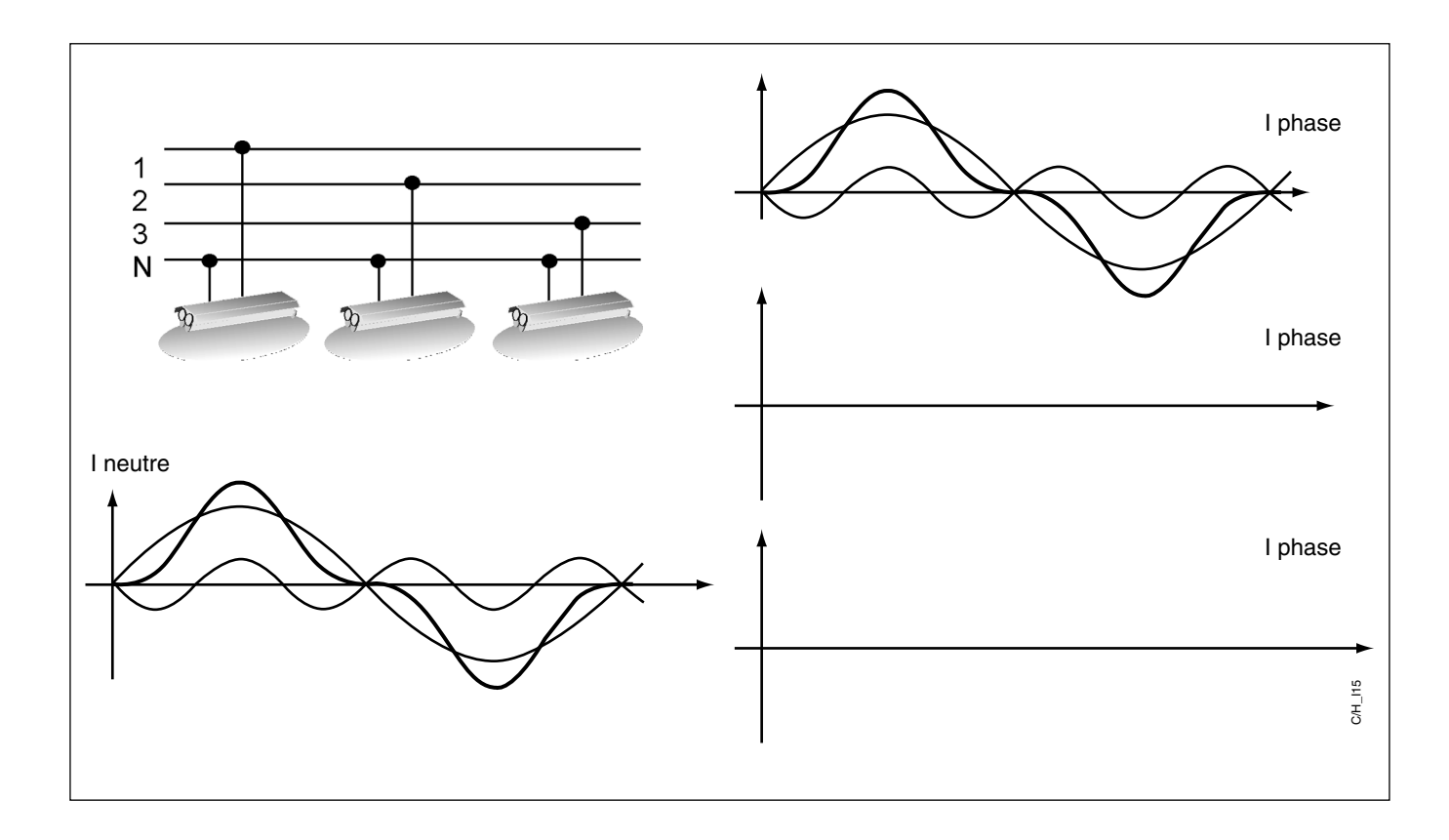

<span id="page-66-0"></span>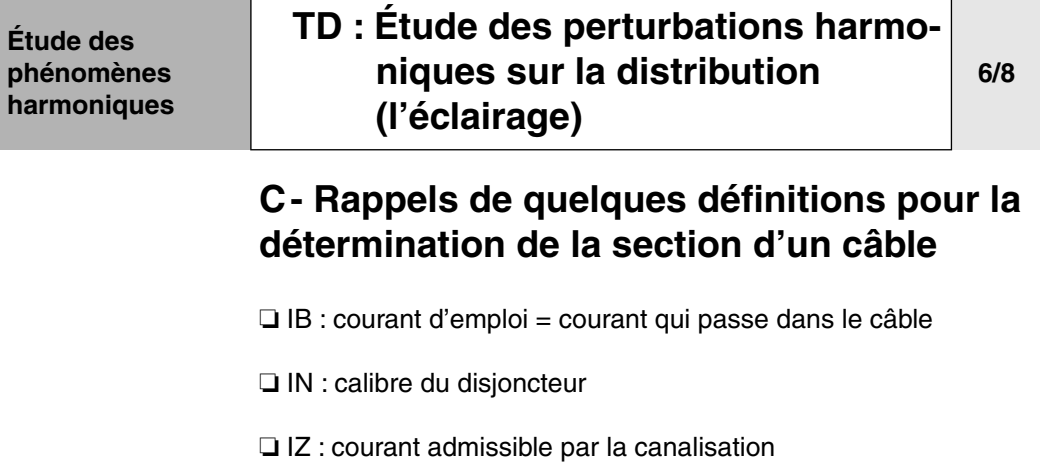

❏ Règle à respecter : IB < IN < IZ

❏ I'Z : courant théorique nécessaire

 $l'Z = IB/Kt$ 

Méthode de calcul décrite dans les pages «K» du catalogue «Basse tension SCHNEIDER Electric».

#### **Étude des phénomènes harmoniques [TD : Étude des perturbations harmo](#page-60-0)niques sur la distribution [\(l'éclairage\)](#page-60-0)**

### **7/8**

### <span id="page-67-0"></span>**D- Informations sur le choix des câbles par rapport aux types de disjoncteur**

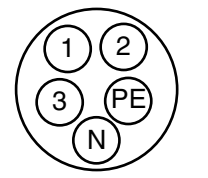

- Différents types de câbles multipolaire sur le marché.
- ❏ Section neutre = Section phase
- $\Box$  Section neutre = (Section phase) / 2
- **Nota :** dans un câble multipolaire, la section du neutre ne sera pas supérieure à la section des phases.

#### ■ Calibrage du câble neutre

**□** Section neutre = section phase en dessous de  $16^2$ .

**□** Réduction de la section du neutre entre 16<sup>2</sup> et 50<sup>2</sup> cuivre, ou 70<sup>2</sup> alu.

❏ Section neutre moitié au delà.

### ■ **Protection possibles par disjoncteur**

- ❏ Si section neutre ≥ section phase :
- disjoncteur 4P 3D en TT ou TNS
- disjoncteur 4P 4D en IT.

❏ Si section neutre moitié : disjoncteur 4P 3D + N/2 en TT, IT ou TNS.

**Note :** si il y a présence de courant harmonique, il faut adapter la section du neutre en tenant compte du courant RMS dans le neutre qui pourra être supérieur au courant RMS en phase.

■ Plusieurs solutions sont possibles :

❏ Si câble multipolaire avec neutre surchargé : rajouter un deuxième câble en parallèle.

❏ Si câble unipolaire : possibilité de mettre un câble neutre de section supérieure aux section de phase avec disjoncteur 4P 3D en TT et TNS.

**Note :** le calibre du disjoncteur devra correspondre au courant dans le neutre de façon à protéger le pôle de coupure

> ❏ Possibilité de mettre 4 câbles de section identique avec disjoncteur 4P 3D pour TT et TNS.

<span id="page-68-0"></span>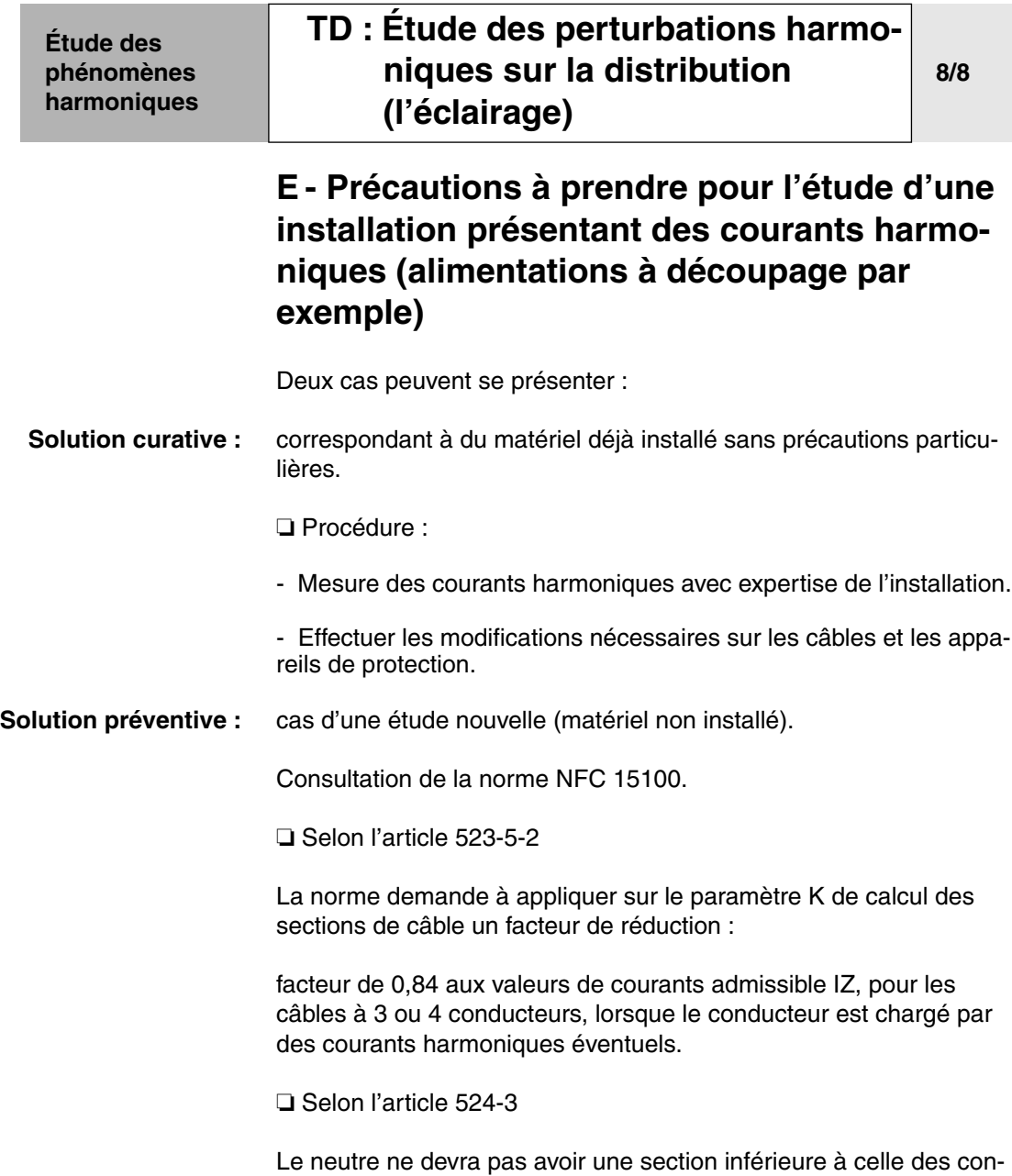

ducteurs de phase.

HarmoCem

<span id="page-70-0"></span>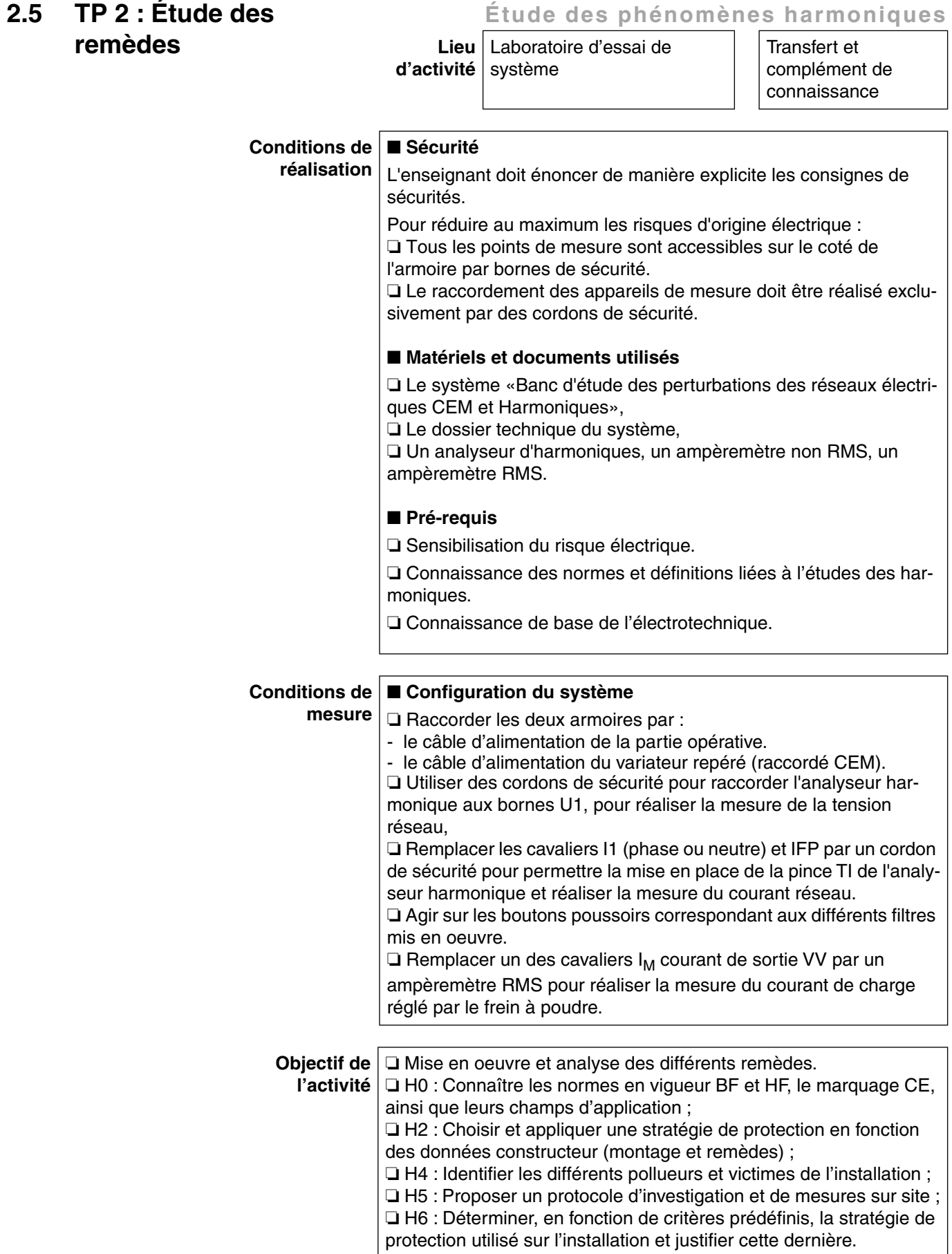

**Étude des** 

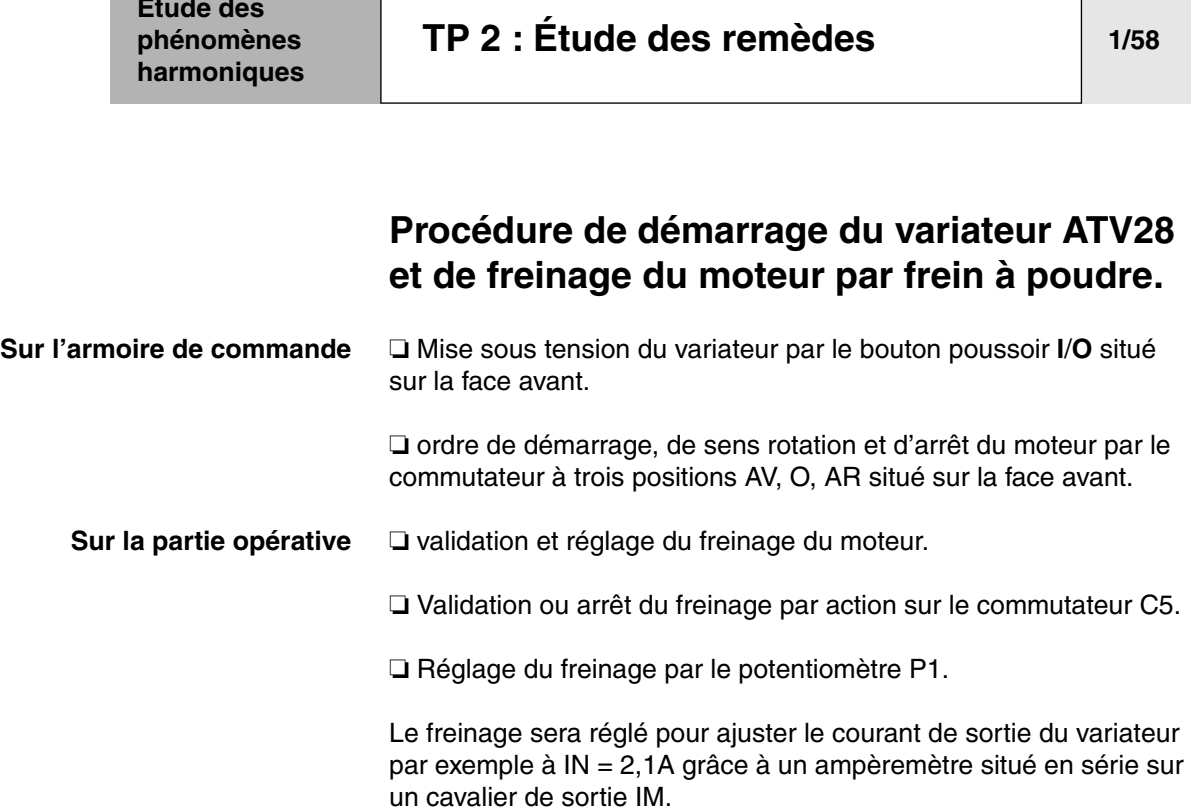

**Note :** Lors des manipulations, il est conseillé pour arrêter ou démarrer le moteur, de se servir du commutateur AV, O, AR et non pas du BP (**I**/**O**) de façon à éviter de solliciter trop fréquemment la protection de l'étage d'entrée du variateur.
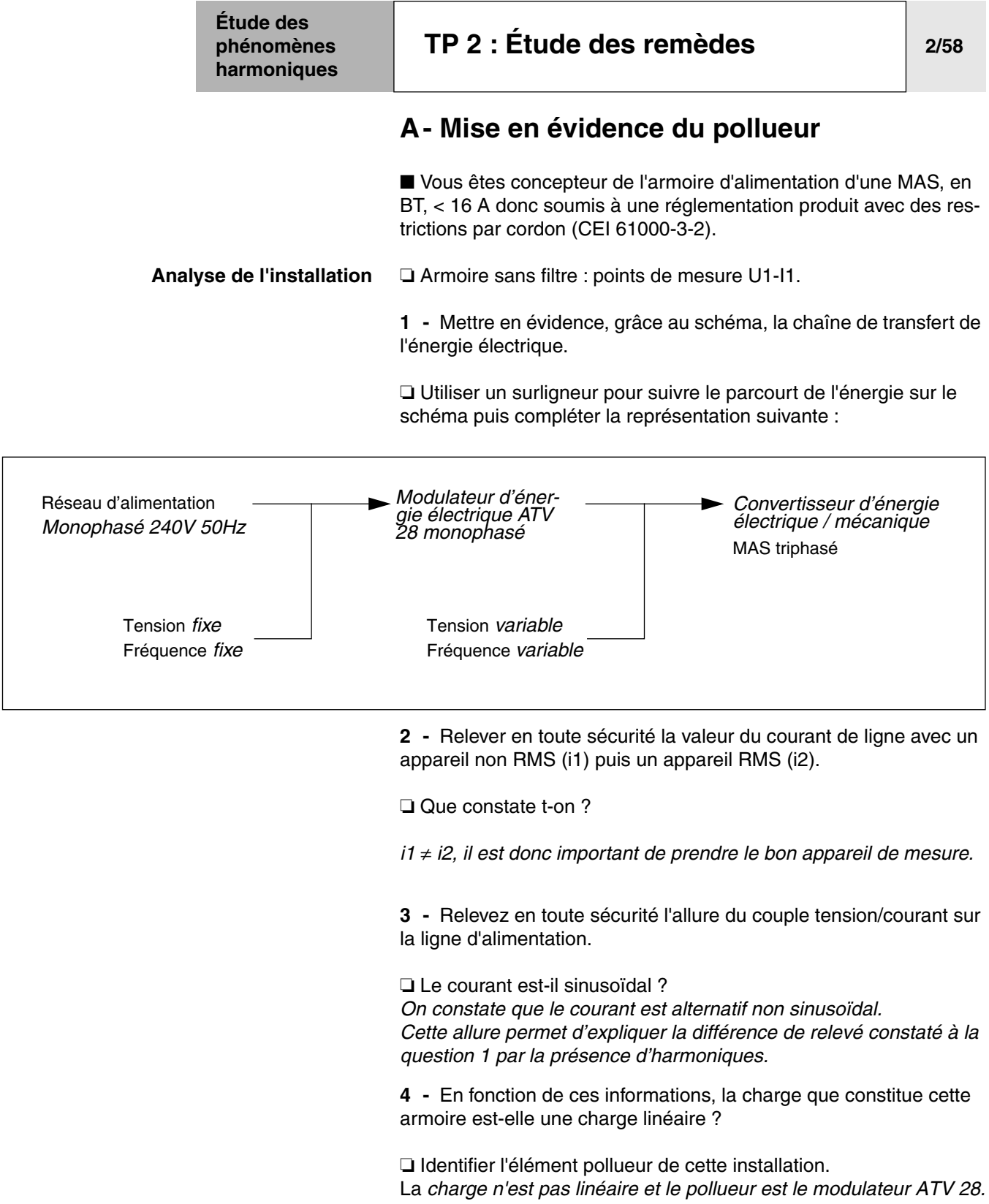

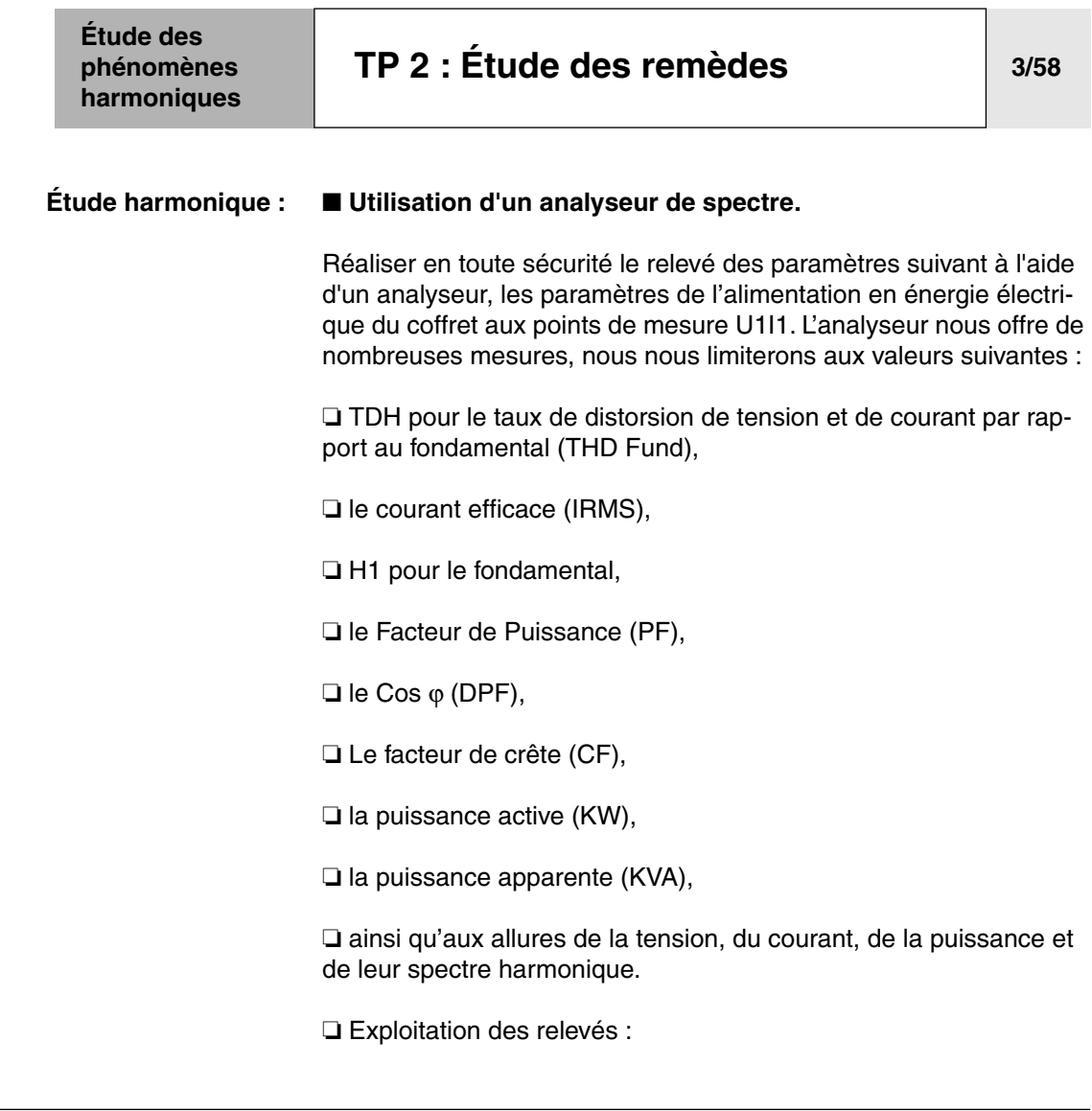

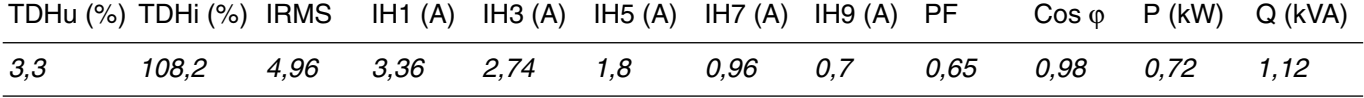

**Objectifs du TP N°2 :** ❏ Etude du comportement d'un modulateur d'énergie vis à vis de la norme CEI 61000 - 3 - 2.

> ❏ Dans la maquette nous utilisons un convertisseur de fréquence de type ALTIVAR 28, permettant un courant de sortie de 2,1A (voir chapitre 7.11 caractéristiques des constituants de la notice technique).

❏ Cette valeur de courant de 2,1A sera utilisée comme référence pour nos mesures.

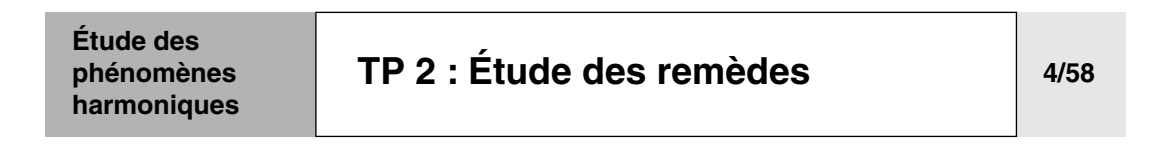

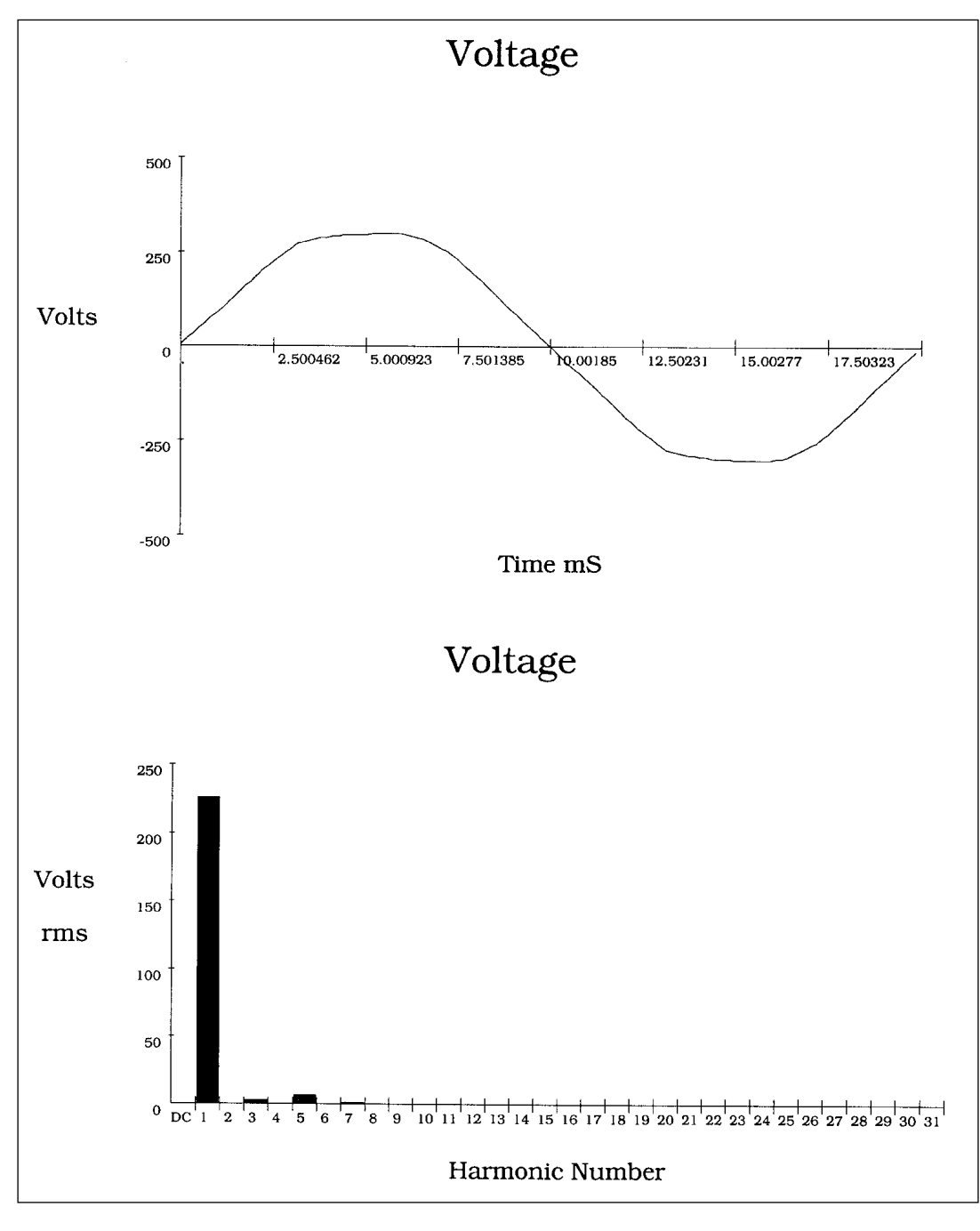

❏ Mesure de la tension en U1

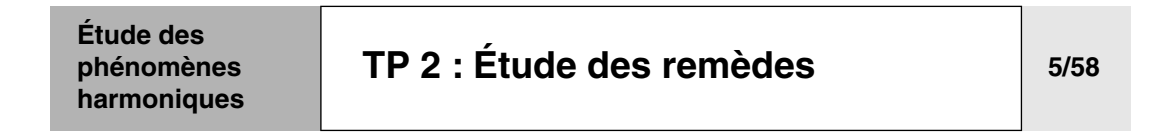

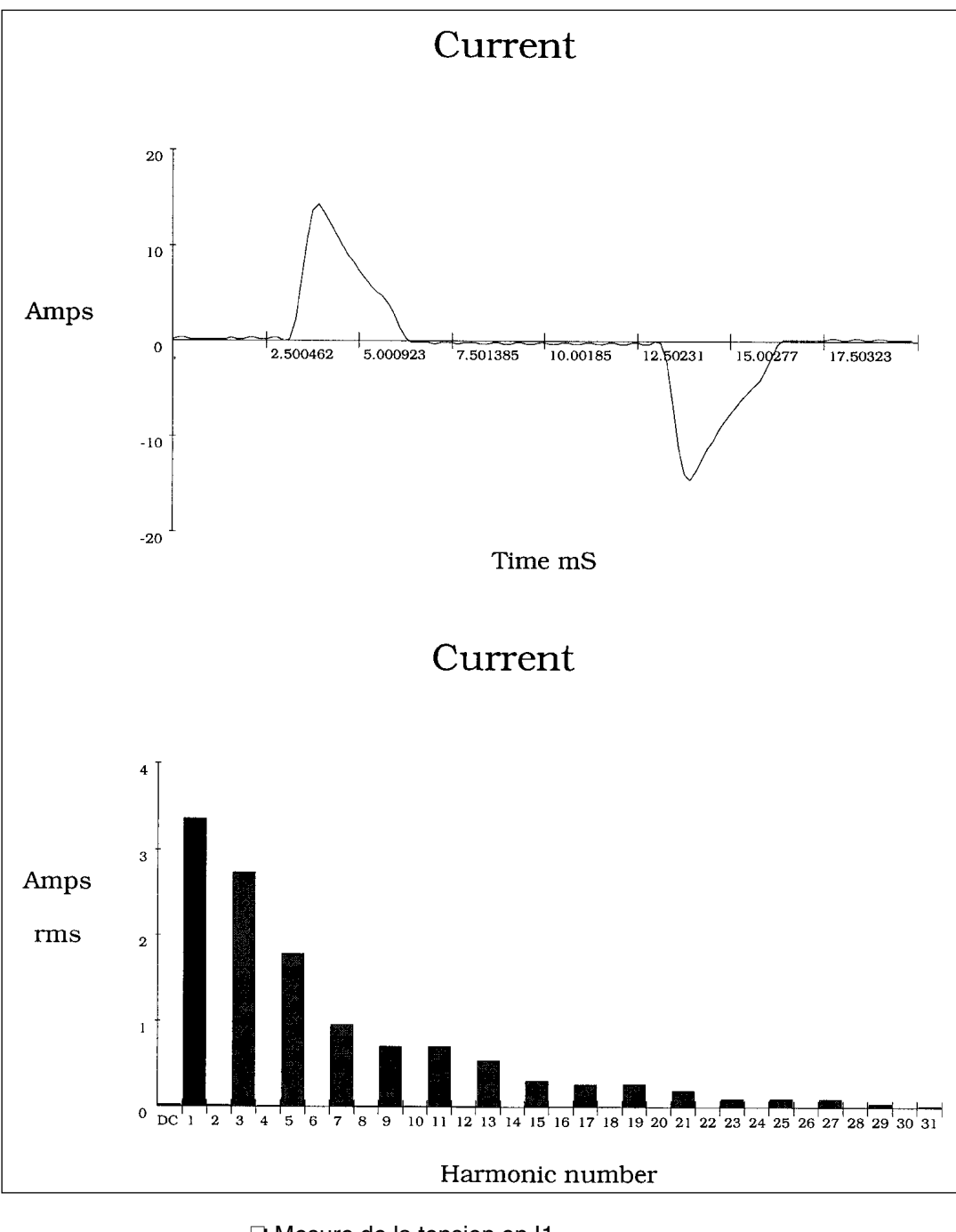

❏ Mesure de la tension en I1 ❏ VV à In

❏ Spectre riche

# **[TP 2 : Étude des remèdes](#page-70-0) 6/58**

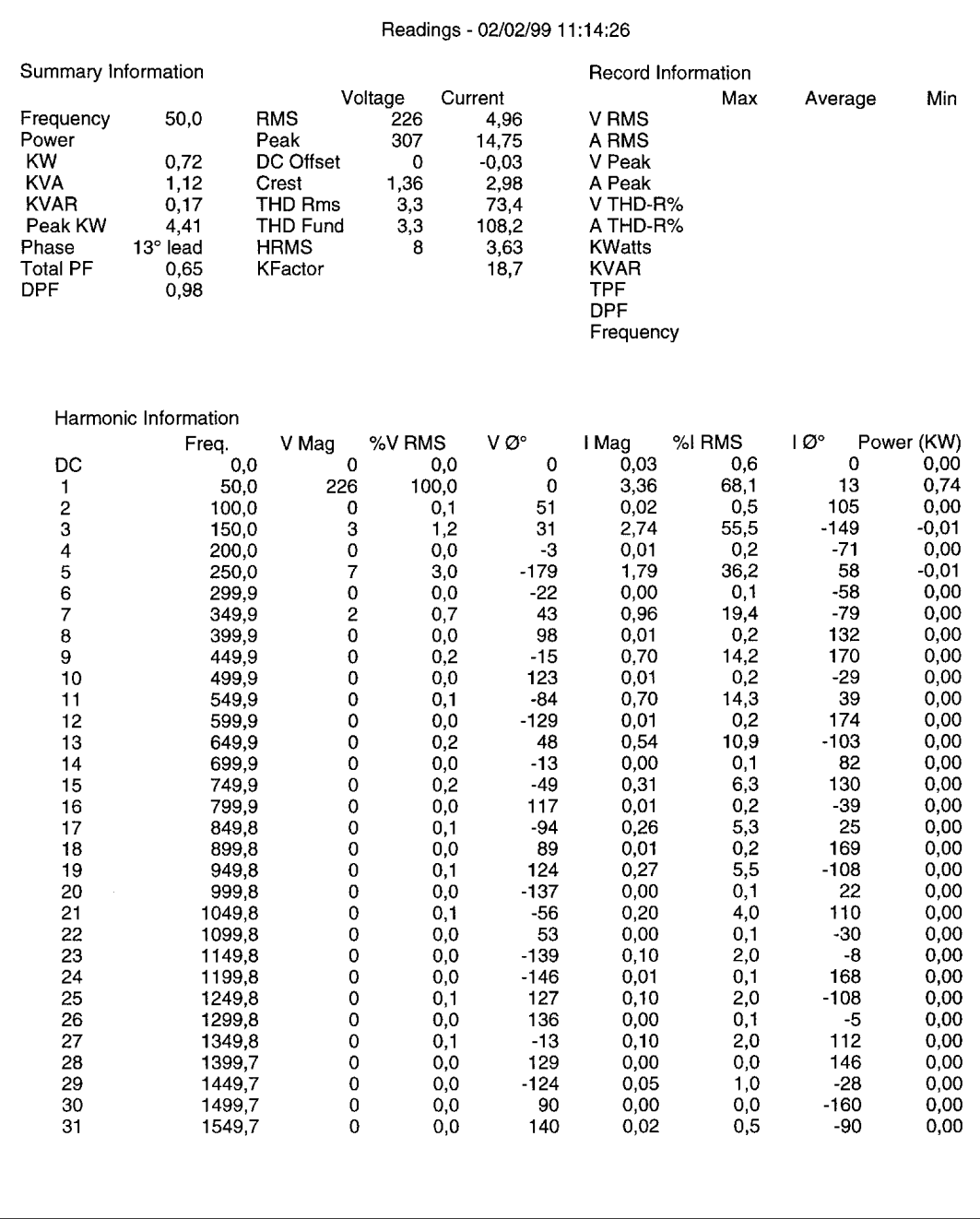

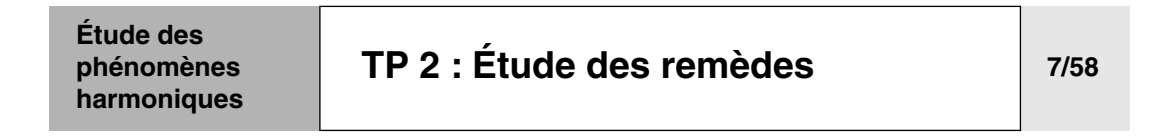

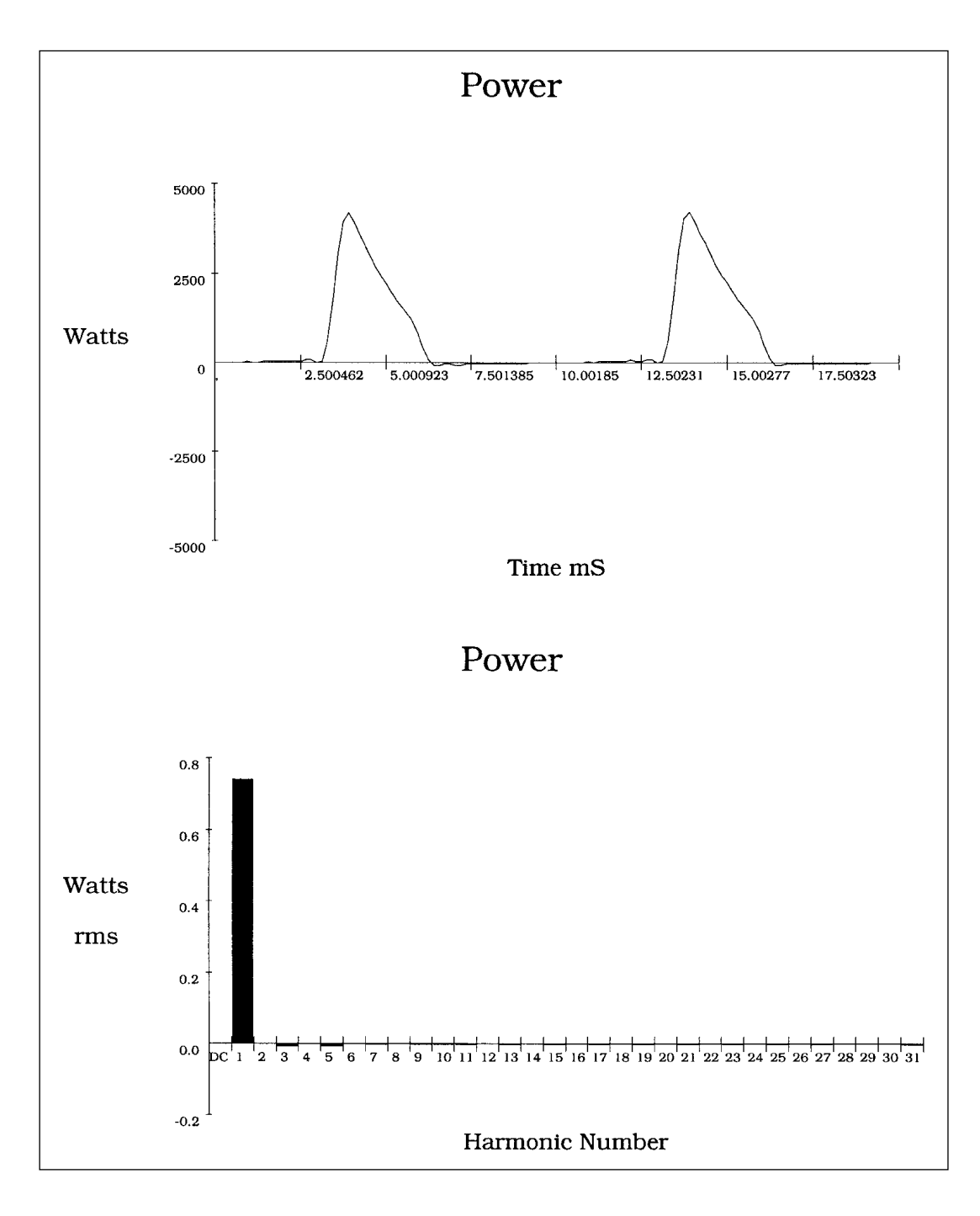

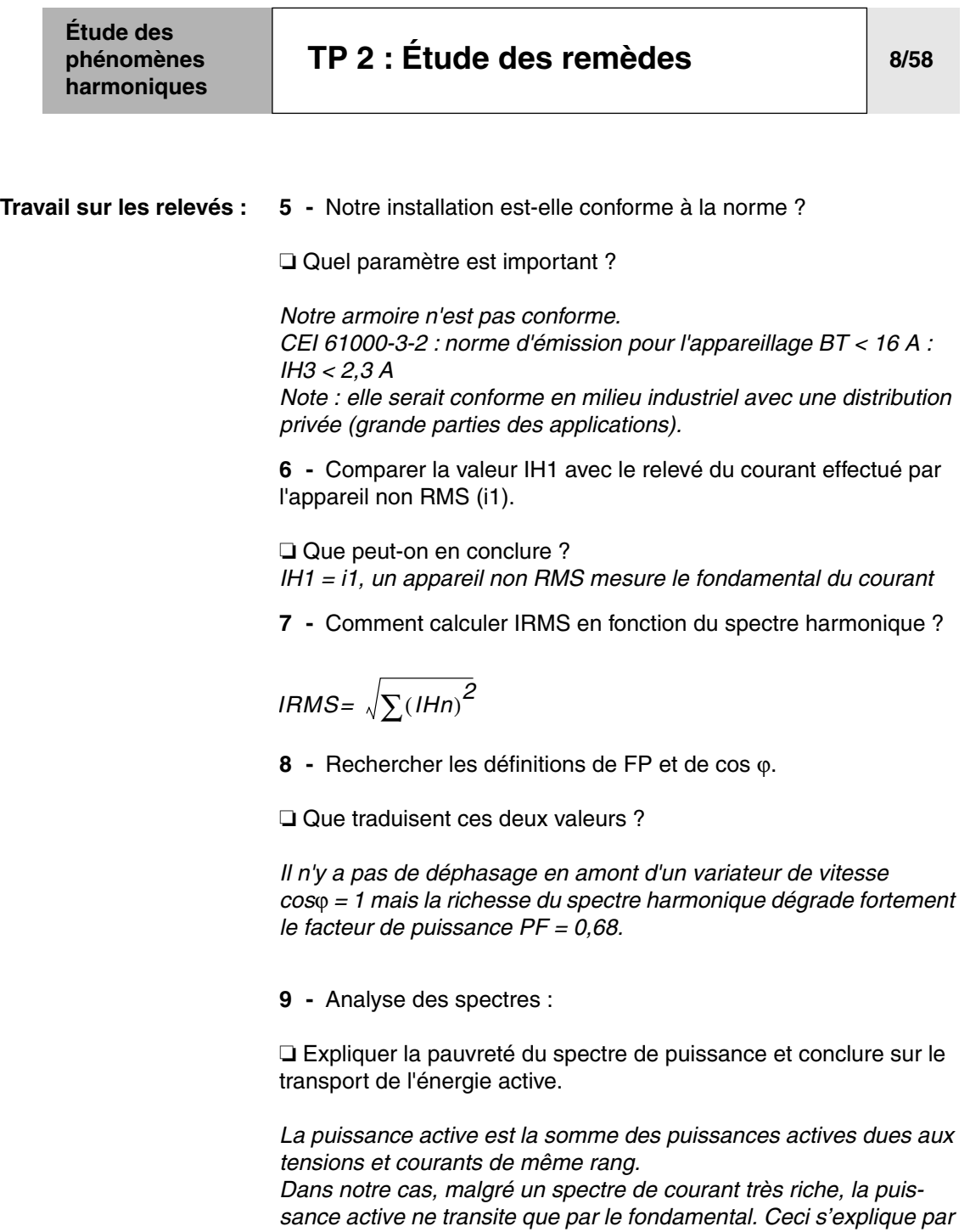

*la tension qui est sinusoïdale donc uniquement composé du fondamental. P = URMS.IRMS.PF = UH1.IH1. cos*ϕ *+ UH2.IH3. cos*ϕ*2 +* 

*UHn.IHn. cos*ϕ*n + … avec UH2 = 0 … UHn =0.*

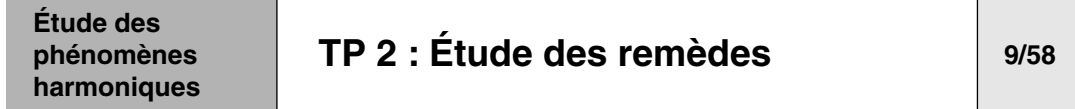

## **B- Etude du pollueur**

**Le générateur d'harmoniques est un convertisseur de fréquence (CdF) ATV 28.**

**1 -** Expliquer son rôle en donnant le principe de variation de vitesse d'une MAS.

**2 -** A l'aide des documents constructeur, compléter le synoptique interne du modulateur.

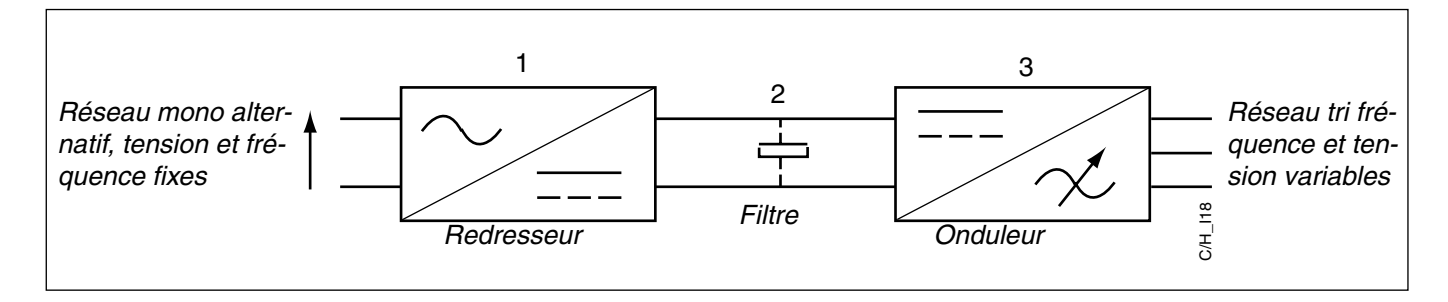

*1 - Convertisseur alternatif/continu fixe, généralement constitué par un pont de diode.*

*2 - Filtre constitué par une batterie de condensateur.*

*3 - Convertisseur continu/alternatif à modulation de largeur d'impulsion MLI constitué de transistors IGBT.*

*Ce pont onduleur a pour but de fournir au moteur un système de tension alternative triphasée d'amplitude et de fréquence variables.*

#### ❏ **Analyse des paramètres constructeur :**

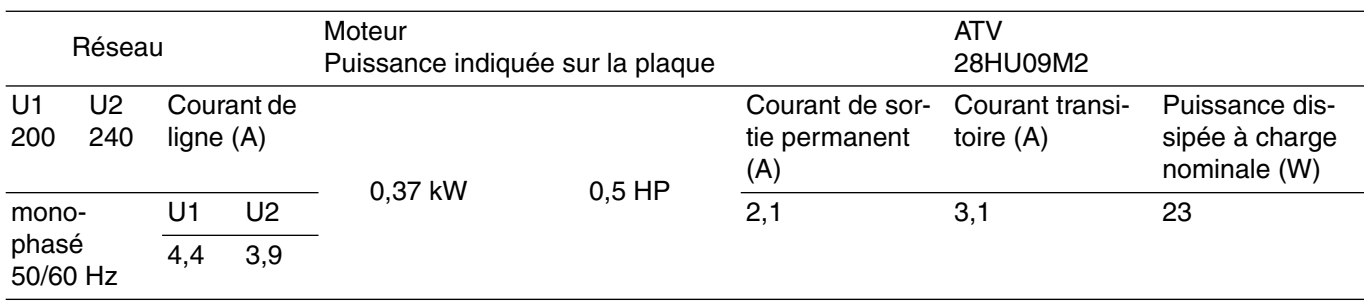

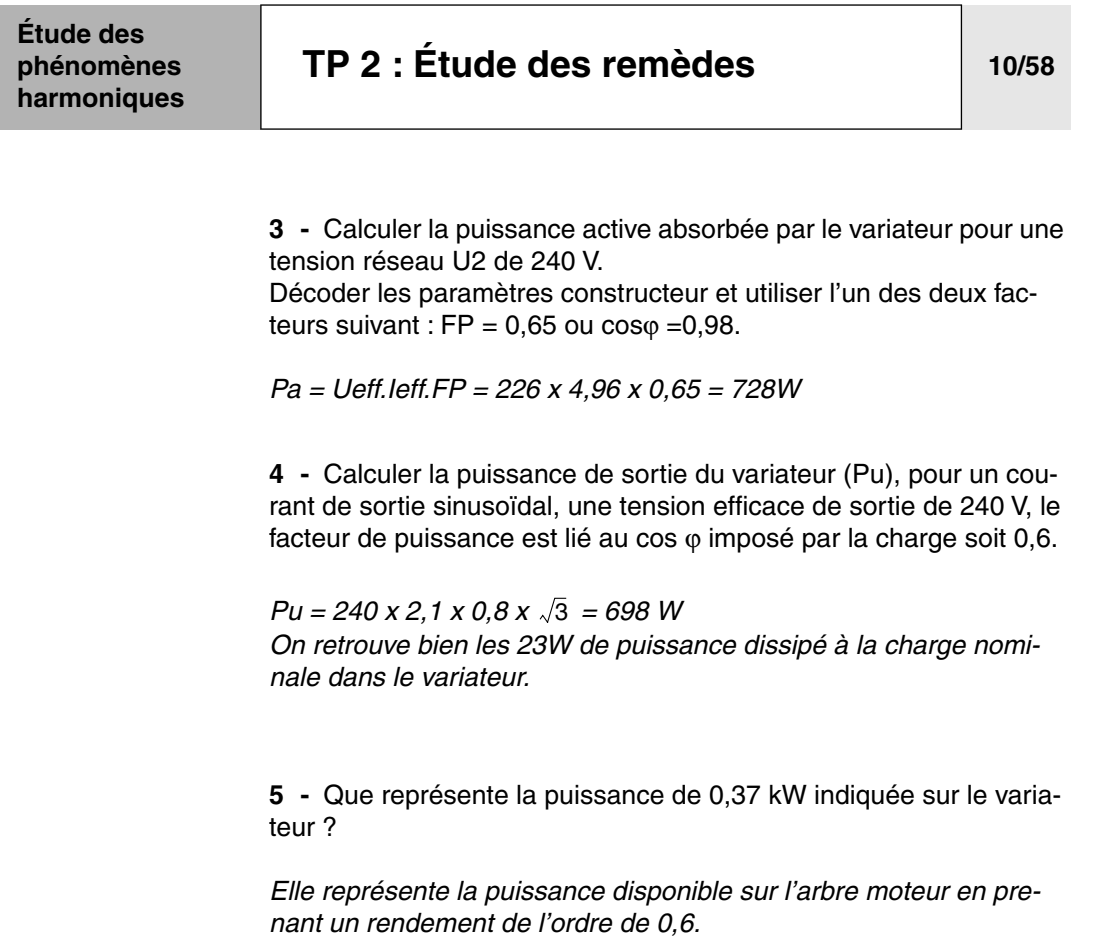

I

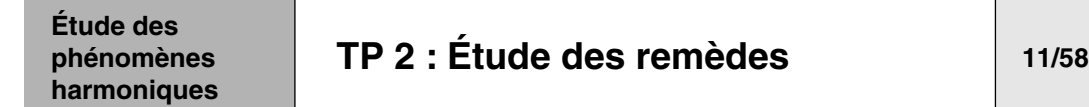

#### **Les remèdes industriels envisageables** ■ **Solutions générales :**

- abaisser les impédance des harmoniques
- agir sur la structure de l'installation :
- ❏ augmentation de la puissance de court-circuit
- ❏ choisir le bon schéma de liaison à la terre
- ❏ utilisation de transformateurs spécifiques
- ❏ confiner les charges polluantes
- ❏ déclassement des équipements
- **Solution de neutralisation :**
- protection des condensateurs de compensation d'énergie réactive
- ❏ Installation de self anti-harmoniques (SAH)
- filtrage anti-harmoniques :
- ❏ lisser le courant
- ❏ filtrage passif shunt résonnant
- ❏ filtrage actif
- ❏ filtrage hybride

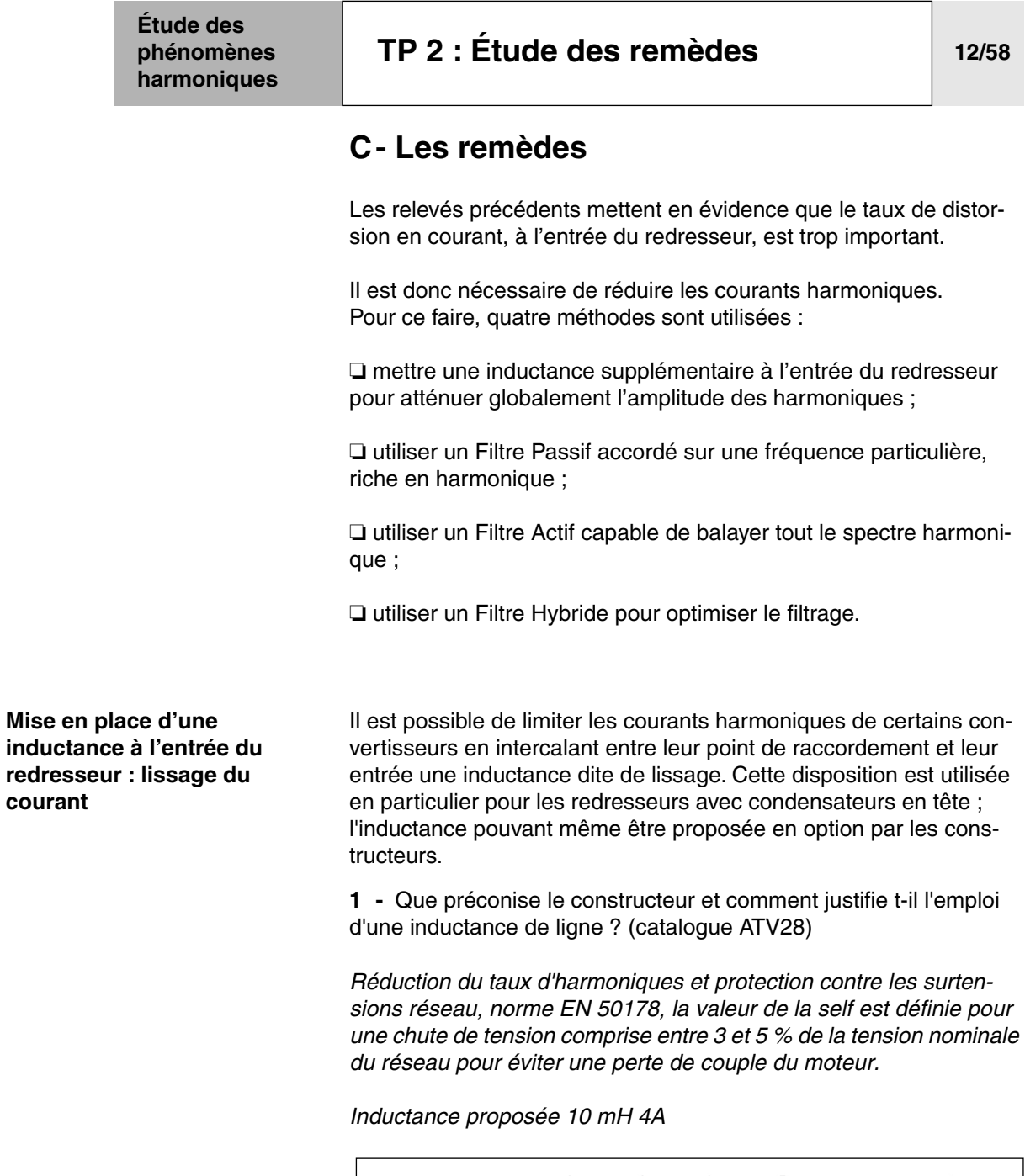

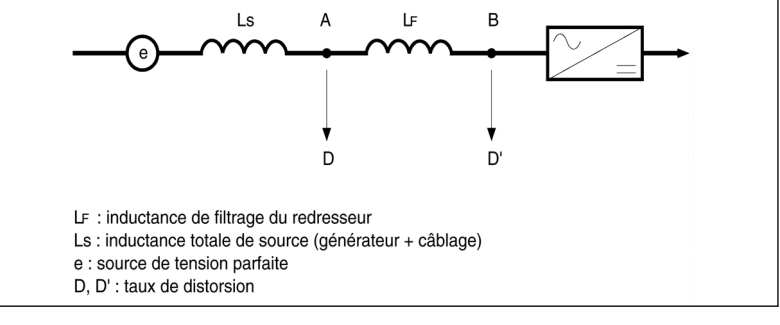

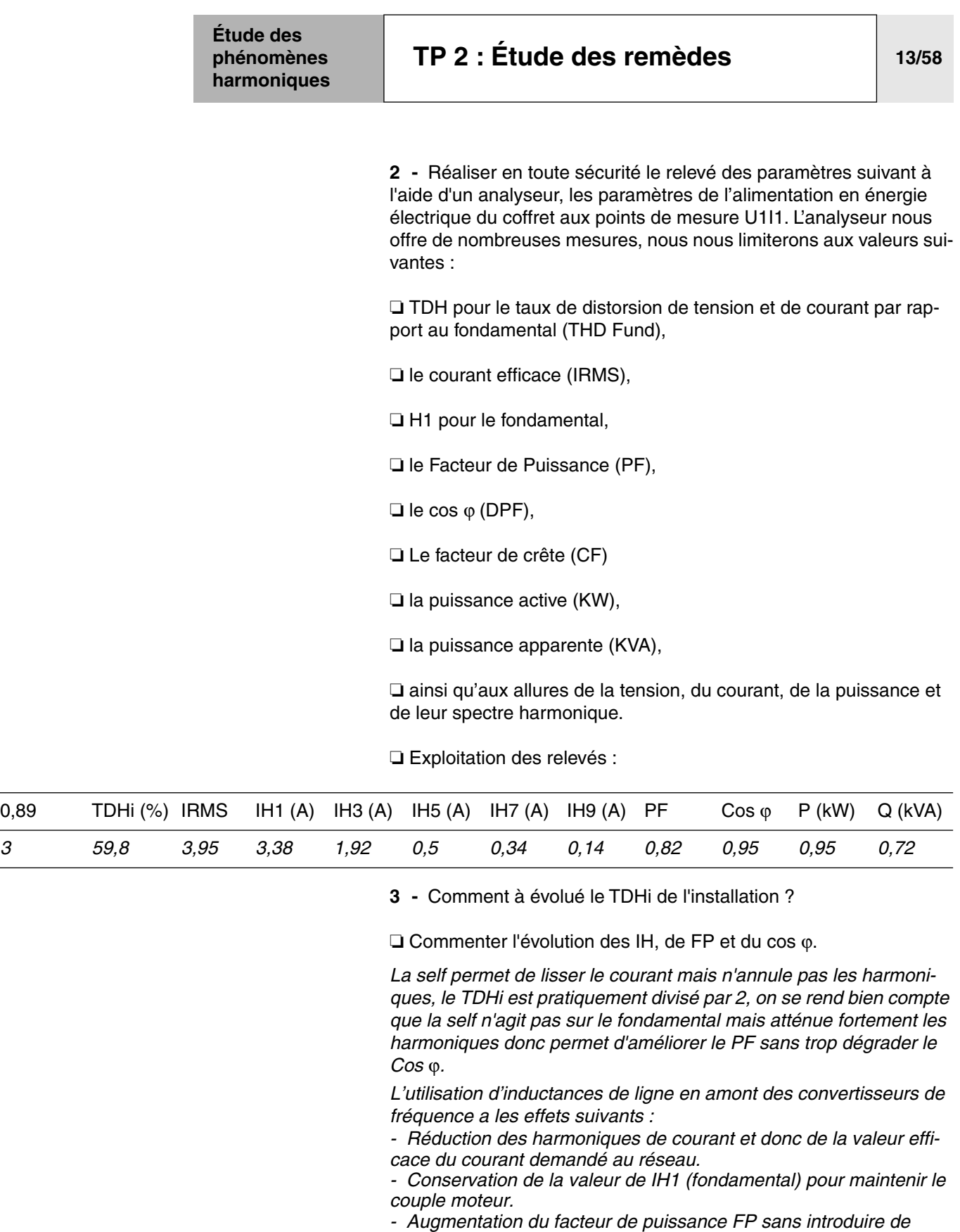

*déphasage cos*ϕ *reste constant. - Diminution du facteur de crête.*

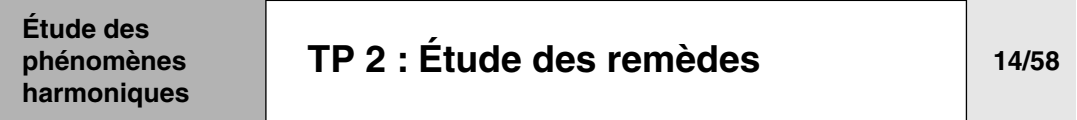

**4 -** Calculer la valeur de la self en fonction des données constructeur.

■ Calcul de la valeur de self

❏ chute de tension : ∆u total admissible pour maintenir le couple moteur ≤ 3% de 240V

∆u ≤ 7V

$$
\Box L1 = \frac{\Delta u}{\omega \cdot \ln 1} = \frac{7}{2\pi \cdot 50 \cdot 2, 4} = 10 \text{mH}
$$

■ Calcul courant de la self L1

 $\Box$  IeffL1 = Ieff du variateur = 4A

❏ Nota : tenir compte des éventuels courants harmoniques pré-existant sur le réseau

❏ Choix de L1 : n° 18175 AGECELEC ; 15 mH ; 6,5A.

**Note :** le choix volontaire d'une self plus forte a été faite à des fins pédagogiques de façon à mieux visualiser le TDHu (cf question 4),

par contre le couple moteur sera légèrement diminué.

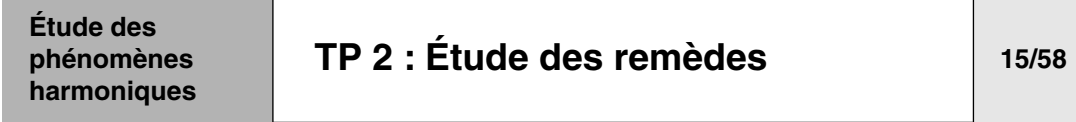

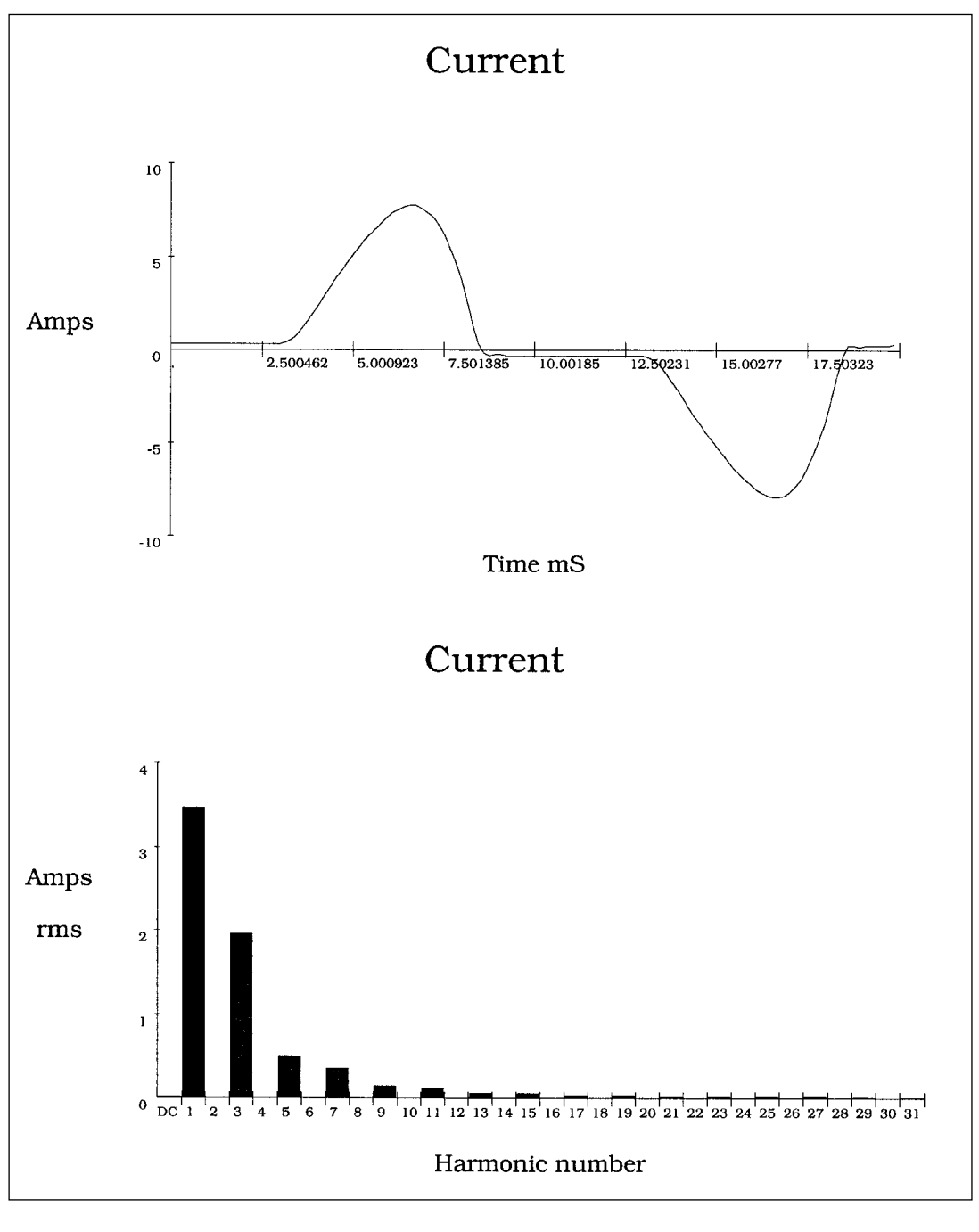

- ❏ Mesure sur réseau
- $\Box$  L1 = 15 mH
- ❏ VV à IN
- $\Box$  IN = courant nominal = 2,1A
- ❏ Légère atténuation de tout les spectres

# **[TP 2 : Étude des remèdes](#page-70-0) 16/58**

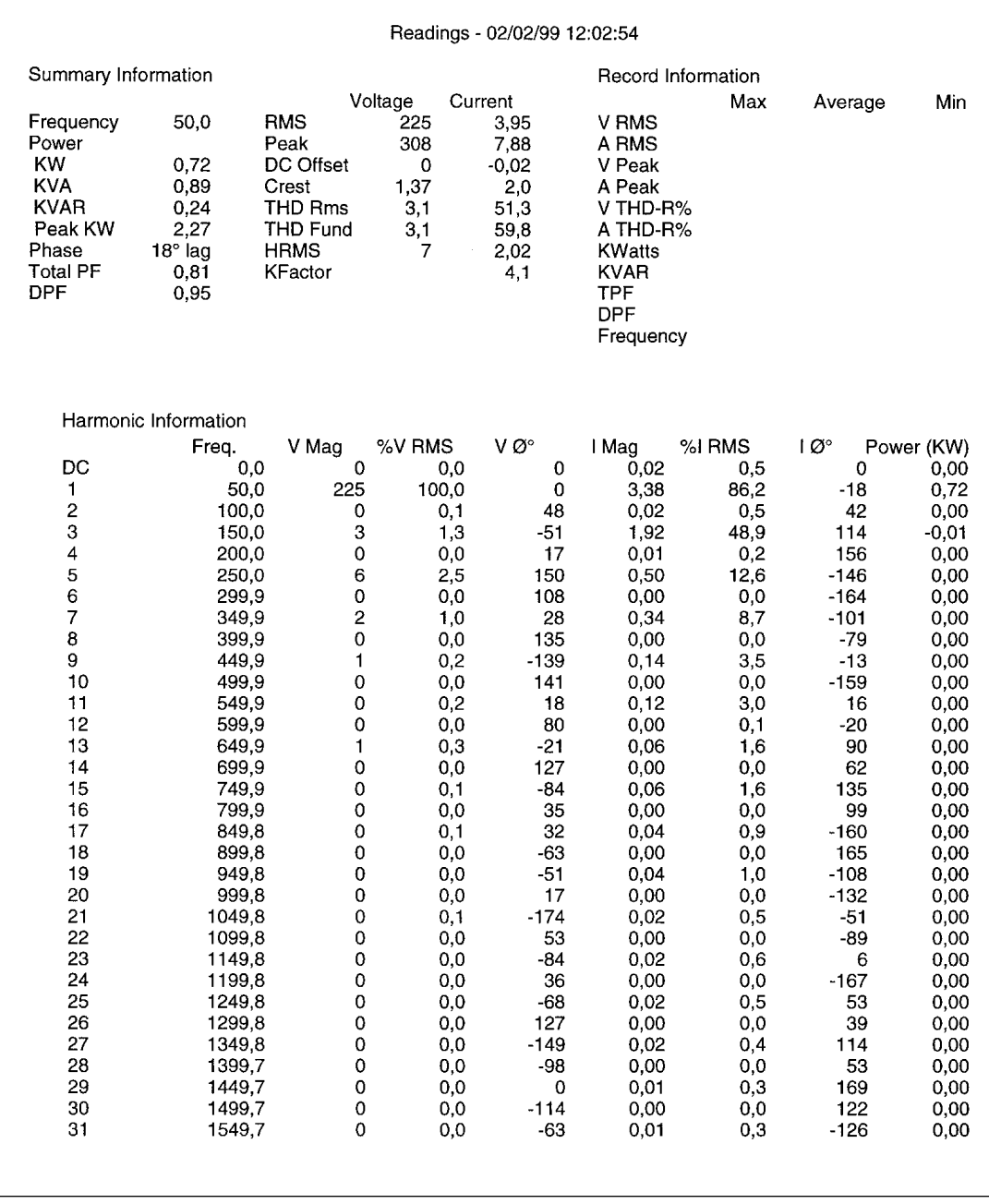

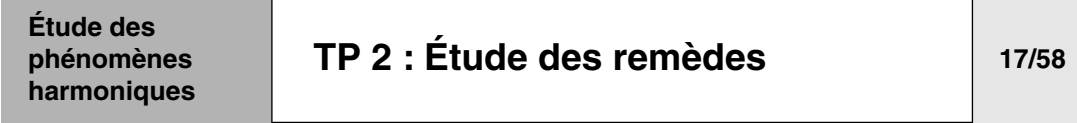

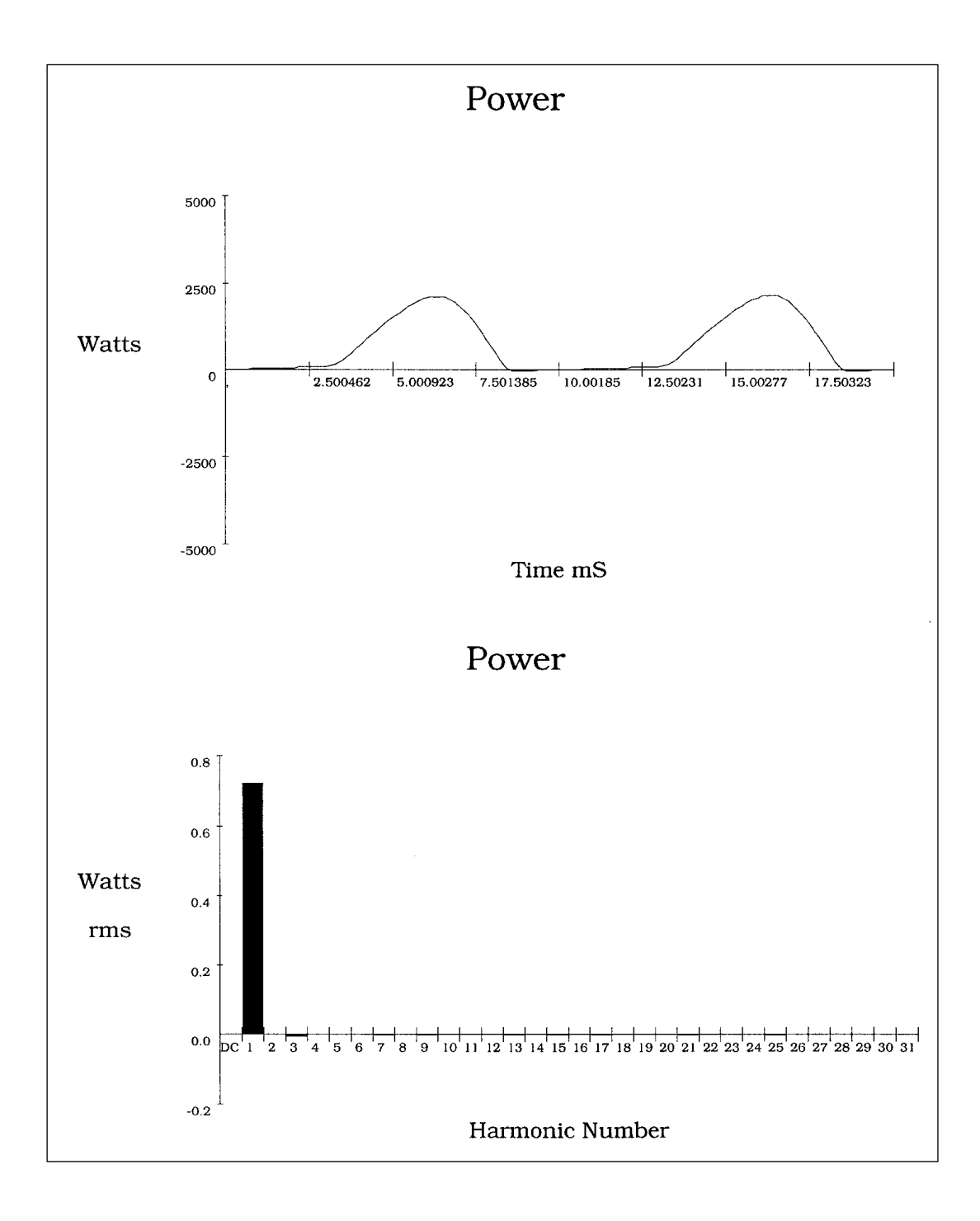

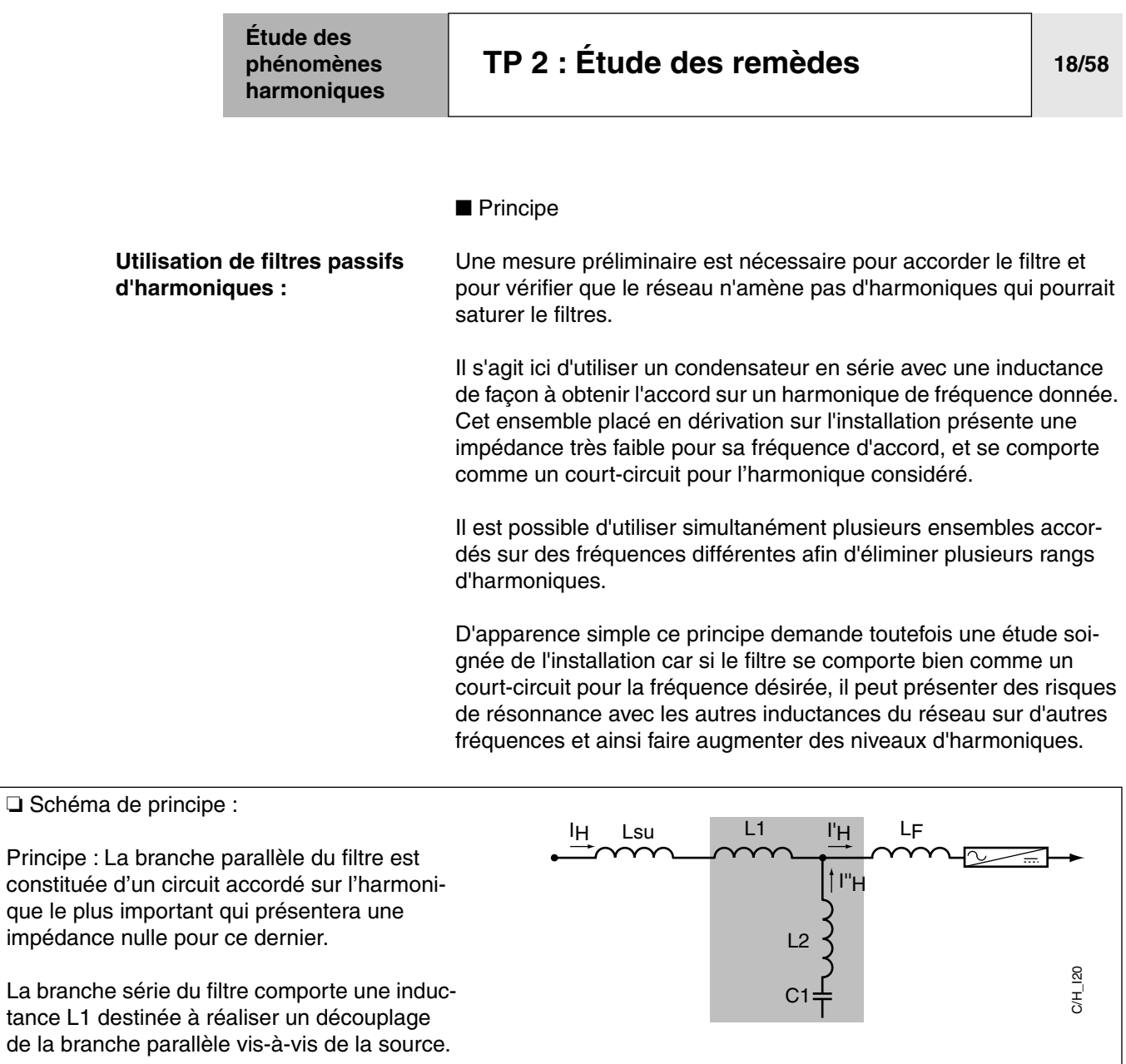

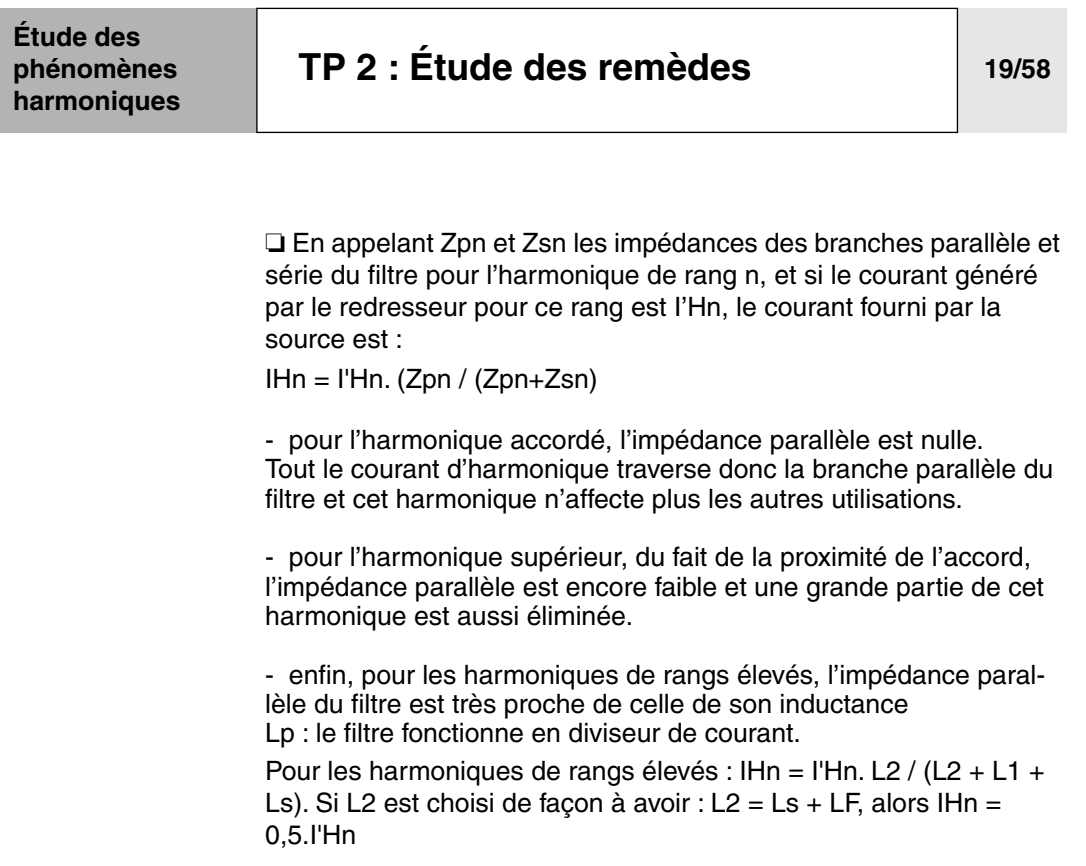

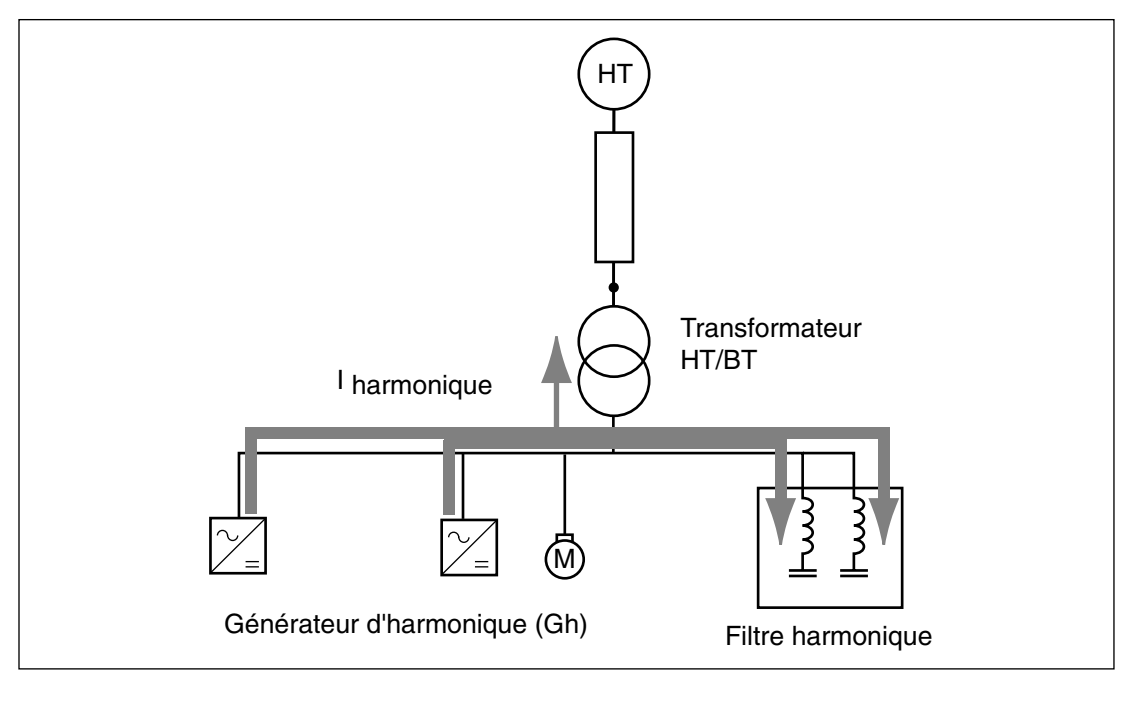

❏ Rang d'accord des filtres harmoniques :

- rangs 5 et 7 en triphasé
- rangs 3 et 5 en monophasé

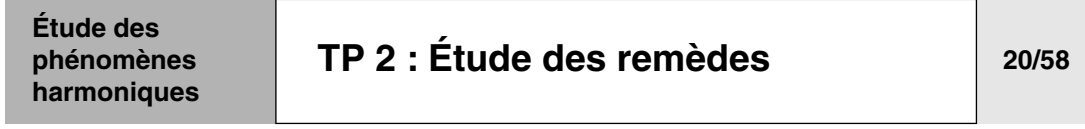

#### ■ Mesure

**1 -** Mettre en service les selfs L1 et le filtre passif L2-C1 (filtre accordé sur l'harmonique de rang 3.

Réaliser en toute sécurité le relevé des paramètres suivant à l'aide d'un analyseur les paramètres de l'alimentation en énergie électrique du coffret aux points de mesure U1I1 (sur le réseau). TDH pour le taux de distorsion de tension et de courant par rapport au fondamental (THD Fund), le courant efficace (IRMS), H1 pour le fondamental, le Facteur de Puissance (PF), le cos  $\varphi$  (DPF), le facteur de crête cosφ, la puissance active (KW), la puissance apparente (KVA).

Ainsi que l'allure de la tension, du courant, de la puissance et de leur spectre harmonique.

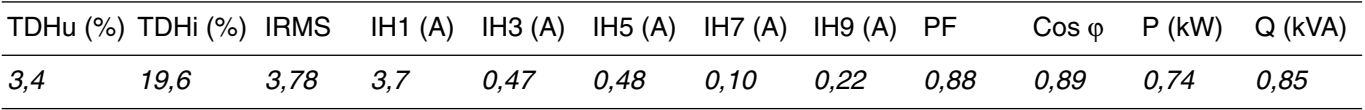

**2 -** Comment à évolué le TDHi de l'installation ?

❏ Commenter l'évolution des IH, de FP et du cos ϕ.

*Le filtre passif permet de «taper» sur un rang harmonique mais ne traite pas tout le spectre, le TDHi est pratiquement divisé par 4, on se rend bien compte que le fondamental n'est pas affecté, que le filtre est accordé sur le rang 3 (fréquence de résonance) mais agit aussi sur les rangs proches (5,7,9) le PF et le Cos j sont pratiquement unitaire. On tient largement la norme 1 A de IH3.*

 *L'utilisation du filtre passif en amont des convertisseur de fréquence a les effets suivants :*

*- Réduction des harmoniques de courant et donc de la valeur efficace du courant demandé au réseau.*

*- Conservation de la valeur IH1 (fondamental) pour maintenir le couple moteur.*

- *Augmentation du facteur de puissance FP.*
- *Diminution du facteur de crête.*

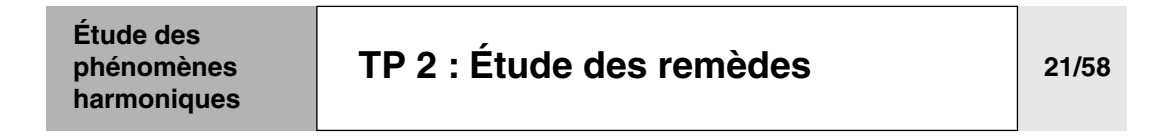

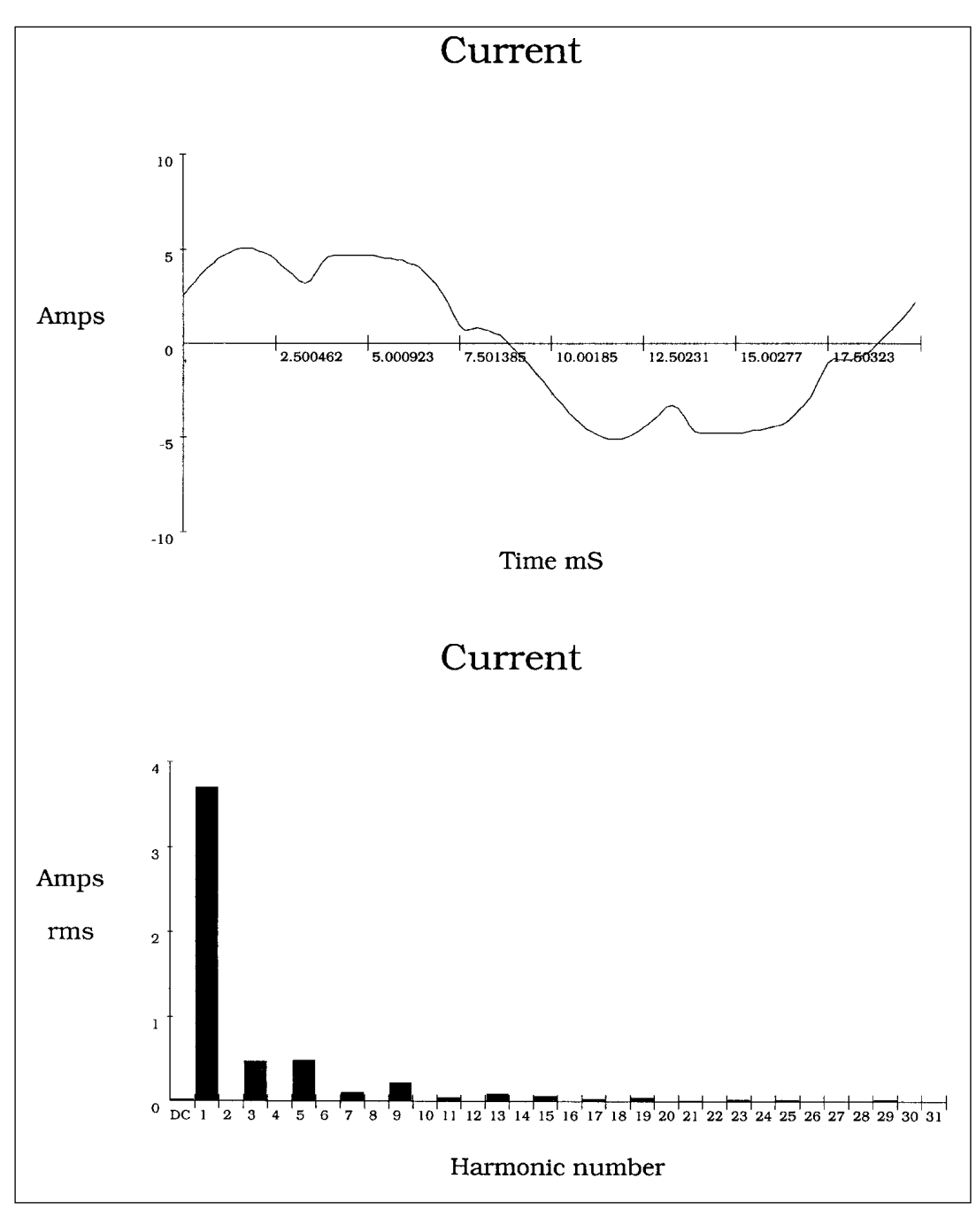

❏ Mesure **sur réseau** en I1.

- ❏ VV seul à IN.
- ❏ Filtre passif connecté avec L2 = 46mH.

❏ Réduction très forte du rang 3 grâce au filtre passif accordé sur ce rang.

❏ Le reste du spectre demeure.

#### **Étude des [TP 2 : Étude des remèdes](#page-70-0) 22/58phénomènes harmoniques** Summary Information Record Information Voltage Current Max Min Average Frequency 50.0 **RMS** V RMS ັລລະ 3,78 Power Peak 307  $5,21$ A RMS **KW** 0.74 DC Offset V Peak  $\mathbf 0$  $-0,02$ **KVA**  $0,85$ Crest 1,36  $1,38$ A Peak **KVAR**  $0.37$ **THD Rms**  $3.4$  $19.3$ V THD-R% Peak KW  $1,51$ THD Fund  $\overline{3.4}$ 19.6 A THD-R% Phase 27° lead **HRMS**  $\mathbf{R}$ 0,73 **KWatts** Total PF 0.88 KFactor **KVAR**  $2.1$ **DPF** 0.89 TPF **DPF** Frequency Harmonic Information V Mag v ø° %I RMS  $\overline{1 \mathcal{Q}^{\circ}}$ %V RMS I Mag Power (KW) Freq. DC  $0<sub>0</sub>$  $\mathbf 0$  $0,02$  $0,0$  $\mathbf 0$  $0,6$  $\mathbf 0$  $0.00$  $\overline{1}$  $50,0$ 225 100,0  $\mathbf 0$  $3,70$  $98,6$ 27  $0,74$  $\overline{c}$  $100,0$  $\circ$  $0,1$ 51  $0.01$  $0,4$ 65  $0.00$  $\overline{3}$ 150.0  $0.47$  $\mathbf{1}$  $0.5$  $-98$  $12.6$  $74$  $0.00$  $\tilde{4}$ 200.0  $\ddot{o}$  $0,00$  $0.0$  $-16$ 110  $0,0$  $0,00$  $\overline{5}$ 250.0  $\overline{7}$ 171  $0,48$  $3,1$  $12.7$  $-32$  $0,00$  $\frac{6}{7}$  $\ddot{\mathbf{o}}$ 299.9  $0,0$ 80  $0,00$  $0,1$  $-123$  $0,00$ 349,9  $\mathbf 2$  $0,9$  $-13$  $0,10$  $2,8$  $-45$  $0,00$ 8  $\overline{0}$ 399,9  $0,0$ 98  $0,00$  $0,1$  $0.00$  $-15$ 9 449.9  $\mathbf{1}$  $0.4$  $-63$  $0.22$  $5.8$ 124  $0,00$  $10$ 499.9  $\dot{o}$  $0.0$ 162  $0.00$  $0.0$  $-90$  $0,00$ 549.9  $11$  $0.4$  $\overline{1}$ 35  $0.05$  $1,3$  $-75$  $0,00$ 599.9  $12$  $\pmb{0}$  $0,0$  $-26$  $0,00$  $0,0$  $\mathbf 0$  $0,00$ 13 649,9  $\overline{1}$  $0,3$  $\overline{7}$  $0,09$  $2,5$  $-93$  $0,00$  $14$ 699,9  $\pmb{0}$  $0,0$ 103  $0,00$  $0,0$ 13  $0.00$ 15 749,9  $\mathbf 0$  $0,1$  $-122$  $0,06$  $1.6$  $70$  $0,00$  $16$ 799,9  $\overline{0}$  $0,0$ 108  $0,00$  $0,0$ 68  $0,00$  $17$ 849 B  $\mathbf 0$  $0,1$ 55  $0,03$  $0,7$ 26  $0,00$  $18$  $\check{\circ}$ 899 8  $0,0$  $-136$  $0,00$  $0,1$ 141  $0,00$  $\mathbf 0$ 19 949.8  $0,1$  $-49$  $0,04$  $1,2$  $-153$  $0,00$ 20 999.8  $\pmb{0}$  $0,0$ 32  $0,00$  $0,0$  $0.00$  $121$  $21$ 1049,8  $\mathbf 0$  $0,0$  $-117$  $0.01$  $0.4$ 25  $0.00$ 22 1099,8  $\overline{0}$  $0,0$ 51  $0,00$  $0,0$ 163  $0,00$ 23 1149.8  $\overline{0}$  $0,0$ 56  $0,02$  $0,6$  $-2$  $0,00$  $24$ 1199.8  $\bar{0}$  $0,0$  $0,00$ 113  $0,0$  $-134$  $0,00$  $\overline{25}$ 1249,8  $\pmb{\mathsf{O}}$  $0,0$  $-74$  $0,02$  $0,6$ 153  $0,00$ 26 1299.8  $\pmb{0}$  $0,0$  $-177$  $0,00$  $0,0$  $-77$  $0.00$ 27 1349,8  $\ddot{\mathbf{0}}$  $0,0$  $-172$  $0,01$  $0,1$ 152  $0,00$ 28 1399,7  $\mathbf 0$  $0,0$  $0,00$  $0,0$ 112  $-37$  $0,00$ 29 1449.7  $\mathbf 0$  $0,0$  $\Omega$  $0,02$  $0,5$  $-75$  $0,00$  $\overline{30}$ 1499.7  $\pmb{\mathsf{O}}$  $0,0$  $-34$  $0,00$  $0,0$  $-4$  $0,00$ 31 1549,7  $\Omega$  $0,0$  $-72$ 0,00  $0.1$ 51  $0,00$

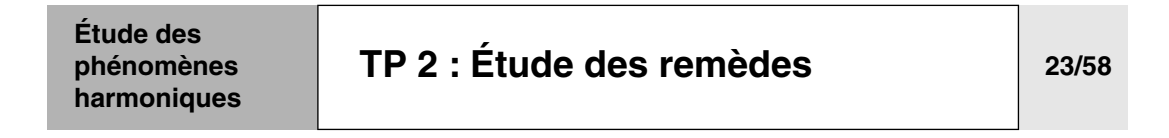

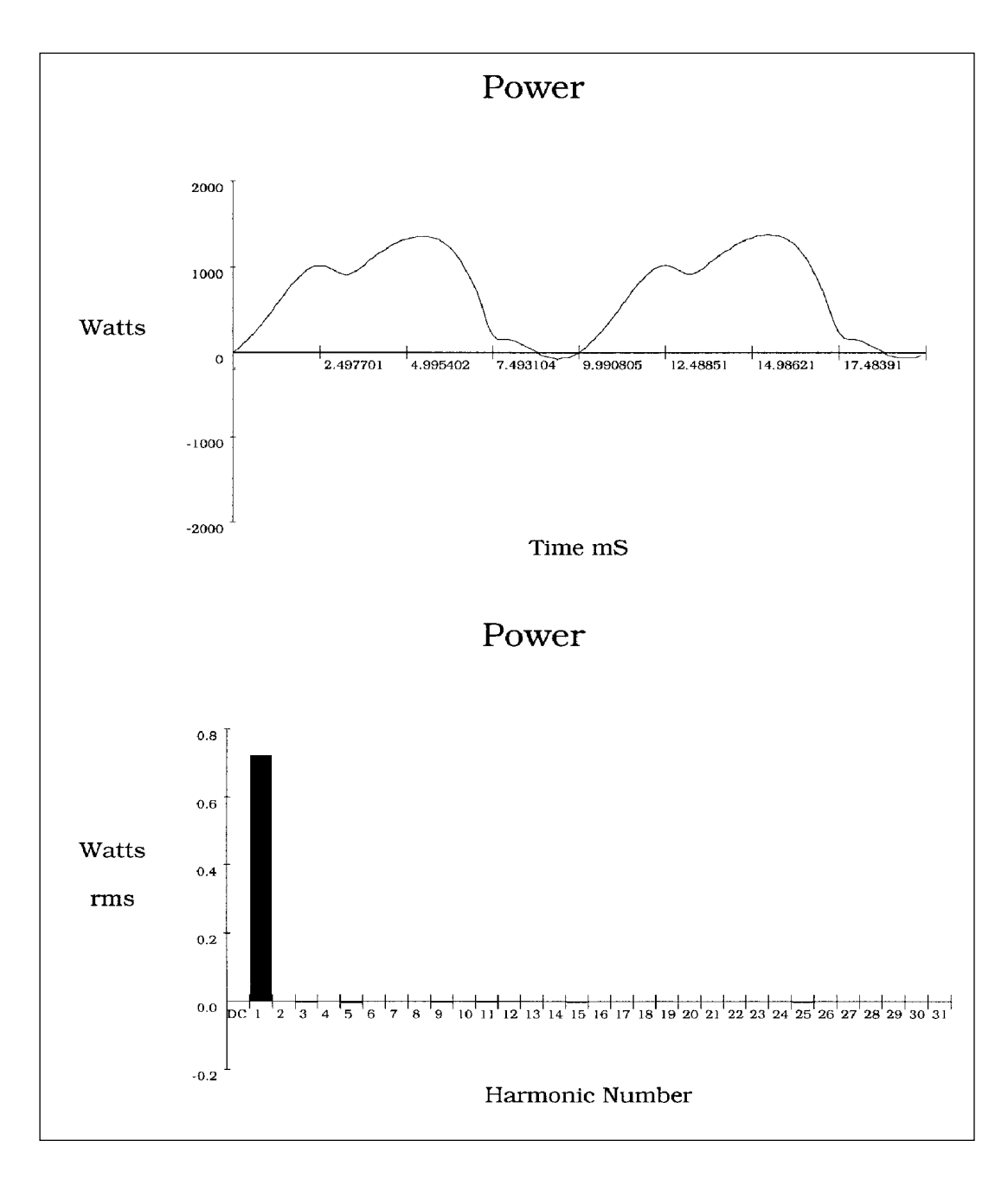

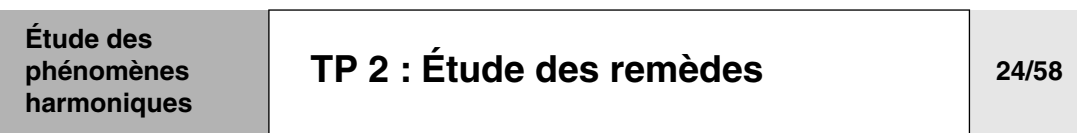

**3 -** Mesurer en toute sécurité, à l'aide d'un analyseur d'harmoniques, les paramètres du filtre passif aux points de mesure U1 IFP

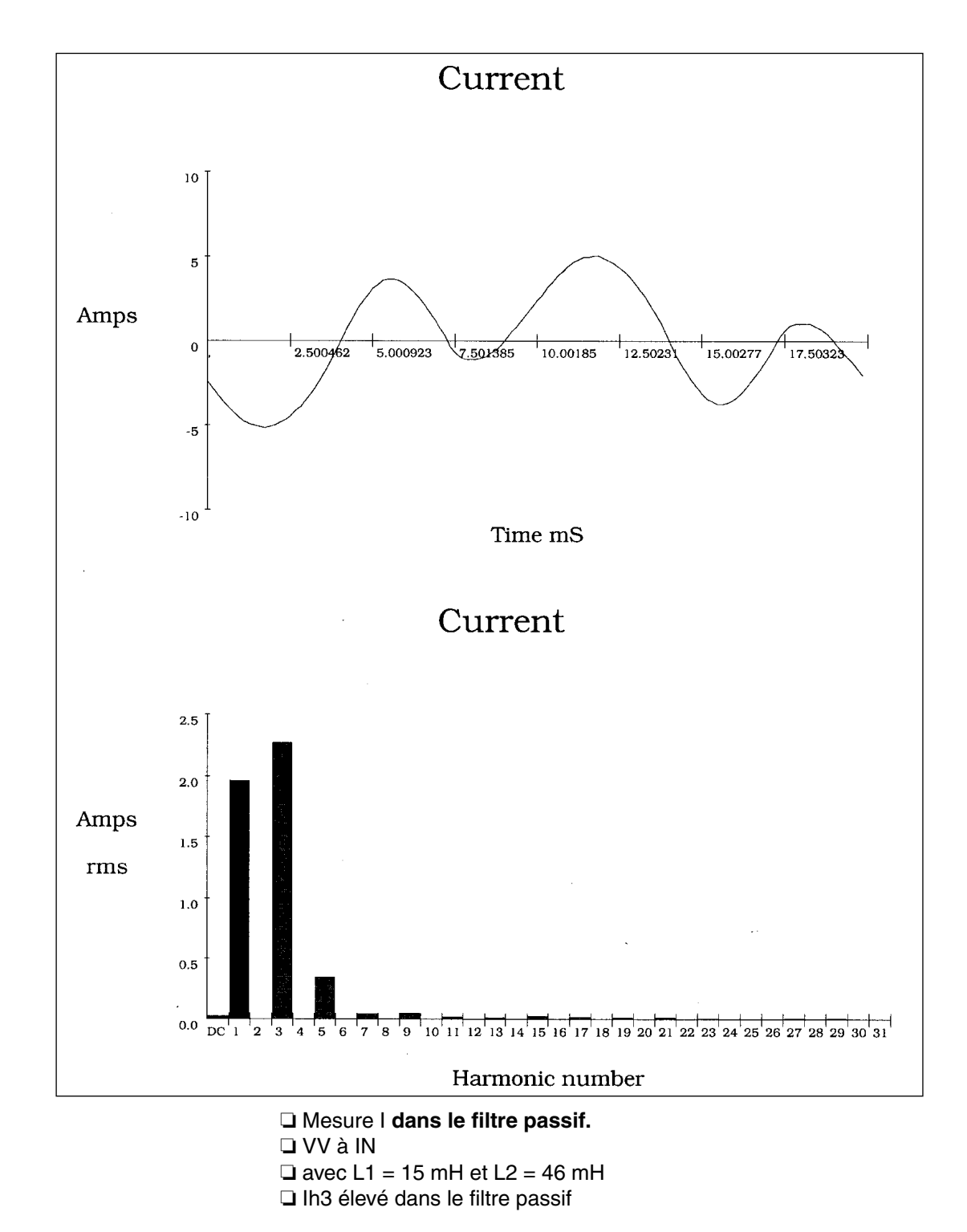

**Étude des** 

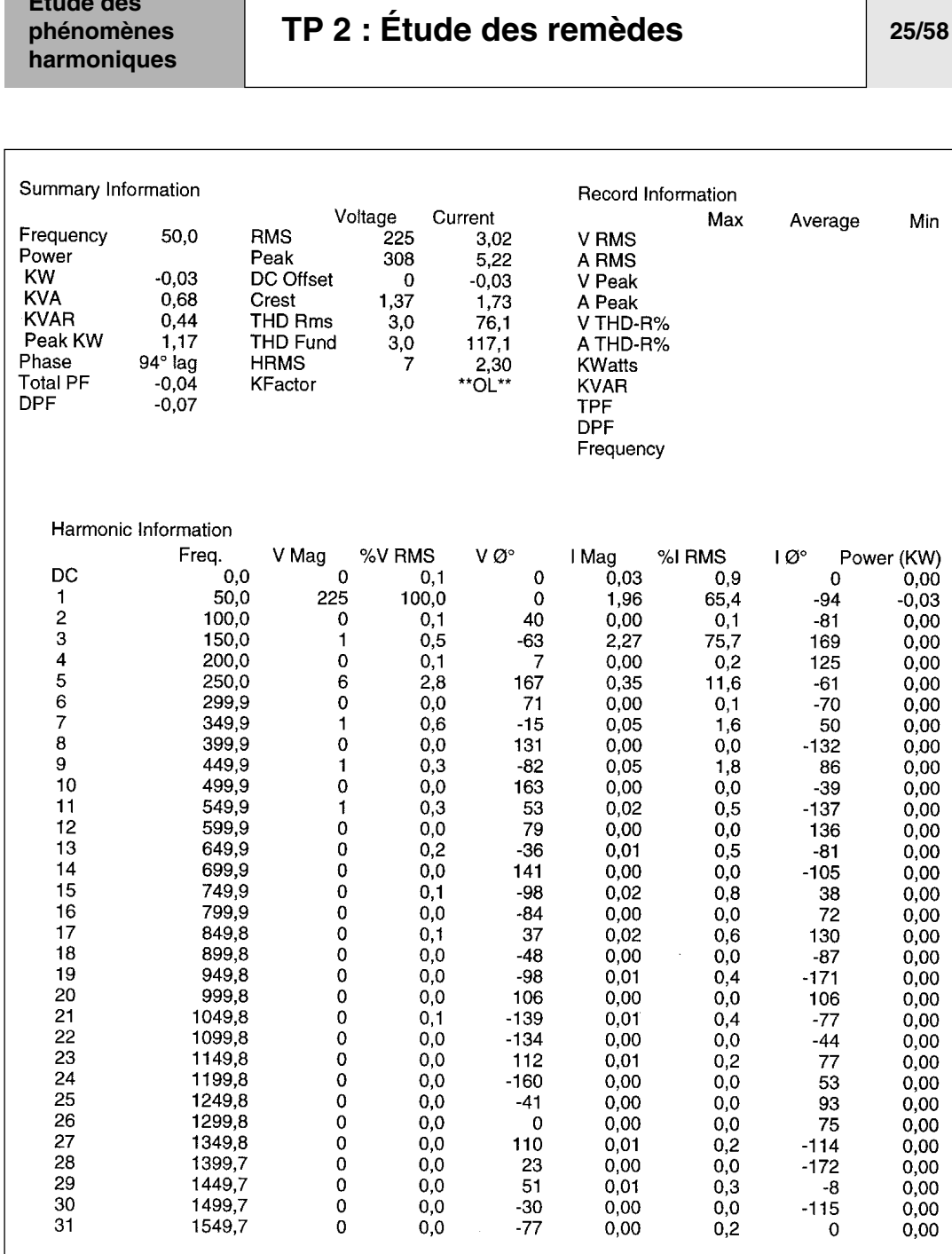

# **[TP 2 : Étude des remèdes](#page-70-0) 26/58**

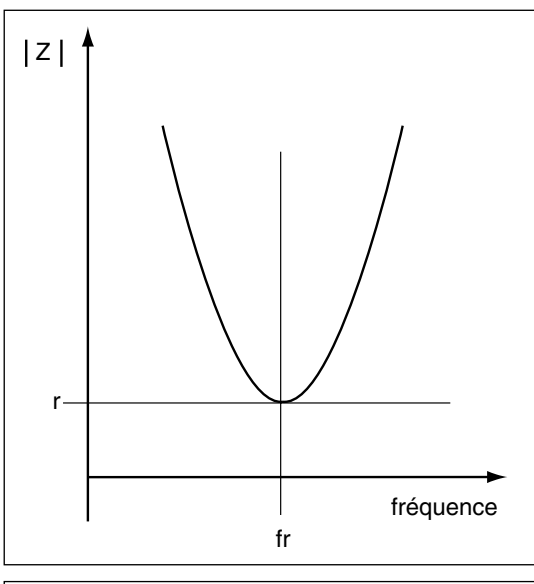

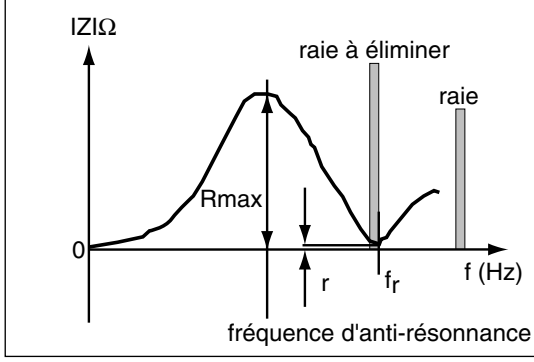

#### ■ Calcul du filtre passif

#### ❏ I**ntroduction:**

La branche parallèle du filtre constituée d'un condensateur Cp en série avec une inductance Lp à une impédance complexe Zp = r + j (Lω - 1/Cω)

Où r est la résistance de l'inductance Lp.

L'étude de cette impédance en fonction de la fréquence présente :

- une valeur minimale résistive à la fréquence de résonance fr ;
- une impédance capacitive pour les fréquences inférieures à fr ;
- une impédance inductive pour les fréquences supérieures à fr ;

L'objectif est d'accorder ce filtre sur le rang le plus riche en harmoniques, ainsi ce courant produit par la charge se dirige vers le filtre et non vers le réseau. Le filtre est donc un absorbeur de courants harmoniques.

L'ensemble de l'installation présente une impédance A dont le comportement représenté sur le graphe suivant : ou l'on met en évidence une fréquence d'anti-résonnance ou Z a une impédance maximale. Il est important de bien connaître le spectre harmonique pour caler correctement notre filtre. Dans notre cas celui-ci est déterminer pour une éliminer les IH3 donc accordé sur 150 Hz.

Il faut :

bien vérifier que l'anti-résonance n'est pas sur un rang riche en harmoniques ;

- tenir compte des harmoniques préexistantes sur le réseau qui pourraient entraîner un échauffement supplémentaire des condensateurs ;

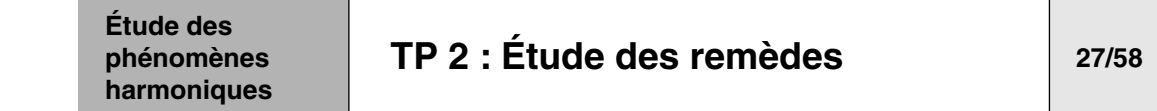

#### ❏ **Calcul**

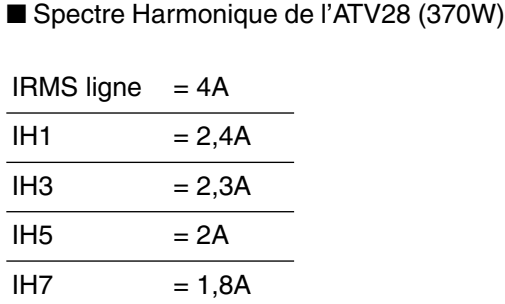

 $I = 2.3A$ 

Sans self de ligne à Un = 240V

**1 -** Calcul de la puissance apparente SN (d'entrée) de l'ATV28.

❏ Sans la self de ligne L1 :

 $S(KVA) = Ueff.Ieff = 240 X 4 = 960 VA.$ 

❏ Avec la self de ligne L1 :

Cette self limite le spectre harmonique par conséquent la puissance apparente va être réduite. Cette self doit être obligatoirement associée au filtre passif de façon à s'affranchir par «découplage impédant» des variations de courants harmoniques pré-éxistants sur le réseau.

Le filtre passif sera ainsi dimensionner que pour les seuls harmoniques générés par la charge à dépolluer.

❏ Calcul de SN :

La valeur du condensateur de filtre étant déterminée sur le fondamental :

 $SN = U1.11 = 240.2, 4 = 570 VA$ 

**2 -** Calcul de QC.

■ Hypothèse de travail :

❏ Si présence de condensateur de compensation d'énergie réactive sur l'installation :

(QC / SN) < 15% avec QC filtre passif et SN puissance du transformateur d'alimentation.

❏ Si absence de condensateur :

(QC / SN) < 30% avec QC filtre passif et SN puissance du transformateur d'alimentation.

**Note :** si la puissance de la charge est très inférieure de celle du transformateur d'alimentation pour calculer QC, on choisira le SN de la charge. Ce sera le cas dans notre application.

 $\frac{\text{QC}}{570}$  < 30 % donc QC = 170 VAR

# **[TP 2 : Étude des remèdes](#page-70-0) 28/58**

**3 -** Calcul de C1

$$
Q = U^2.C\omega
$$

$$
C = \frac{Q}{U^2 \cdot \omega} = \frac{170}{270^2 \cdot 2\pi \cdot 50} = 7,4 \mu F
$$

**4 -** Calcul de la tension de dimensionnement Ud du condensateur C1

Ud = U(50Hz) 
$$
\cdot \frac{n^2}{n^2 - 1} + \sum_{n=2}^{n=\infty} Uhn^2
$$
  
Ud = U(50Hz)  $\cdot \frac{n^2}{n^2 - 1} + Uh3 + Uh5$ 

Le terme  $\frac{n^2}{2}$  permet de tenir compte de la surtension de la self sur la circulation des courants harmoniques.  $\frac{11}{n^2-1}$ 

Dans notre cas on prendra  $n = 3$  car filtre de rang 3 donc

$$
\frac{n^2}{n^2-1} = 1,125
$$

 $□$  Calcul de Uh3 =  $\frac{In3}{Co} = \frac{2,3}{7,4 \cdot 10^{-6} \cdot 2\pi \cdot 150} = 330V$ 

❏ Calcul de Uh5 :

Par hypothèse nous fixerons une valeur de 30% de circulation de Ih5 dans le filtre.

$$
\mathsf{Uh5} = \frac{\mathsf{lh5} \cdot 0, 3}{\mathsf{C} \omega} = \frac{2 \cdot 0, 3}{7, 4 \cdot 10^{-6} \cdot 2\pi \cdot 250} = 51 \mathsf{V}
$$

❏ Calcul de Ud

$$
Ud = (240 \times 1,125) + 330 + 51 = 651V
$$

**Note :** l'addition est faite algébriquement de façon à prendre une marge de sécurité.

> Cette tension est très élevée pour cette faible valeur de condensateur et ne correspond pas à un produit standard. Nous opterons pour une valeur standard de condensateur de 24,8µF. Cette donnée technologique modifie les hypothèses de départ et permettra d'abaisser la tension de dimensionnement Ud.

#### **Étude des phénomènes harmoniques [TP 2 : Étude des remèdes](#page-70-0) 29/58**

❏ Nouveau calcul de Ud

Un3 = 
$$
\frac{\ln 3}{\ln 3} = \frac{2, 3}{24, 8 \cdot 10^{-6} \cdot 2\pi \cdot 150} = 98\text{V}
$$

\nUn5 =  $\frac{\ln 5 \cdot 0.3}{\ln 3} = \frac{2 \cdot 0.3}{24, 8 \cdot 10^{-6} \cdot 2\pi \cdot 250} = 15\text{V}$ 

\nUd = 240 \cdot \frac{9}{9-1} + 98 + 15 = 385\text{V}

**5 -** Calcul de dimensionnement en courant de la capacité C1

leff =  $\sqrt{\mathsf{ICH1}^2 + \mathsf{ICH3}^2 + \mathsf{ICH5}^2}$  (dans la capa) IcH1 = U1Cω<sub>1</sub> = 240. 24,8. 2π. 50 = 1,8A

IcH3 = U3Cω<sub>3</sub> = 98. 24,8. 2π. 150 = 2,3A

 $ICH5 = U1C\omega_5 = 2.0,3 = 0,6A$ 

 $left = \sqrt{1, 8^2 + 2, 3^2 + 0, 6^2} = 3A$ 

❏ Choix du condensateur C1 :

RECTIPHASE : référence D12A 3,3A ; 600V ; 50Hz ; 24,8µF Ce condensateur standard est adapté à la nouvelle tension de dimensionnement Ud.

**6 -** Calcul de la self L2

 $LC\omega^2 = 1$  à l'accord au rang 3 = 150 hz.

$$
L = \frac{1}{C\omega^2} = \frac{1}{24, 8 \cdot 10^{-6} \cdot (2\pi \cdot 150)^2} = 46 \text{mH}
$$

❏ Nota : on peut tenir compte de la dérive de la valeur du condensateur dans le temps en accordant le filtre à une valeur légèrement inférieur au rang 3 (par exemple 2,95).

❏ Choix de la self L2 :

AGECELEC n°181120 ; 46mH ; 3,5A

# **[TP 2 : Étude des remèdes](#page-70-0) 30/58**

#### **Le compensateur actif : explication du fonctionnement théorique.**

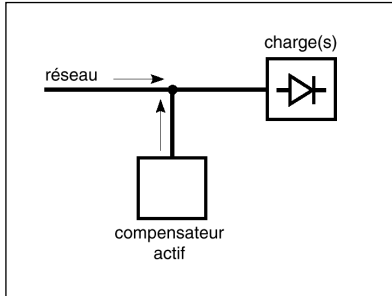

#### ■ **Présentation du compensateur actif**

■ L'objectif est de minimiser - sinon d'annuler - au point de raccordement les harmoniques du courant (ou de la tension), par injection d'un courant (ou d'une tension) «complémentaire».

■ Sous réserve que le dispositif soit apte à injecter à tout instant un courant dont chaque composante harmonique est de même amplitude que celle du courant dans la charge, et de phase opposée, alors la loi de sommation des courants en A garantit que le courant fourni par la source est purement sinusoïdal.

L'association «charges perturbatrices + compensateur actif» constitue une charge linéaire.

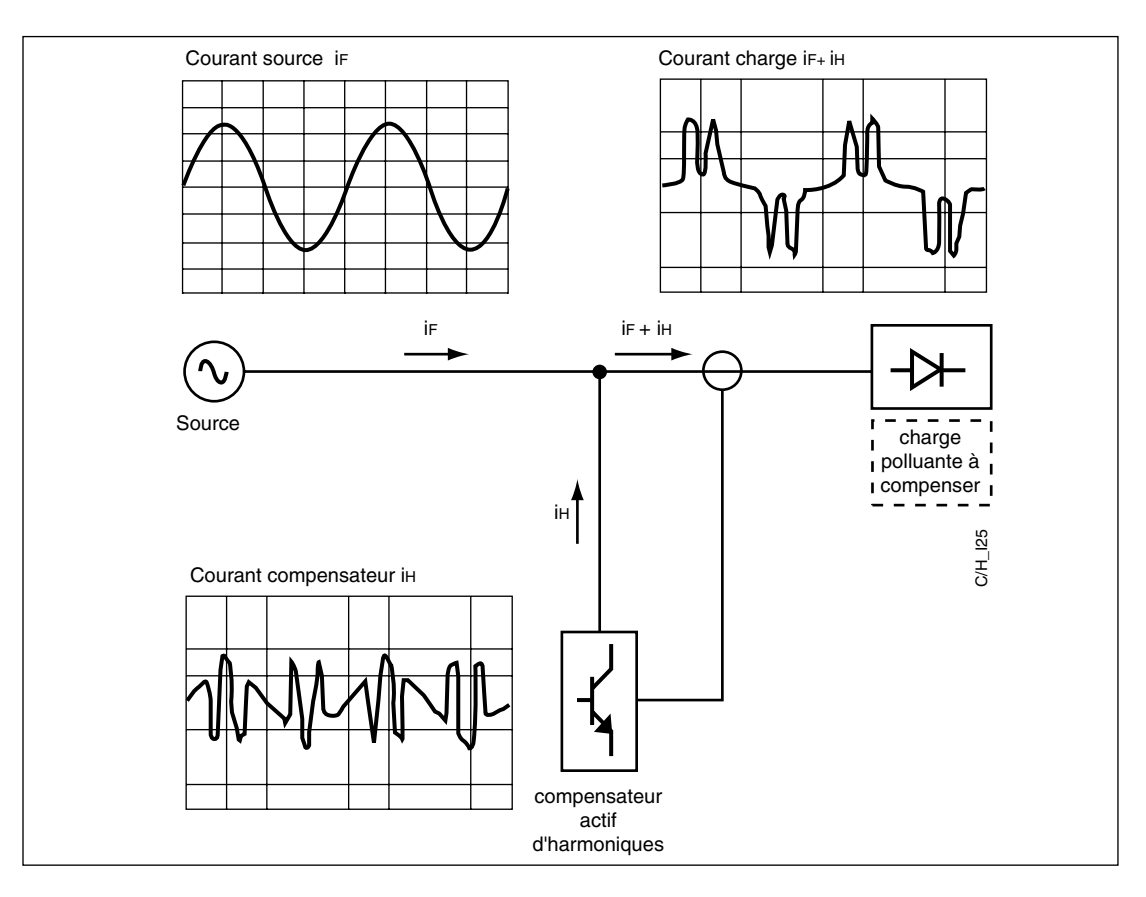

■ Ce type de dispositif est particulièrement bien adapté à la dépollution des réseaux BT, et ce quel que soit le point de raccordement choisi et le type de charge (car ce dispositif est auto-adaptatif). Le compensateur actif «shunt» constitue une source de courant indépendante de l'impédance réseau, et qui présente les caractéristiques intrinsèques suivantes :

❏ sa bande passante est suffisante pour garantir la suppression des composantes harmoniques majoritaires (en termes statistiques) du courant de la charge. Typiquement, nous considérons que la plage H 2 - H 23 est satisfaisante ; car plus le rang est élevé, plus le niveau de l'harmonique est faible. ❏ son temps de réponse est tel que la compensation harmonique soit effective non seulement en régime établi, mais encore en régime transitoire «lent» (quelques dizaines de ms), ❏ sa puissance permet d'atteindre les objectifs de dépollution fixés, ce qui ne signifie pas nécessairement la compensation totale et permanente des harmoniques générés par la (ou les) charge(s). Sous réserve que ces trois objectifs soient simultanément atteints, **Étude des phénomènes harmoniques [TP 2 : Étude des remèdes](#page-70-0) 31/58**

avec l'impédance réseau.

**Schémas de principe**

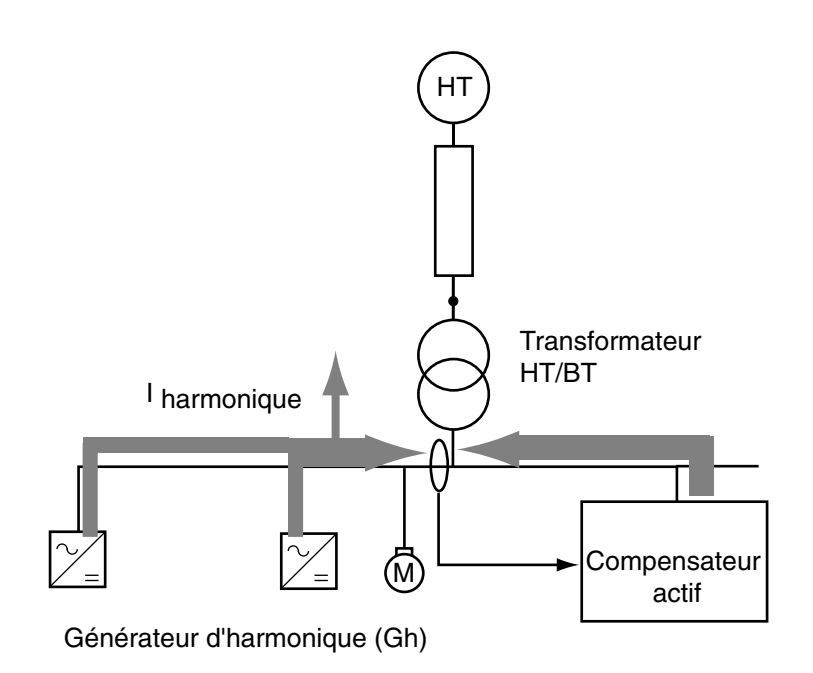

alors le compensateur actif «shunt» constitue un excellent dépollueur, car auto-adaptatif, et ne présentant aucun risque d'interaction

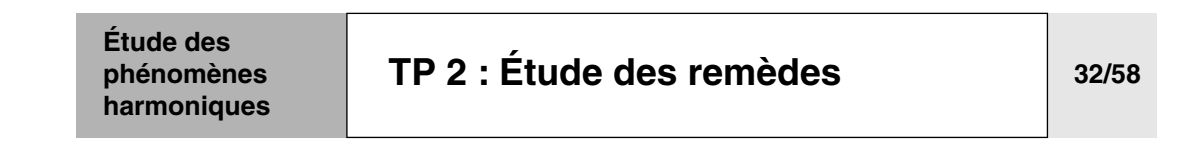

#### Informations sur l'état du réseau

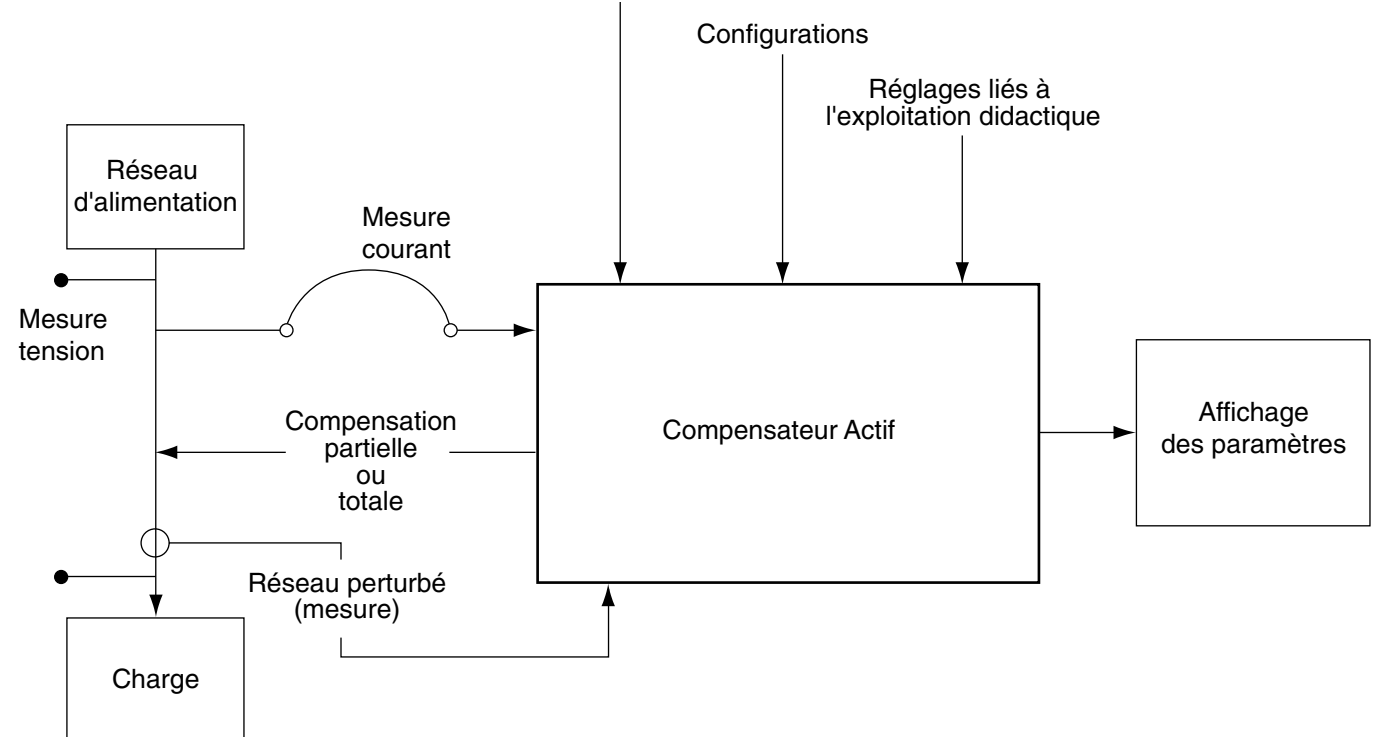

## Schéma de principe unifilaire

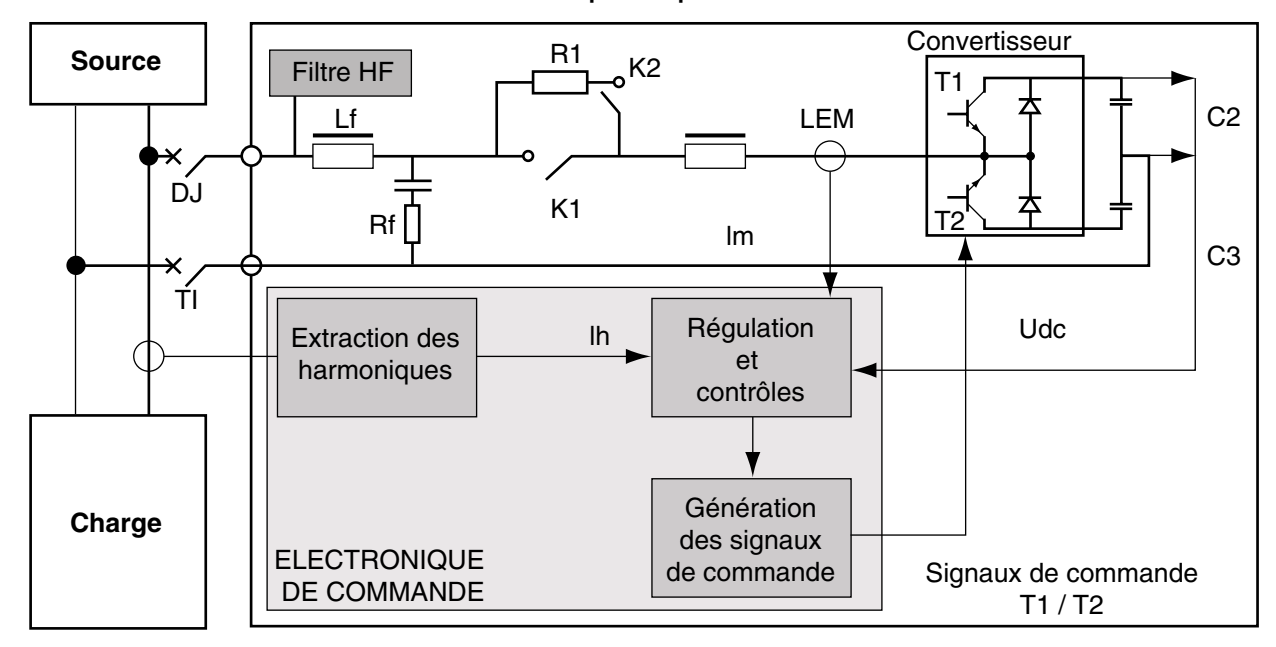

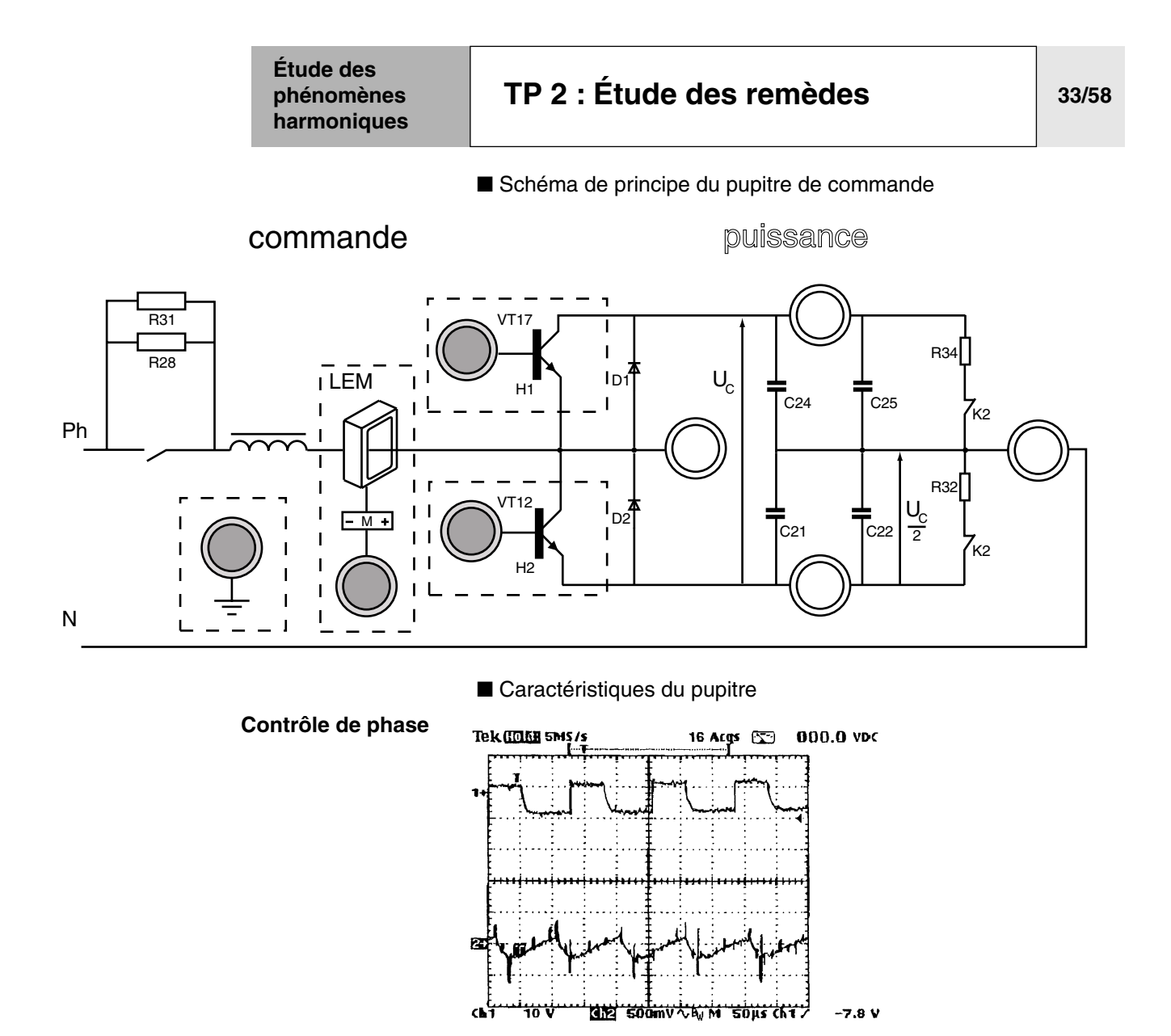

 $9$  Acgs  $65$ 

 $0.000$  VDC

 $Vec+ /Vec$ 

**540mV** 

لسينين

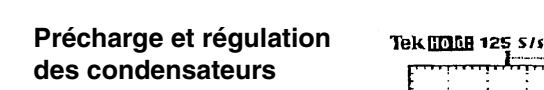

EEHAMAN

₩

atr

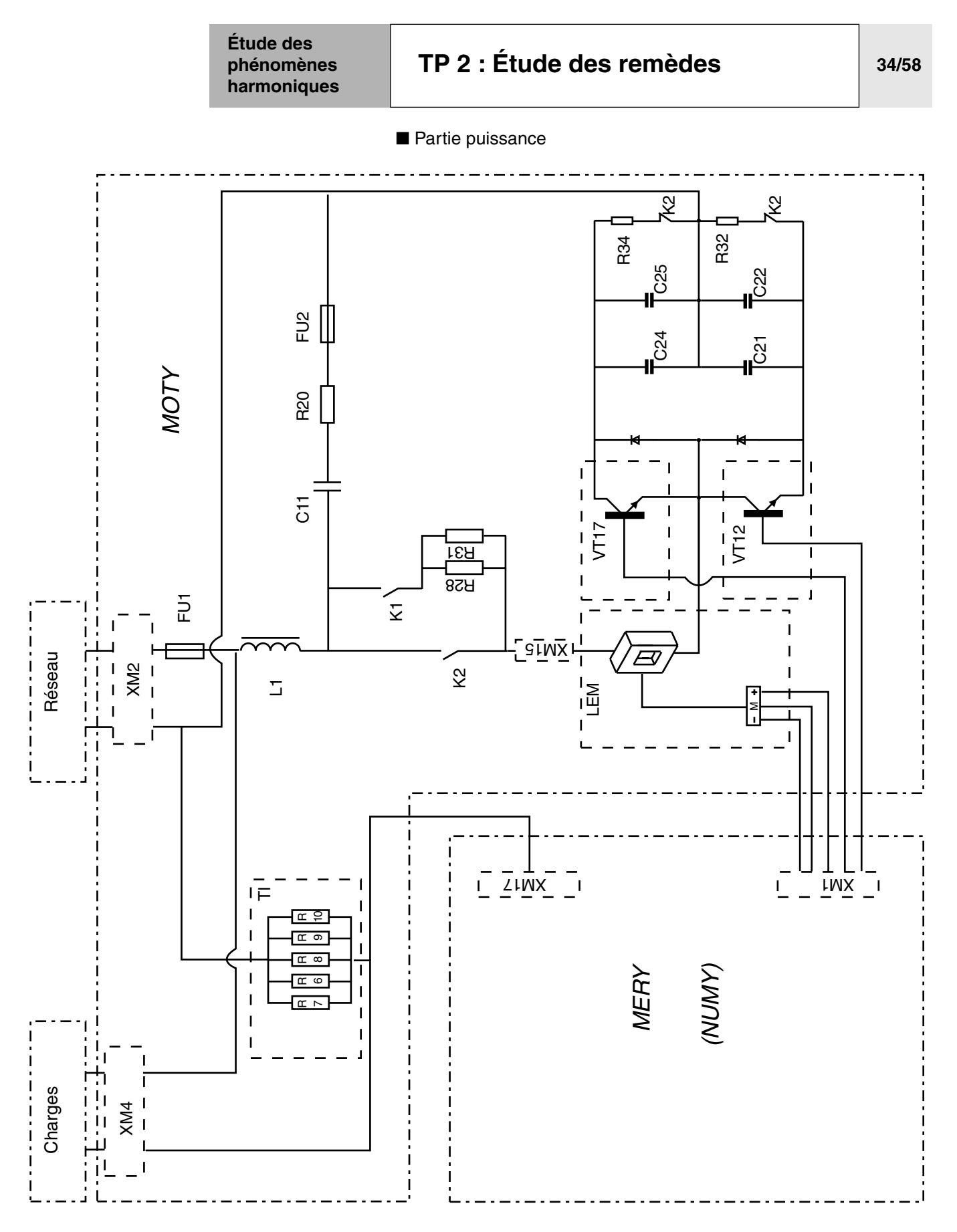

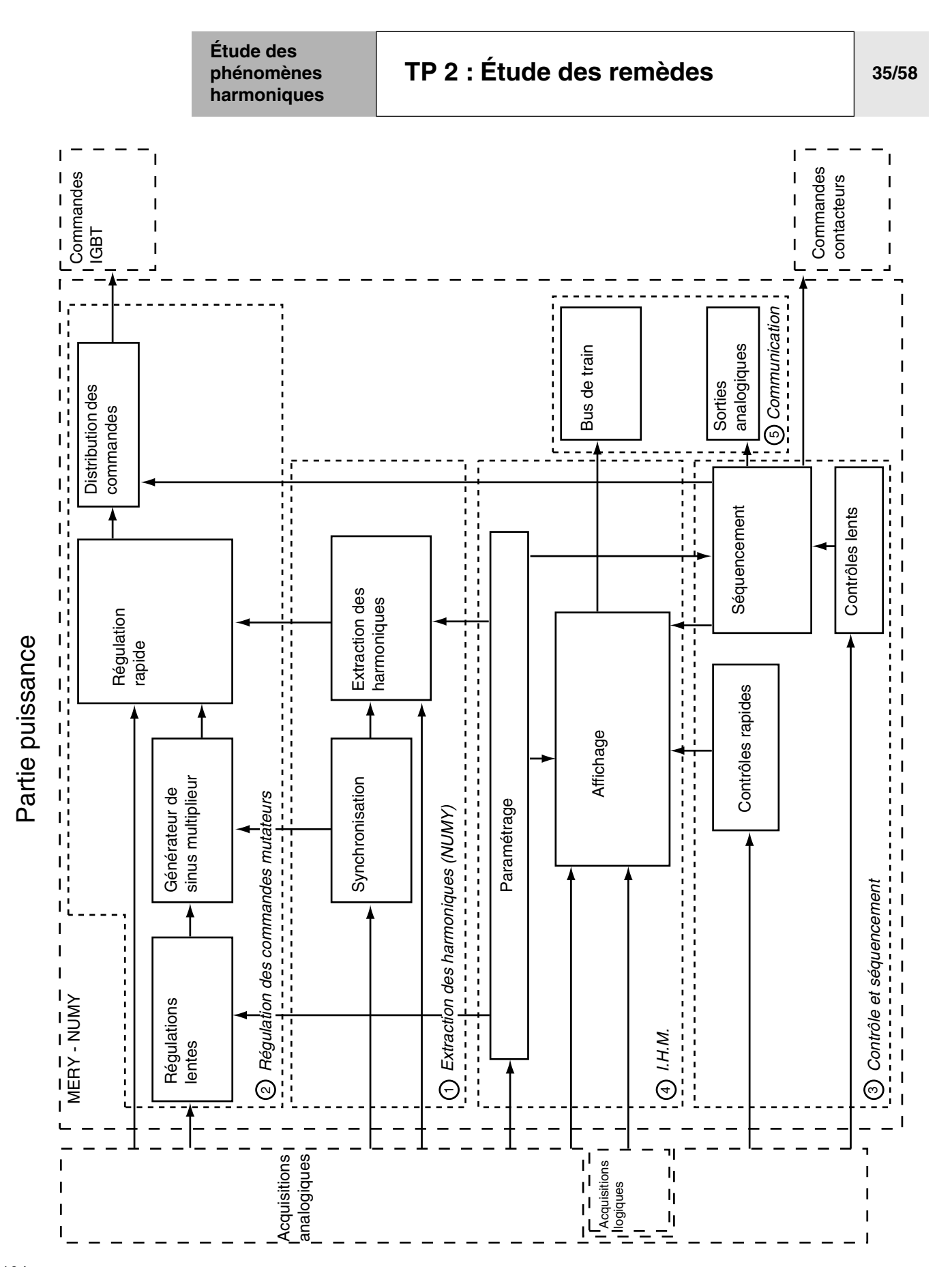

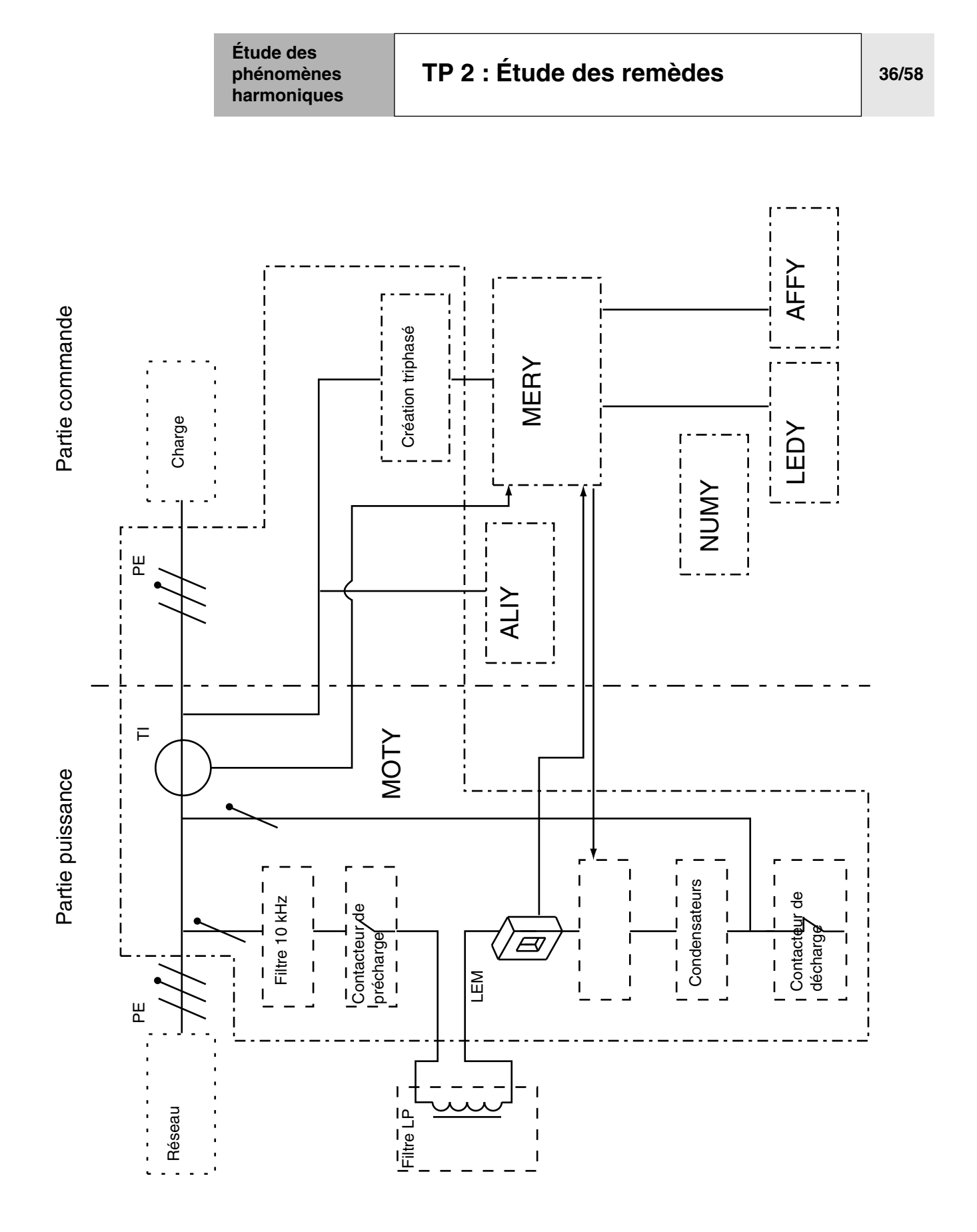

## **[TP 2 : Étude des remèdes](#page-70-0) 37/58**

#### ■ **Descriptif**

Technologie du filtre actif

Transistor de type IGBT (Insolated Gate Bipolar Transistor)

Mixage des technologies MOS et bi-polaire permettant de réunir l'avantage du bi-polaire (bonne capacité de sortie en courant) et MOS (Rapidité, faible consommation de courant de commande)

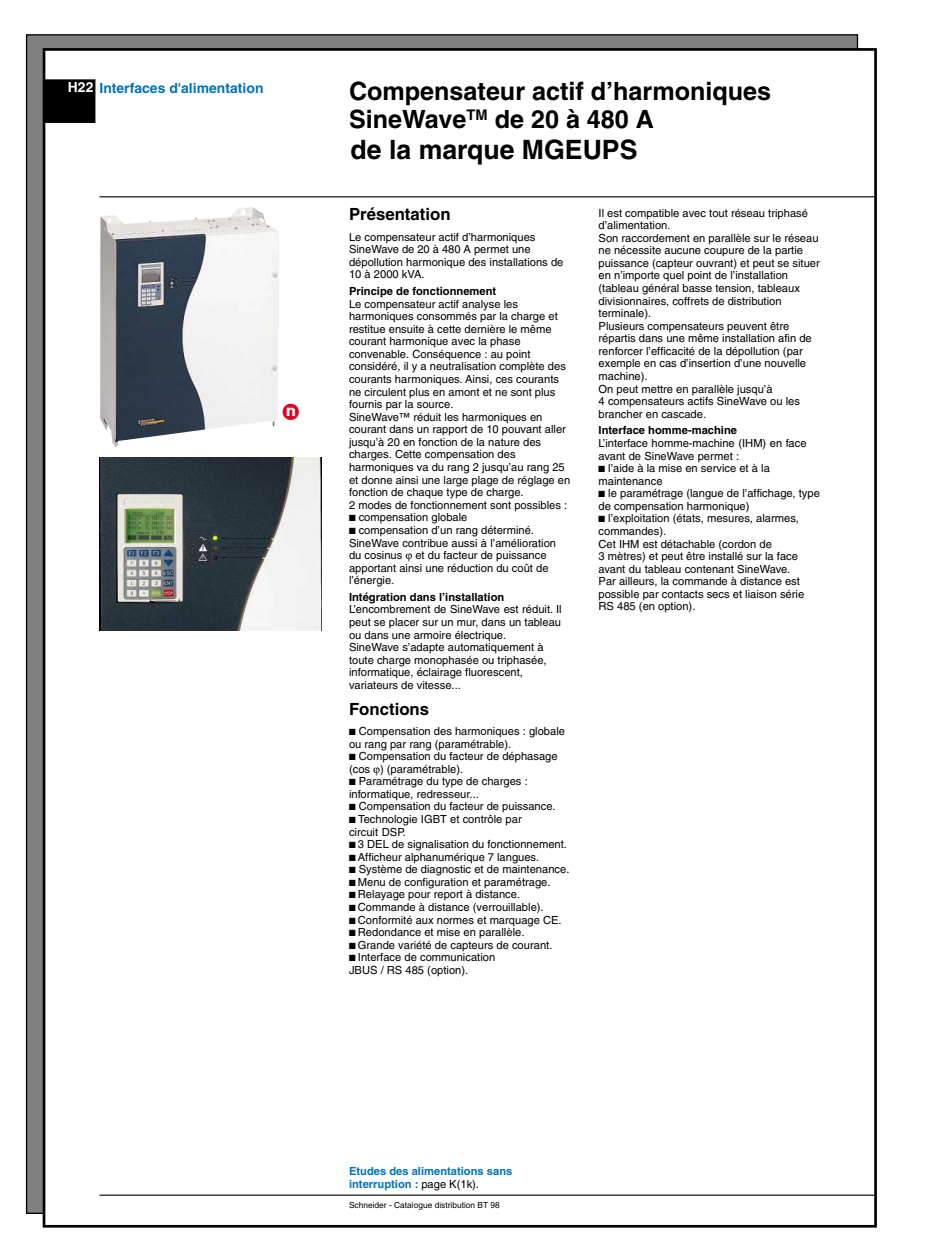
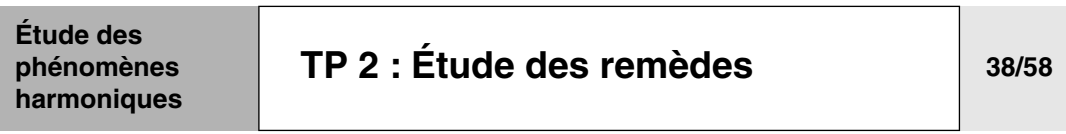

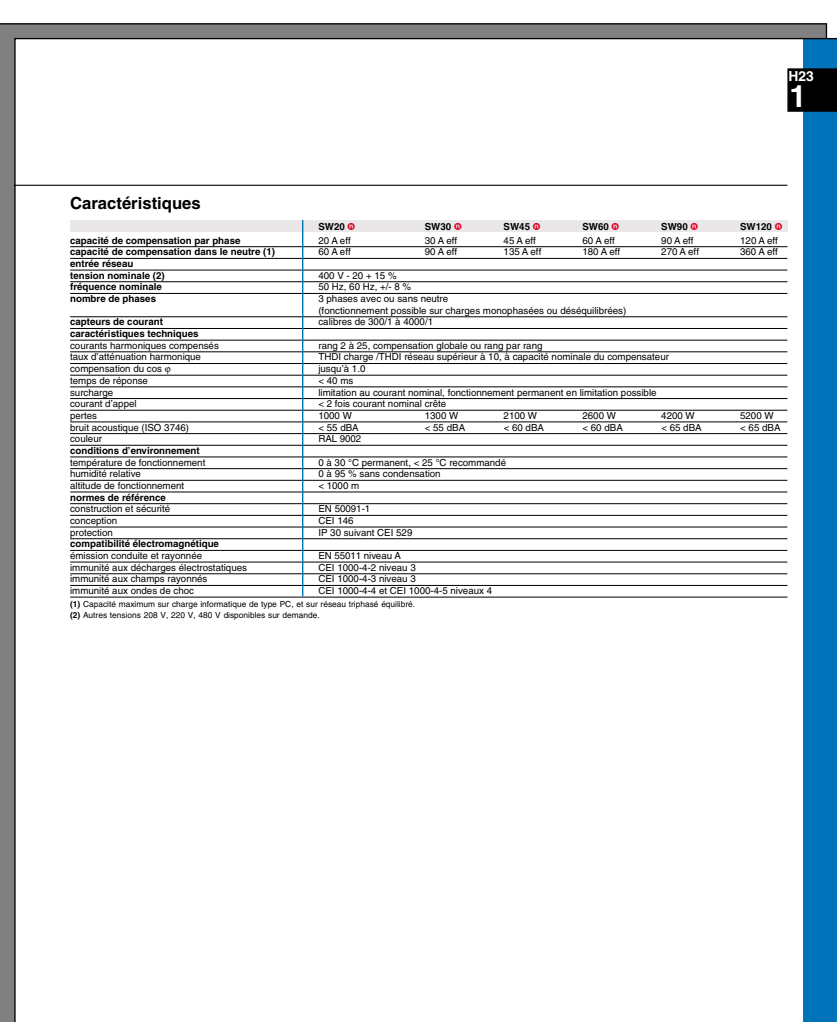

Schneider - Catalogue distribution BT 98

# **Note d'exploitation et paramètrage du filtre actif** - Programmation du compensateur actif ■ Mise sous tension par l'interrupteur face AR ■ Mise en service de l'appareil  $\Box$  Mise en marche : Touches  $\mathsf{RUN}$  +  $\mathsf{ENT}$ ❏ Mise à l'arrêt : Touches [STOP] + [ENT ■ Paramètrages des rangs d'harmoniques : modification de la programmation  $\Box$  Déplacement dans le menu général avec les touches  $\Leftrightarrow$ jusqu'à **CONFIGURATION** ❏ Validation par la touche **ENTER** ❏ Entrer le mot de passe : taper 5555 au clavier + ENT ❏ Dans le nouveau menu de configuration, rechercher le paramètre **CHOIX DES HARMONIQUES** avec les touches  $\overrightarrow{\rightarrow}$  +  $|$ ENT ❏ Sélectionner les rangs d'harmoniques désirés avec les touches  $F2$  = OUI ;  $[ F3 ] = NON ; + [ENT]$  en fin de programmation ❏ Confirmation de la mémorisation (MEM) de cette programmation : F2|+ |ENT FIN DE PROGRAMMATION ■ Nota : ❏ Programmer H2 à H25 = NON ; **Filtre Actif Seul** Programmer H2 / H3 = NON ; H4 à H25 = OUI ; **Filtrage Hybride Passif + Actif Étude des phénomènes harmoniques [TP 2 : Étude des remèdes](#page-70-0) 39/58**

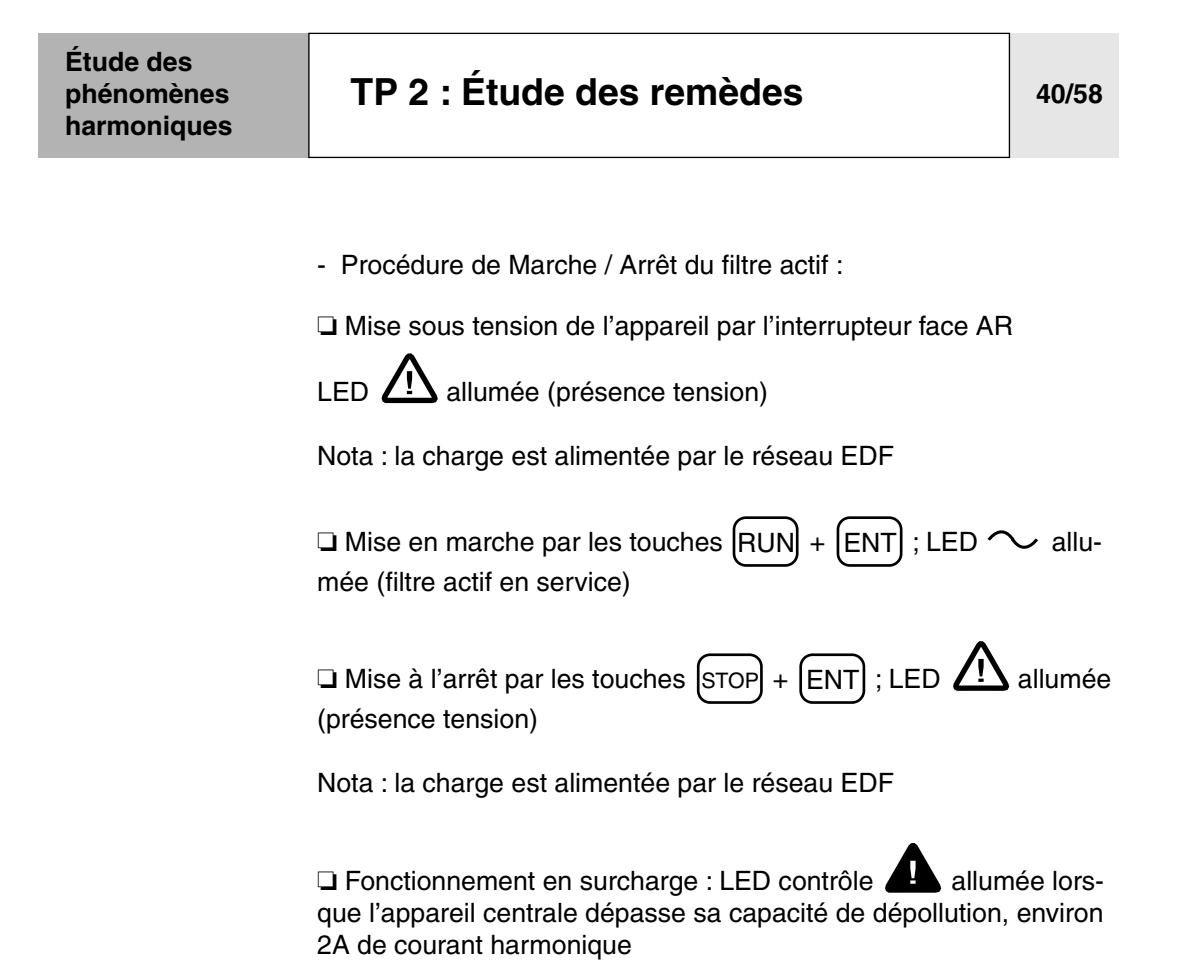

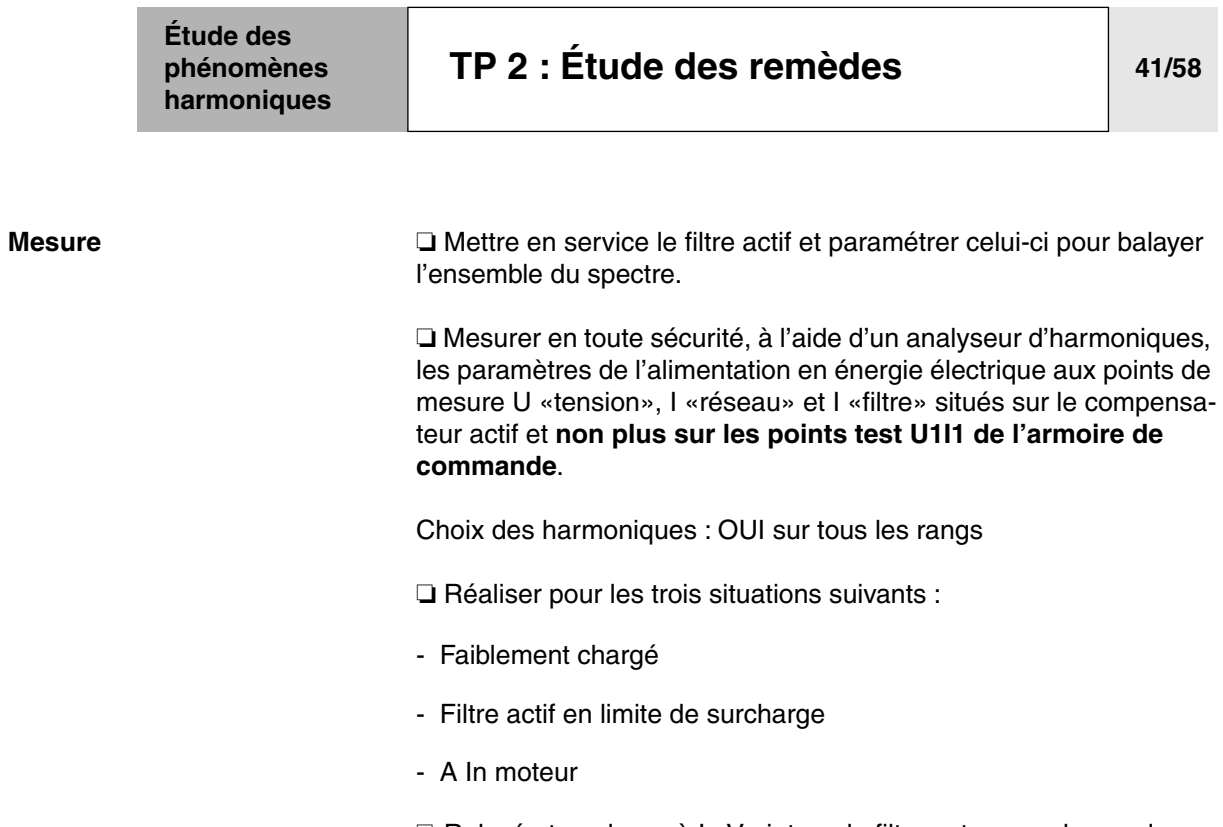

❏ Relevé et analyse : à In Variateur, le filtre est en surcharge donc ne dépollue pas complètement notre installation.

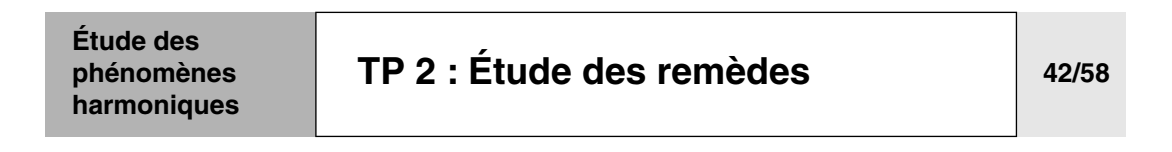

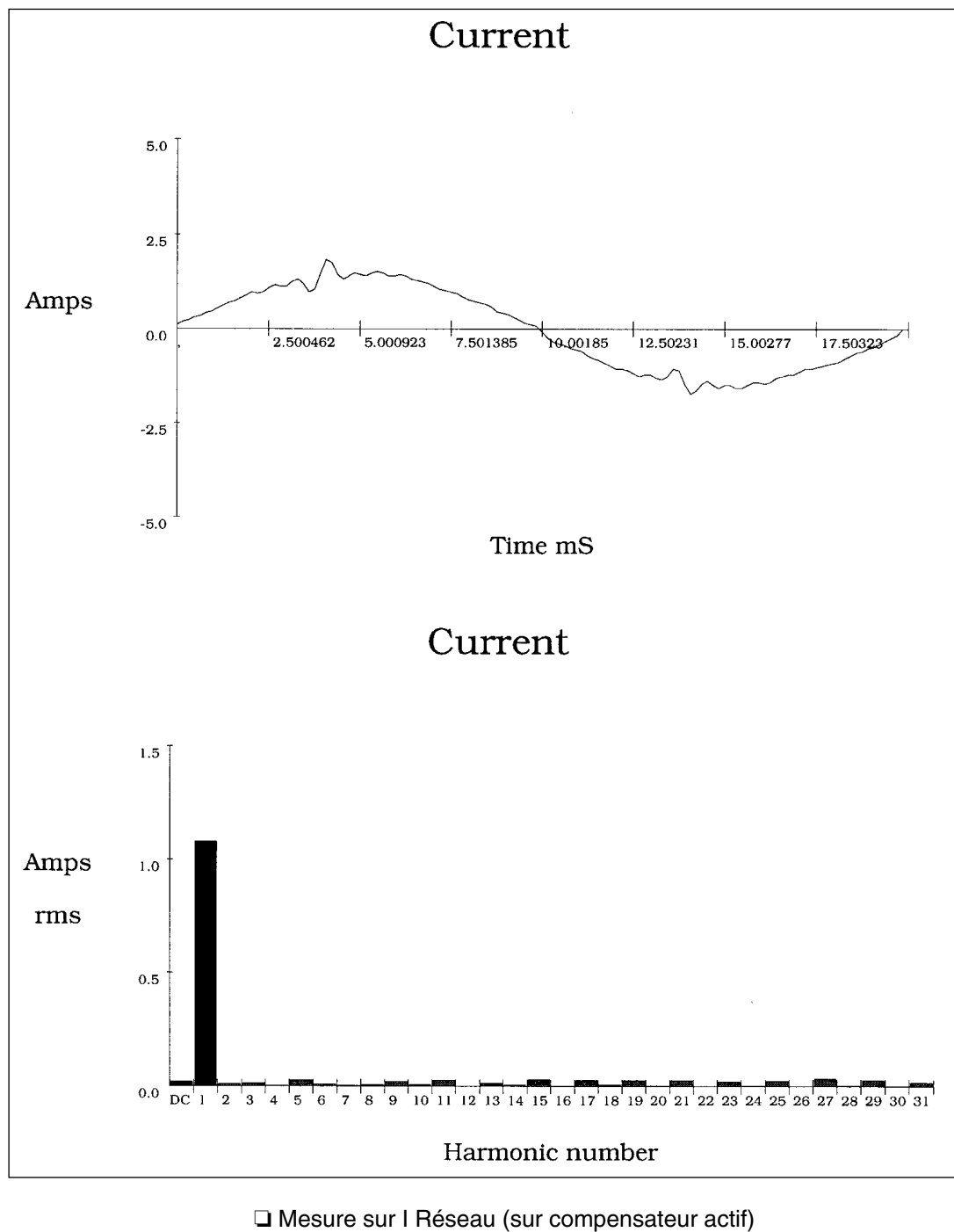

- ❏ VV seul faiblement chargé
- ❏ Filtre actif seul programmé des rangs H2 à H25
- ❏ Dépollution totale du spectre

# **[TP 2 : Étude des remèdes](#page-70-0) 43/58**

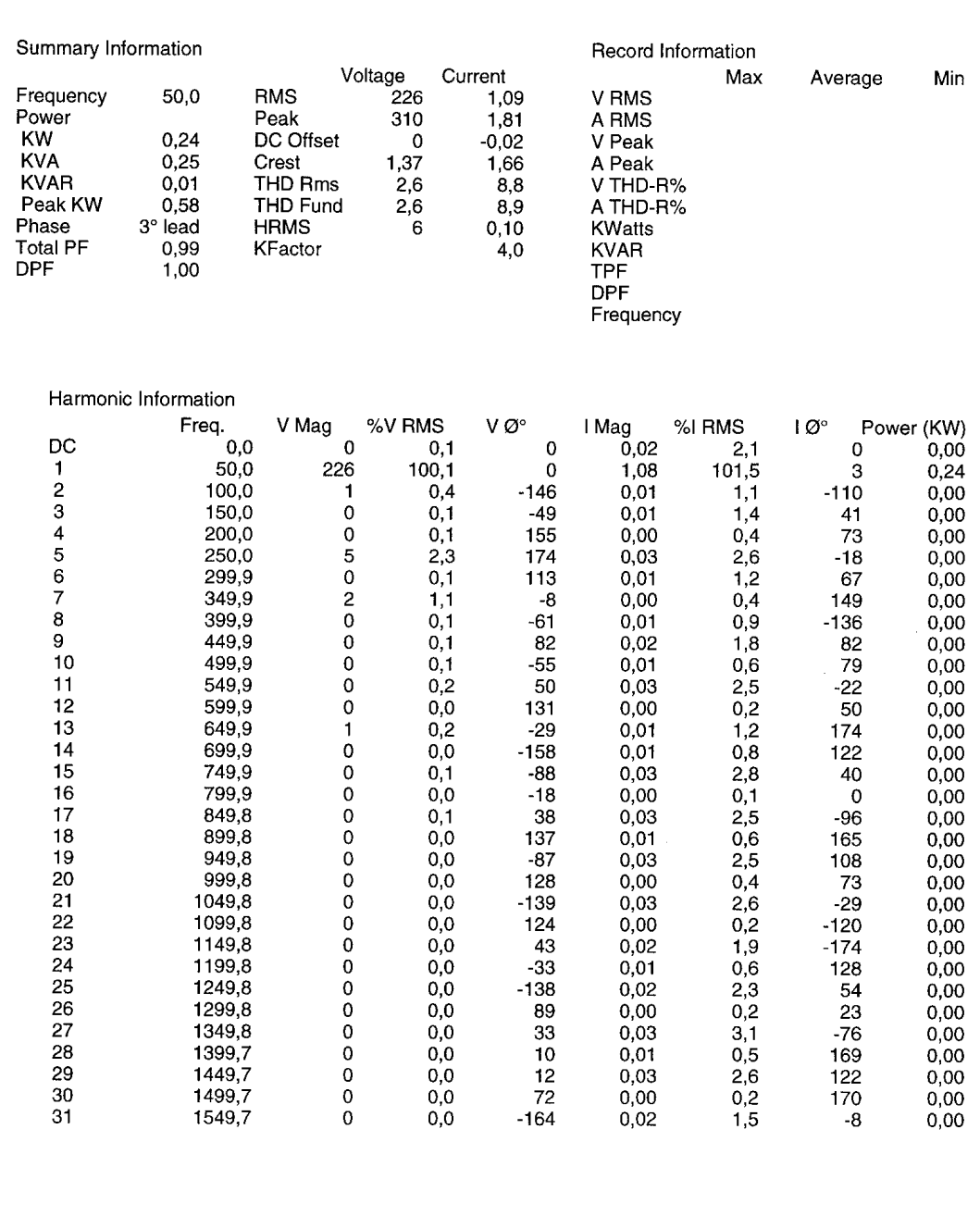

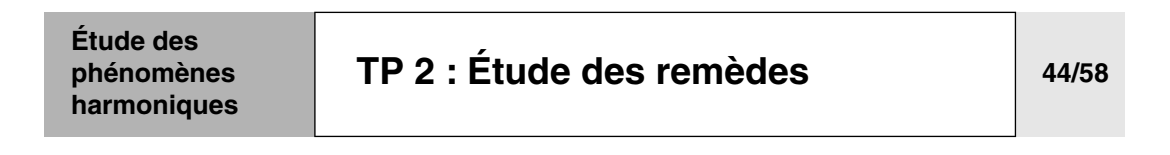

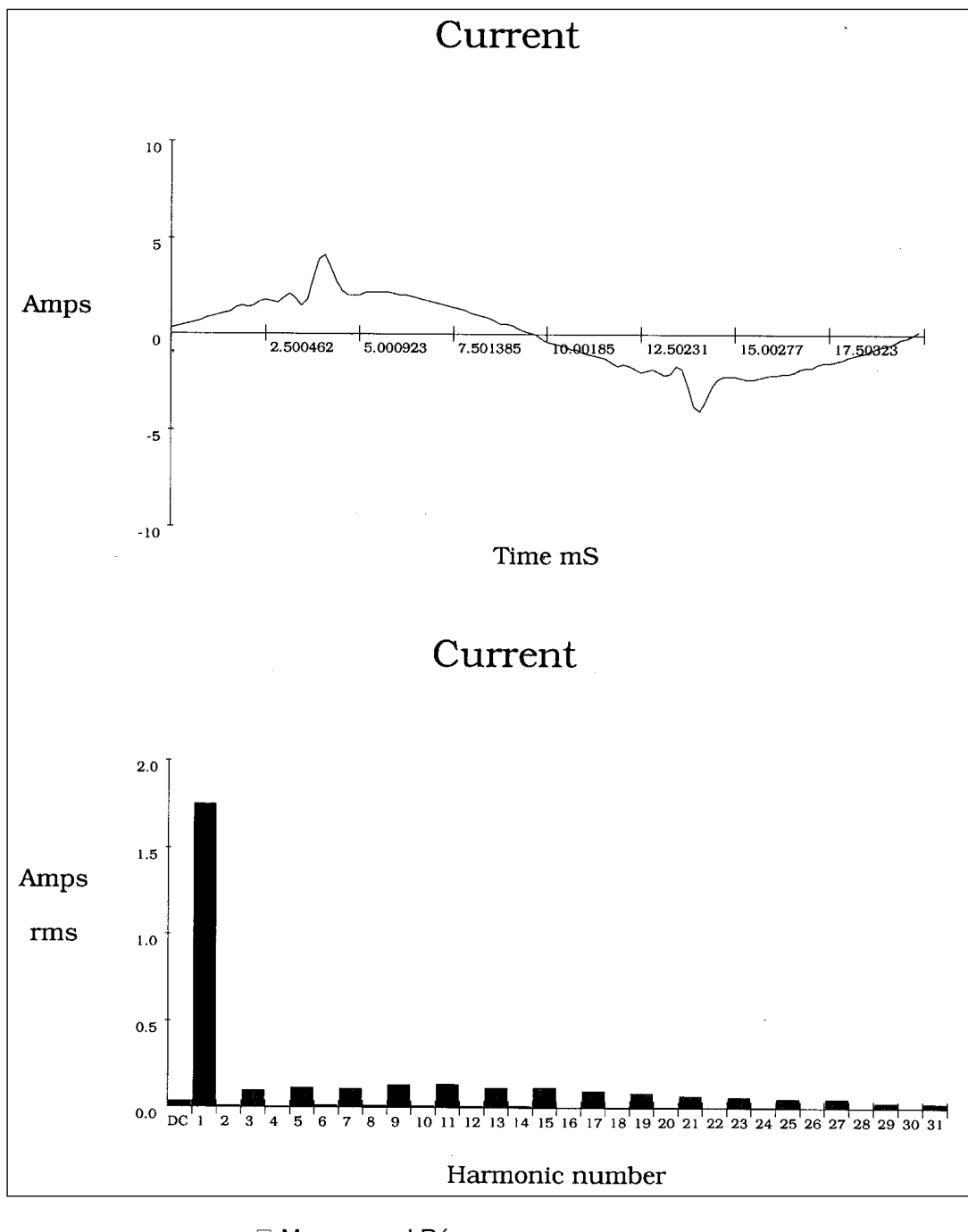

❏ Mesure sur I Réseau

❏ VV seul

❏ Filtre actif en limite de surcharge (1,7A RMS) programmé des rangs H2 à H25

# **[TP 2 : Étude des remèdes](#page-70-0) 45/58**

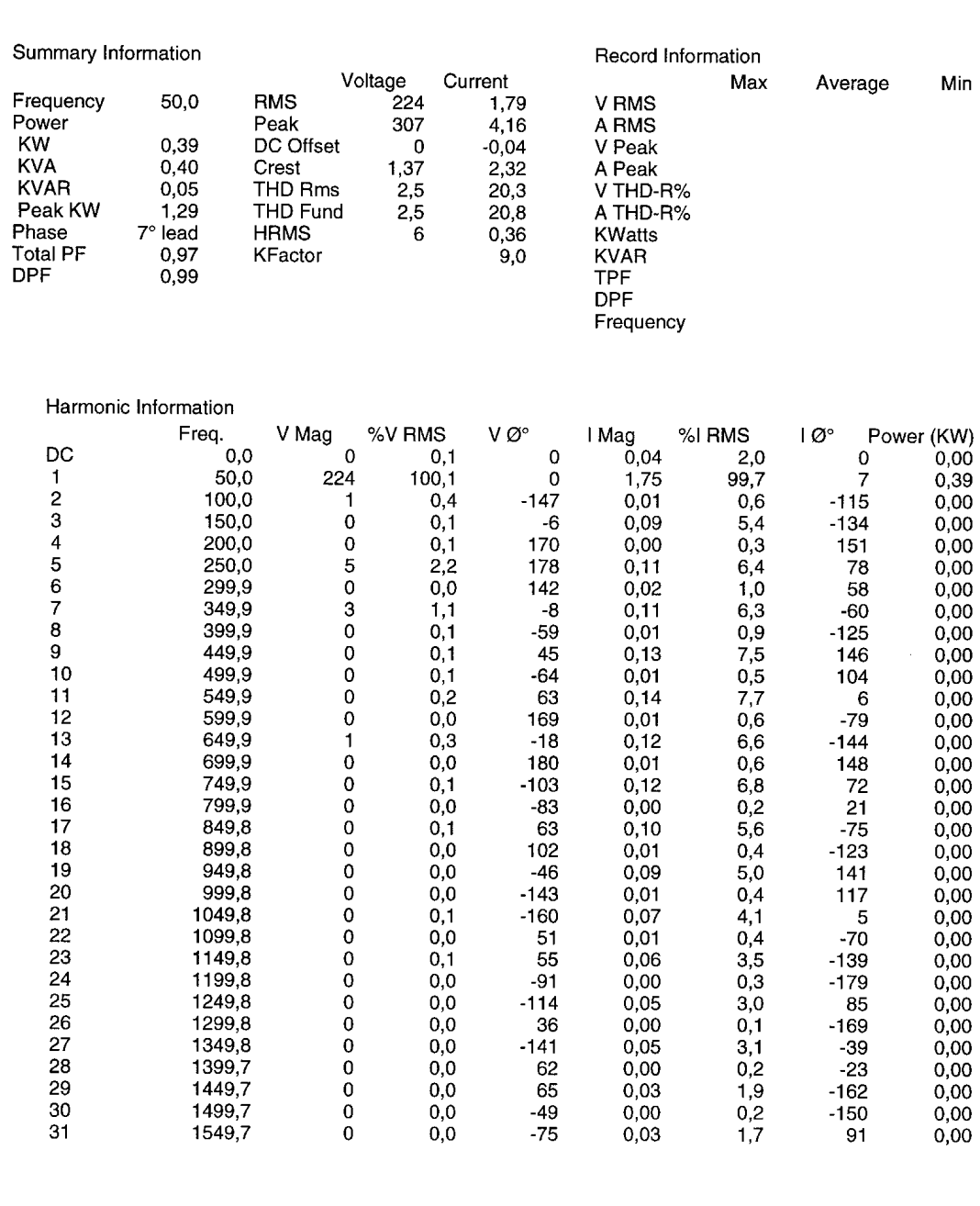

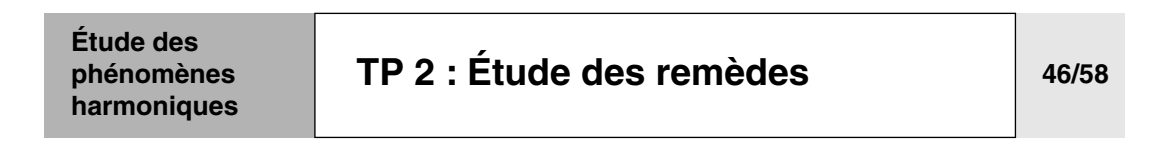

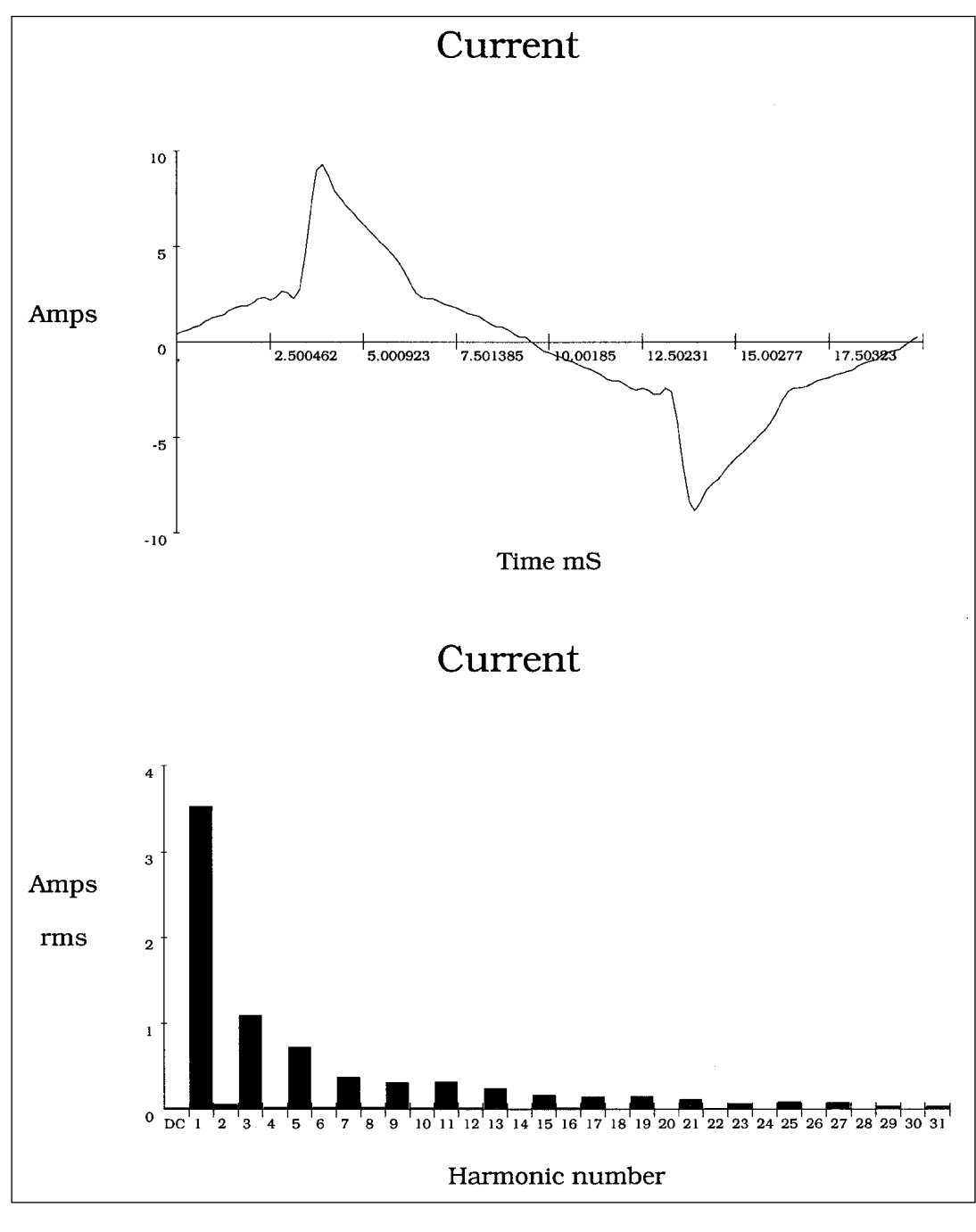

❏ Mesure sur I Réseau

❏ VV seul à In

❏ Filtre actif seul programmé des rangs H2 à H25

❏ Conclusion : on constate une dégradation des paramètres. En effet le filtre se limitant par protection électronique à son courant nominal, il ne peut ainsi plus atteindre les objectifs de dépollution ❏ Le filtre actif est en surcharge

# **[TP 2 : Étude des remèdes](#page-70-0) 47/58**

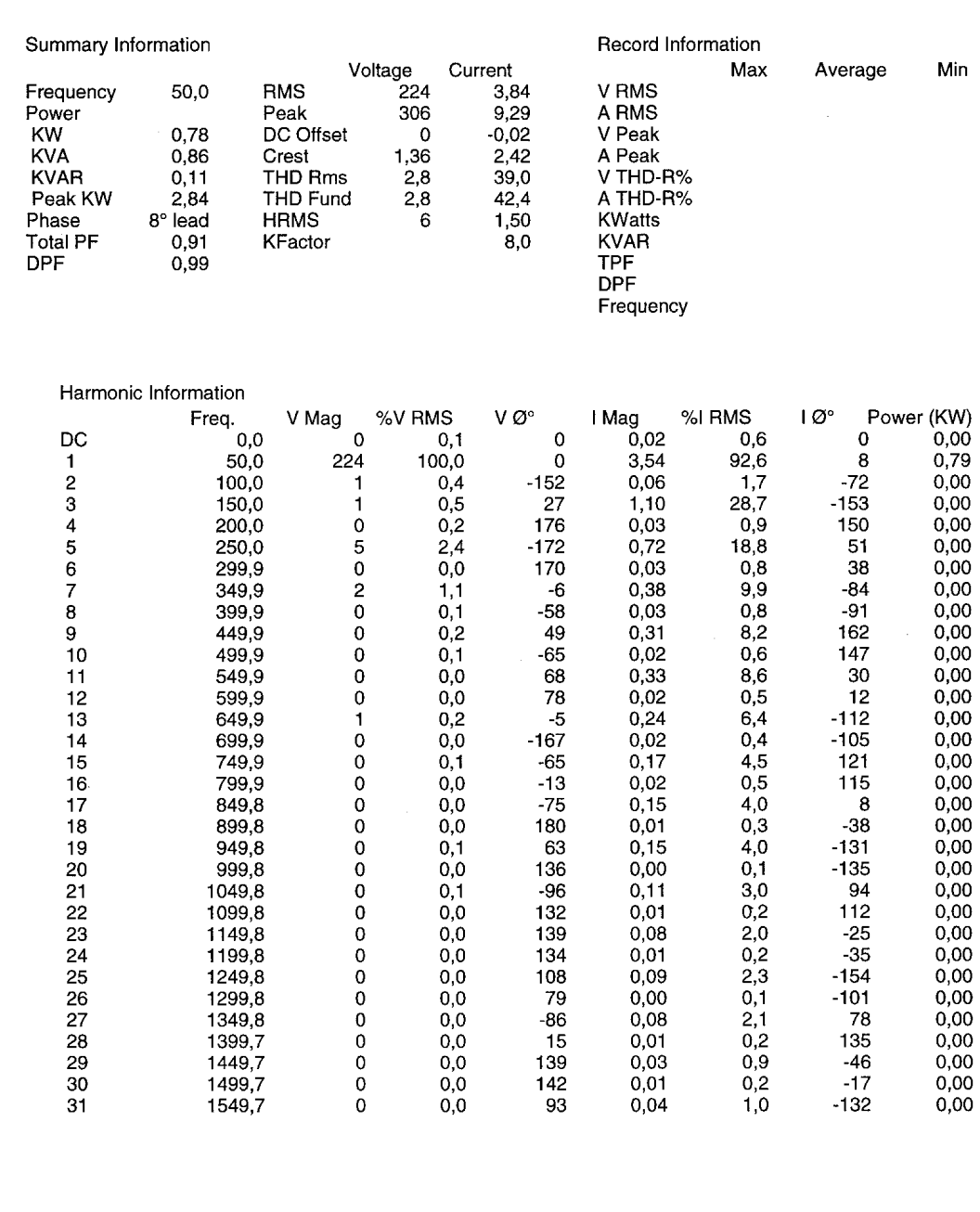

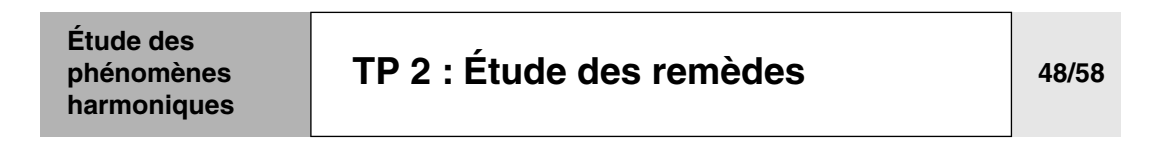

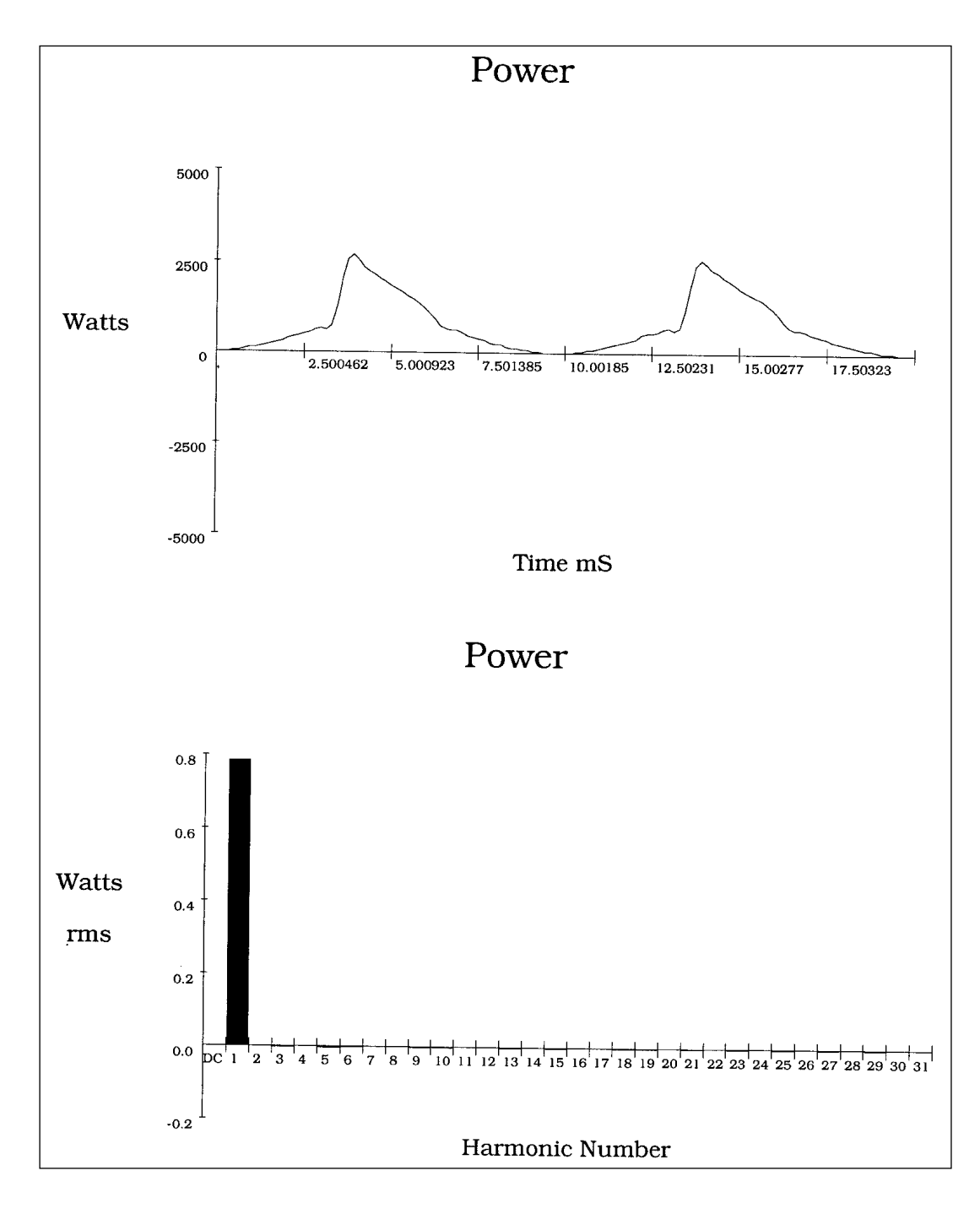

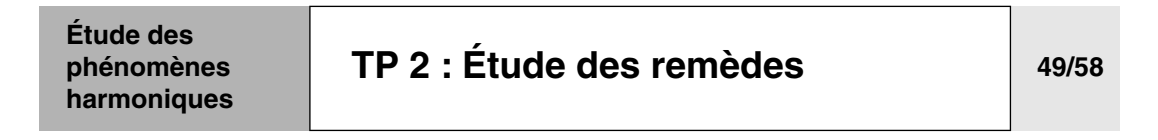

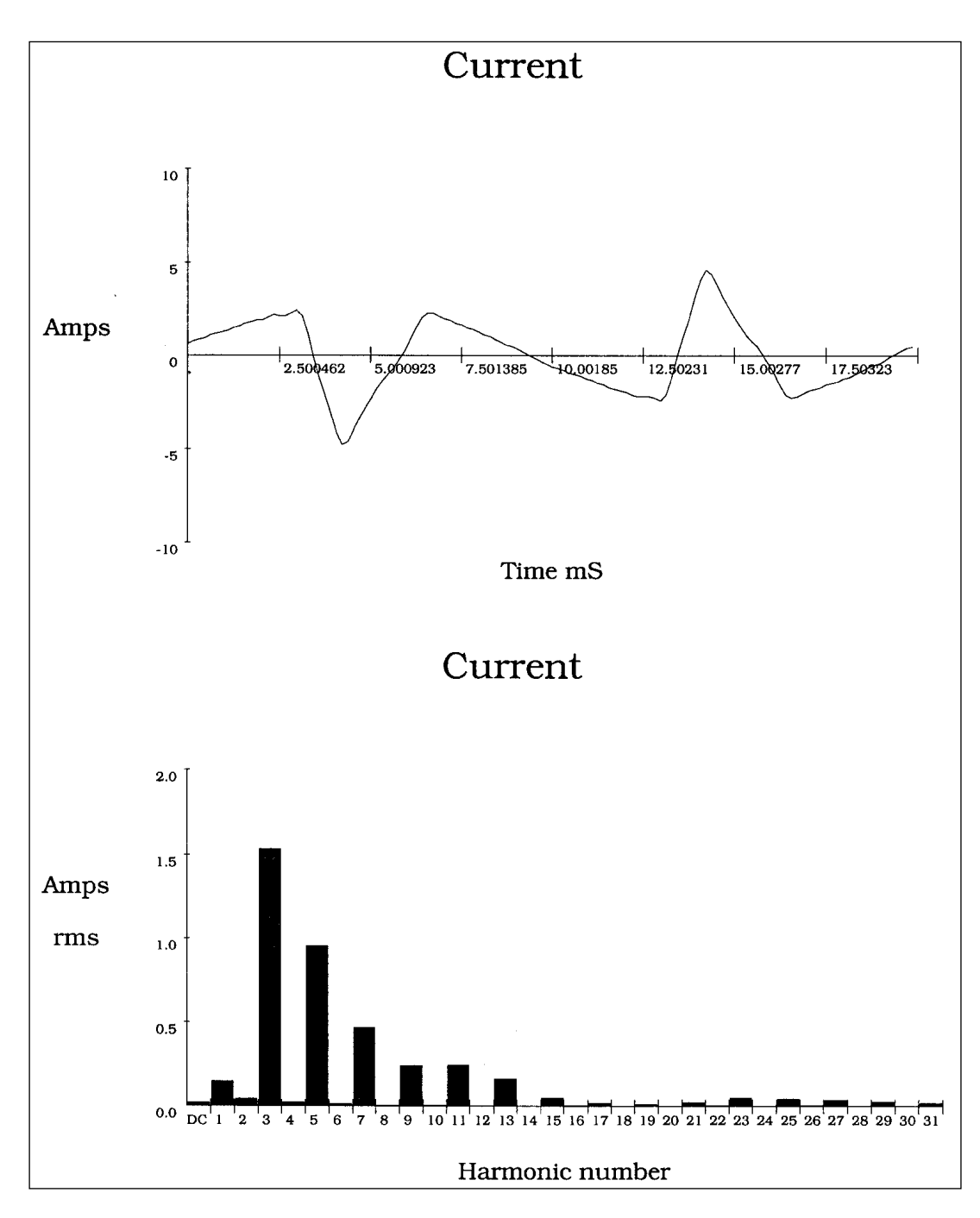

❏ Mesure du courant absorbé dans le filtre actif

❏ VV seul à In donc filtre actif en surcharge

❏ Filtre actif seul programmé des rangs H2 à H25

❏ Conclusion : Absence de fondamental ; présence du spectre harmonique dans le filtre actif (dans sa limite de dépollution) de Ih3 à Ih25

#### **Étude des [TP 2 : Étude des remèdes](#page-70-0) 50/58phénomènes harmoniques** Summary Information Record Information Voltage Current Max Average Min Frequency 50,0 **RMS**  $224$ 1,92 V RMS Power Peak 305 4,78 A RMS **KW**  $0.03$ DC Offset V Peak  $\mathbf 0$  $-0.02$ **KVA**  $0,43$ Crest 1,36  $2,49$ A Peak \_\_\_\_<br>09,7<br>\*OL\*\* **KVAR**  $0,02$ THD Rms  $2,8$ V THD-R% THD Fund Peak KW  $2,8$ A THD-R%  $-1,48$  $1,91$ Phase  $48^\circ$  lead **HRMS KWatts**  $\mathbf{a}$ Total PF \*\*OL\*\* 0,07 **KVAR** KFactor **DPF**  $0,67$ TPF **DPF** Frequency Harmonic Information I Mag Vذ Freq. V Mag %V RMS %I RMS  $\mathsf{I}\,\mathcal{O}^\circ$ Power (KW) DC  $0,0$  $\mathbf 0$  $0,1$  $\mathbf 0$  $0,02$  $1,3$  $\mathbf 0$  $0.00$  $\overline{1}$  $50,0$ 224  $100,1$  $\mathbf 0$  $0.15$  $7.8$ 48  $0.02$  $\overline{c}$  $100,0$  $0,4$  $-149$  $101$  $0,00$  $0,04$  $2,3$  $\mathbf{1}$ 3 150,0  $0,5$ 36 1,53  $81.1$  $0,00$  $\mathbf{1}$ 25  $\overline{4}$  $200,0$  $0.00$  $\mathbf 0$  $0,1$ 174  $0,02$  $-89$ 1,2  $\overline{5}$ 250.0 5  $2.4$  $-170$  $0.95$  $50.5$  $-139$  $0.00$  $\overline{6}$  $\check{\circ}$ 299,9  $0,0$  $0,02$  $0,9$  $0.00$  $-175$ 69  $349,9$  $\mathcal{B}$  $24,6$  $\overline{7}$  $1.2$ -6  $0.47$ 76  $0,00$  $\overline{8}$ 399.9  $-65$ 176  $\pmb{0}$  $0,1$  $0,01$  $0,4$  $0,00$  $\mathbf{Q}$ 449.9  $\mathbf{1}$  $0.3$ 58  $0,24$  $12,6$ -38  $0,00$  $10$ 499,9  $\bf{0}$  $0,1$ -69  $0,01$  $0,4$  $-82$  $0,00$  $11$ 549,9  $\pmb{0}$  $0,0$ 60  $0,24$  $12,9$  $-173$  $0,00$  $12$ 599,9  $\mathbf 0$  $0,0$  $-115$  $0,00$  $0,2$  $-68$  $0,00$ 13 649,9  $\pmb{0}$  $0,2$  $-12$  $0,16$  $8,5$  $31$  $0.00$  $14$ 699,9  $\bf{0}$  $0,0$  $-125$  $0,00$  $0,2$  $147$  $0.00$ 15 749,9  $\mathbf 0$  $-54$  $0,05$  $2,6$  $0,00$  $0,1$  $-148$ 16 799,9  $\ddot{\mathbf{0}}$  $0,0$  $-37$  $0,01$  $0,4$  $-61$  $0,00$  $17$ 849,8  $\mathbf 0$  $-21$  $1,0$  $0,00$  $0,0$  $0,02$  $-97$

18

19

20

 $21$ 

 $22$ 

23

 $24$ 

25

26

27

28

29

 $30$ 

31

899.8

949.8

999,8

 $1049,8$ 

1099.8

1149,8

1199,8

1249,8

1299,8

1349,8

1399,7

1449,7

1499,7

1549,7

 $\ddot{\mathbf{0}}$ 

 $\overline{0}$ 

 $\ddot{\mathbf{0}}$ 

 $\tilde{0}$ 

 $\pmb{0}$ 

 $\pmb{0}$ 

 $\pmb{0}$ 

 $\pmb{0}$ 

 $\pmb{0}$ 

 $\mathbf 0$ 

 $\mathbf 0$ 

 $\overline{O}$ 

 $\mathbf 0$ 

 $\mathbf 0$ 

 $0.0$ 

 $0.0$ 

 $0.0$ 

 $0,1$ 

 $0.0$ 

 $0,0$ 

 $0,0$ 

 $0,0$ 

 $0,0$ 

 $0,1$ 

 $0,0$ 

 $0.0$ 

 $0,0$ 

 $0,0$ 

 $-134$ 

 $-111$ 

 $-106$ 

 $-27$ 

173

151

82

37

 $-71$ 

46

 $-124$ 

112

101

 $48$ 

 $0,00$ 

 $0,01$ 

 $0.00$ 

 $0,02$ 

 $0,01$ 

 $0,05$ 

 $0,00$ 

 $0,04$ 

 $0,01$ 

 $0,04$ 

 $0,00$ 

 $0.03$ 

 $0,00$ 

 $0.02$ 

 $0,0$ 

 $0,5$ 

 $0,1$ 

 $1,2$ 

 $0,3$ 

 $2,7$ 

 $0,1$ 

 $2,3$ 

 $0,3$ 

 $2,0$ 

 $0,1$ 

 $16$ 

 $0,1$ 

 $1,1$ 

 $-34$ 

113

105

77

 $-10$ 

 $-77$ 

180

142

 $60$ 

 $31$ 

 $-27$ 

 $-96$ 

174

119

 $0,00$ 

 $0.00$ 

 $0,00$ 

 $0,00$ 

 $0,00$ 

 $0,00$ 

 $0,00$ 

 $0,00$ 

 $0,00$ 

 $0,00$ 

 $0,00$ 

 $0.00$ 

 $0.00$ 

 $0,00$ 

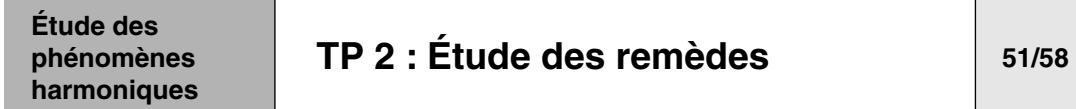

**Calcul du dimensionnement d'un filtre actif**

■ Mesure du courant efficace absorbé par la charge déformante :

$$
left = \sqrt{\sum_{n=1}^{n=\infty} lhn^2}
$$

■ Dimensionnement du filtre passif :

$$
left = \sqrt{\sum_{n=2}^{n=\infty} lhn^2}
$$

■ Nota : les filtres actifs industriels travaillent jusqu'au rang 25 environ.

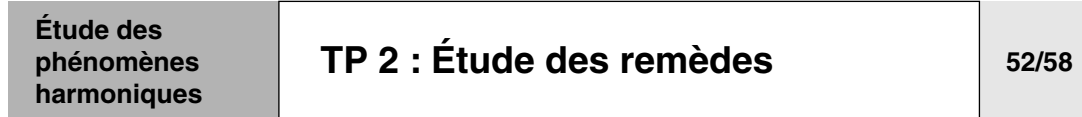

### **Filtrage hybride** ■ **Intérêt de cette méthode.**

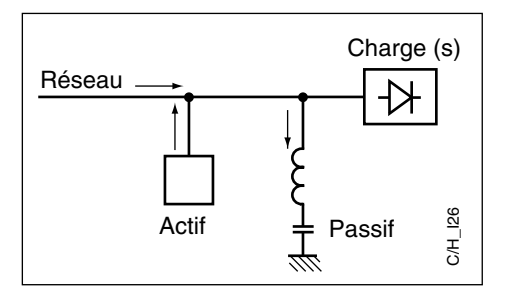

❏ Parmi les nombreuses variantes dites «hybrides», nous nous intéresserons plus particulièrement au type dit «série/parallèle» associant compensateurs actif(s) et passif(s) qui présente un intérêt certain pour la dépollution au plus près de convertisseurs de grosses puissances.

❏ Le passif «tape» sur les rangs faibles de forte amplitudes et évite la saturation de l'actif qui peut se consacrer au rang élevés de plus faible amplitudes.

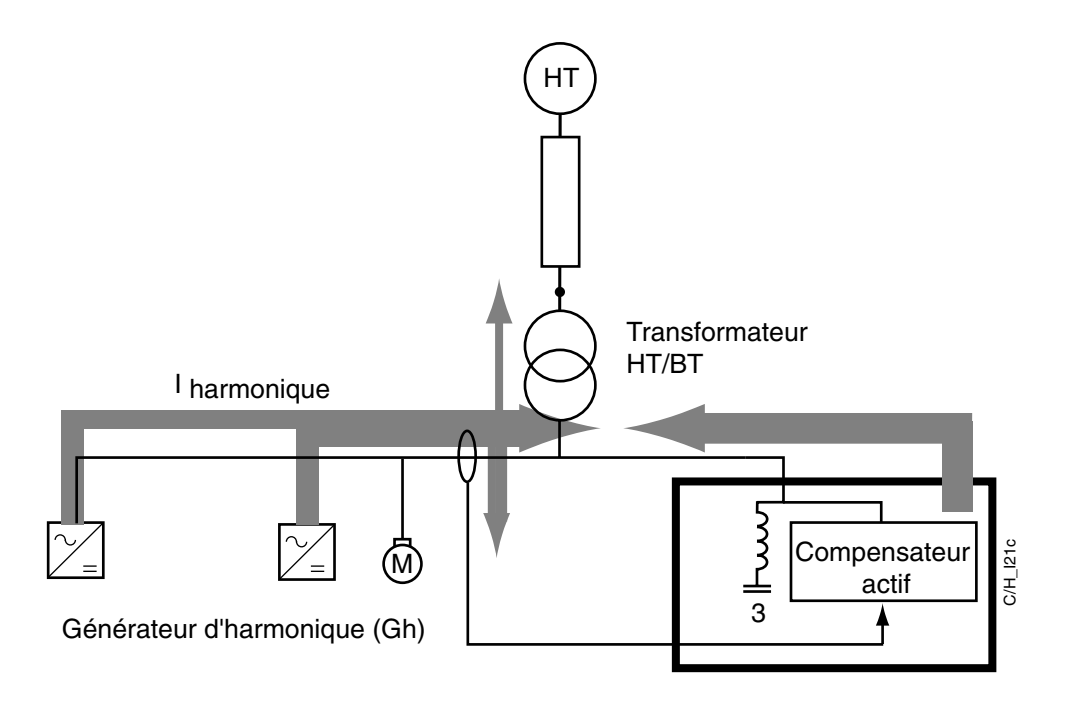

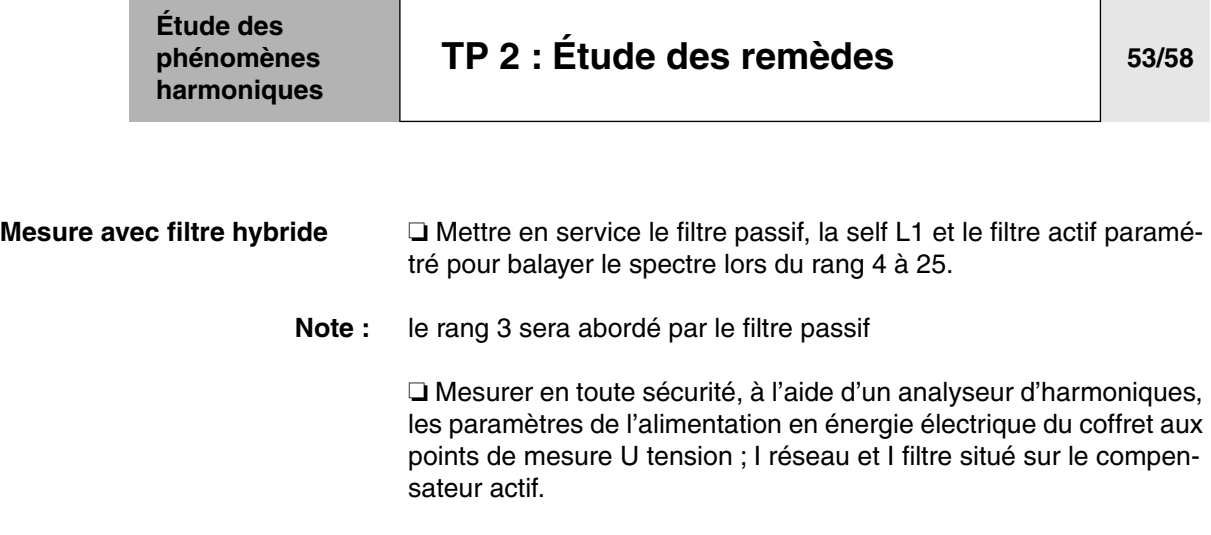

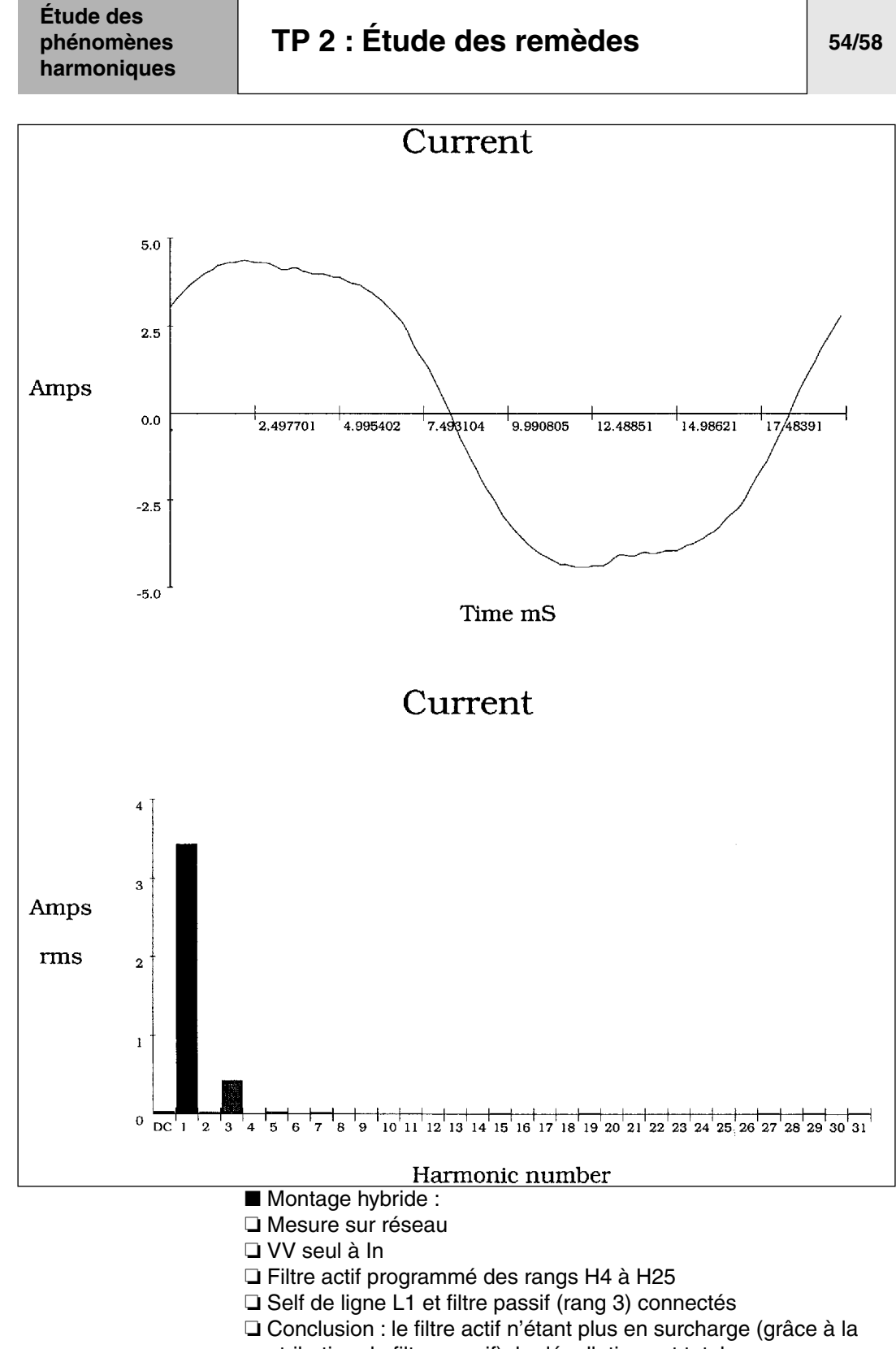

contribution du filtre passif), la dépollution est totale

❏ Ceci permet de sous-dimensionner le compensateur actif

❏ Nota : Le résidu de Ih3 correspond au facteur de qualité du filtre passif

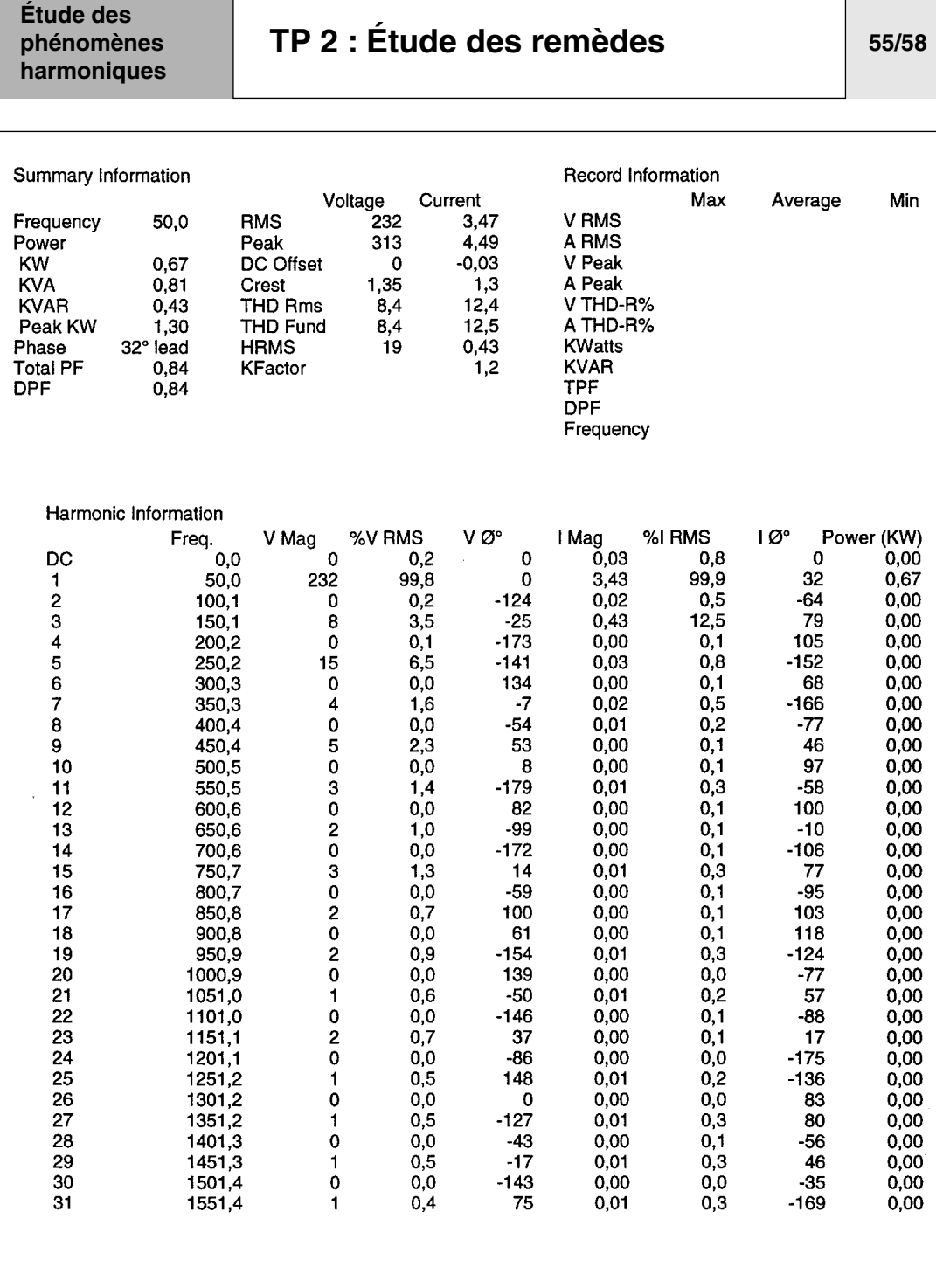

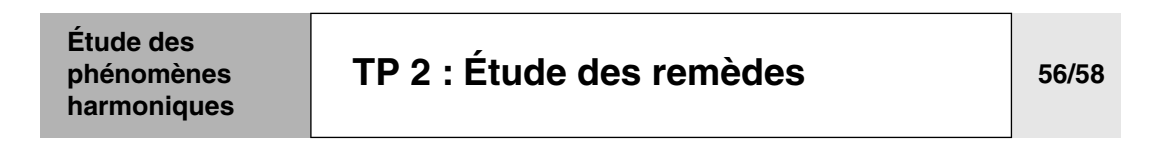

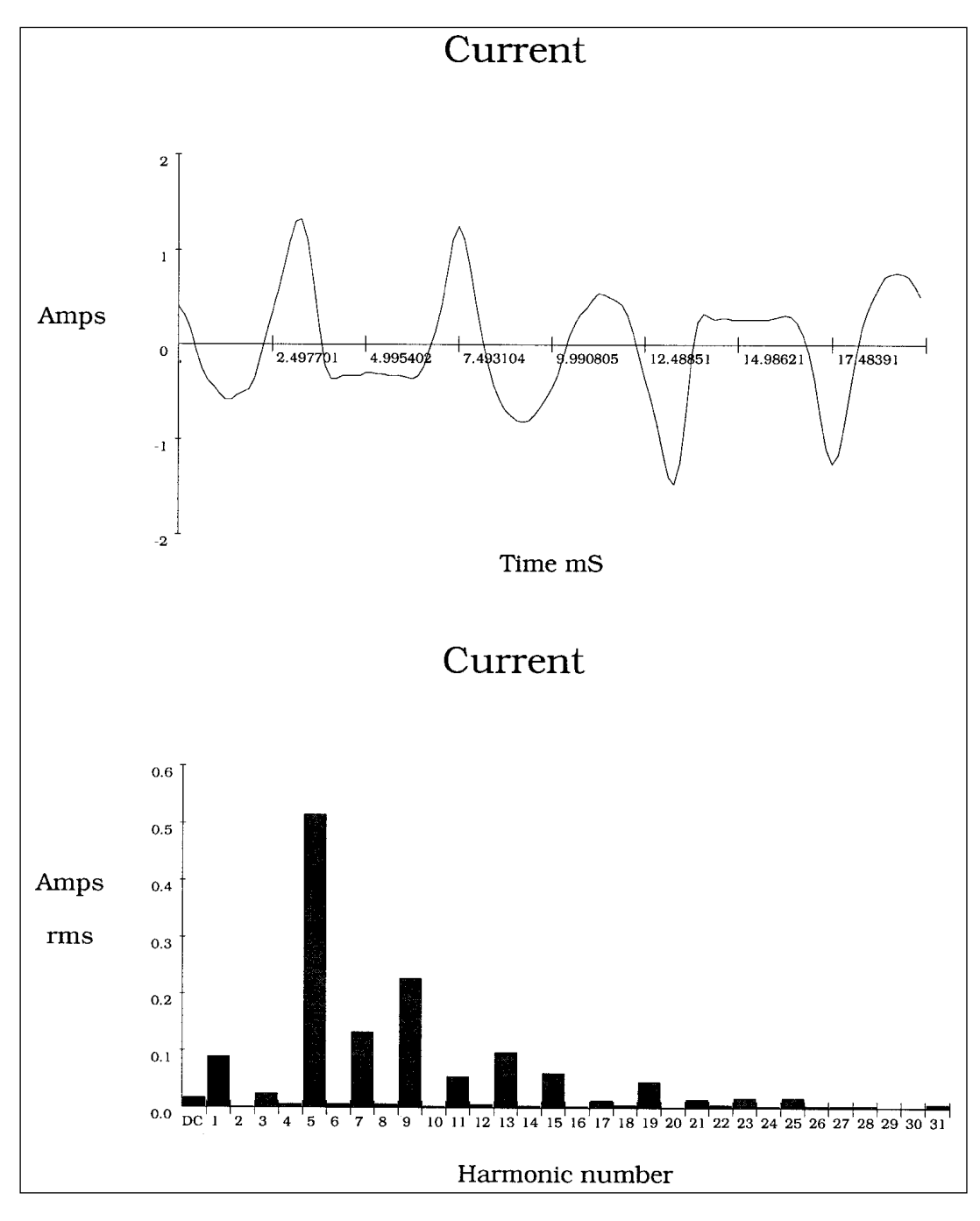

- Montage hybride :
- ❏ Mesure sur de courant absorbé dans le filtre actif
- ❏ Filtre actif programmé des rangs H4 à H25
- ❏ Self de ligne L1 et filtre passif (rang 3) connectés

❏ Conclusion : absence de fondamental ; présence du spectre harmonique de Ih5 à Ih25 dans le filtre (le rang Ih3 étant absorbé par le filtre passif)

### **Étude des phénomènes harmoniques [TP 2 : Étude des remèdes](#page-70-0) 57/58**

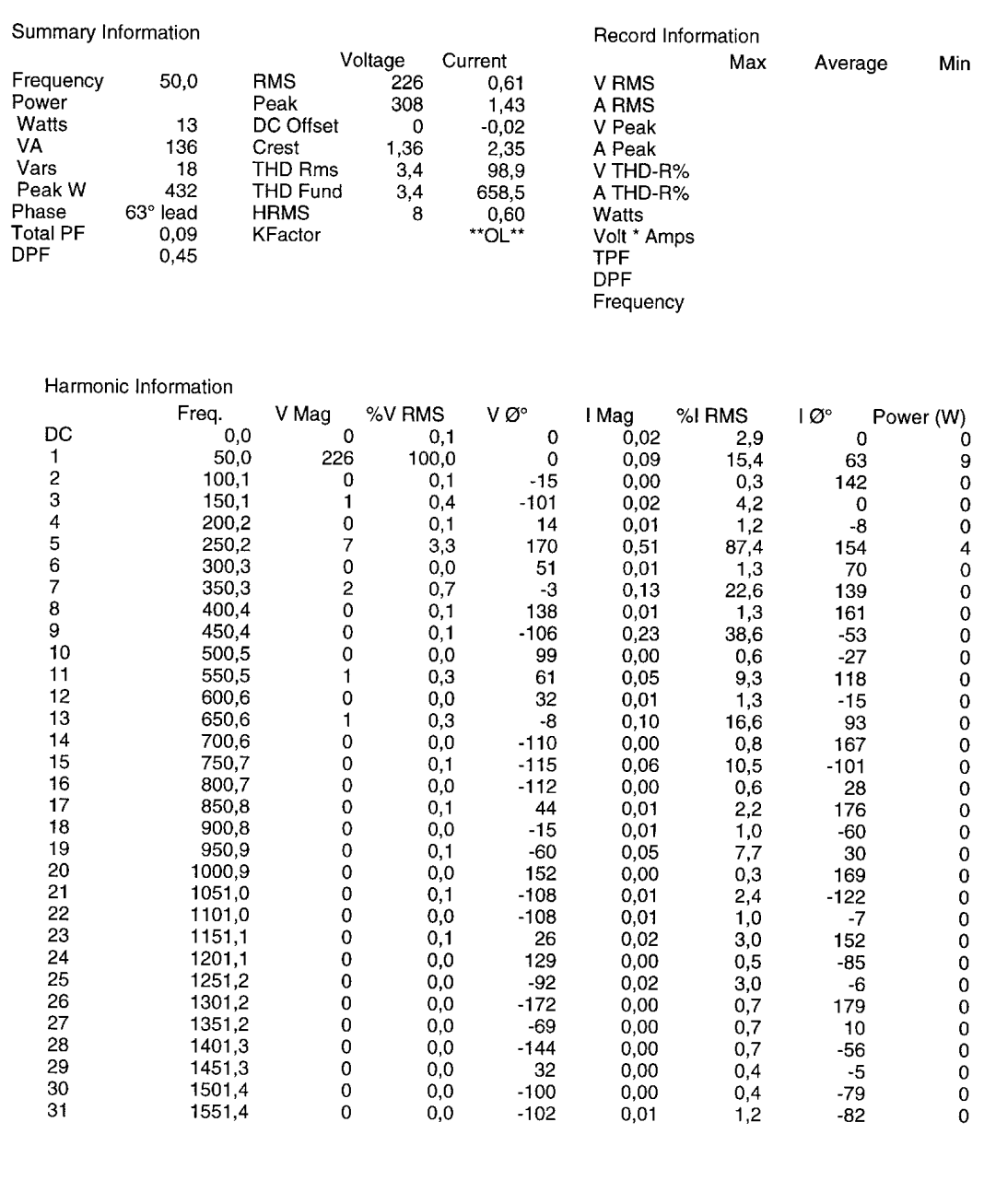

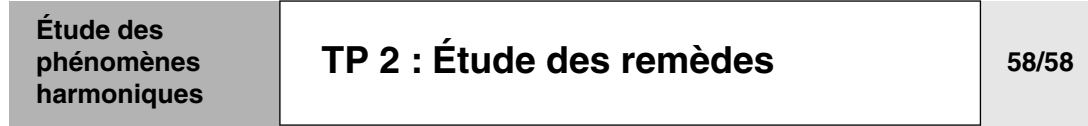

### ■ **Conclusion**

Suite à cette étude des remèdes, il convient de faire une synthèse sur le bien fondé de leur application respective. Pour cela nous proposons un argumentaire technico-économique progressif en commençant par la solution de base.

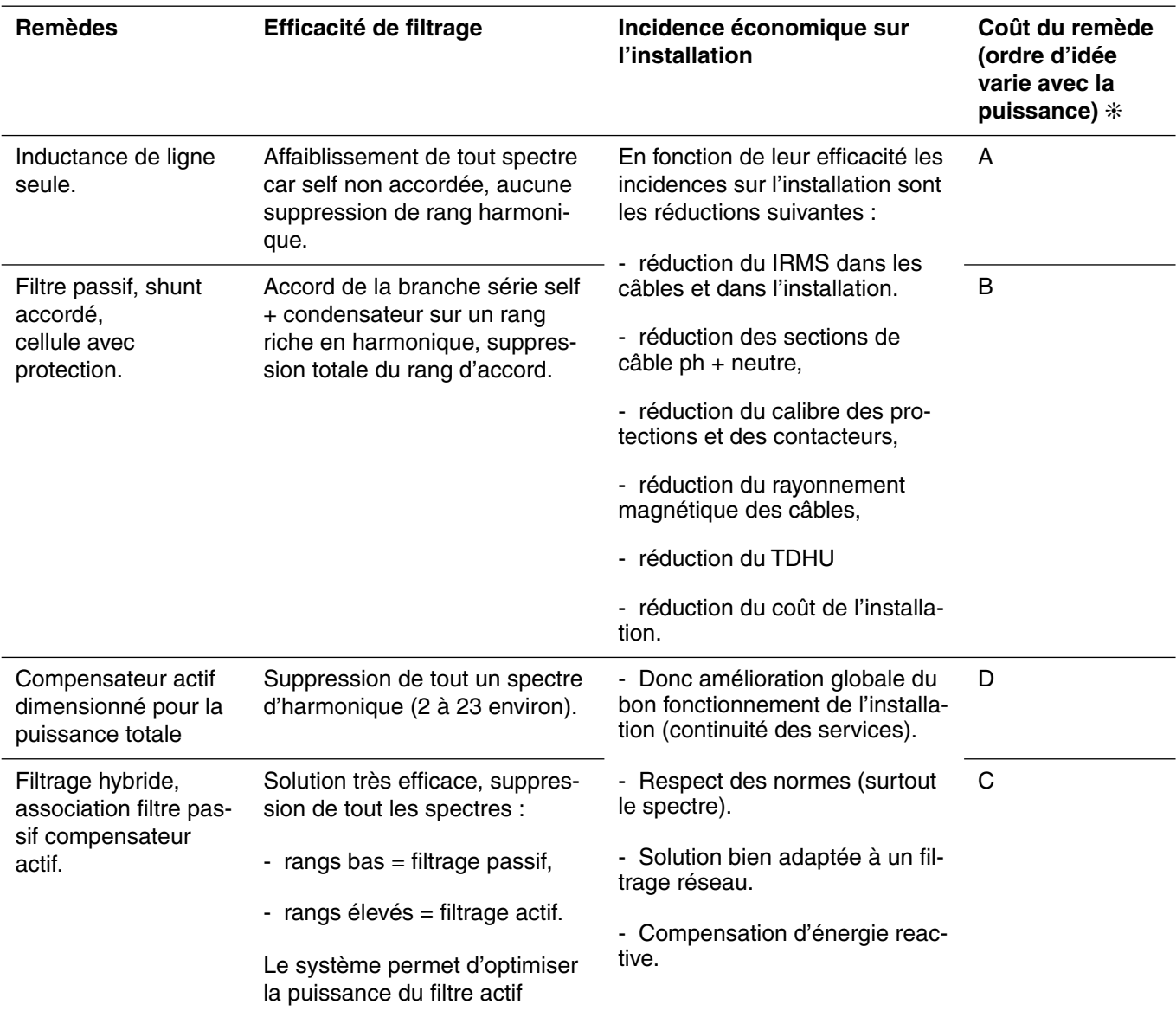

 $(*) A : -$  cher  $... D : +$  cher

HarmoCem

<span id="page-130-0"></span>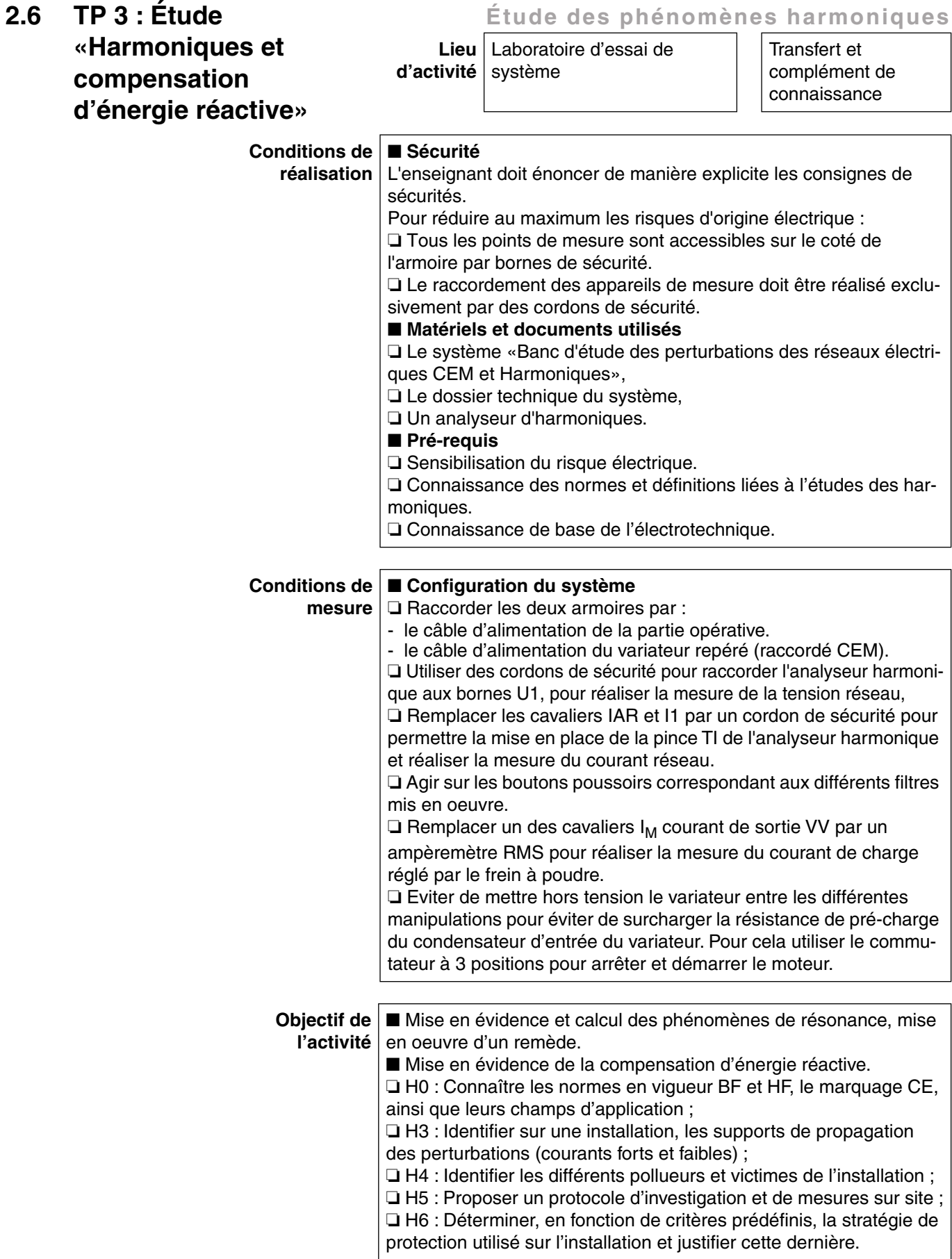

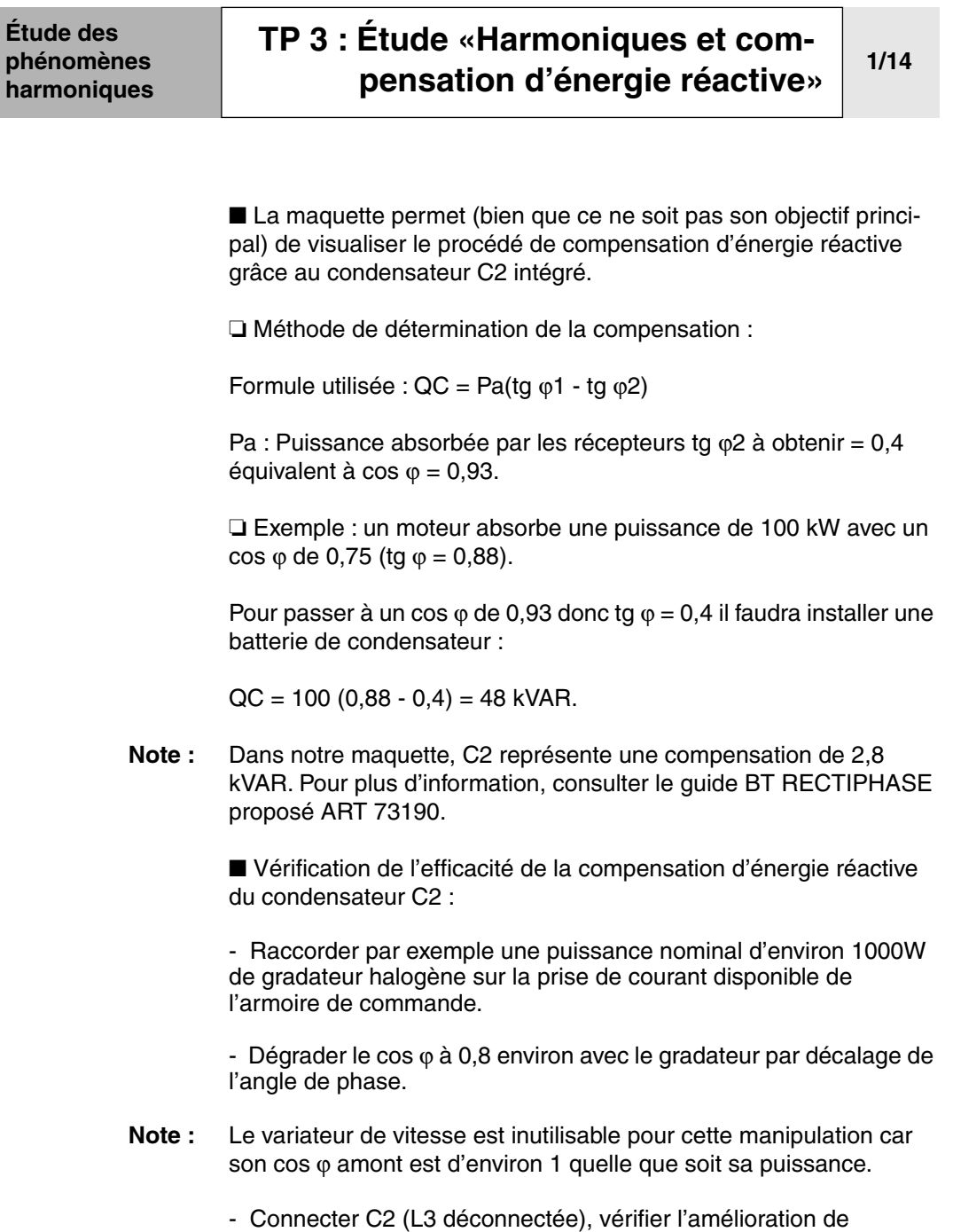

cos  $\varphi = 0.9$ .

#### **Étude des phénomènes harmoniques [TP 3 : Étude «Harmoniques et com](#page-130-0)[pensation d'énergie réactive»](#page-130-0)**

**2/14**

### **A- Rappel de l'anti-résonance**

### ■ **Construction d'un modèle de réseau**

■ Modèle du réseau à 50Hz

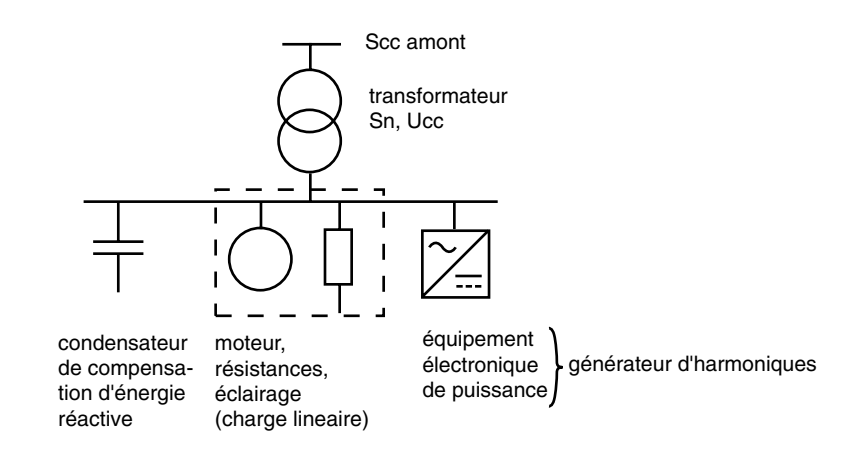

### ■ Son modèle harmonique

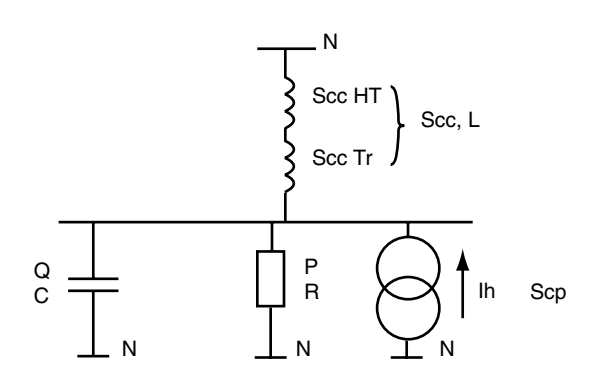

## **[TP 3 : Étude «Harmoniques et com](#page-130-0)[pensation d'énergie réactive»](#page-130-0)**

**3/14**

■ En l'absence de courant harmonique pré-existant sur le réseau, le schéma peut se représenter de la manière suivante :

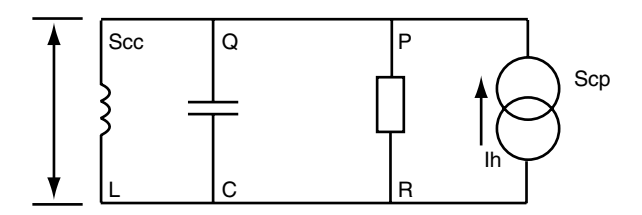

■ Mise en évidence d'un circuit RLC parallèle, dont la réponse de l'impédance en fréquence est représentative de la courbe suivante (maximum d'impédance):

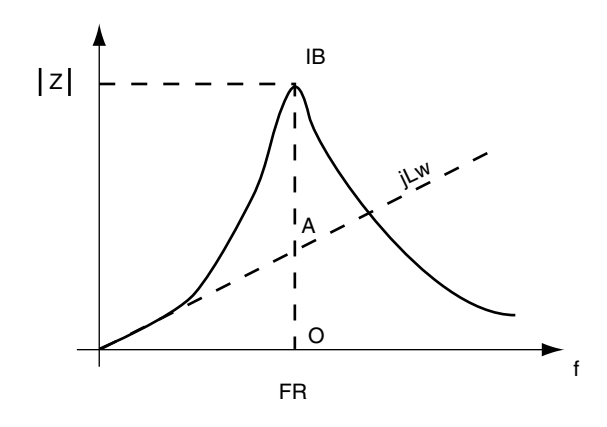

■ Signification du facteur d'amplification F<sub>A</sub>

 $F_A = OB / OA$ 

**4/14**

### **Étude des phénomènes harmoniques**

### **[TP 3 : Étude «Harmoniques et com](#page-130-0)[pensation d'énergie réactive»](#page-130-0)**

#### ■ Que se passe-t-il à la résonnance

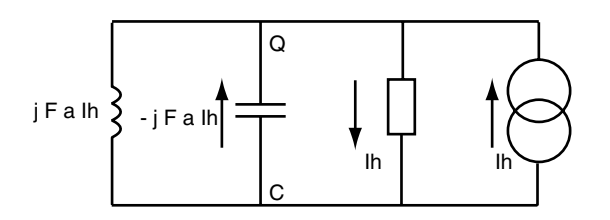

- à la résonnance on a :
- ❏ Ih dans la charge
- $\Box$  F<sub>A</sub> X Ih dans les condensateurs

 $\Box$  F<sub>A</sub> X Ih dans la source et donc dans le transformateur et sur le réseau HTA

■ Conclusion : les courants harmoniques injectés par les pollueurs de l'installation sont amplifiés par le circuit LC

### ■ Caractéristique du circuit bouchon

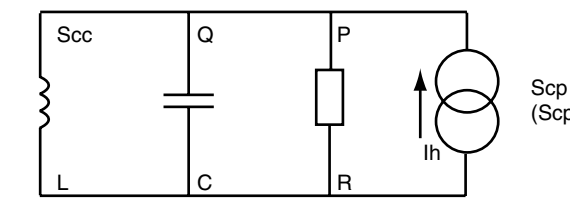

(Scp pour S charge polluante)

**Q** Pulsation de résonnance :  $\omega_{\mathsf{R}} = \frac{1}{\sqrt{\mathsf{LC}}}$ 

 $\Box$  Facteur d'amplification : F<sub>A</sub> = R ·  $\sqrt{\frac{C}{L}}$ 

$$
\Box\text{ Autre formulation}: h_R = \sqrt{\frac{Scc}{Q}}\text{ ; } F_A = \frac{\sqrt{Scc\cdot Q}}{P}
$$

 $h_B$ : rang d'anti-résonnance

FA : facteur d'amplification

## **[TP 3 : Étude «Harmoniques et com](#page-130-0)[pensation d'énergie réactive»](#page-130-0)**

#### ■ Les applications numériques

■ Calcul du rang de résonnance

$$
Scc \, \text{jdB} = 20 \, \text{MVA}
$$

- $Q$  jdB = 400 kVAR
- jdB = jeu de barre

$$
h_{\rm R} = \sqrt{\frac{\rm Scc}{Q}} = \sqrt{50} = 7, 1
$$

■ Calcul du facteur d'amplification

Scc  $jdB = 20$  MVA

 $Q$  jdB = 400 kVAR

P jdB = 500 kW

$$
F_A = \frac{\sqrt{8cc \cdot Q}}{P} = \frac{\sqrt{20 \cdot 10^6 \cdot 400 \cdot 10^3}}{500 \cdot 10^3} = 5,6
$$

Conclusion : ce circuit amplifie le rang 7 d'un facteur de 5,6. Ceci entraîne la surcharge du condensateur en courant.

L'anti résonnance génère également des surtensions sur le circuit.

### **[TP 3 : Étude «Harmoniques et com](#page-130-0)[pensation d'énergie réactive»](#page-130-0)**

**6/14**

### ■ Remède contre les phénomènes d'anti-résonnance

■ But : réaliser l'accord du circuit LaH à une fréquence pauvre en harmonique pour supprimer les risques de forts courants harmoniques dans les condensateurs.

■ Moyen : montage en série avec le condensateur d'une self dite anti-harmonique.

 $\blacksquare$  Fréquence typique d'accord f<sub>R</sub> :

❏ 135 Hz rang 2,7 si 1er rang significatif est 3.

❏ 190 Hz rang 3,8 (BT) si 1er rang significatif ≤ 5 en BT.

❏ 225 Hz rang 4,5 si 1er rang significatif ≥ 5 en MT.

■ La fréquence d'accord du circuit bouchon est appelée fréquence d'anti-résonnance (maxi d'impédance équivalente).

■ La fréquence d'accord de la branche self anti-harmonique, condensateur est appelée fréquence de résonance.

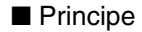

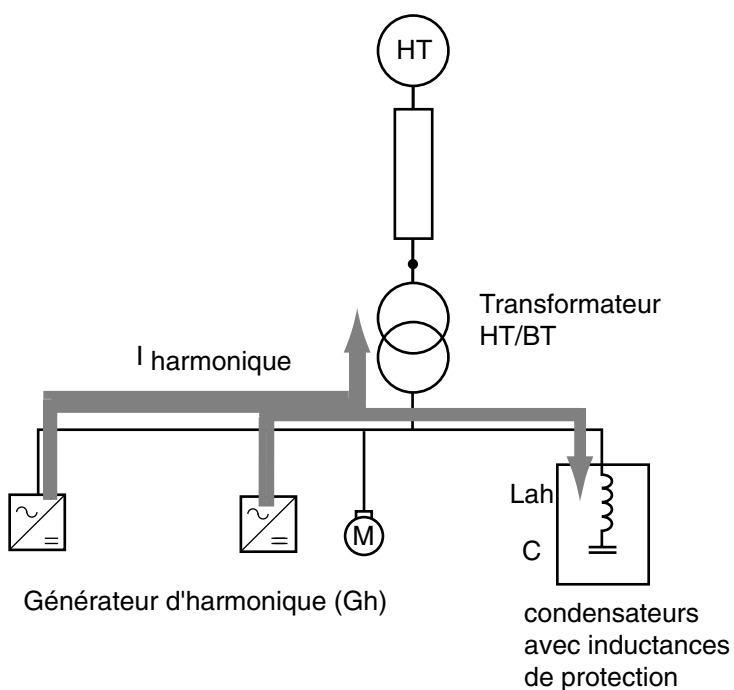

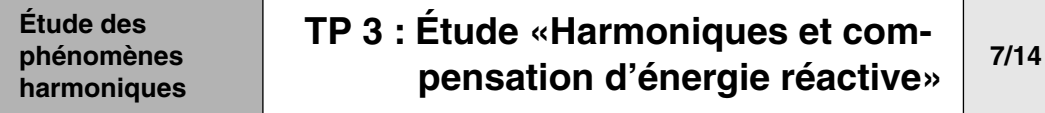

■ Circuit bouchon équivalent

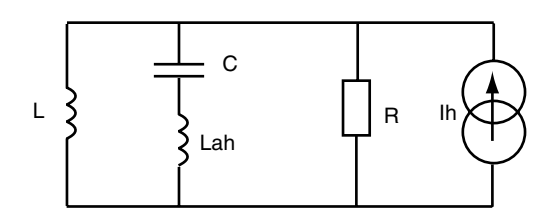

 $\blacksquare$  FR = 135 Hz si raie 1 = lh3 et 190 Hz si raie 1 = lh5

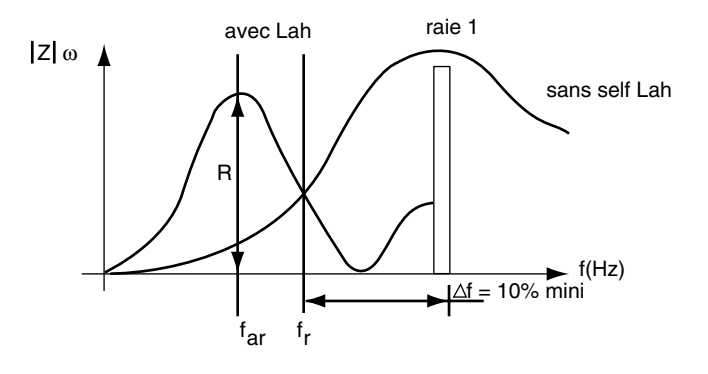

**8/14**

### **Étude des phénomènes harmoniques**

### **[TP 3 : Étude «Harmoniques et com](#page-130-0)[pensation d'énergie réactive»](#page-130-0)**

C2 représente une capacité de relèvement cos ϕ, nous allons étu-

### **B- Etude de l'anti-résonnance**

**1 -** Mise en évidence du phénomène d'antirésonnance

Mesurer en toute sécurité, à laide d'un analyseur de spectre, le courant dans le condensateur C2 ainsi que la tension et le courant réseau.

dier l'influence des courants harmoniques sur le condensateur C2.

Condition de mesure :

- Mettre L1 en service, elle simule la self réseau.
- Connecter C2, pour simuler l'antirésonnance.

#### **Étude des phénomènes harmoniques [TP 3 : Étude «Harmoniques et com](#page-130-0)[pensation d'énergie réactive»](#page-130-0) 9/14**

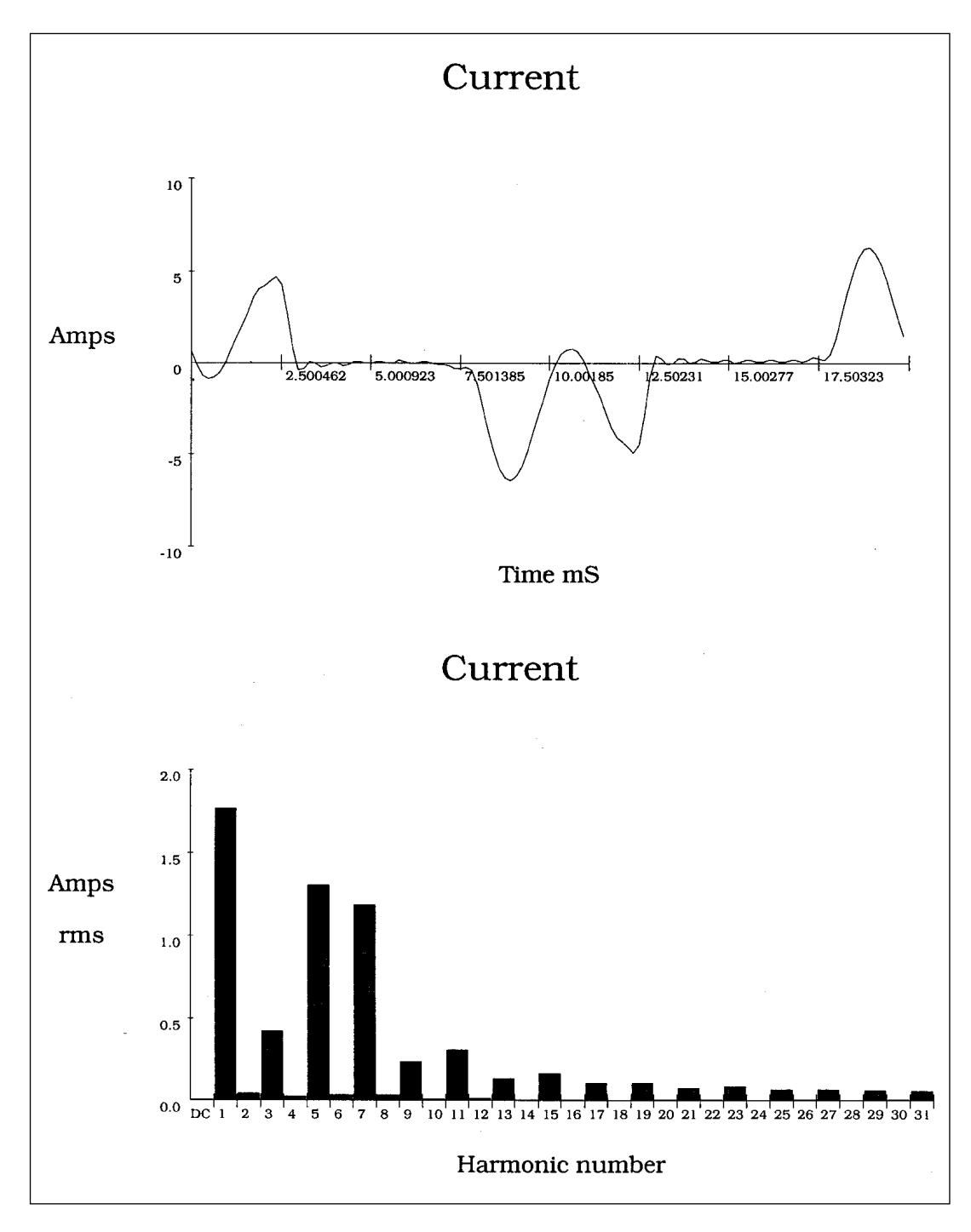

❏ Mesure du courant IAR dans C2 avec VV à In

❏ L1 et L2 connectés

❏ Conclusion : apparition d'anti-résonnance sur les rangs 5 et 7 ; surcharge du condensateur C2.

### **[TP 3 : Étude «Harmoniques et com](#page-130-0)[pensation d'énergie réactive»](#page-130-0)**

**10/14**

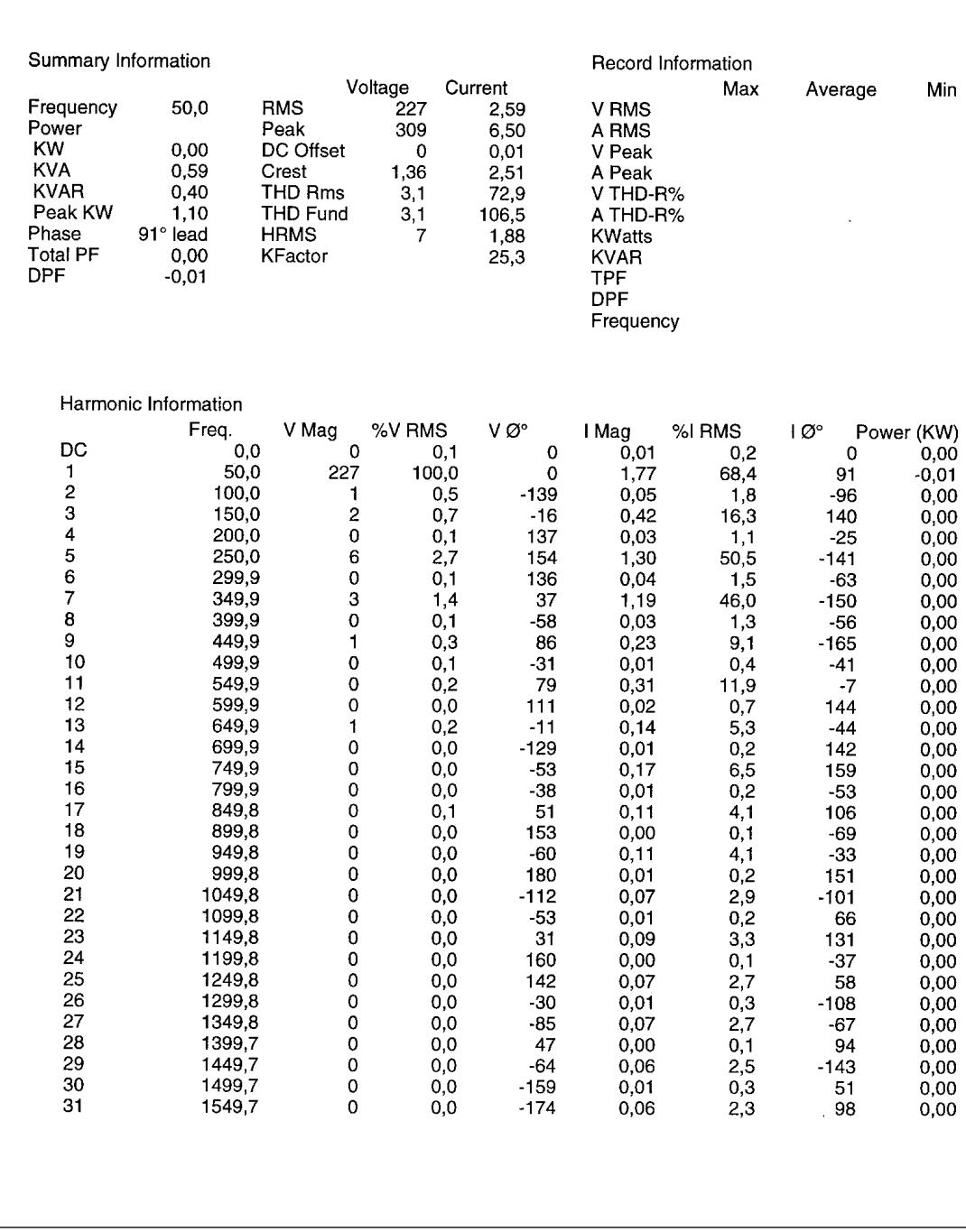

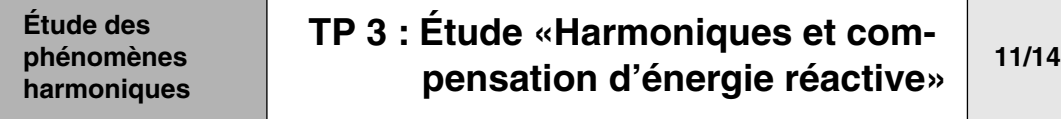

**2 -** Remède permettant de supprimer l'antirésonnance : mise en service de la self Lah L3

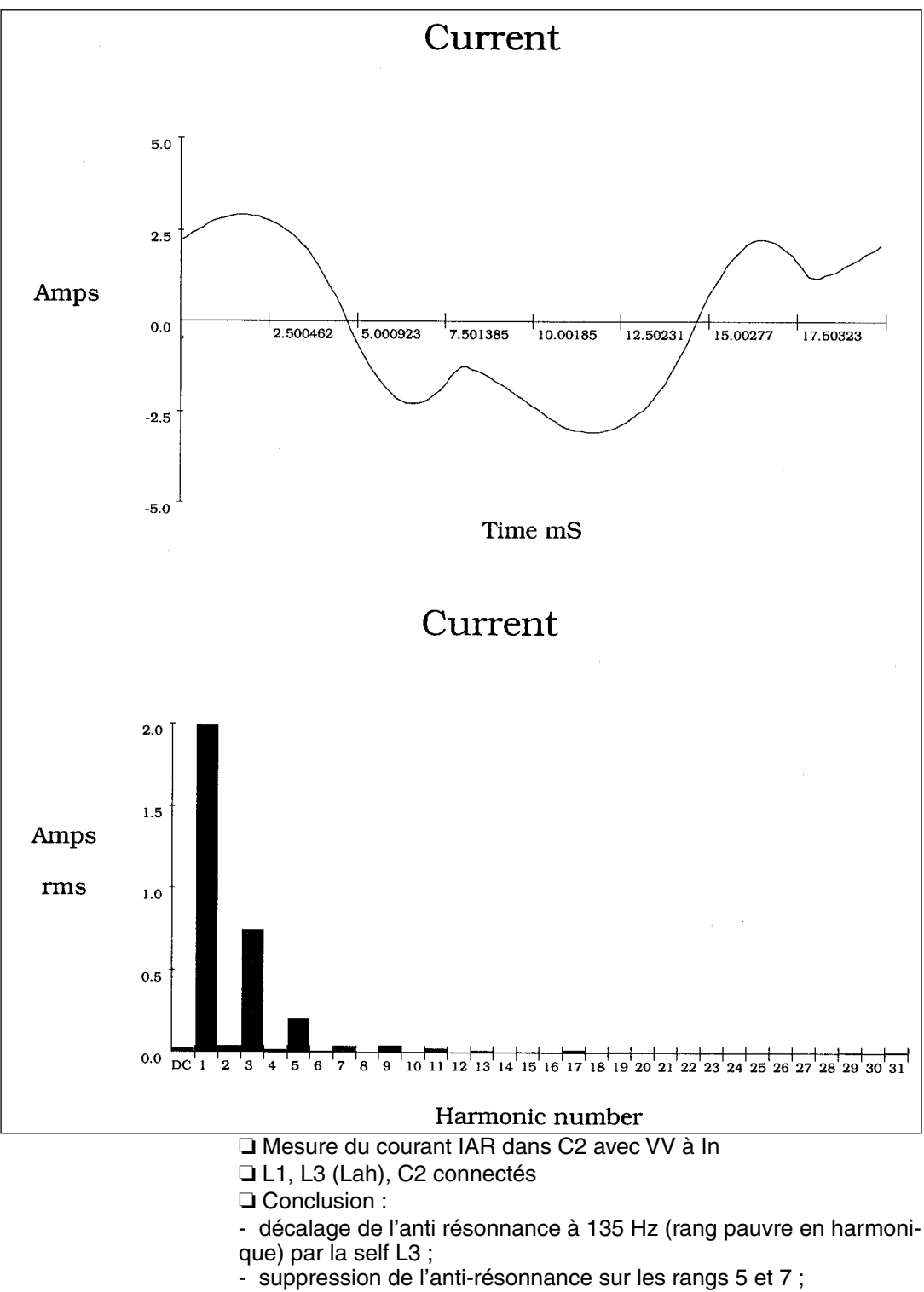

- réduction des contraintes en courant et tension dans C2.

### **[TP 3 : Étude «Harmoniques et com](#page-130-0)[pensation d'énergie réactive»](#page-130-0)**

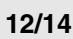

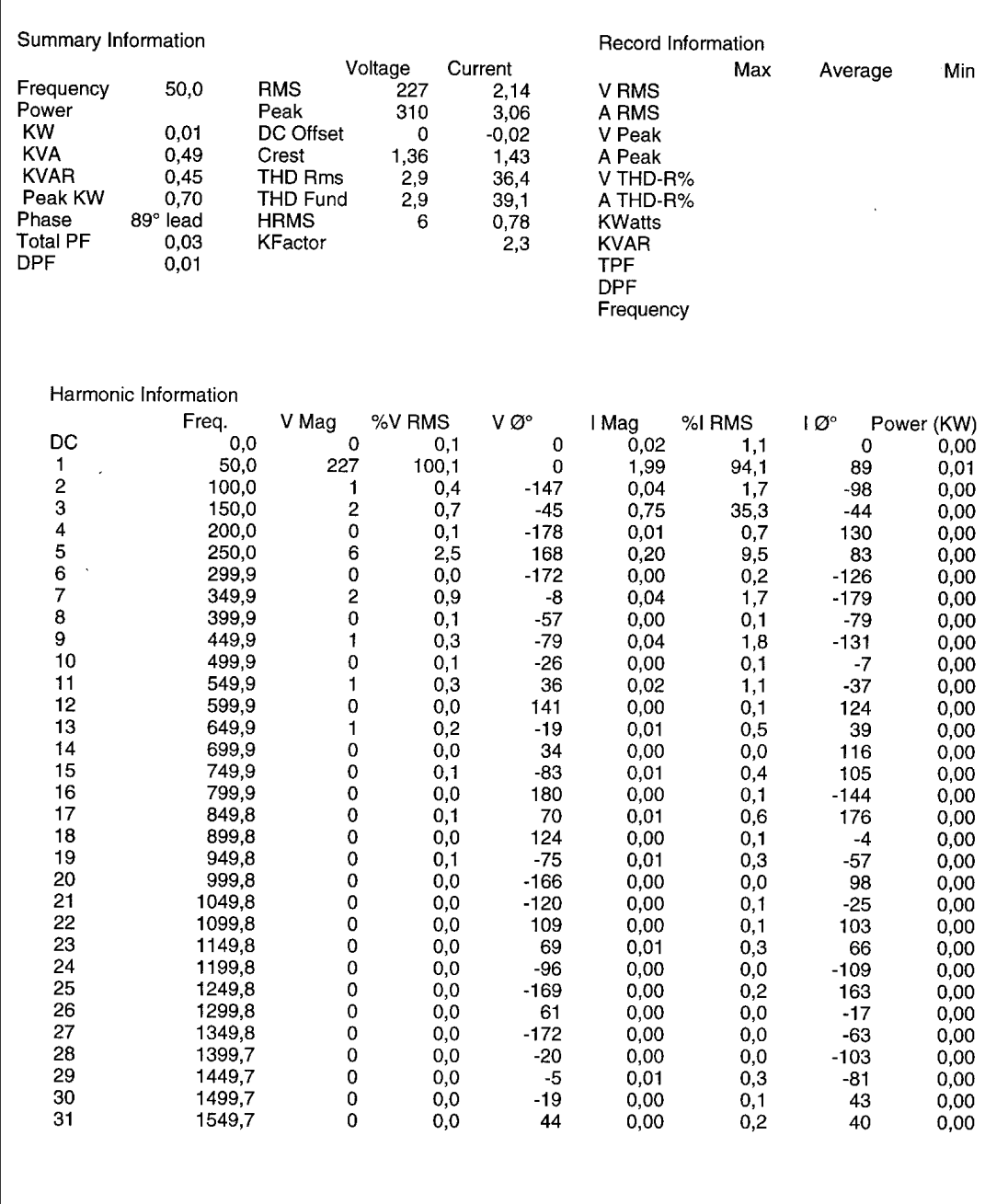

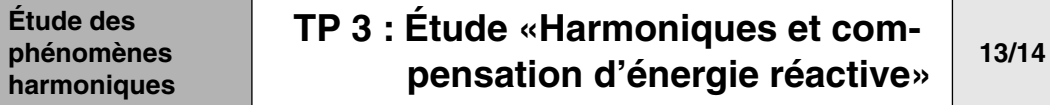

■ Mise en évidence de la surtension aux bornes du condensateur C2 et donc sur le réseau à l'anti résonnance.

❏ Condition de mesure :

- Mesure tension et courant dans C2.
- Analyseur en U2 et IAR

- Self L1 connectée pour se découpler du réseau de façon à pouvoir créer une surtension malgré la faible puissance réactive de C2

❏ Tableau de mesure :

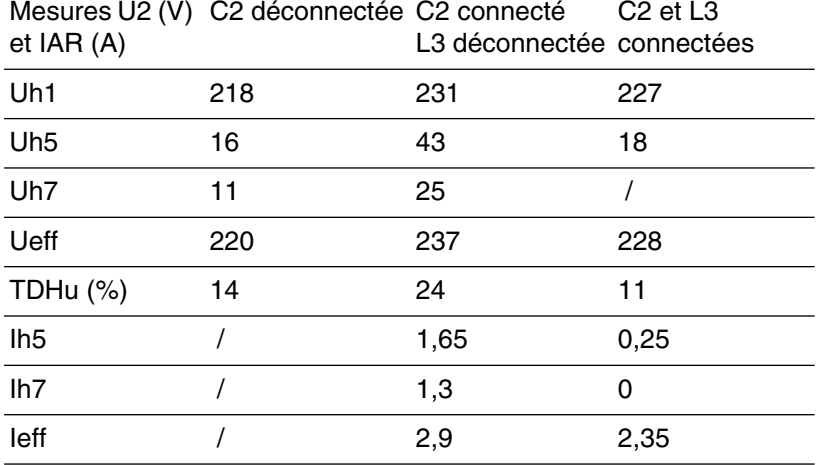

■ Vérification par le calcul de cette surtension liée à l'anti résonnance sur les rangs 5 et 7 avec C2 connectée et L3 déconnectée

Ih5 dans  $C2 = 1,65A$  (cf tableau)

Ih7 dans  $C2 = 1,3A$ 

 $C2 = 24,8 \mu H$ 

❏ Calcul de la surtension

Uh5 = 
$$
\frac{\text{lh5}}{\text{Cu}} = \frac{1,65}{24,8 \cdot 10^{-6} \cdot 2\pi \cdot 250} = 42\text{V}
$$

\nUh7 =  $\frac{\text{lh7}}{\text{Cu}} = \frac{1,3}{24,8 \cdot 10^{-6} \cdot 2\pi \cdot 250} = 24\text{V}$
#### **Étude des phénomènes harmoniques [TP 3 : Étude «Harmoniques et com](#page-130-0)[pensation d'énergie réactive»](#page-130-0) 14/14**

 $Uh1 = 231V$ 

$$
\sqrt{231^2 + 42^2 + 24} = 236V
$$

❏ Calcul du TDHu :

$$
\text{TDHu } \% = 100 \cdot \frac{\sqrt{\sum_{n=2}^{n=\infty} Uhn^2}}{Uh1} = \frac{100 \cdot \sqrt{42^2 + 24^2}}{231} = 21\%
$$

**Note :** Les calculs confirment bien les mesures.

■ Solution : la surtension et le TDHu seront réduit fortement par la self L3 en série avec C2.

■ Conclusion : la mise en service de la self L3 permet de supprimer les rangs d'antirésonnance 5 et 7. Il y donc réduction importante :

- de la surtension aux bornes de C2 et du réseau en U2,

- des courants Ih5 et Ih7 donc du I efficace dans C2 et du facteur d'amplification en courant (FA) lié à l'antirésonnance.

- Une règle simple :
- GH : puissance du générateur d'harmonique.
- SN : puissance de la source d'alimentation.
- C : condensateur d'énergie réactive = C2 dans notre application.
- Lah : self d'antirésonnance = L3dans notre application.

 $\square$  Si  $\frac{\mathsf{GH}}{\mathsf{SN}}$  < 15 % alors C standard

**❑** Si 15 % <  $\frac{GH}{SN}$  < 25 % alors C de classe H (surclassement en tension et courant)

□ Si 25 % <  $\frac{GH}{SN}$  < 60 % alors Lah en série avec C

**□** Si  $\frac{GH}{SN}$  > 60 % alors mise en place d'un filtre antiharmonique accordé

HarmoCem

<span id="page-146-0"></span>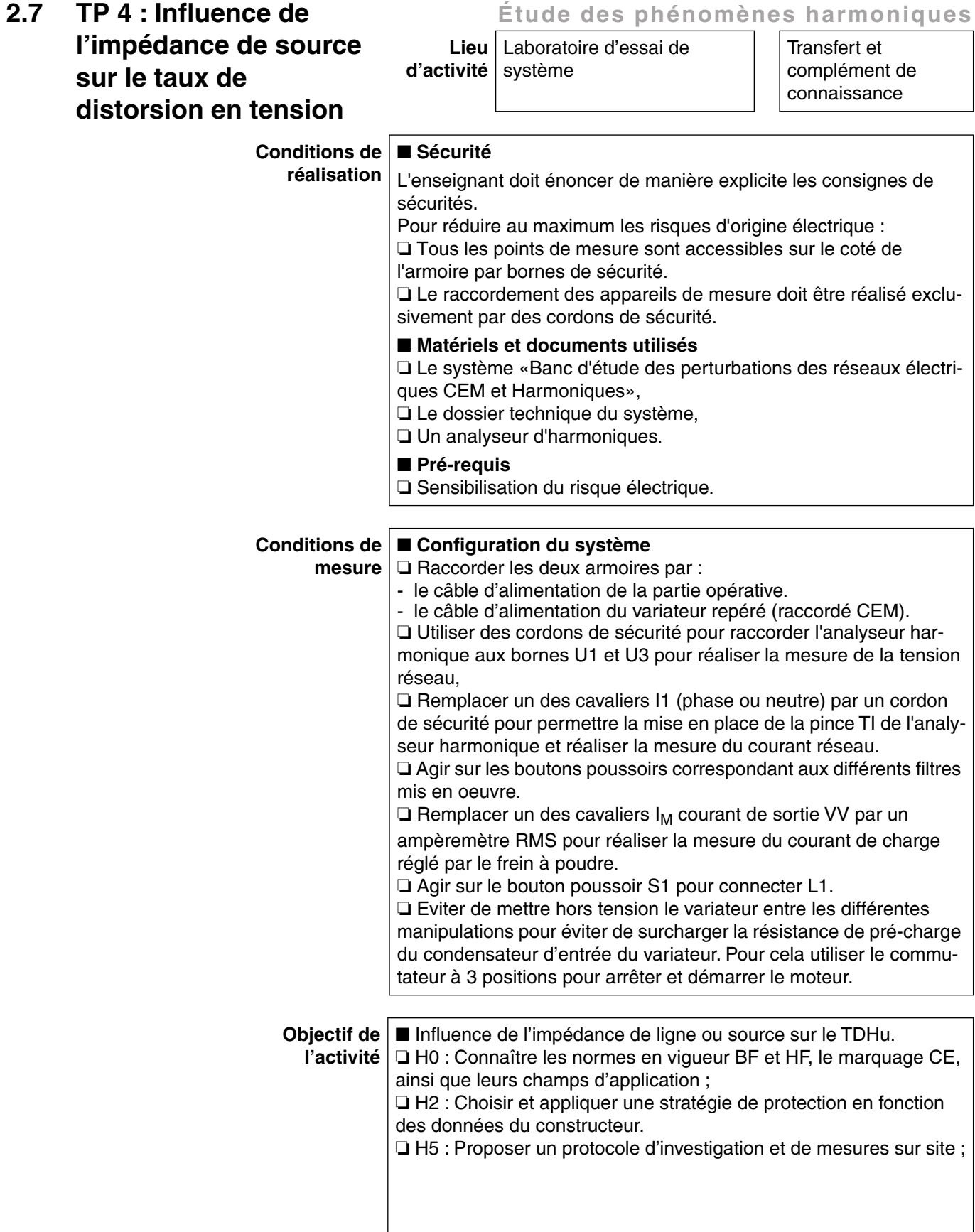

**Étude des phénomènes harmoniques**

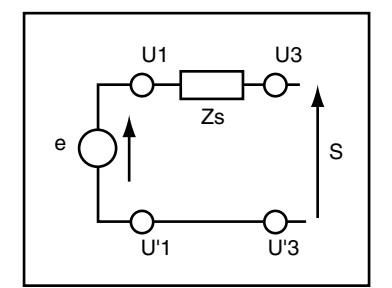

### **[TP 4 : Influence de l'impédance de source](#page-146-0)  [sur le taux de distorsion en tension](#page-146-0) 1/8**

### **A- Introduction**

■ Etude du taux de distorsion en tension : influence du ratio **puissance récepteur / puissance de la source (réseau)**

■ Lien entre distorsion de courant et de tension : l'impédance de source

Pour chaque harmonique de courant IHn, il apparaît une tension UHn aux bornes de l'impédance de source Zsn.

 $U$ Hn = Zsn. IHn

Pour que S soit affecté par cette tension UHn, il faut que le spectre harmonique soit riche et d'une amplitude en adéquation avec la puissance de la source e.

Dans notre cas, le ratio puissance de source / puissance de la charge est tel que le TDHu mesuré ne dépend que de cette charge mais est l'image du taux de distorsion en tension du réseau d'alimentation de l'établissement.

■ Utilisation du coffret de charges : relevé avec le variateur à In, L1 connecté

L1 simule la self réseau (15mH).

Le ratio puissance récepteur / puissance source ne permet pas de mettre en évidence un TDHu significatif apporté par la circulation de courant harmonique.

Pour mettre en évidence ce phénomène, nous augmentons artificiellement l'impédance du réseau (diminution de la puissance de la source) en introduisant une self de forte valeur L1 = 15 mH.

Le réseau simulé se mesure en U3.

#### **Étude des phénomènes harmoniques**

### **[TP 4 : Influence de l'impédance de source](#page-146-0)  [sur le taux de distorsion en tension](#page-146-0) 2/8**

### **B- Mesure**

■ Mesurer en toute sécurité, à l'aide d'un analyseur, les paramètres de l'alimentation en énergie électrique du coffret aux points de mesure U1I1 (mesure TDHu en amont de L1), TDH pour le taux de distorsion de tension et de courant par rapport aux fondamental (THD Fund).

■ Mesurer en toute sécurité, à l'aide d'un analyseur, les paramètres de l'alimentation en énergie électrique du coffret aux points de mesure U3I1 (mesure TDHu en aval de L1), TDH pour le taux de distorsion de tension et de courant par rapport aux fondamental (THD Fund).

■ Nota : on considère que 1 mètre de câble rond est équivalent à une self de 1 µH/mètre, quelque soit sa section et la fréquence des courants le traversant.

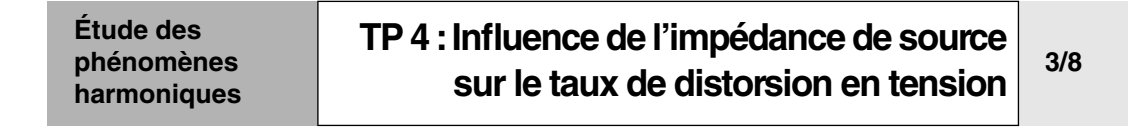

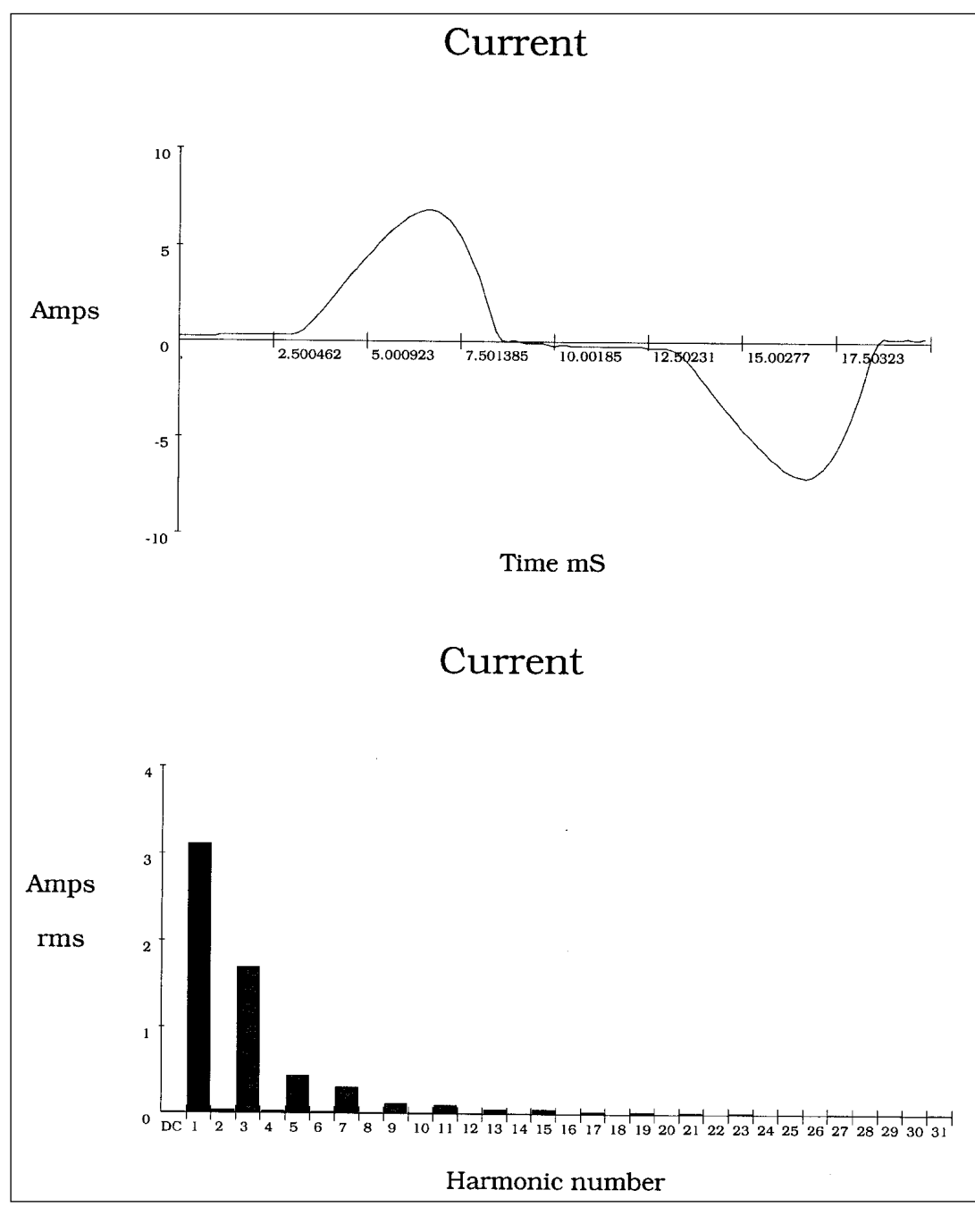

❏ Mesure sur le réseau en U1I1 (en amont de L1)

- ❏ VV seul à In
- ❏ Self L1 connectée

#### **Étude des phénomènes harmoniques [TP 4 : Influence de l'impédance de source](#page-146-0)  [sur le taux de distorsion en tension](#page-146-0) 4/8**

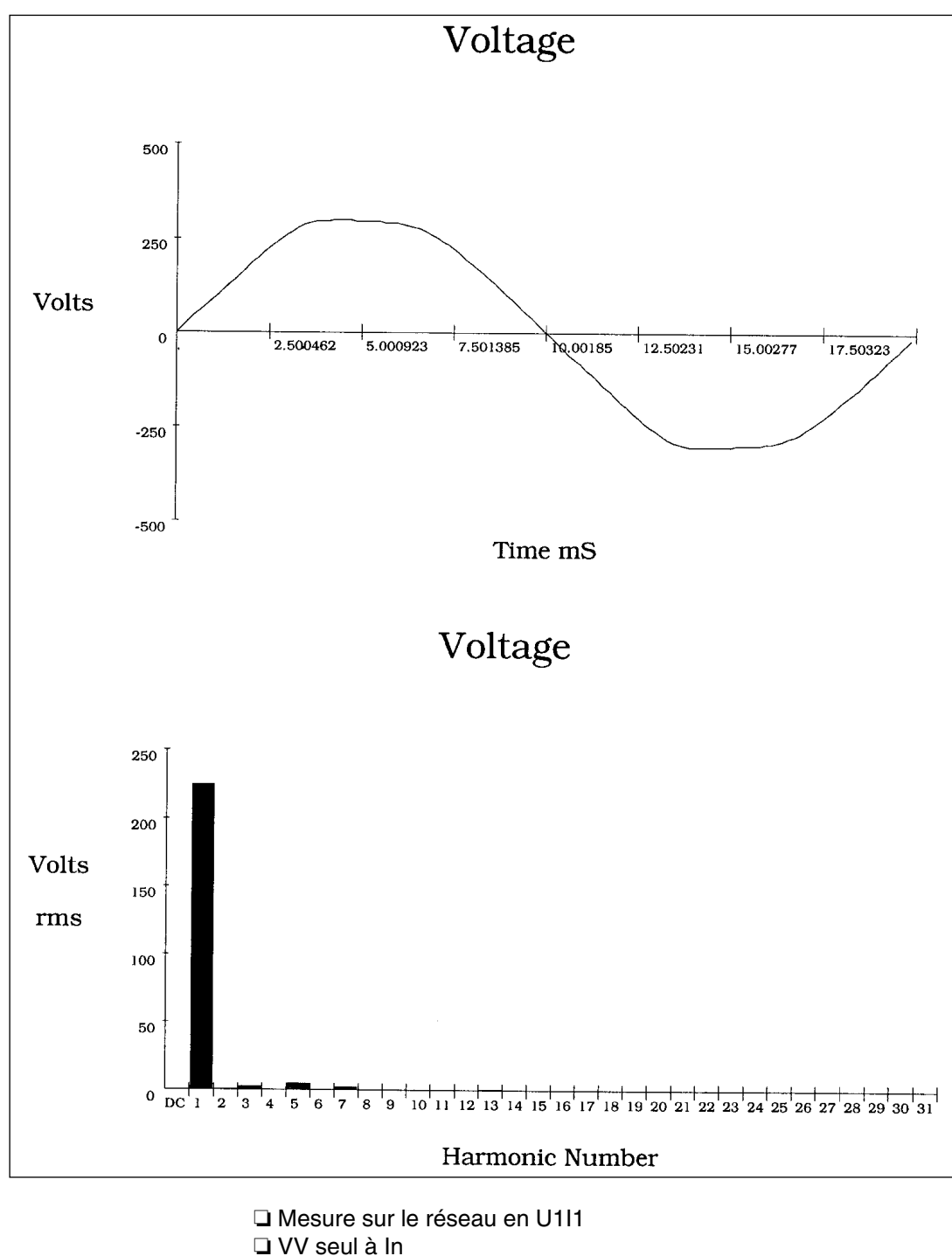

- ❏ Self L1 connectée
- ❏ Pas de TDHu

#### **Étude des phénomènes harmoniques**

### **[TP 4 : Influence de l'impédance de source](#page-146-0)  [sur le taux de distorsion en tension](#page-146-0) 5/8**

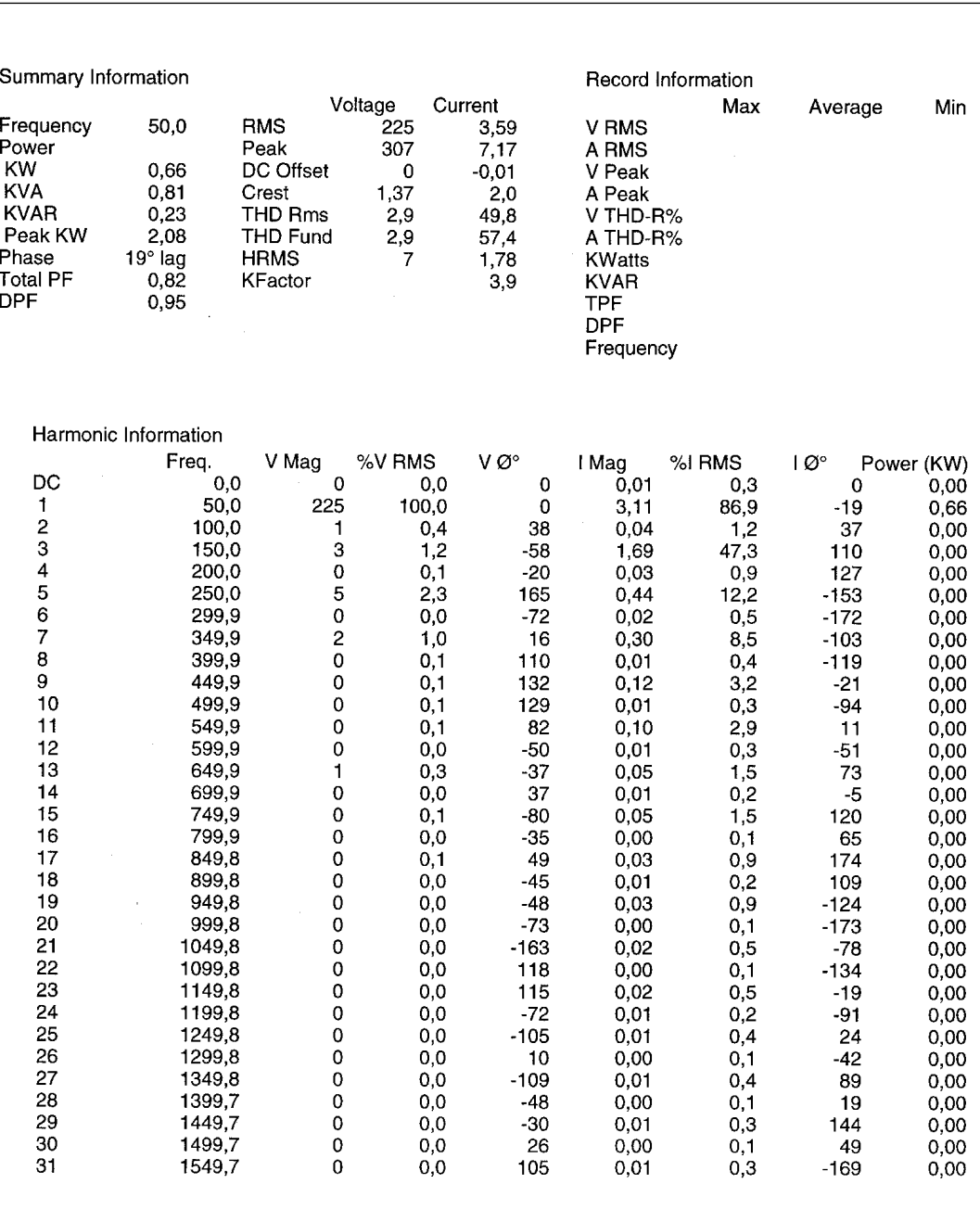

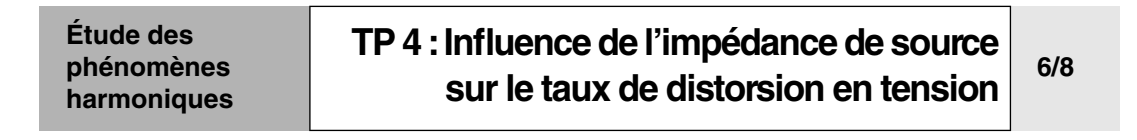

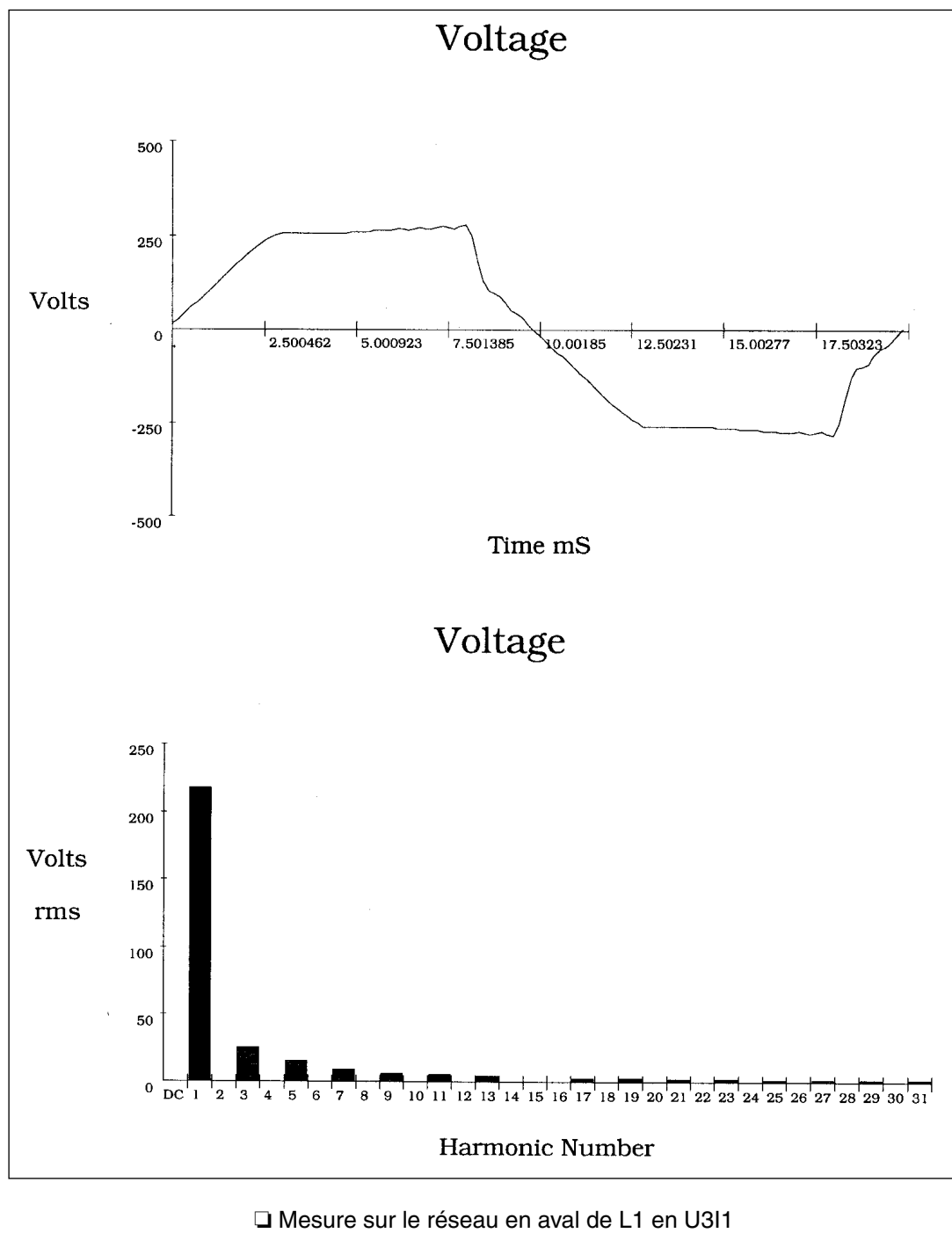

- ❏ VV seul à IN
- ❏ Self L1 connecté
- ❏ Apparition du TDHu

#### **Étude des phénomènes harmoniques**

### **[TP 4 : Influence de l'impédance de source](#page-146-0)  [sur le taux de distorsion en tension](#page-146-0) 7/8**

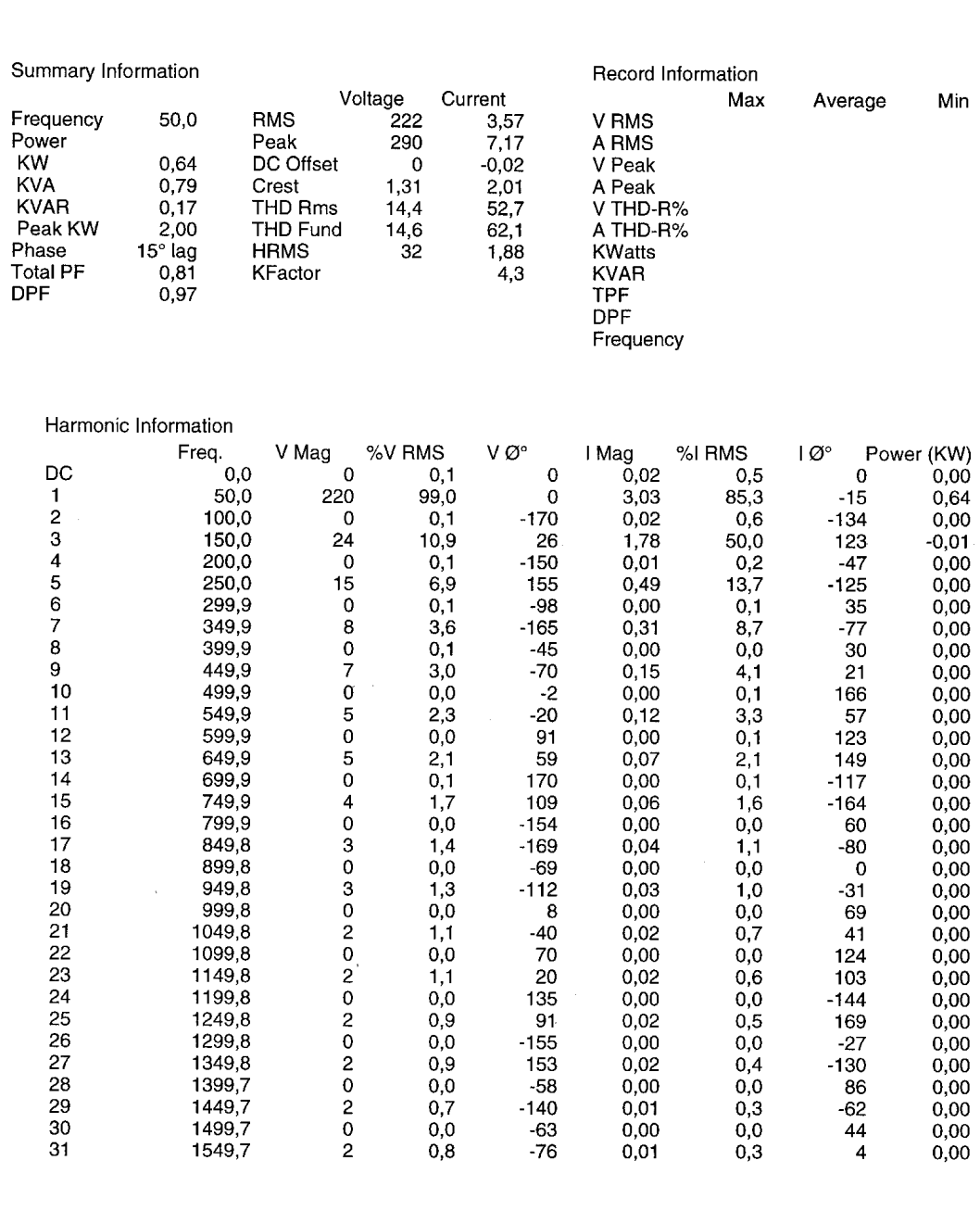

#### **Étude des phénomènes harmoniques [TP 4 : Influence de l'impédance de source](#page-146-0)  [sur le taux de distorsion en tension](#page-146-0) 8/8**

### **C- Commentaire des relevés :**

Chaque rang d'harmonique contribue à une chute de tension  $Uhn = Zsn.lhn$ 

Donc le TDHu dépendra de :

- la richesse du spectre harmonique
- de l'impédance de source ou ligne

#### Avec L1

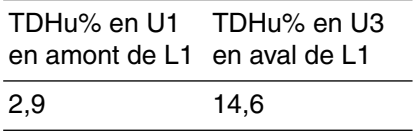

Ce TDHu de 2,9% en amont mesuré sur le réseau simulé est compatible avec le TDHu de 8% standard fixé par le niveau de compatibilité réseau.

En revanche, le TDHu aval de 14,6% ne doit pas dégrader le couple moteur.

Rappelons que la self L1 de 15 mH dépasse volontairement la valeur proposée en standard de 10 mH de façon mieux mettre en évidence le TDHu.

HarmoCem

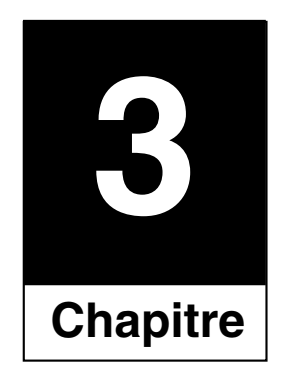

# Cours et TP «CEM»

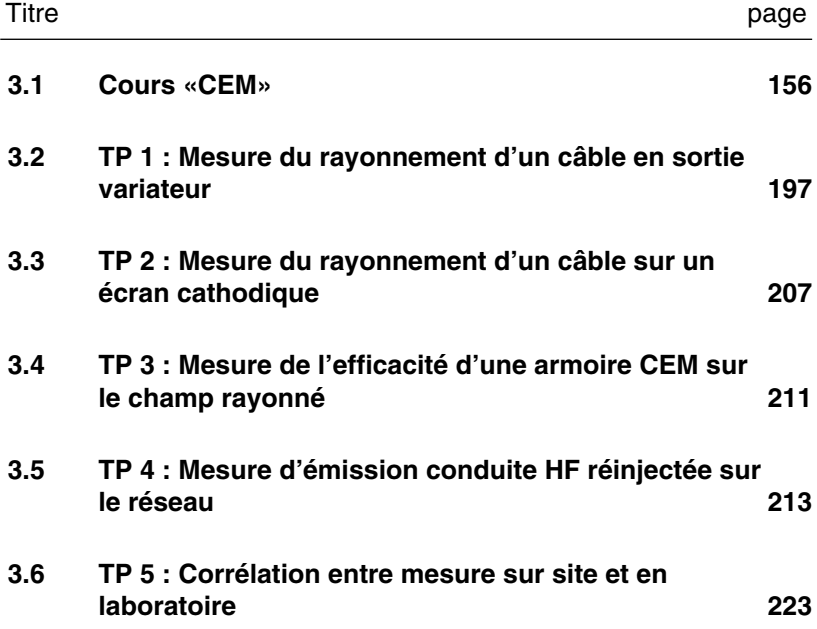

### <span id="page-157-0"></span>**3.1 Cours «CEM» [1. Généralités](#page-158-0)**

❏ **Objectif :** 

Donner les principales définitions.

Fixer les rappels théoriques

### **[2. Les normes, directives et marquages CE](#page-167-0)**

#### ❏ **Objectif :**

Présenter l'état de l'art concernant les principales normes, la directive CEM avec ses enjeux ainsi que le marquage CE.

### **[3. Les couplages](#page-177-0)**

❏ **Objectif :** 

définir les modes de transmission des perturbations.

### **[4. Règles de câblage](#page-181-0)**

#### ❏ **Objectif :**

- Connaître et savoir mettre en œuvre les règles pratiques d'installation et de câblage.

- Connaître les schémas de liaison à la Terre sur une installation en milieu perturbé.

**Compatibilité électromagnétique**

## **[Cours «CEM»](#page-157-0)**

<span id="page-158-0"></span>■ **1. Généralités**

### **A - Rappels**

#### **Le champ magnétique** ■ **Définition**

❏ Le champ magnétique est l'espace dans lequel un aimant est soumis à des forces.

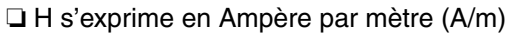

### ■ Quelques sources de champ magnétique :

❏ champ de fuite d'un transformateur,

❏ courant basse fréquence dans les conducteurs,

❏ courant de la foudre.

### ■ Quelques effets perturbateurs du champ magnétique :

❏ déformation des images des tubes cathodiques (écrans des PC, téléviseurs…),

❏ tension induite dans les boucles.

| etermine            | $E = \frac{U}{d} = \frac{U_A - U_B}{d}$ en V/m - Exemples : |
|---------------------|-------------------------------------------------------------|
| A                   | $+ 1\,000 \text{ V}$                                        |
| $d = 1 \, \text{m}$ | $d = 80 \, \text{cm}$                                       |
| B                   | $E = 1\,000 \, \text{V/m}$                                  |
| B                   | $E = 1\,250 \, \text{V/m}$                                  |

**Les formules** ■ **Inductance**

$$
Z = L \cdot \omega \qquad U = Z \cdot I
$$
 Z croît avec f

### ■ **Résistance**

 **R indépendant de f**  $R = \frac{\rho \cdot I}{S}$   $U = R \cdot I$ 

### ■ **Condensateur**

$$
i = C \cdot \frac{dv}{dt}
$$
  $i = C \cdot \omega \cdot U$   $Z = \frac{1}{C \cdot \omega} = \frac{1}{C \cdot 2\pi f}$  Z décroît avec f

### ■ **Induction**

$$
e\,=\,\mu_0\cdot S\cdot\frac{dH}{dt}
$$

### ■ **Longueur d'onde**

 $\lambda = \frac{c}{f}$   $\lambda$  : longueur d'onde (mètres) c : vitesse de la lumière (300 000 km/s) f en Hz

H R I

Le champ éle  $H = \frac{1}{2\pi R}$ 

**1/9**

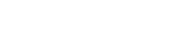

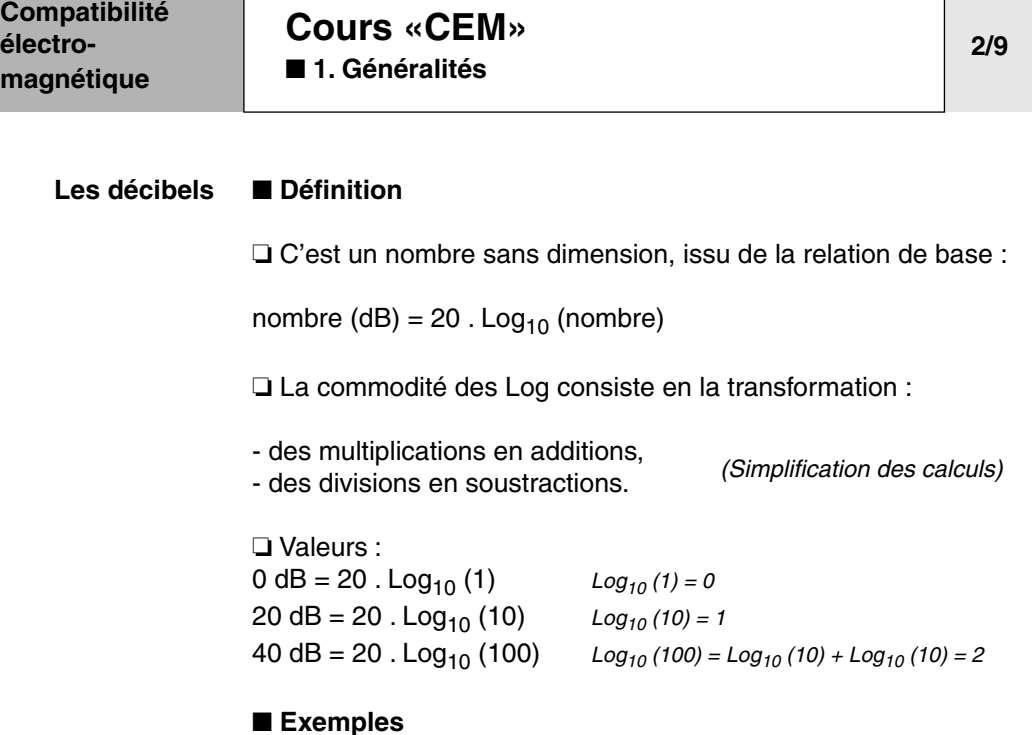

❏ Gain d'un amplificateur : c'est le rapport des amplitudes exprimé

T

en dB : gain(dB) = 20 · Log<sub>10</sub> $\left(\frac{U_{\text{sortie}}}{U}\right)$  $= 20 \cdot \text{Log}_{10} \left( \frac{\text{U}_{\text{sortie}}}{\text{U}_{\text{entree}}} \right)$ 

❏ Tableau des principales valeurs à retenir :

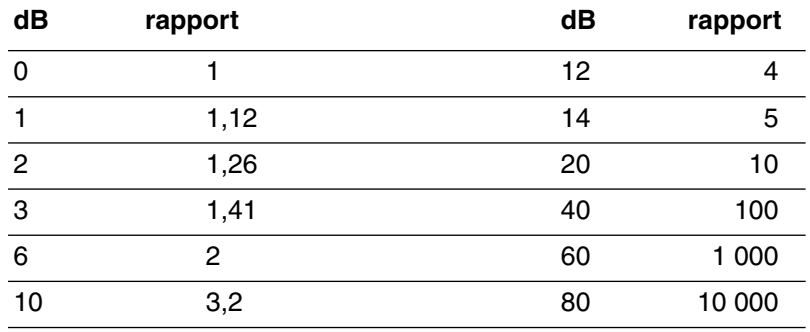

■ Exemples de calcul :

❏ 1,26 x 10 x 2 4 = ? *en dB : 2 + 20 + 6 + 12 = 40 dB, donc un rapport 100 —> 1,26 x 10 x 2 4 = 100*

$$
\begin{aligned}\n\Box \frac{100 \times 4}{4 \times 1,41} &= ? \\
\text{en dB} : 260 + 12 - 12 - 3 &= 57 \, \text{dB} \\
57 \, \text{dB} &= 60 \, \text{dB} - 3 \, \text{dB} \\
\longrightarrow \frac{100 \times 4}{4 \times 1,41} &= 709\n\end{aligned}
$$

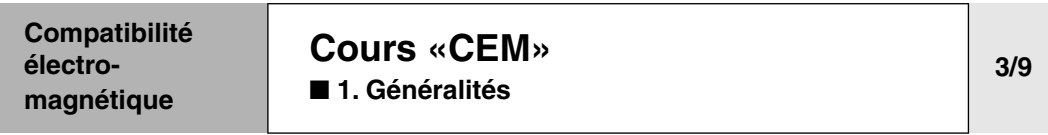

### **B - Les sources de perturbation**

**Généralités** ■ **Origine des perturbations HF en électronique de puissance**

**❑** Origine :  $\frac{dV}{dt}$ ,  $\frac{dI}{dt}$ ,  $\frac{dH}{DT}$  élevés

❏ Exemple : commutation d'un transistor de puissance

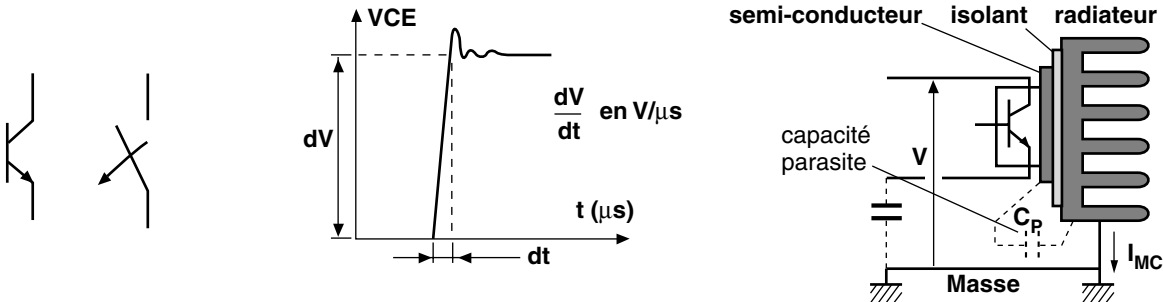

Allure du V<sub>CE</sub> external and Montage du composant

#### ■ Caractéristiques des perturbations : forme d'onde ou temps **de montée**

❏ Conversion du temps de montée en fréquence équivalente :

$$
F = \frac{1}{\pi \cdot t_{m}} = \frac{0,35}{t_{m}} \text{ (Hz)},
$$

où  $t_m$  (s) = temps de montée de 10 à 90% de l'amplitude du signal

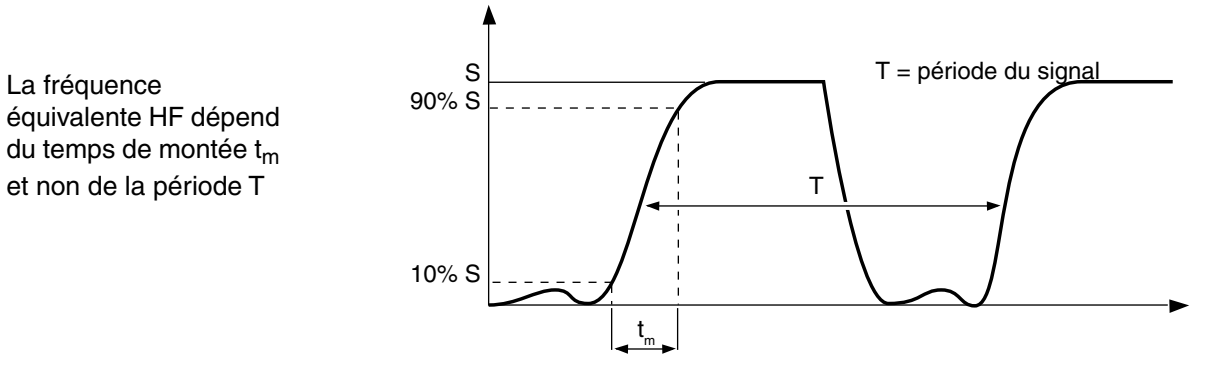

❏ Exemple

- ouverture d'un circuit CMOS :  $t_m = 50$  ns

$$
F = \frac{0,35}{50 \times 10^{-9}} = 7 MHz
$$

- coup de foudre :  $t_m = 1 \text{ }\mu\text{s}$ 

$$
F = \frac{0,35}{1 \times 10^{-6}} = 350 \text{kHz}
$$

équivalente HF dépend du temps de montée  $t_m$ et non de la période T

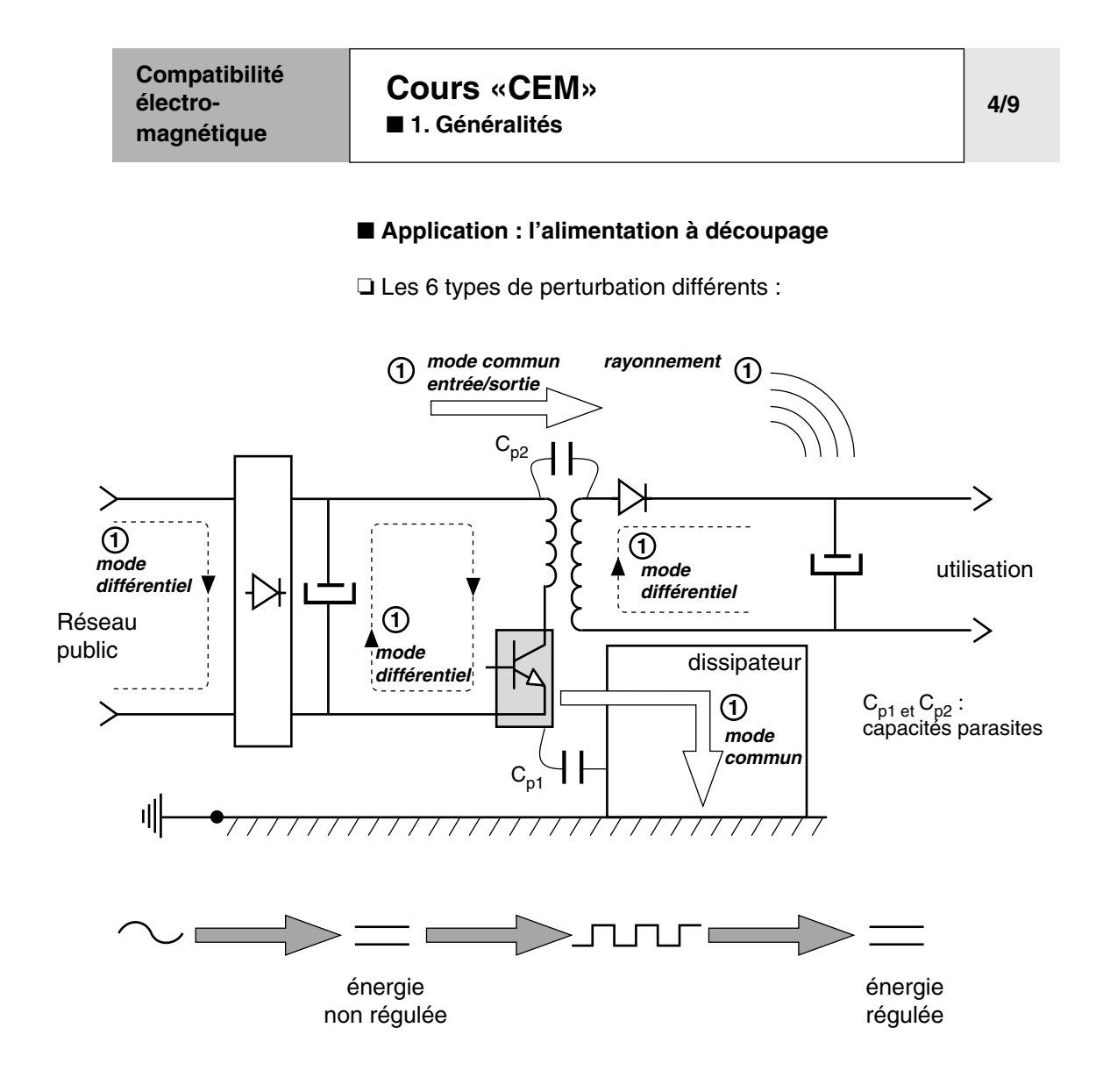

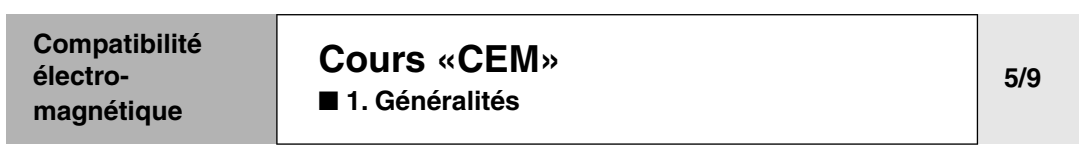

#### **L'émission conduite** ■ **Émission conduite par une alimentation à découpage sans filtrage**

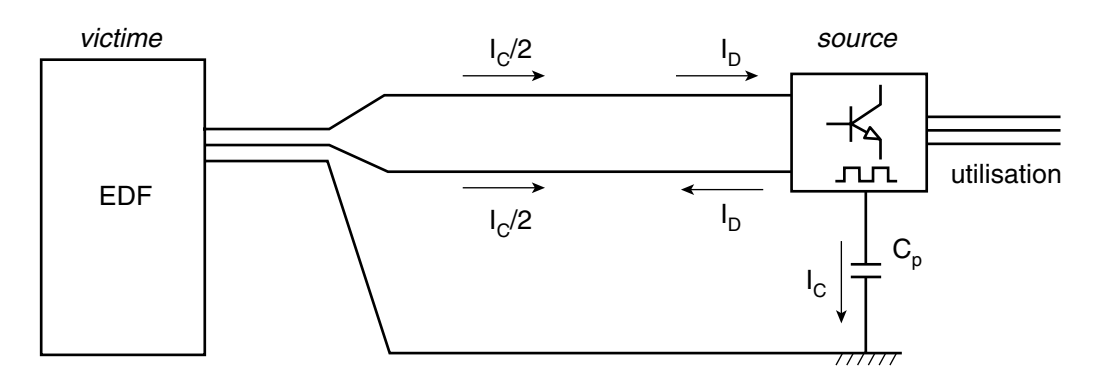

Ce type d'alimentation génère des courants de mode **différentiel** et de mode **commun**.

 $\Box$  Le courant de mode différentiel ( $I_D$ ) est généré par les dl/dt issus de la commutation des semi-conducteurs.  $I_D$  circule entre les conducteurs actifs.

□ Le courant de mode commun  $I_C$  est généré par les dU/dt issus de la commutation des semi-conducteurs.  $I_C$  circule sur les masses ou le conducteur PE par l'influence des capacités parasites  $(C_P)$  et se reboucle sur les conducteurs actifs.

❏ Conclusion : le réseau est pollué.

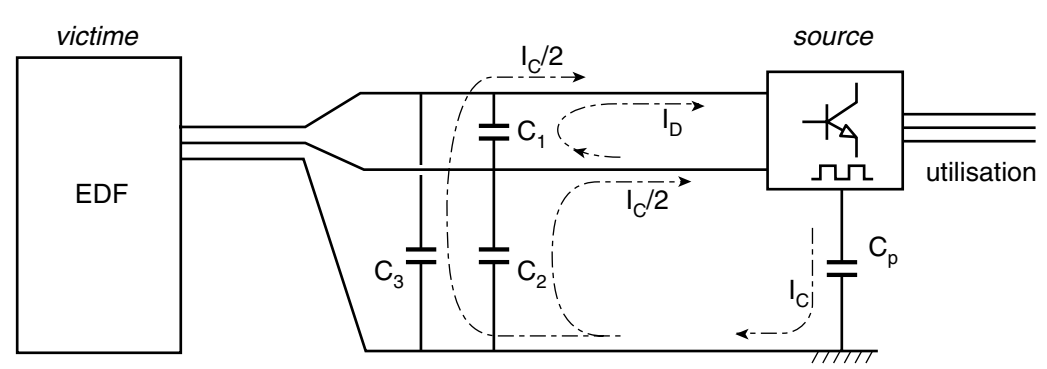

#### ■ Émission conduite par une alimentation à découpage avec **filtrage**

❏ Remède :

- insertion de  $C_1$  pour reboucler  $I_D$ ,

- insertion de  $C_2$  et  $C_3$  pour reboucler  $I_C$ .

❏ Conclusion : le réseau n'est plus pollué.

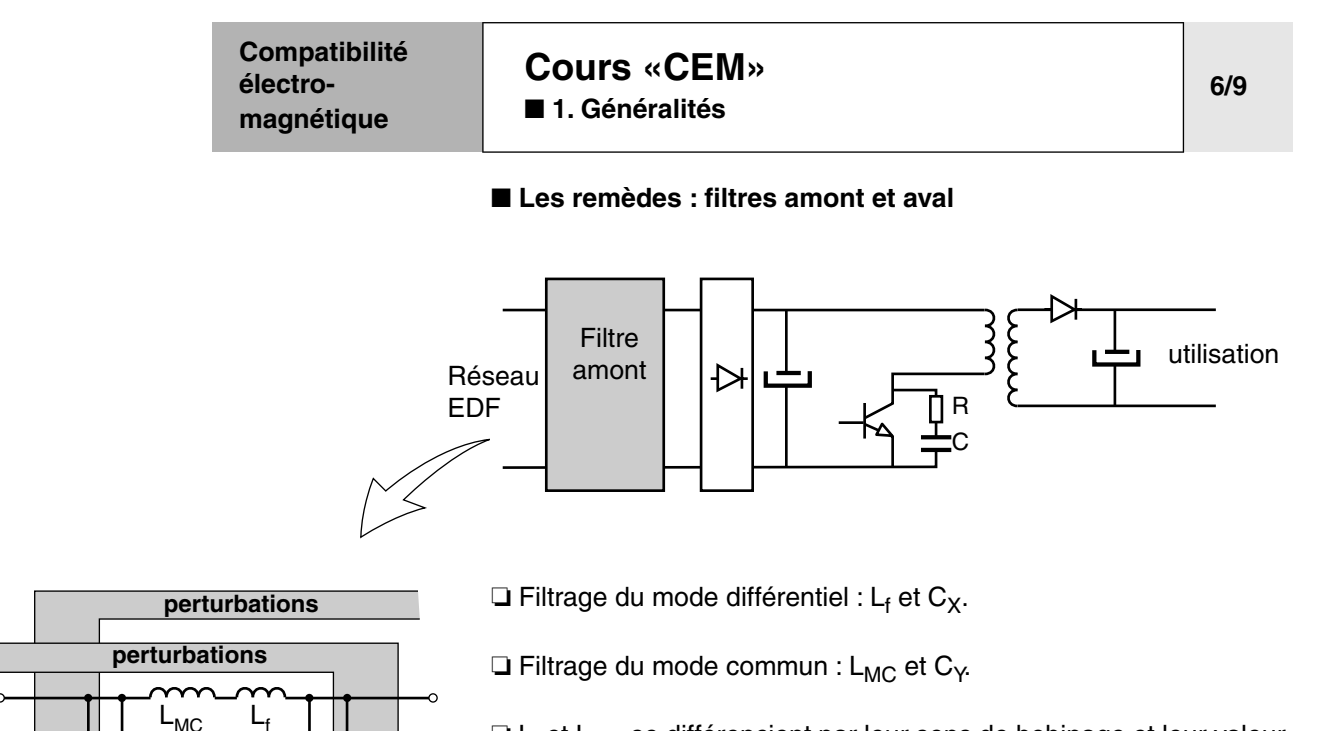

**□ L<sub>f</sub> et L<sub>MC</sub> se différencient par leur sens de bobinage et leur valeur** (L<sub>f</sub> < L<sub>MC</sub>).

❏ Ces filtres sont aujourd'hui de plus en plus intégrés au produit (source) - exemple : variateur ATV 28. Lorsqu'ils ne le sont pas, ils doivent être câblés au plus près du produit.

❏ Ces filtres sont bi-directionnels.

#### ■ **La mesure :**

 $C_{X1}$   $C_{X2}$ 

 $\mathsf{C}_{\mathsf{Y} \mathsf{1}} \mathsf{T} \mathsf{T} \mathsf{C}_{\mathsf{Y} \mathsf{1}}$  and  $\mathsf{C}_{\mathsf{Y} \mathsf{2}}$   $\mathsf{T} \mathsf{T} \mathsf{C}_{\mathsf{Y} \mathsf{2}}$ 

<del>,,,,,,,,,,,,,,,,,,,,,,,,,,,,,</del>

 $L_f$ 

 $L_{MC}$ 

**Schéma du filtre HF**

Mesure des courants sur site permettant d'adapter le remède pour rendre l'installation conforme ou fonctionnelle :

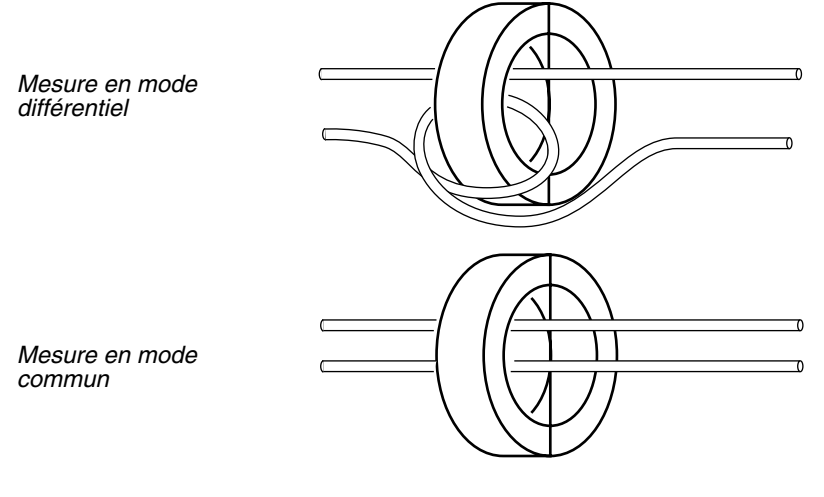

❏ Attention à la Bande Passante, la vitesse d'échantillonnage et à l'impédance de transfert Zt du tore de mesure.

❏ Besoin d'un analyseur de spectre.

과

**7/9**

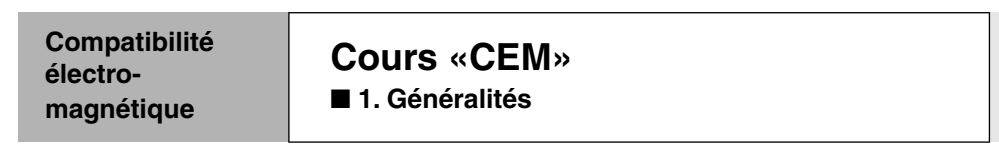

#### **L'émission rayonnée** ■ **Étude du phénomène de rayonnement d'un câble de puissance**

**□ En mode différentiel : I<sub>MD</sub>** 

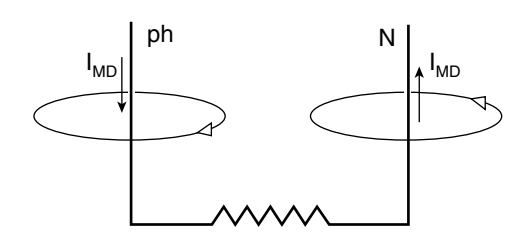

 $I_{MD}$   $A_{MD}$ 

ph

*Câbles écartés, donc chaque câble rayonne*

*Câbles rapprochés, donc annulation des champs : le rayonnement global diminue fortement*

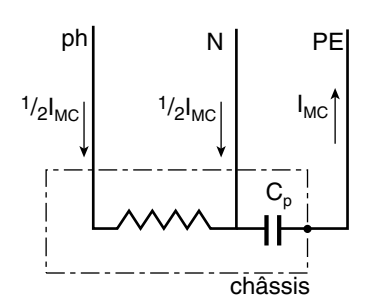

 $\Box$  En mode commun filaire :  $I_{MC}$ 

Le phénomène est identique à condition de serrer tous les câbles, y compris le câble de protection PE.

Ainsi le câble ne rayonnera pas, y compris sur courant de défaut.

**Remède :** utilisation de câble multipolaire ou de câbles unipolaires rapprochés

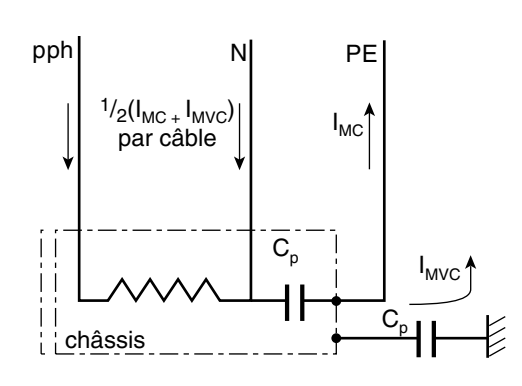

#### **□ Le VRAI mode commun : I<sub>VMC</sub>**

En réalité, du fait de l'impédance relative du PE en haute fréquence, il y aura toujours un courant appelé de «VRAI mode commun» (I<sub>MVC</sub>) qui échappera au câble pour se reboucler par les structures métalliques (chemin de câble) via les condensateurs parasites  $(C_p)$ .

Le câble redevient alors rayonnant.

Le remède consiste à utiliser un *câble blindé* : le blindage étant peu impédant, le câble global ne rayonnera pas

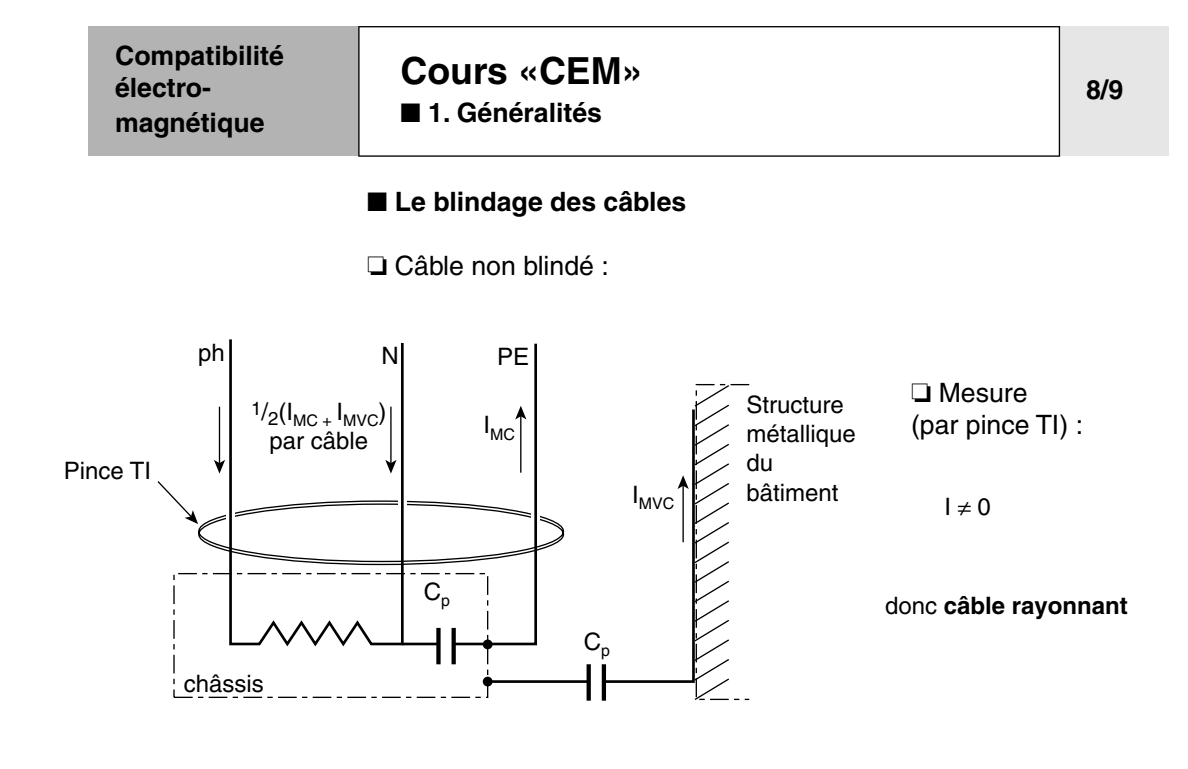

❏ Câble blindé raccordé des deux côtés :

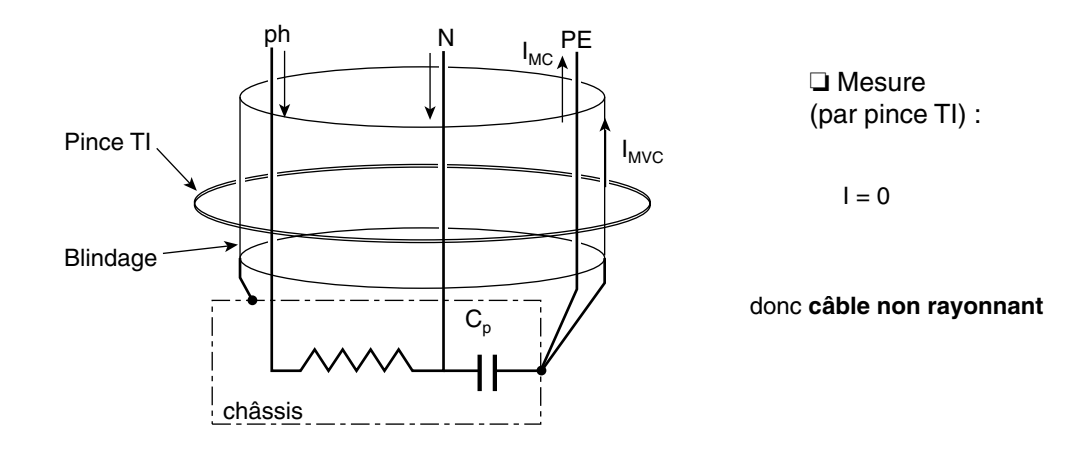

#### **Compatibilité électromagnétique**

**[Cours «CEM»](#page-157-0)** ■ **[1. Généralités](#page-158-0)**

**9/9**

#### **Conclusion** ■ **En laboratoire :**

mesure du courant de mode commun filaire et de mode différentiel

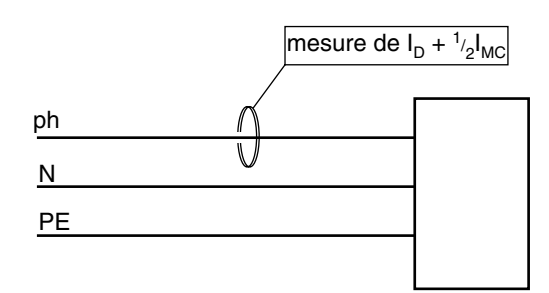

❏ Objectif : empêcher les appareils de réinjecter du courant HF sur le réseau ainsi que dans les autres équipements.

#### ■ Sur site :

mesure du vrai mode commun  $i_{VMC}$ 

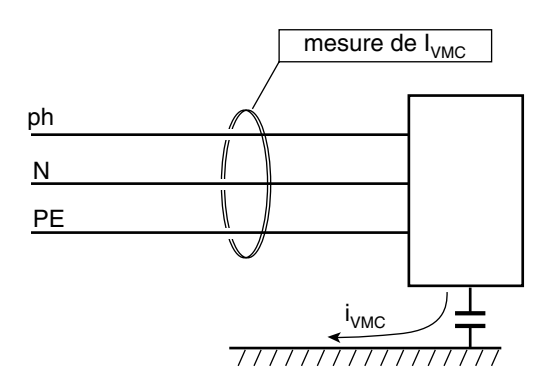

❏ Objectif : empêcher les câbles de rayonner dans l'installation, entraînant des perturbations rayonnées sur les récepteurs sensibles situés au voisinage des câbles.

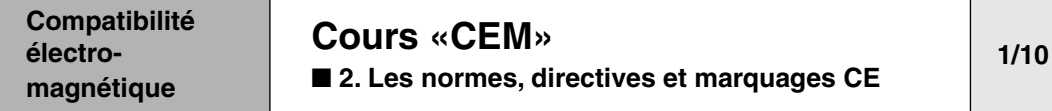

### <span id="page-167-0"></span>**A - Généralités**

#### **Les instances de normalisation**

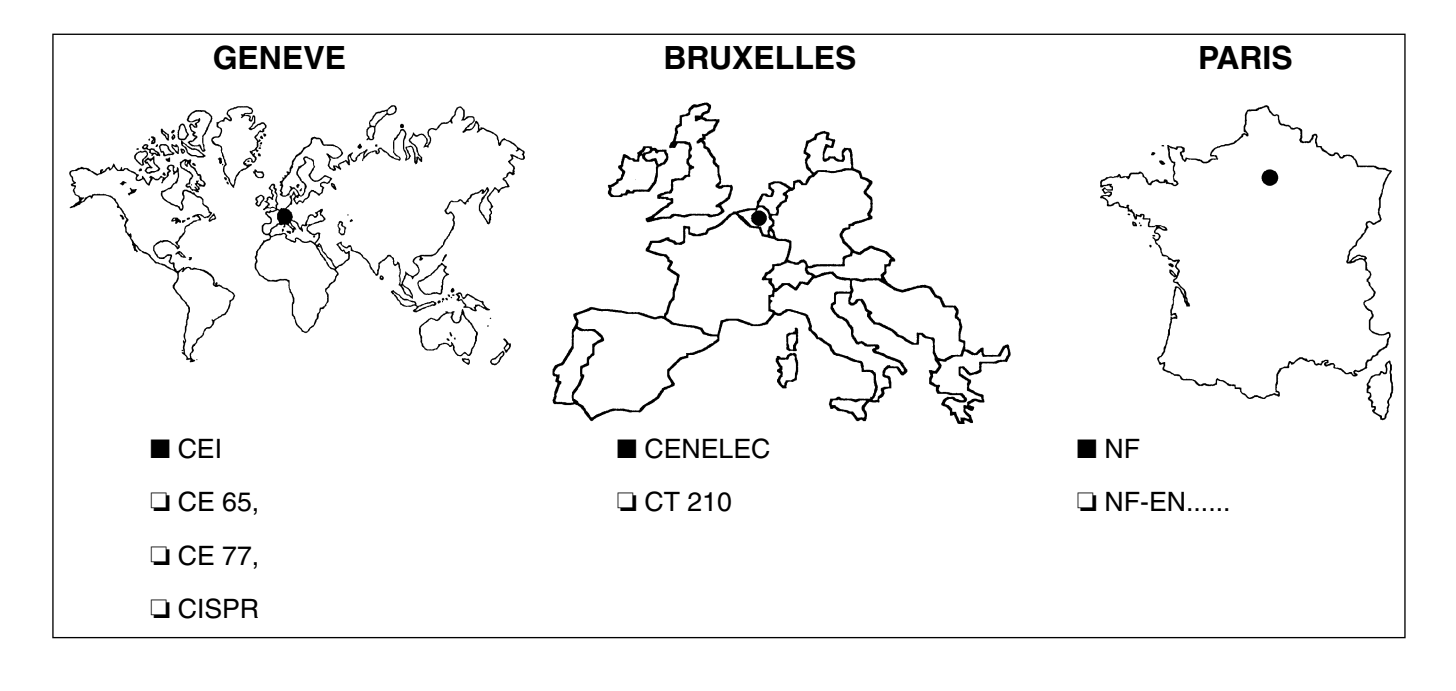

#### **Définitions** ■ **Les courants forts, les courants faibles**

❏ **Courants forts :** ce qui s'applique aux installations de distribution de l'énergie électrique.

❏ **Courants faibles :** ce qui s'applique aux transmissions d'informations ou de signaux entre dispositif électroniques.

La compatibilité électromagnétique est l'art de les faire coexister.

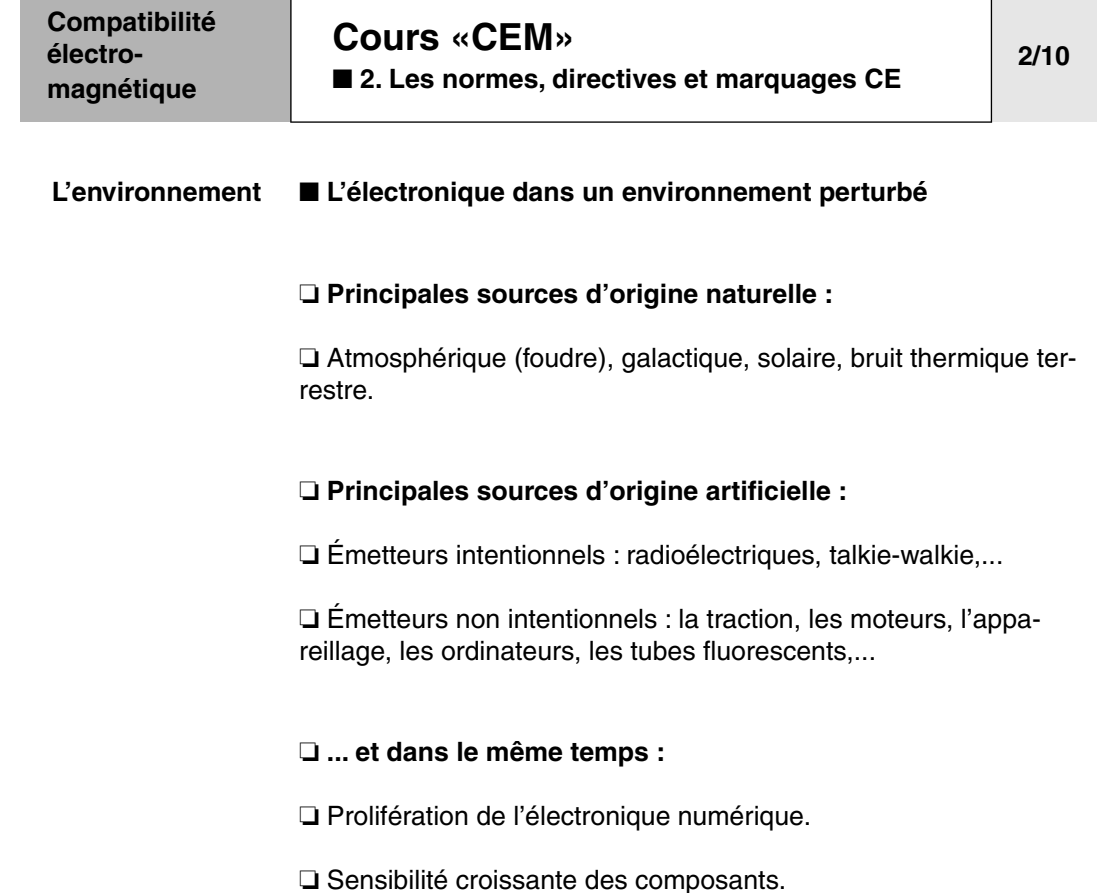

#### ■ **Les différents niveaux de perturbations**

#### ❏ **Niveau de susceptibilité :**

Niveau de perturbation à partir duquel il y a dysfonctionnement d'un matériel ou d'un système.

#### ❏ **Niveau d'immunité :**

Niveau normalisé d'une perturbation supporté par un matériel ou un système.

#### ❏ **Niveau de compatibilité électromagnétique :**

Niveau maximal spécifié de perturbation auquel on peut s'attendre dans un environnement donné.

#### ❏ **Limite d'émission :**

Niveau normalisé d'émission que ne doit pas dépasser un matériel.

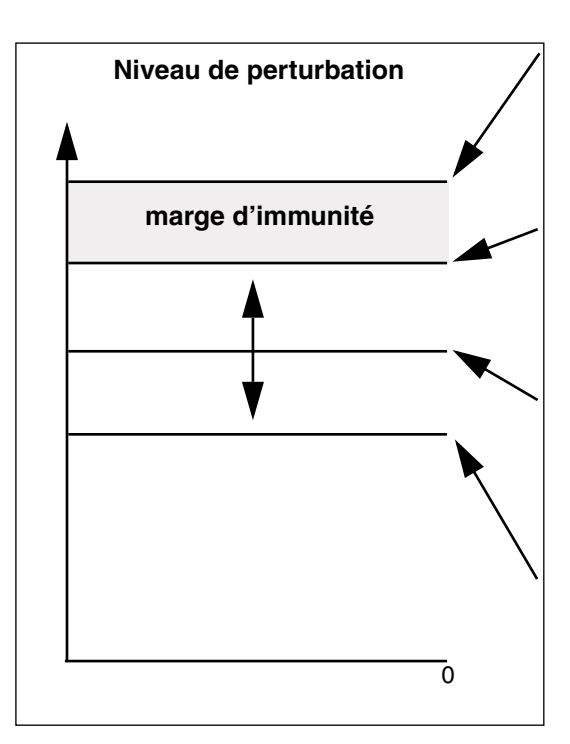

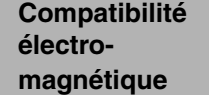

**[Cours «CEM»](#page-157-0)** ■ [2. Les normes, directives et marquages CE](#page-167-0)

**3/10**

#### **Mesures en laboratoire :** ■ **Objectifs**

❏ la validation des équipements pour l'obtention d'un bon fonctionnement sur site de l'installation complète,

❏ le respect de la directive CEM 89/336 CEE pour l'obtention du marquage  $\zeta \xi$  au titre de la CEM

#### ■ Les 5 familles de mesure en laboratoire

Pour cela, 5 familles de mesure sont réalisées :

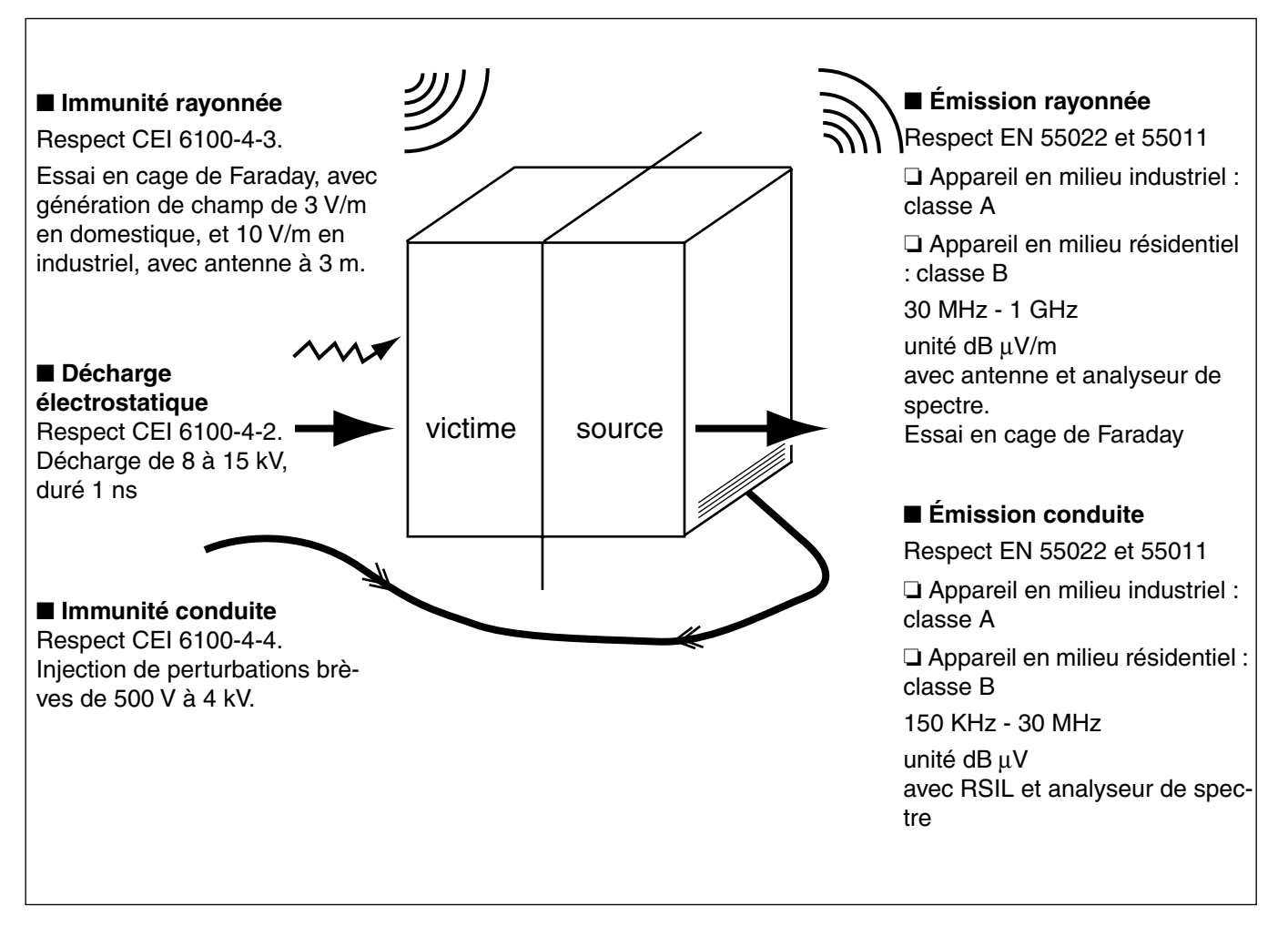

Ces normes sont prises en compte à la conception des produits par les fabricants, et apparaissent sur leur documentation.

Voir les exemples en pages suivantes.

**4/10**

#### **Compatibilité électromagnétique**

#### **[Cours «CEM»](#page-157-0)**

■ [2. Les normes, directives et marquages CE](#page-167-0)

❏ **Extraits de document constructeur (catalogue "Automatismes industriels Telemecanique" P A472).**

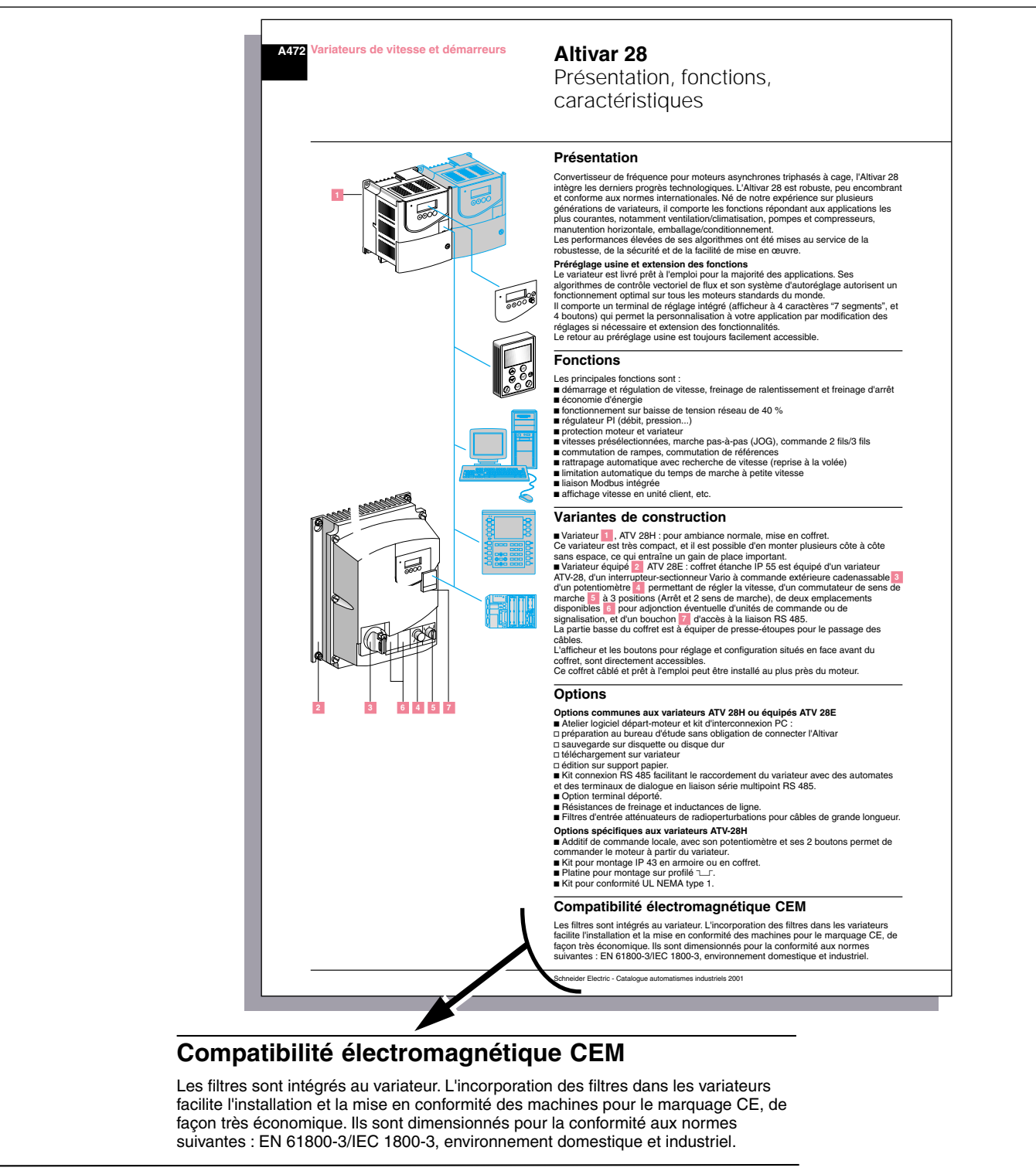

Schneider Electric - Catalogue automatismes industriels 2001

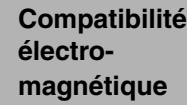

#### **[Cours «CEM»](#page-157-0)**

■ [2. Les normes, directives et marquages CE](#page-167-0)

❏ **Extraits de document constructeur (catalogue "Automatismes industriels Telemecanique" P A473).**

**5/10**

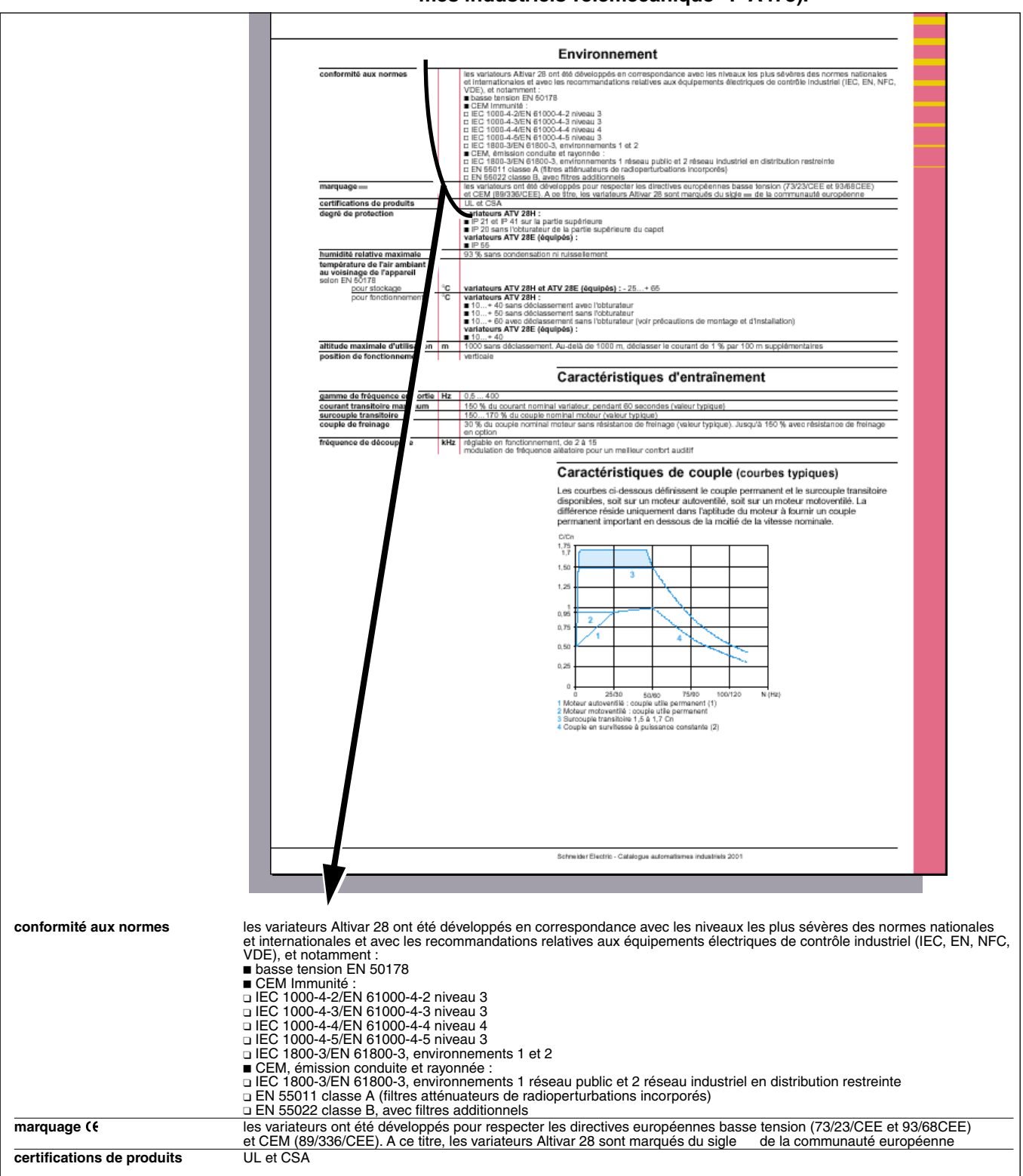

**6/10**

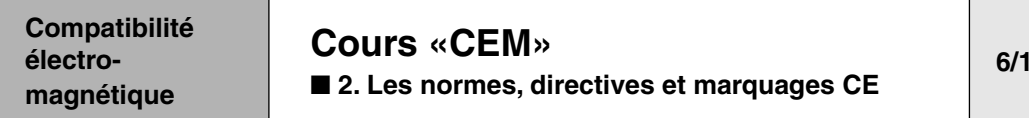

### **B - Les normes d'émission**

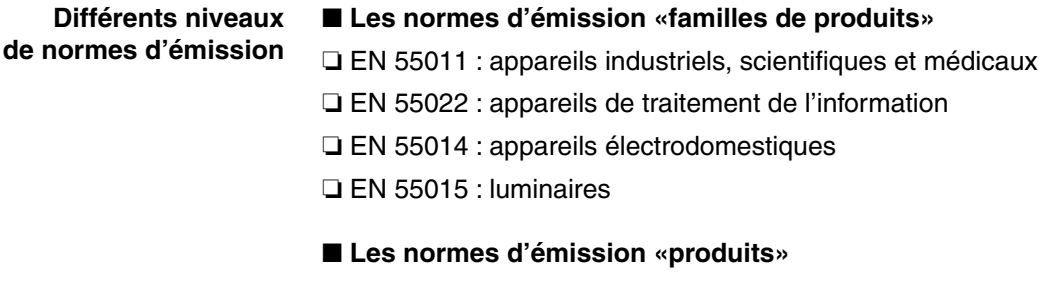

Exemple : variateurs de vitesse - CEI 61800-3

■ **Les normes génériques**

❏ EN 50081-1 (résidentiel)

❏ EN 50081-2 (industriel)

Application par défaut de normes «familles de produits» ou de normes «produits».

Exemples : systèmes, machines,…

#### **Les normes familles de produit EN 55011 et EN 55022**

#### ■ **Environnement industriel**

Niveau d'émission conduite en environnement industriel EN 50081- 2 (génériques) niveau EN 55011 classe A (distribution restreinte).

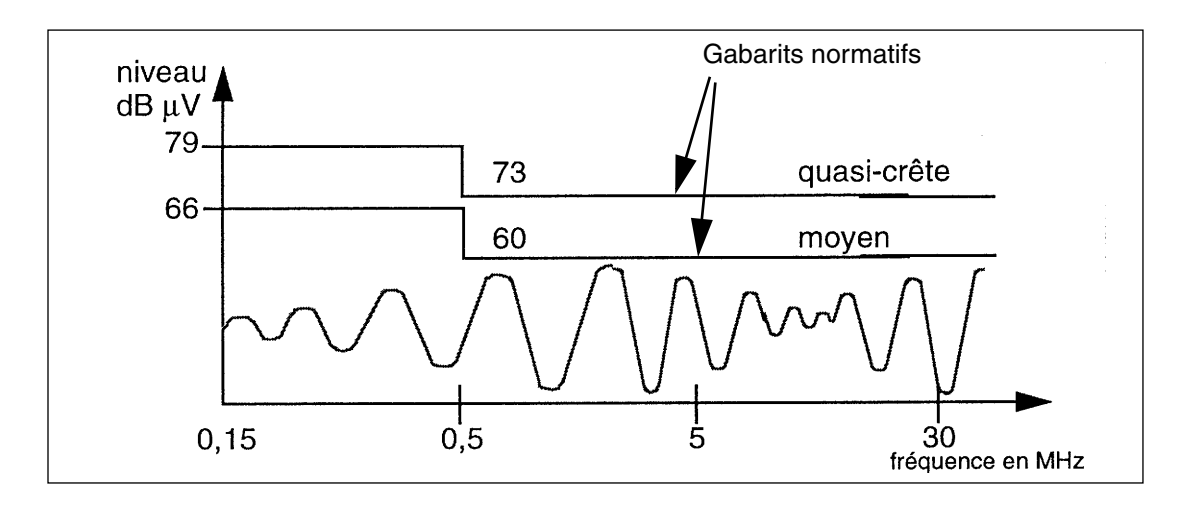

**Compatibilité électromagnétique**

### **[Cours «CEM»](#page-157-0)**

■ [2. Les normes, directives et marquages CE](#page-167-0)

**7/10**

#### ■ **Environnement domestique**

Émission conduite en environnement domestique EN 50081-1 (génériques) niveau EN 55022 classe B (distribution non restreinte).

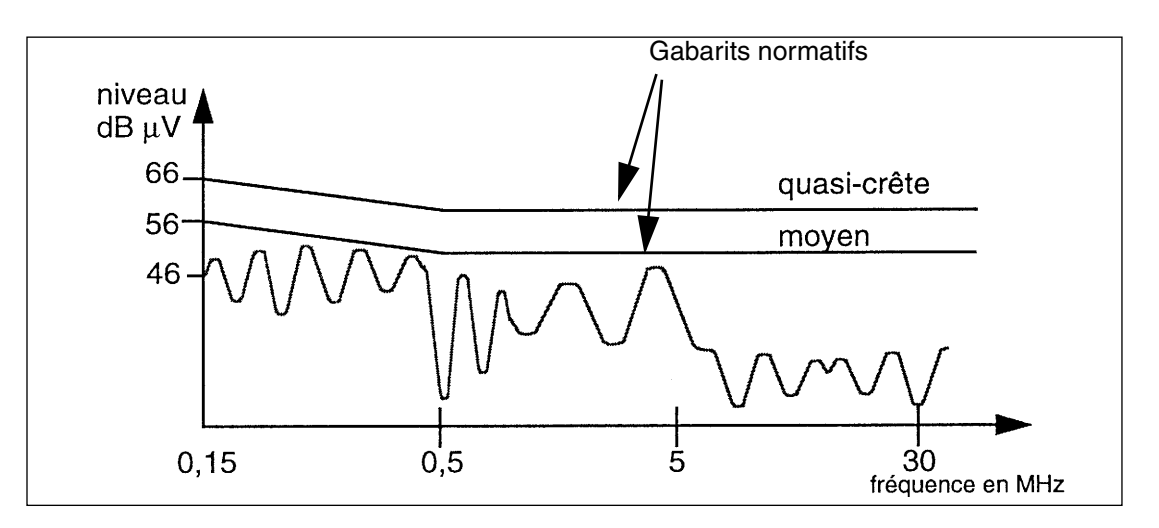

**Note :** en émission conduite, la norme impose 2 gabarits (quasicrête et valeur moyenne) provenant de 2 protocoles de mesure différents.

Pour mémoire, 60 dB représente un facteur 1000 : 60  $dB\mu V = 1000 \mu V$ , soit 1 mV

Exemple : variateur de vitesse.

Existence d'une norme produit CEI 61800-3 :

■ Domaine d'application : PDS (POWER DRIVE SYSTEM).

■ Définition de niveaux de perturbations conduites et rayonnées dépendant de :

❏ La puissance du PDS.

❏ De l'environnement :

- Premier Environnement : Mesure et respect du niveau de perturbations au niveau du produit.

- Deuxième Environnement : Mesure et respect du niveau de perturbations au niveau du plaignant.

❏ Du domaine de distribution restreinte ou non restreinte.

#### **Particularité concernant les PDS (Power Drive Systems)**

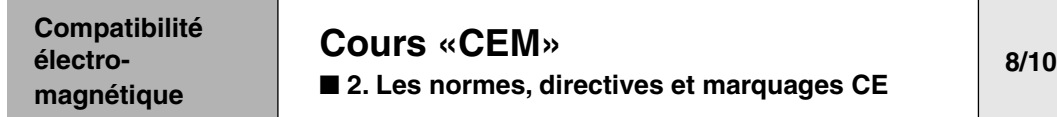

#### ■ **PDS en premier Environnement :**

PDS alimenté par un transformateur public qui alimente aussi des bâtiments à usages domestiques.

#### ❏ **Perturbations Conduites**

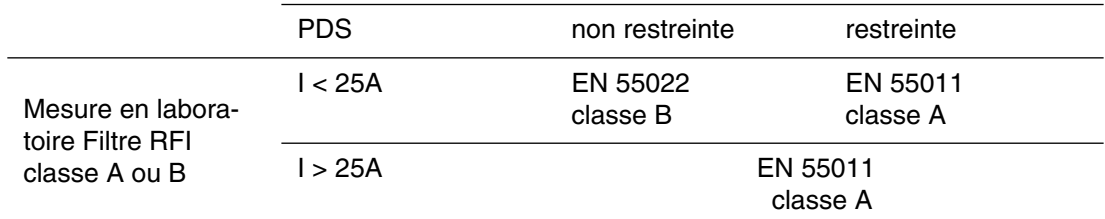

**Note :** La classe B est plus contraignante que la classe A car elle touche le domaine domestique (grande diffusion des produits).

#### ❏ **Perturbations Rayonnées**

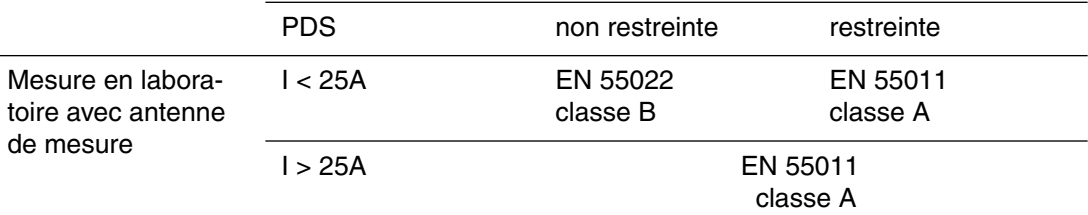

#### ■ **PDS en deuxième Environnement :**

PDS alimenté par un transformateur public ou privé qui n' alimente pas des bâtiments à usages domestiques.

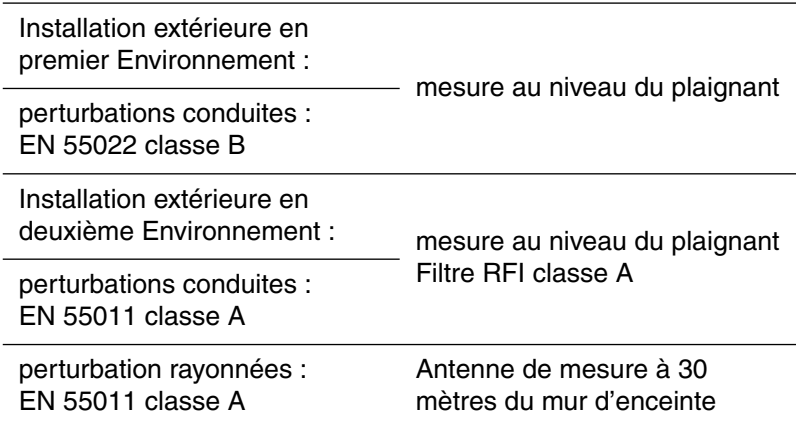

**La norme produit CEI 61800-3 :**

**niveaux d'émission**

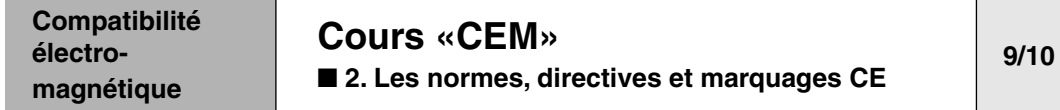

### **C - Les normes d'immunité**

**Les principales normes d'immunité**

### ■ **CEI**

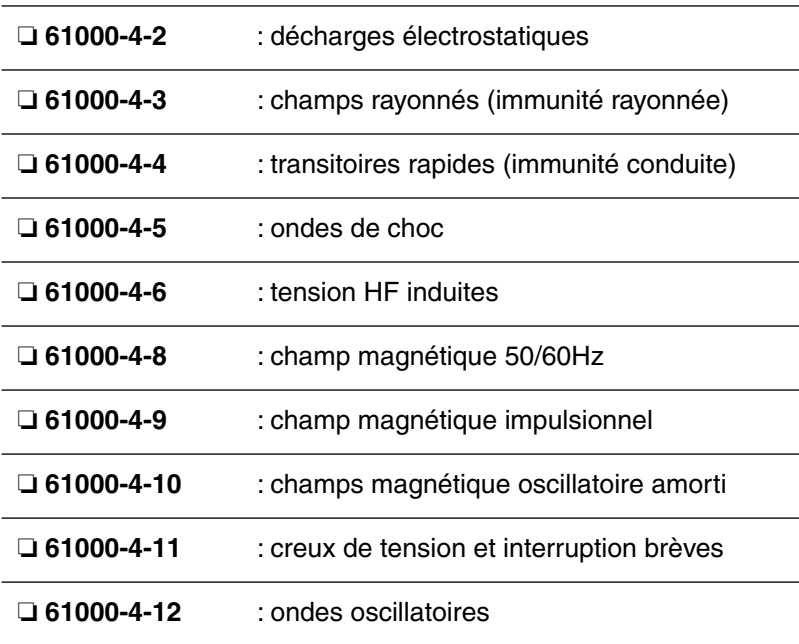

**Compatibilité électromagnétique**

## **[Cours «CEM»](#page-157-0)**

■ [2. Les normes, directives et marquages CE](#page-167-0)

**10/10**

### **D - le marquage**

#### Le marquage CE au titre de la CEM est rendu obligatoire depuis le 1er janvier 1996 : il s'agit de la directive 89/336 CEE

Note : n'oublions pas le marquage CE au titre des directives

«machine» et «basse tension».

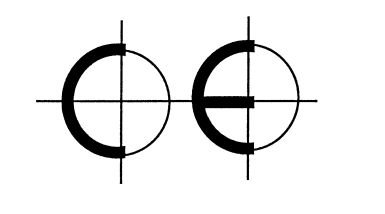

### **La directive 89 / 336 / CEE** ■ **Le domaine d'application**

❏ Les appareils électriques et électroniques perturbateurs.

❏ Les appareils électriques et électroniques susceptibles.

#### ■ Les exigences essentielles (CEM)

❏ Perturbations limitées.

❏ Niveau adéquat d'immunité.

Elles sont respectées si les appareils sont conformes aux normes nationales les concernant.

#### ■ Le marquage CE (01/96)

❏ Ce n'est pas un label de qualité, mais de conformité à toutes les directives applicables au produit.

❏ Il concerne la CEM, mais aussi les directives BT, machines, produit de construction.

❏ Le marquage est possible après attestation de conformité à disposition du Ministère des finances, s'il la demande.

❏ Le dossier technique s'impose par déontologie professionnelle,... et en cas de contrôle.

#### ■ Les 2 voies d'attestation

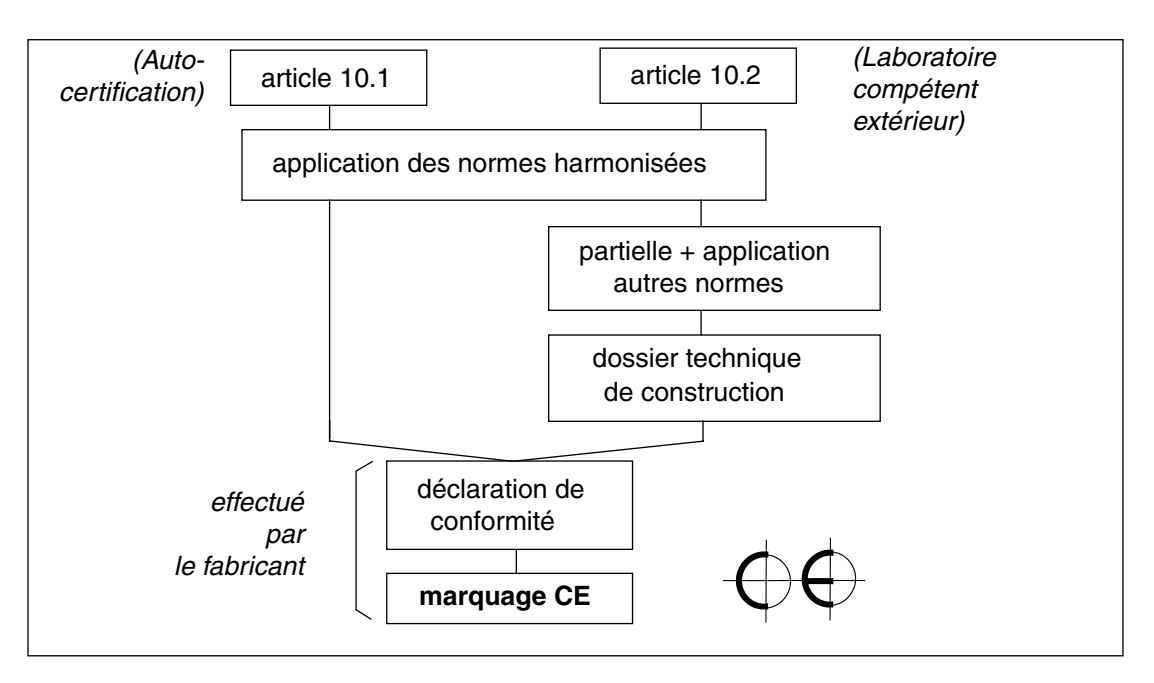

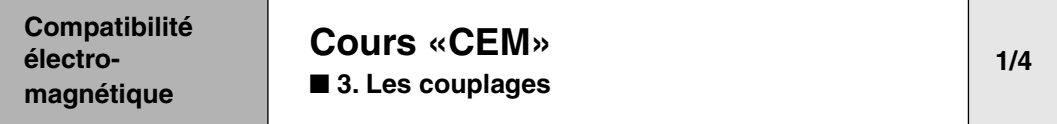

### <span id="page-177-0"></span>**Étude des couplages**

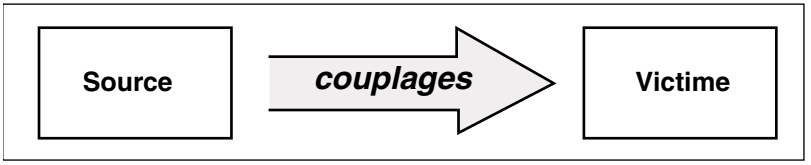

❏ Les couplages dépendent de l'installation.

#### **Principaux couplages** ■ **[A - Couplage par impédance commune](#page-178-0)**

- **B** Couplage inductif
- **[C Couplage capacitif](#page-179-0)**
- **[D Couplage champ à câble](#page-179-1)**
- **[E Couplage champ à boucle](#page-180-0)**

**Compatibilité électromagnétique**

B

**[Cours «CEM»](#page-157-0)** ■ **[3. Les couplages](#page-177-0)**

### **2/4**

### <span id="page-178-0"></span>**A - Couplage par impédance commune**

■ Le courant I va créer une chute de tension u', entraînant une ddp perturbatrice entre A et B.

$$
u'=Z\;.\;I=L\;\omega\;I
$$

❏ L représente la self due à la longueur du câble PE

❏ Inductance linéique : 1 µH pour 1 m de câble

■ Remèdes

❏ filtrage du courant,

❏ réduction de l'impédance commune par maillage des masses.

### <span id="page-178-1"></span>**B - Couplage inductif**

■ Le champ magnétique H généré par  $I_1$  va générer un courant  $I_2$ sur le fil victime. Une tension est insérée dans la boucle victime :

u = 2π · f · M · I<sub>1</sub> sinusoïdal, et u = M ·  $\frac{dl_1}{dt}$  si I<sub>1</sub> impulsionnel M = mutuelle inductance, dépend de :

❏ la distance entre les deux câbles,

❏ la surface de la boucle du câble victime.

■ Remèdes

❏ éloignement des 2 câbles,

❏ réduction de la surface de boucle victime par torsadage,

❏ blindage,

❏ chemin de câble métallique.

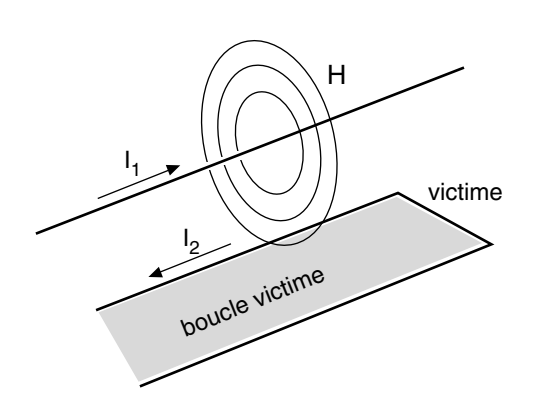

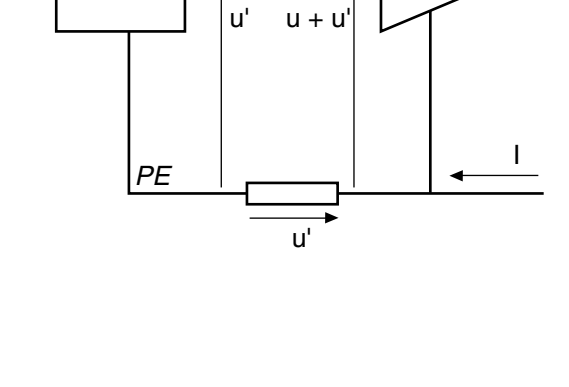

A

**Compatibilité électromagnétique**

**[Cours «CEM»](#page-157-0)** ■ **[3. Les couplages](#page-177-0)**

### **3/4**

### <span id="page-179-0"></span>**C - Couplage capacitif**

I 1 i 2  $C_{\rm F}$ câble victime  $u<sub>2</sub>$ R  $\frac{1}{2}$  R dV<br>dt

 $\blacksquare$  On recueille un courant i<sub>2</sub> et une tension u<sub>2</sub> sur le câble victime par couplage capacitif dû au condensateur parasite C<sub>p</sub>.

$$
i_2 = C_p \cdot \frac{dv}{dt}, \text{ donc } u_2 = R \cdot i_2
$$

■ Remèdes

❏ éloignement des 2 câbles,

❏ blindage,

❏ chemin de câble métallique.

### <span id="page-179-1"></span>**D - Couplage champ à câble**

■ Un champ électrique E, généré par exemple par un *talkie walkie*, va introduire un courant i sur le câble victime, entraînant une perturbation sur l'équipement.

$$
\mathsf{Si} \, \mathsf{L} \geq \frac{\lambda}{4} \, :
$$

i =  $\frac{E \cdot \lambda}{240}$ , où λ longueur d'onde du talkie walkie (en m), E (V/m)

■ Exemple :

❏ Calcul de λ du talkie walkie :

 $\lambda = \frac{c}{f}$ , où c : vitesse de la lumière = 300 000 km/s, f = 144 MHz

$$
\lambda = \frac{3 \times 10^8}{144 \times 10^6} = 2,08 \text{ m}
$$

■ Calcul du courant i pour un talkie walkie générant un champ électrique  $E = 10$  V/m, placé à  $L = 1$  m de la victime.

$$
i = \frac{E \cdot \lambda}{240} = \frac{10 \cdot 2,08}{240} = 83 \text{ mA}
$$

- Remèdes
- ❏ éloignement,
- ❏ blindage,
- ❏ chemin de câble métallique.
- ❏ filtrage

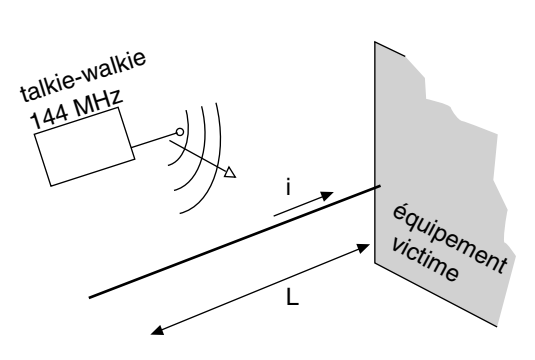
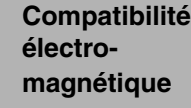

# **[Cours «CEM»](#page-157-0)** ■ **[3. Les couplages](#page-177-0)**

**4/4**

# **E - Couplage champ à boucle**

 $\blacksquare$  Le courant  $I_1$  va créer un champ magnétique H induisant une tension u dans la boucle de câblage victime :

$$
u = \mu_0 \cdot S \cdot \frac{dH}{dt}
$$
 en régime impulsionnel

u = μ<sub>0</sub> ⋅ S ⋅ 2π ⋅ f ⋅ H en régime sinusoïdal

 $\mu_0$  = perméabilité relative de l'air = 4π×10<sup>-7</sup>

#### ■ Remèdes

❏ réduction de la surface de boucle par torsadage ou maillage,

❏ éloignement,

❏ chemin de câble métallique.

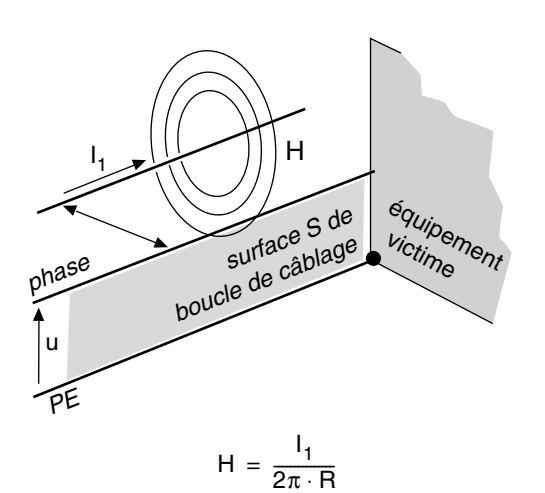

<span id="page-181-0"></span>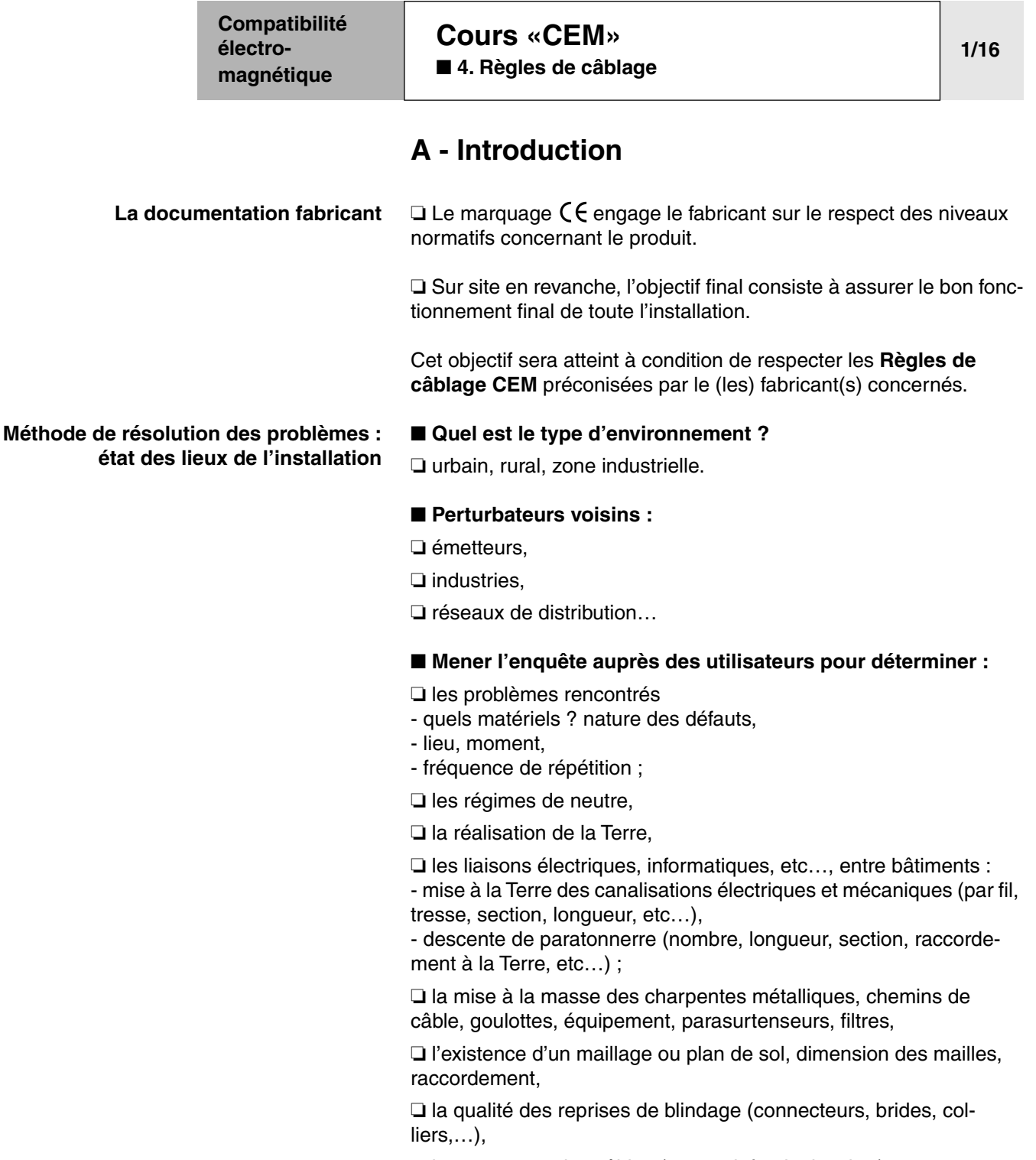

❏ les passages des câbles (murs, plafond, plancher) :

- nature des signaux véhiculés,
- type de câble ;

❏ les équipements :

- arrivée, raccordement,
- type de câbles, reprises des blindages,
- protection filaire et mise en œuvre,
- câblage interne de l'équipement.

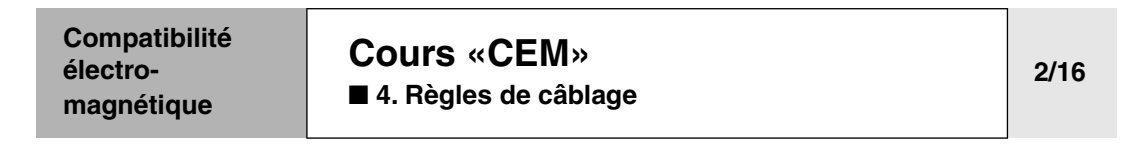

#### ❏ **Exemple de règles de câblage préconisées par un fabricant**

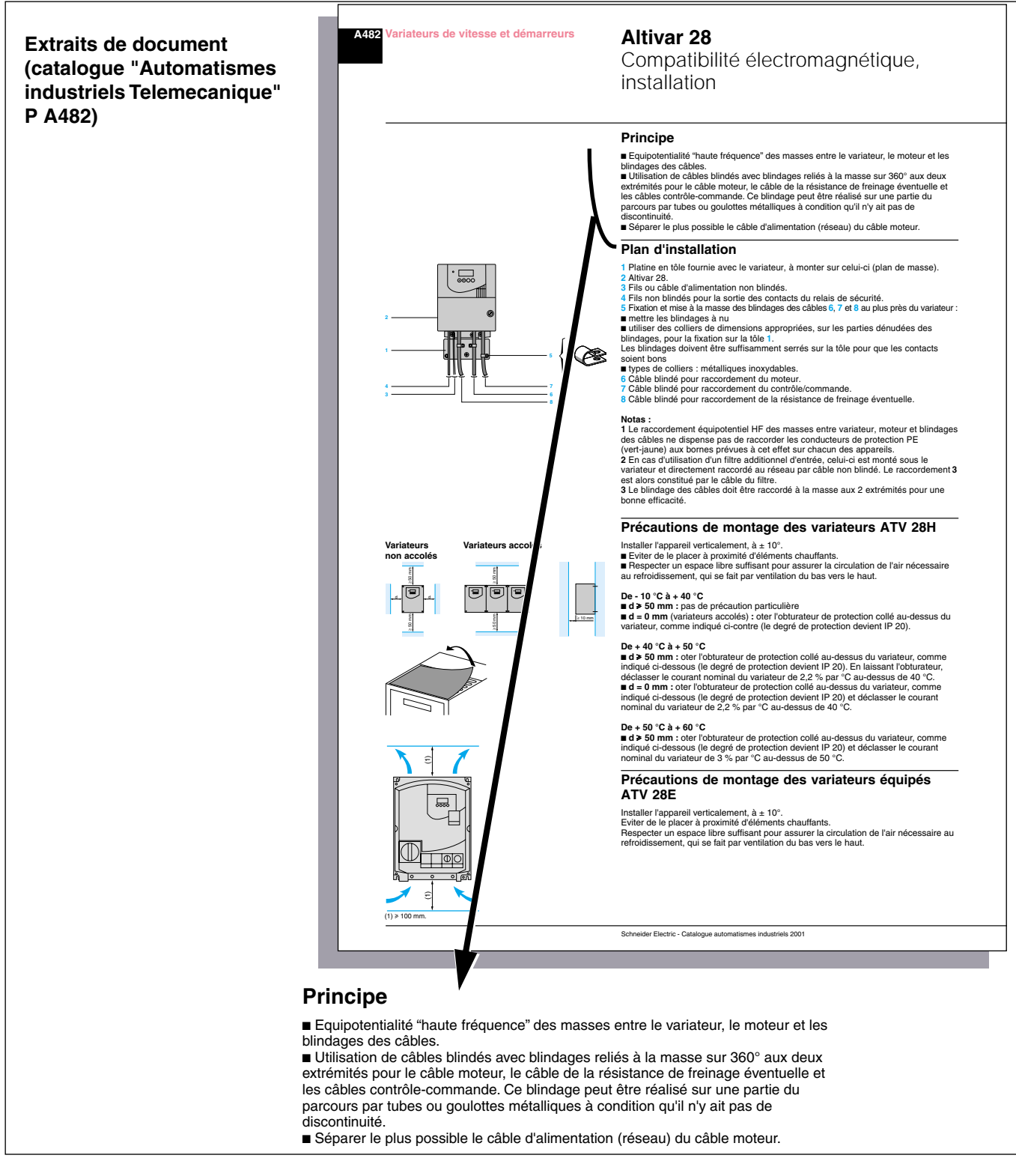

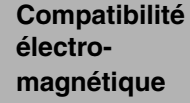

## **[Cours «CEM»](#page-157-0)** ■ **[4. Règles de câblage](#page-181-0)**

#### **Classification des signaux électriques**

**3/16**

#### ■ 4 Groupes distincts

❏ Groupe 4 : Très sensible.

❏ Groupe 3 : Sensible aux impulsions, perturbe le groupe précédent.

❏ Groupe 2 : Peu sensible mais perturbe les groupes précédents

❏ Groupe 1 : Peu sensible mais perturbe le groupes précédents

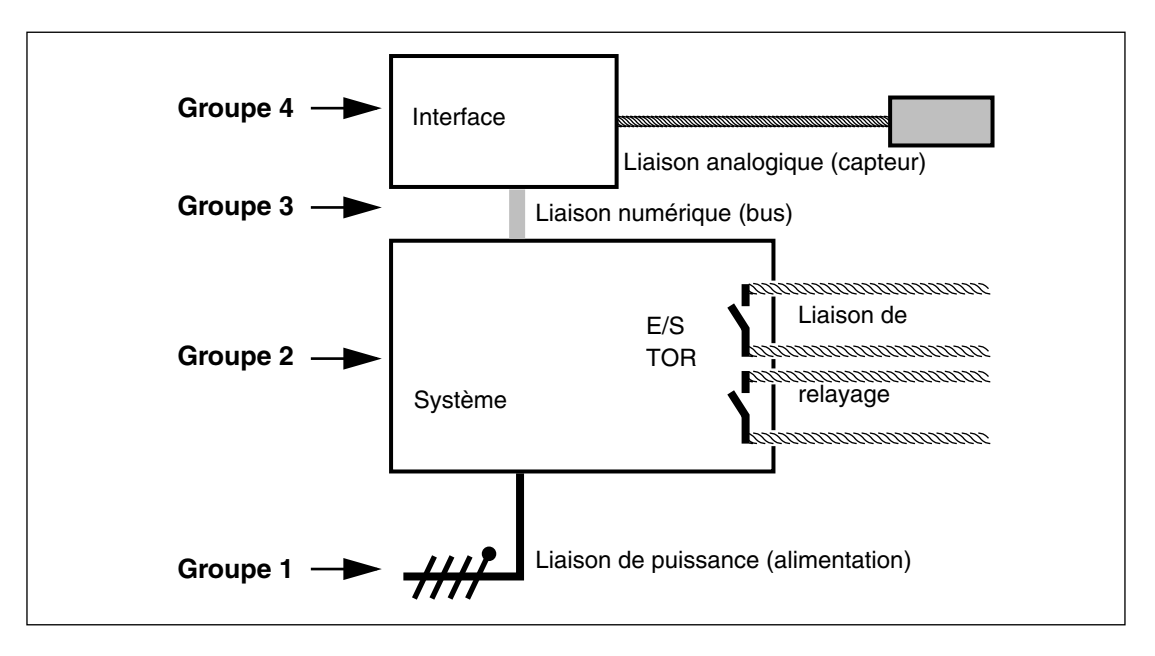

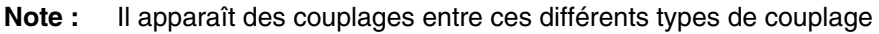

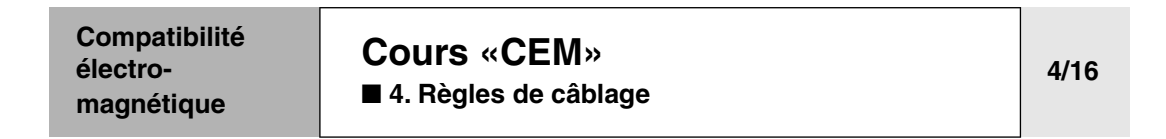

# **B - Les règles de câblage**

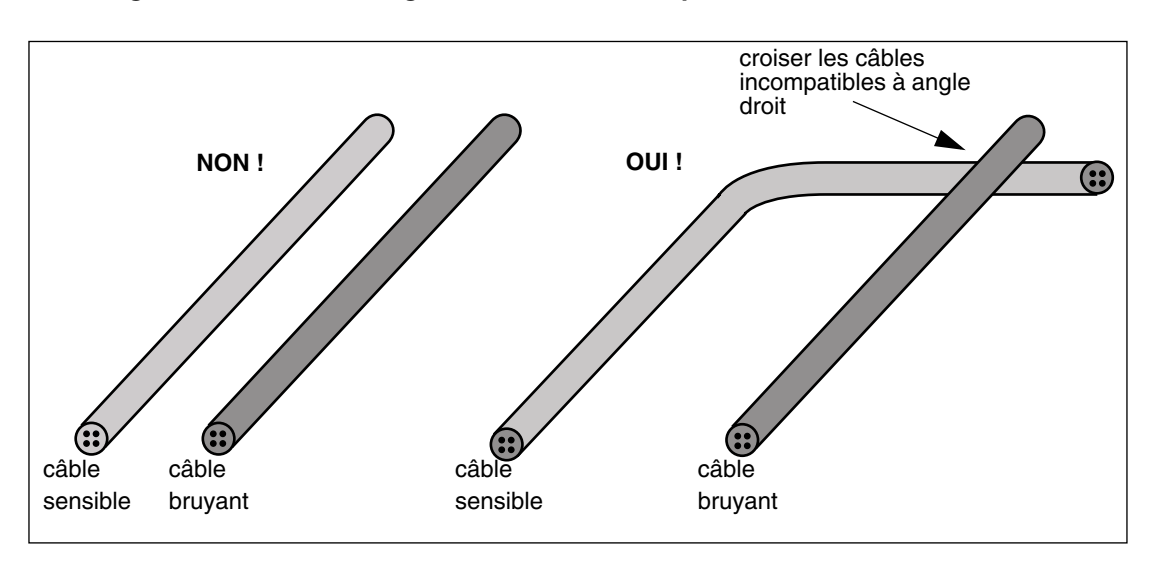

**Règles de base** ■ **Éloigner les câbles incompatibles.**

#### ■ Risque de diaphonie en mode commun si e < 3h, si câbles **non blindés**

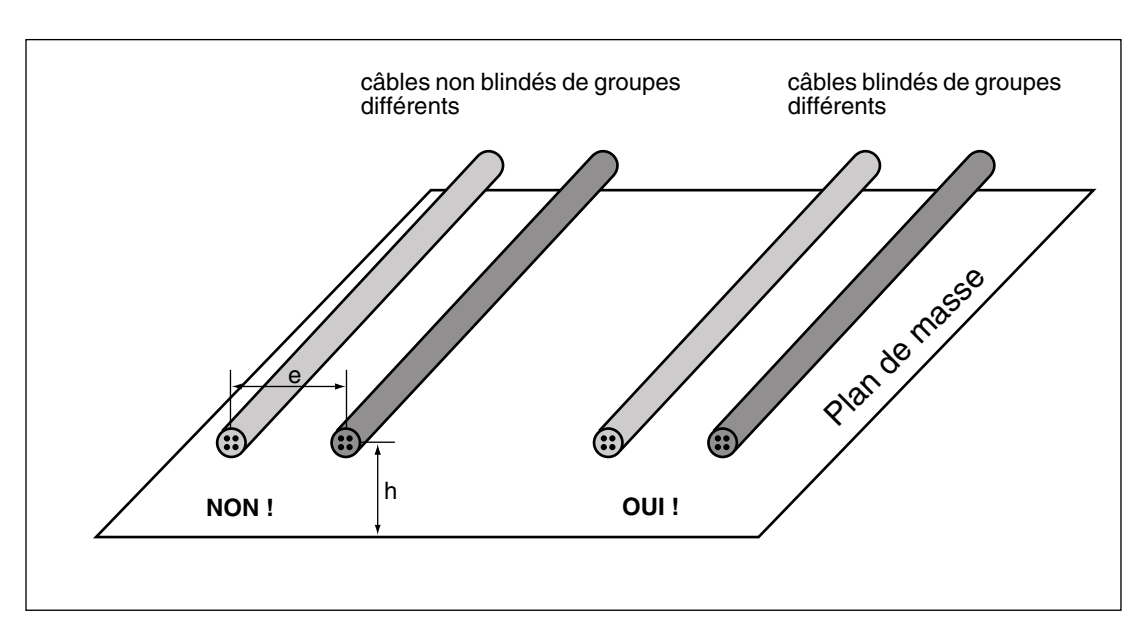

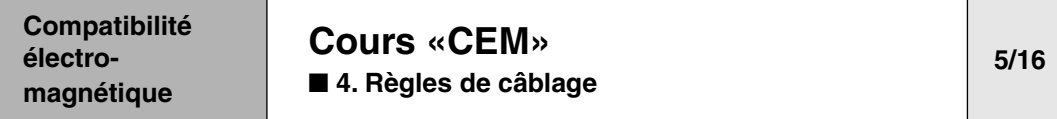

#### ■ **Répartition des câbles dans une tablette**

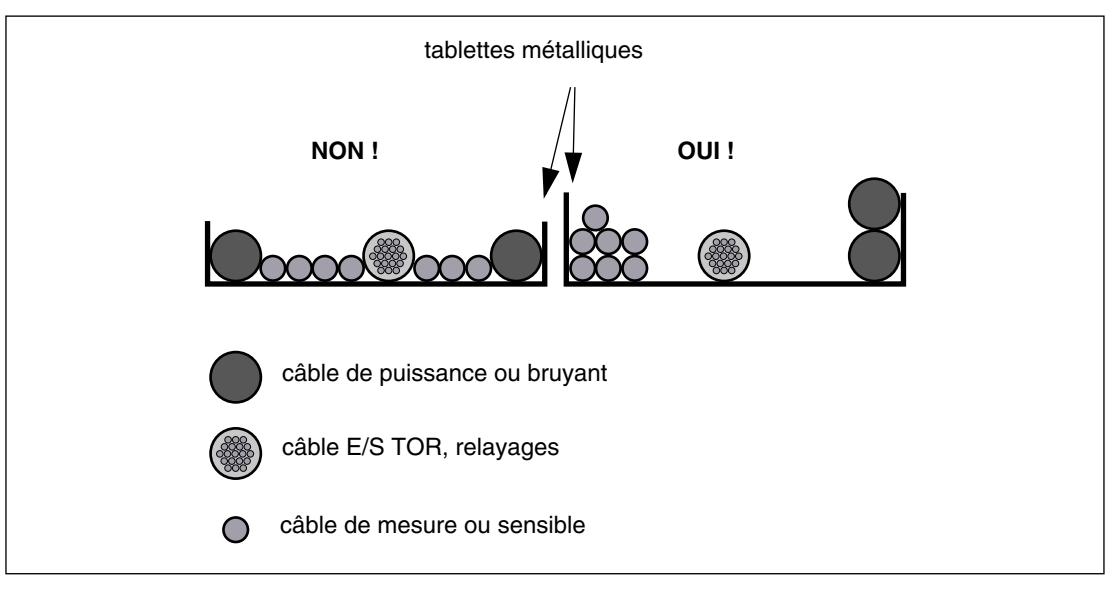

**Note** Penser à la ségrégation des câbles

#### **Chemins de câbles métalliques** ■ **Généralités**

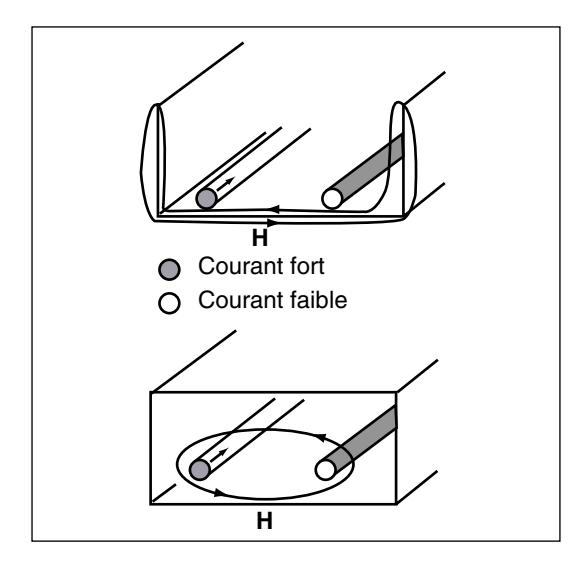

❏ La mise à la masse des chemins de câbles doit être parfaite de bout en bout.

❏ Attention à la diaphonie :

ligne de champ courte = champ H fort.

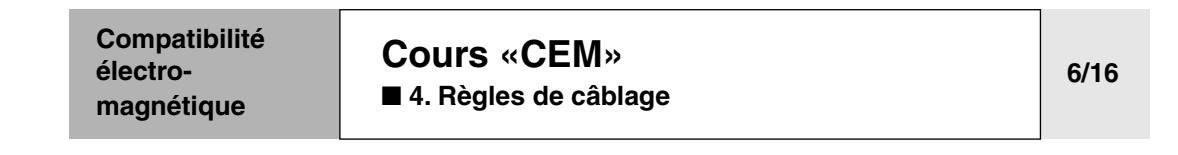

#### ■ **Répartition des câbles**

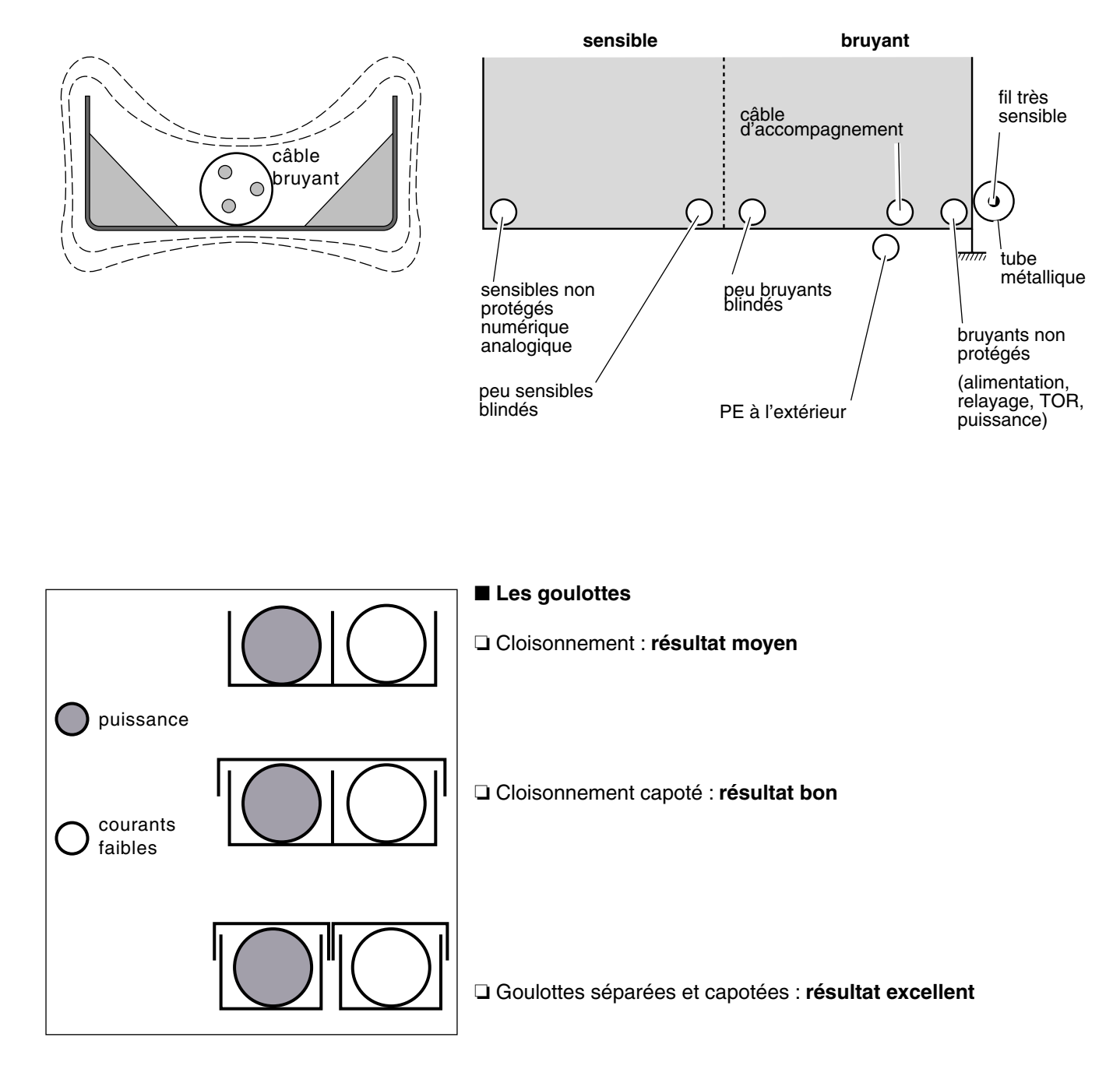

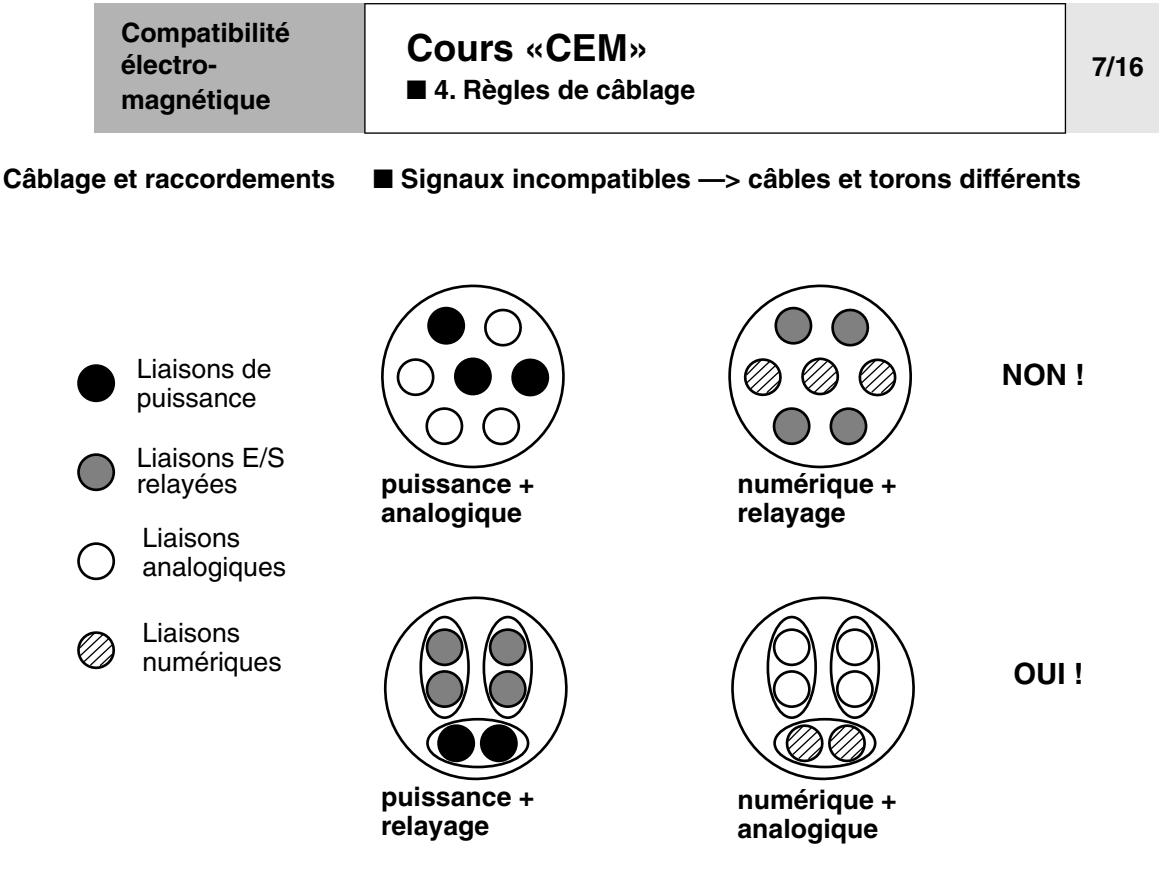

■ **Le raccordement des blindages**

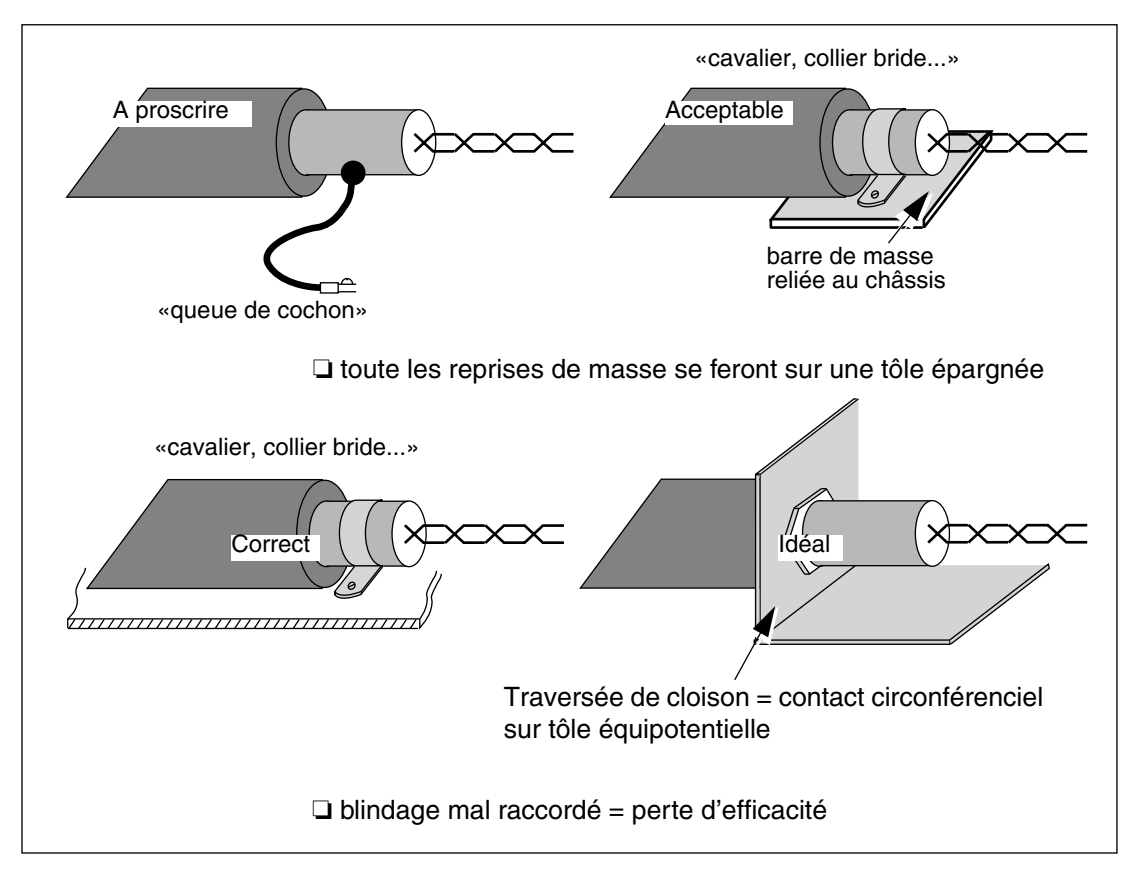

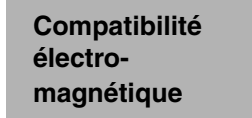

### **[Cours «CEM»](#page-157-0)** ■ **[4. Règles de câblage](#page-181-0)**

**8/16**

#### ■ La connectique

❏ Séparer les conducteurs selon la nature des signaux véhiculés

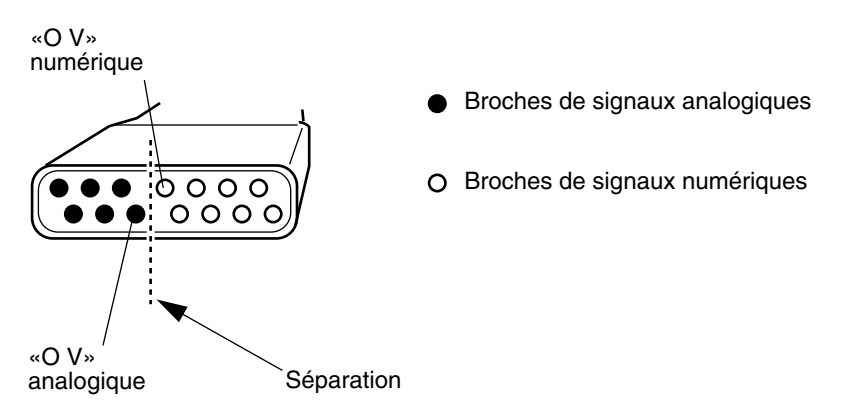

#### ■ **Le torsadage des fils**

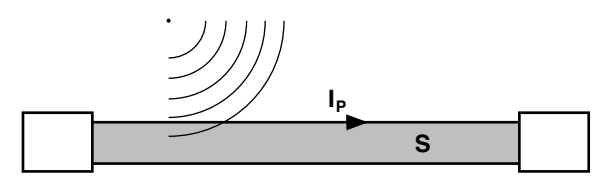

**Limitation de IP :**

torsadage des fils

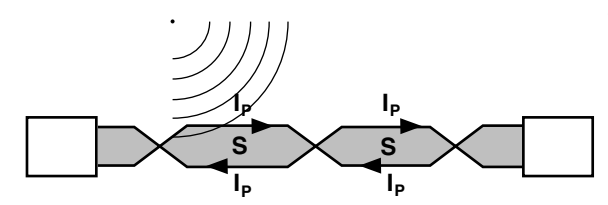

Réduction des perturbations induites par l'utilisation de fila torsadés :

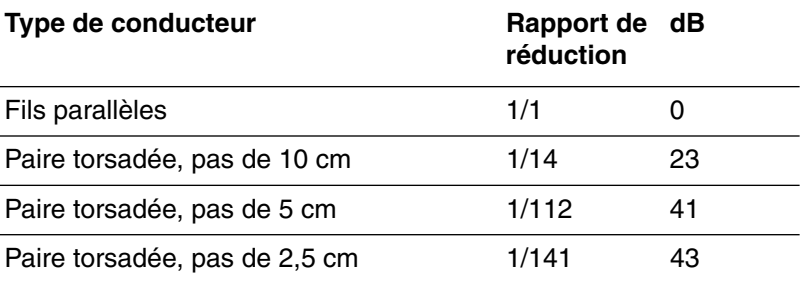

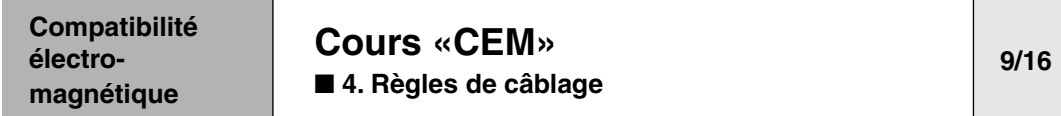

#### **Le cheminement des câbles et torons** ■ **Le cheminement des liaisons ALLER / RETOUR**

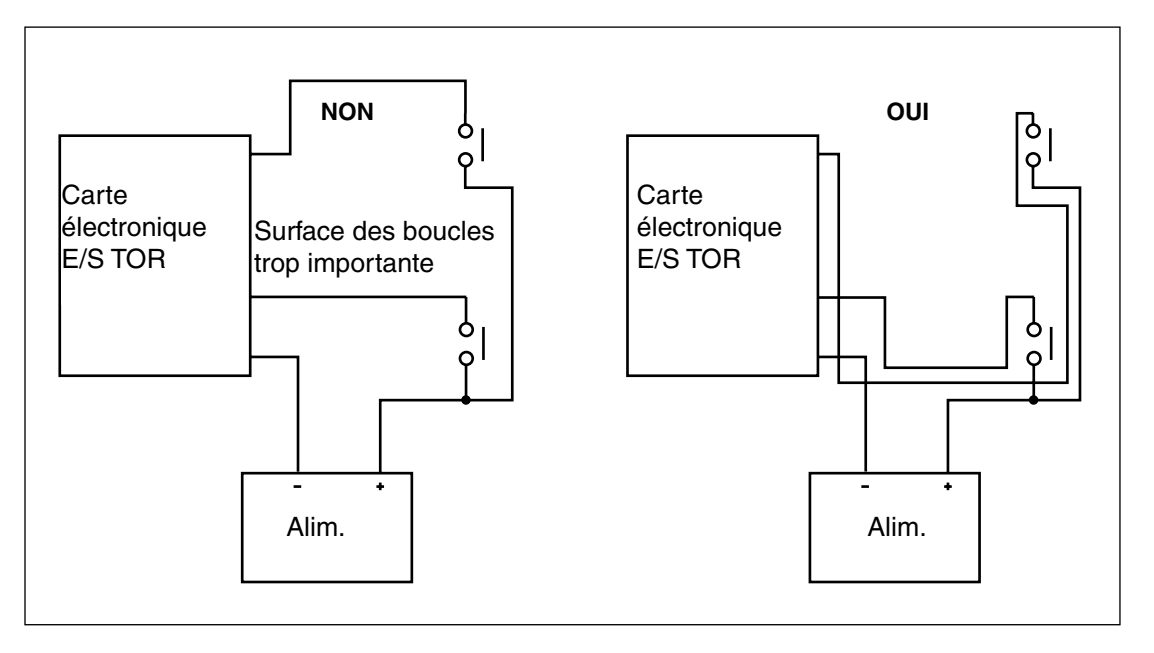

**Note** Fil aller et fil retour doivent toujours rester voisins pour supprimer les surfaces de boucles.

#### ■ **Les réserves de câblage**

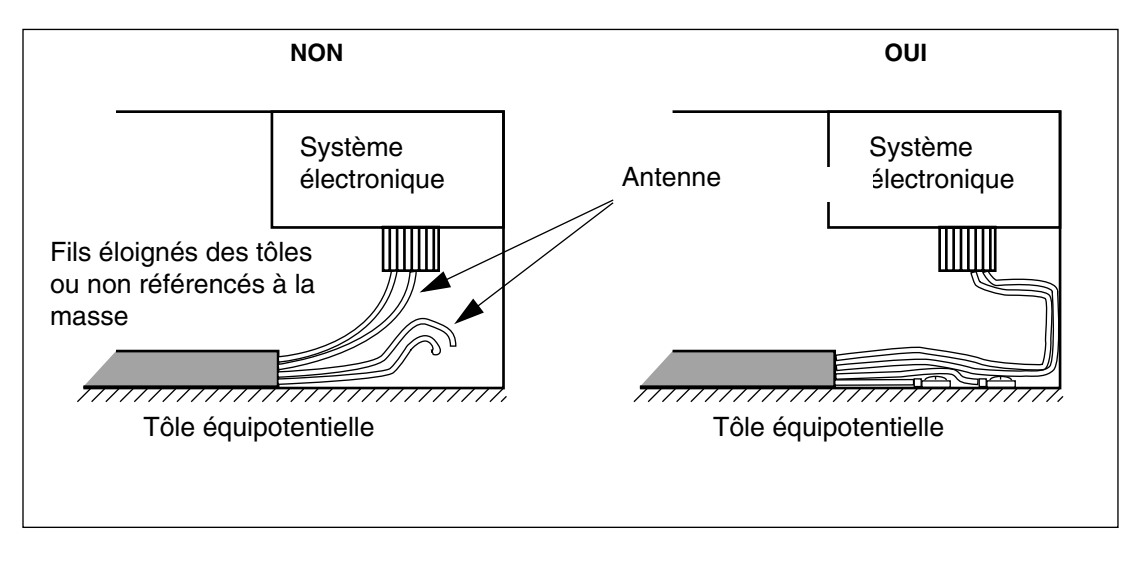

**Note** Raccorder les fil libres à la masse (sauf câbles très bas niveau BF)

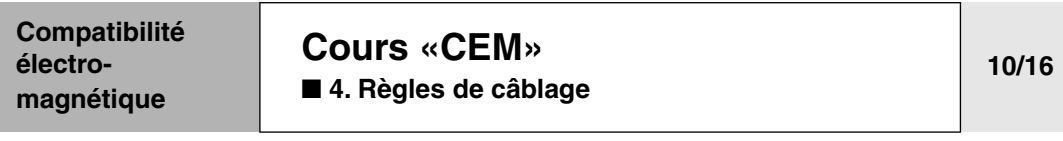

#### ■ **Le cheminement : cas pratique**

'

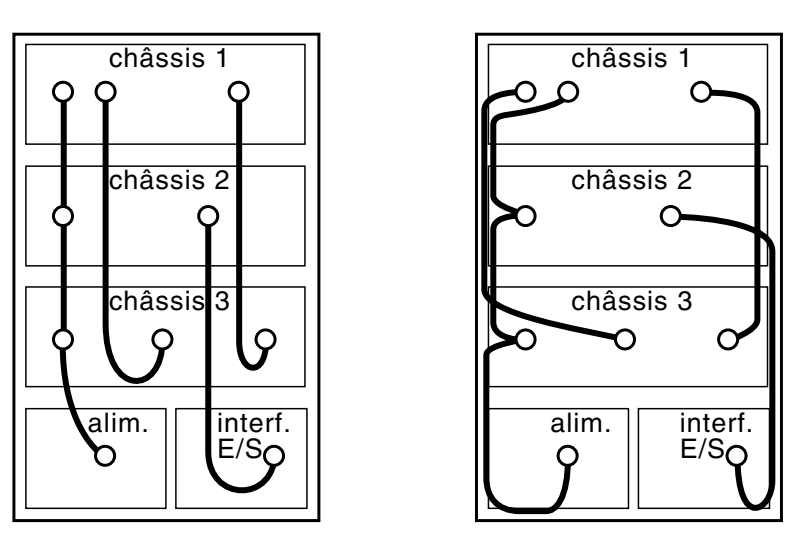

Toutes les parties métalliques (châssis, structures, enveloppes…) sont équipotentielles.

#### **Plaquer les liaisons filaires de bout en bout contre la masse**

#### **Une statistique intéressante : taux d'erreur d'une liaison rapide dans différentes configurations**

■ Liaison paire blindée à 2 Mbits/s - test CEI 61004-4 **Mesure effectuée en laboratoire**

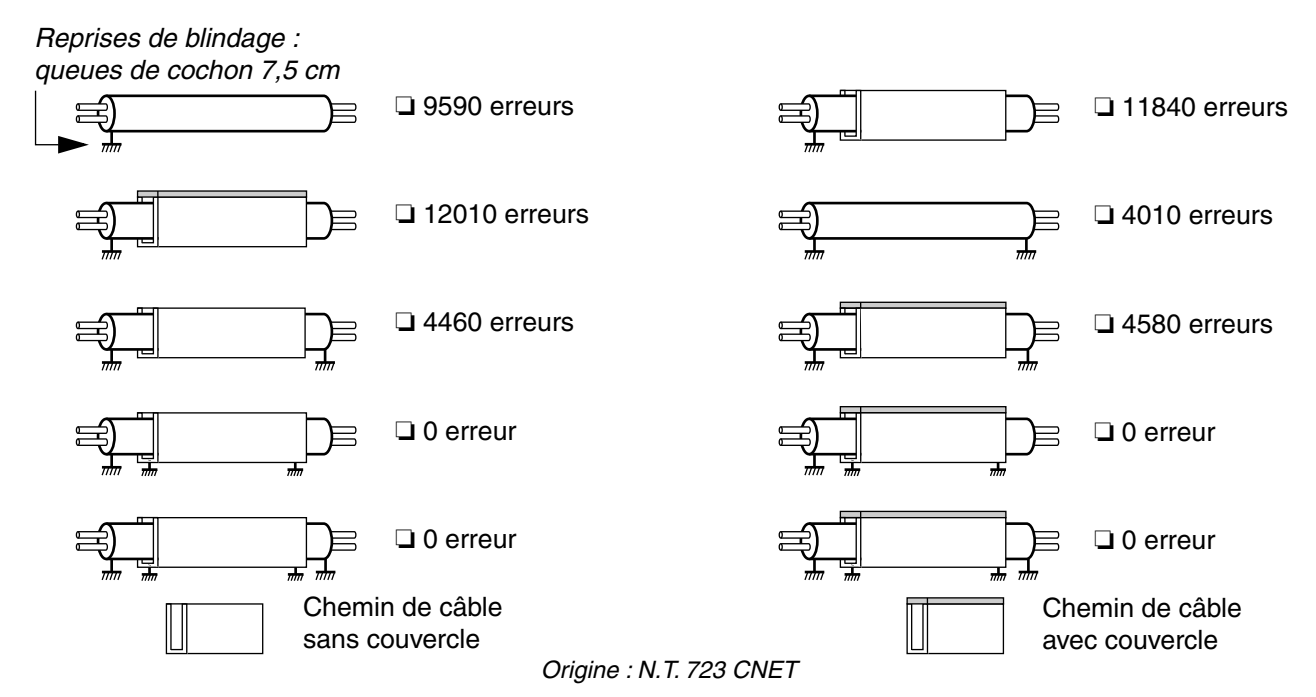

Institut Schneider Formation / MDG9AD152 / 09-2002 / IE: 02 189

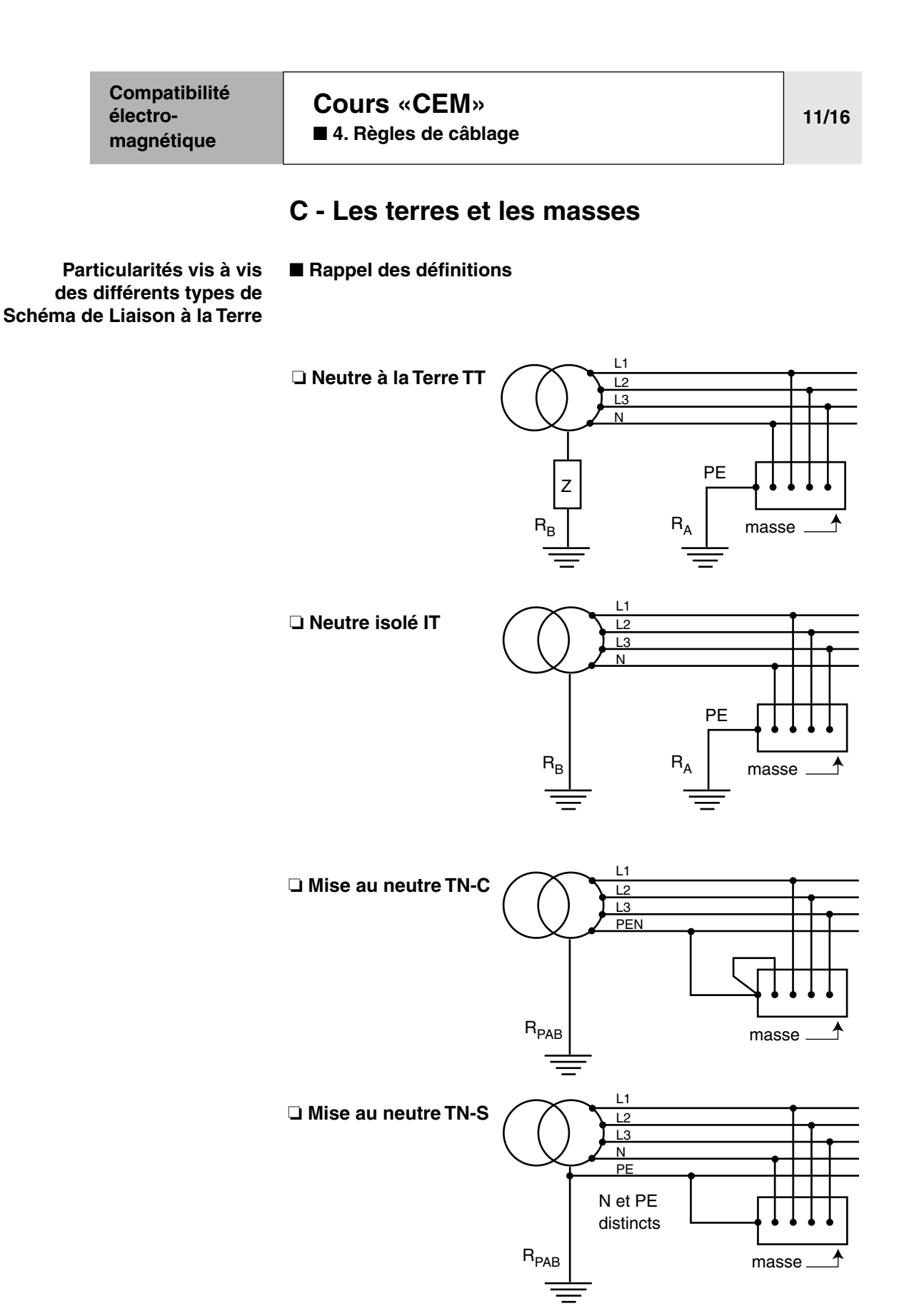

**12/16**

### **Compatibilité électromagnétique**

# **[Cours «CEM»](#page-157-0)**

■ **[4. Règles de câblage](#page-181-0)**

### ■ Le raccordement au PE

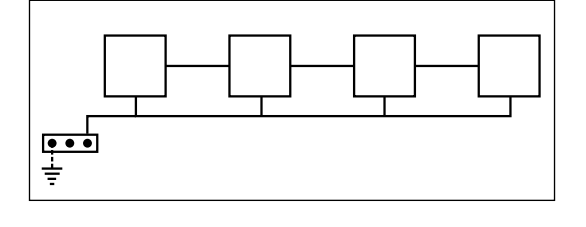

Raccordement au conducteur de protection le plus proche.

❏ Surface des boucles de masse plus faibles,

❏ impédance commune moins élevée,

❏ économique,

❏ faible tension de contact,

❏ attention à la mauvaise évacuation des courant HF.

#### ■ **Comparatif des SLT en milieu perturbé**

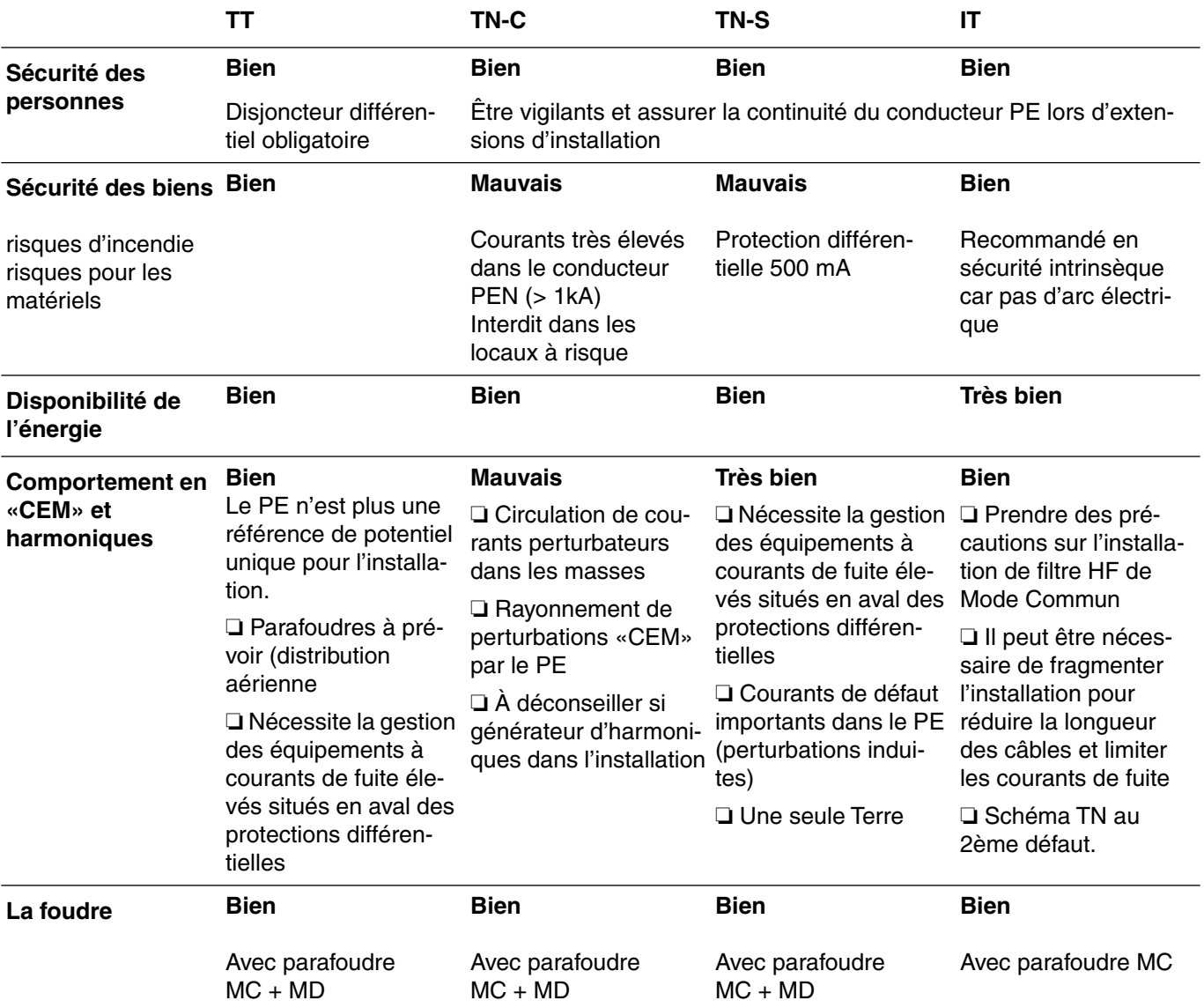

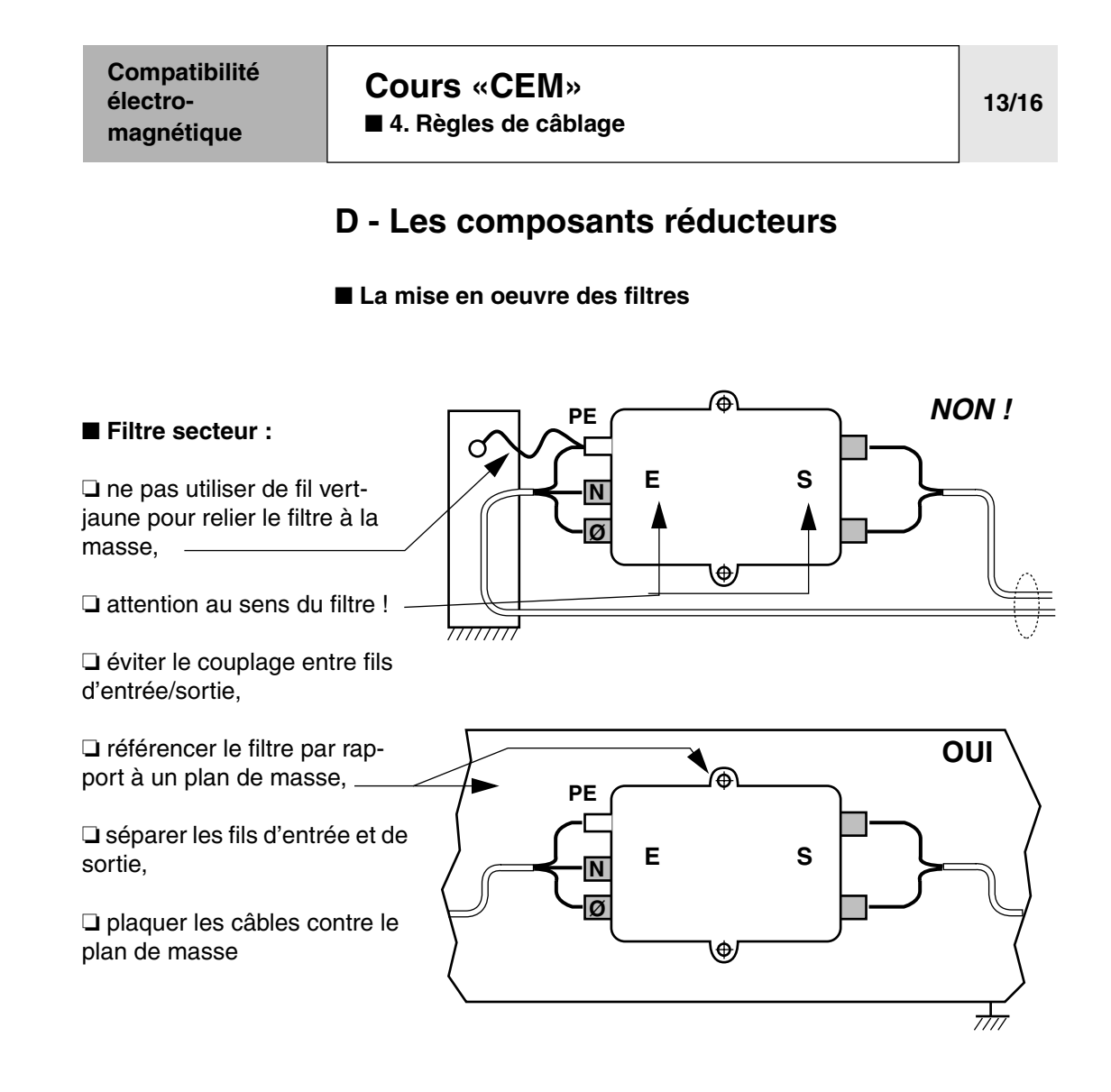

**Compatibilité électromagnétique**

**[Cours «CEM»](#page-157-0)** ■ **[4. Règles de câblage](#page-181-0)**

**14/16**

■ **Les remèdes de première urgence : «valise de remèdes à utiliser sur site»**

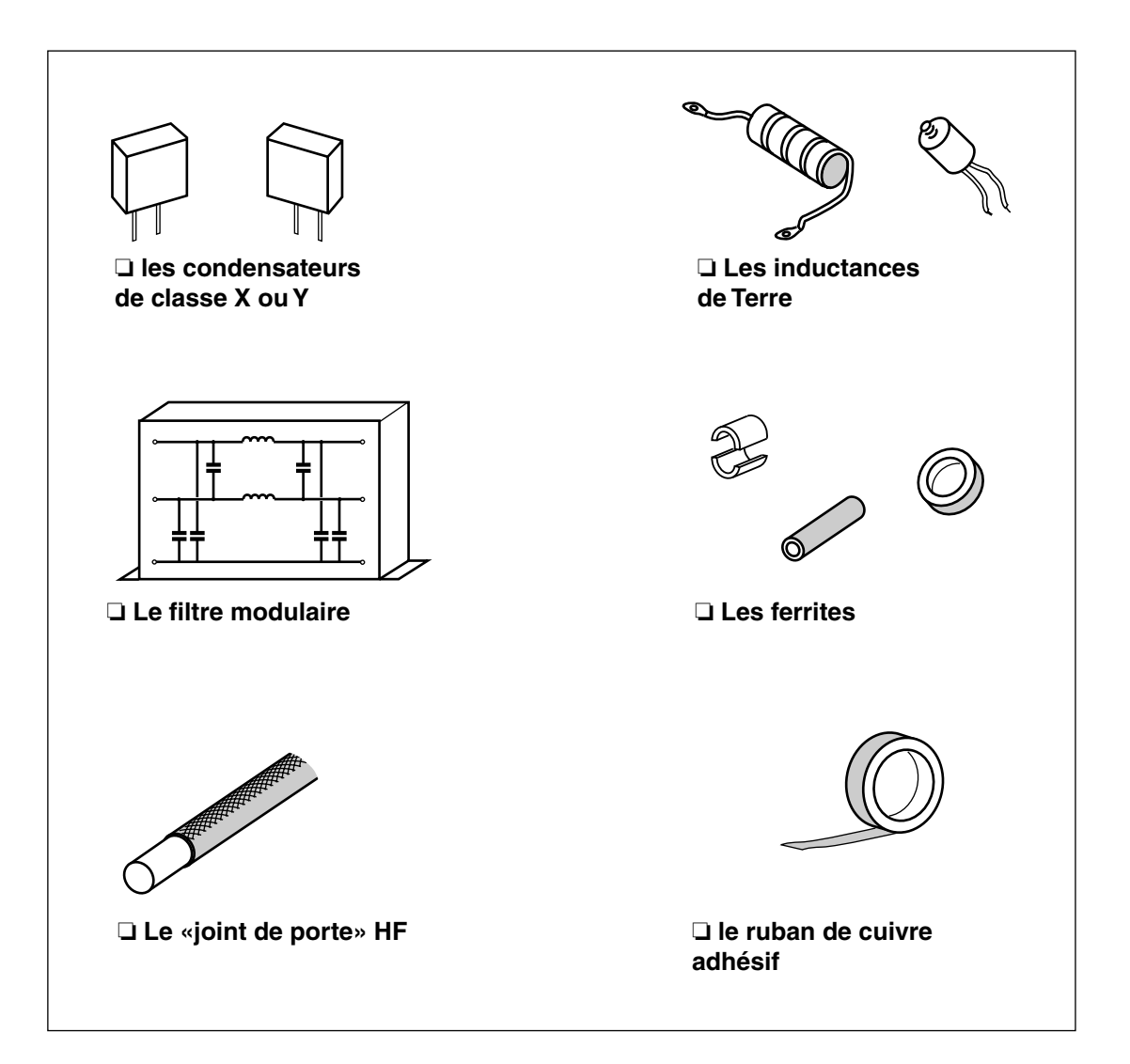

**Compatibilité électromagnétique [Cours «CEM»](#page-157-0)** ■ **[4. Règles de câblage](#page-181-0) 15/16**

#### ■ **Les parasurtenseurs**

❏ Exemple : calcul de la surtension lors d'un coup de foudre

La foudre est assimilée à un phénomène haute fréquence

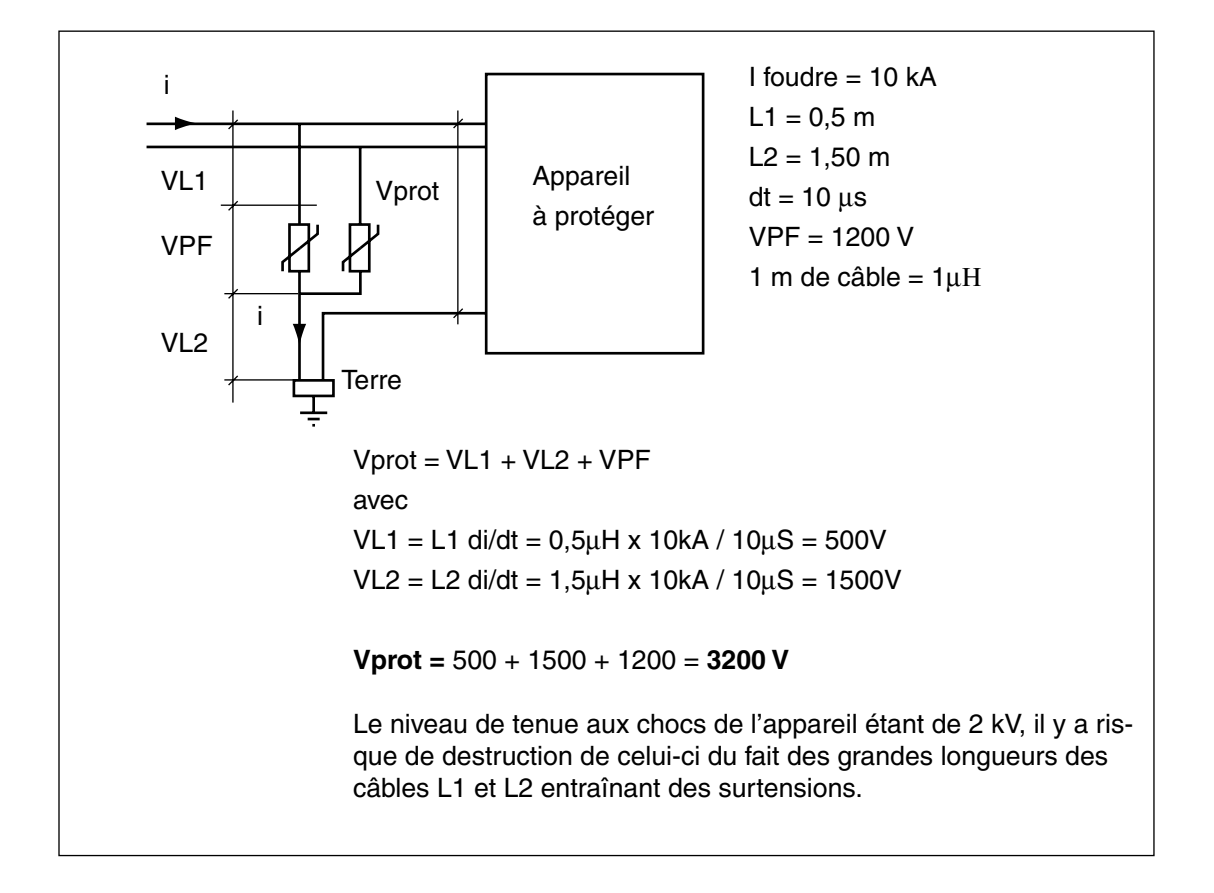

**Règle de câblage :** Il faut raccorder l'appareil à protéger aux bornes du parafoudre.

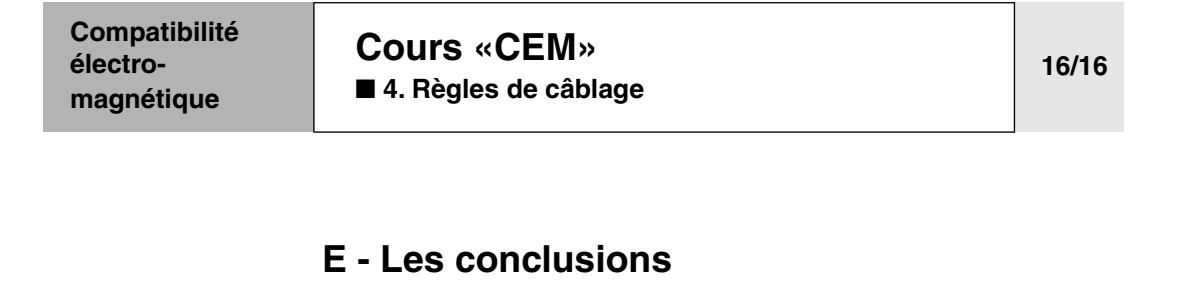

- Anticiper
- Respecter les règles de câblage
- Rester homogène
- Se méfier des «recettes de cuisine»

**Important** ■ **Pour la cohabitation courants forts / courants faibles, pensez au câblage**

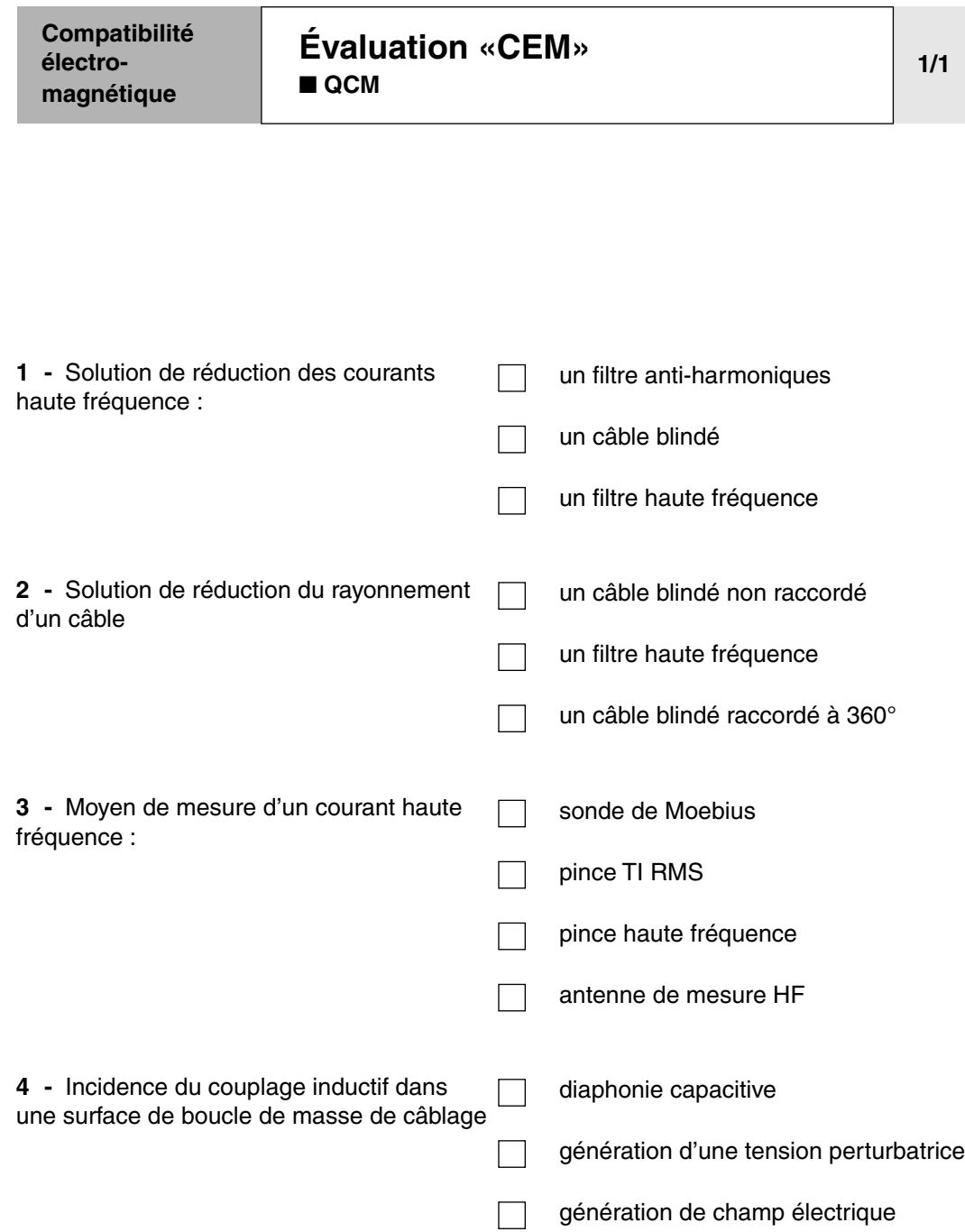

T

<span id="page-198-0"></span>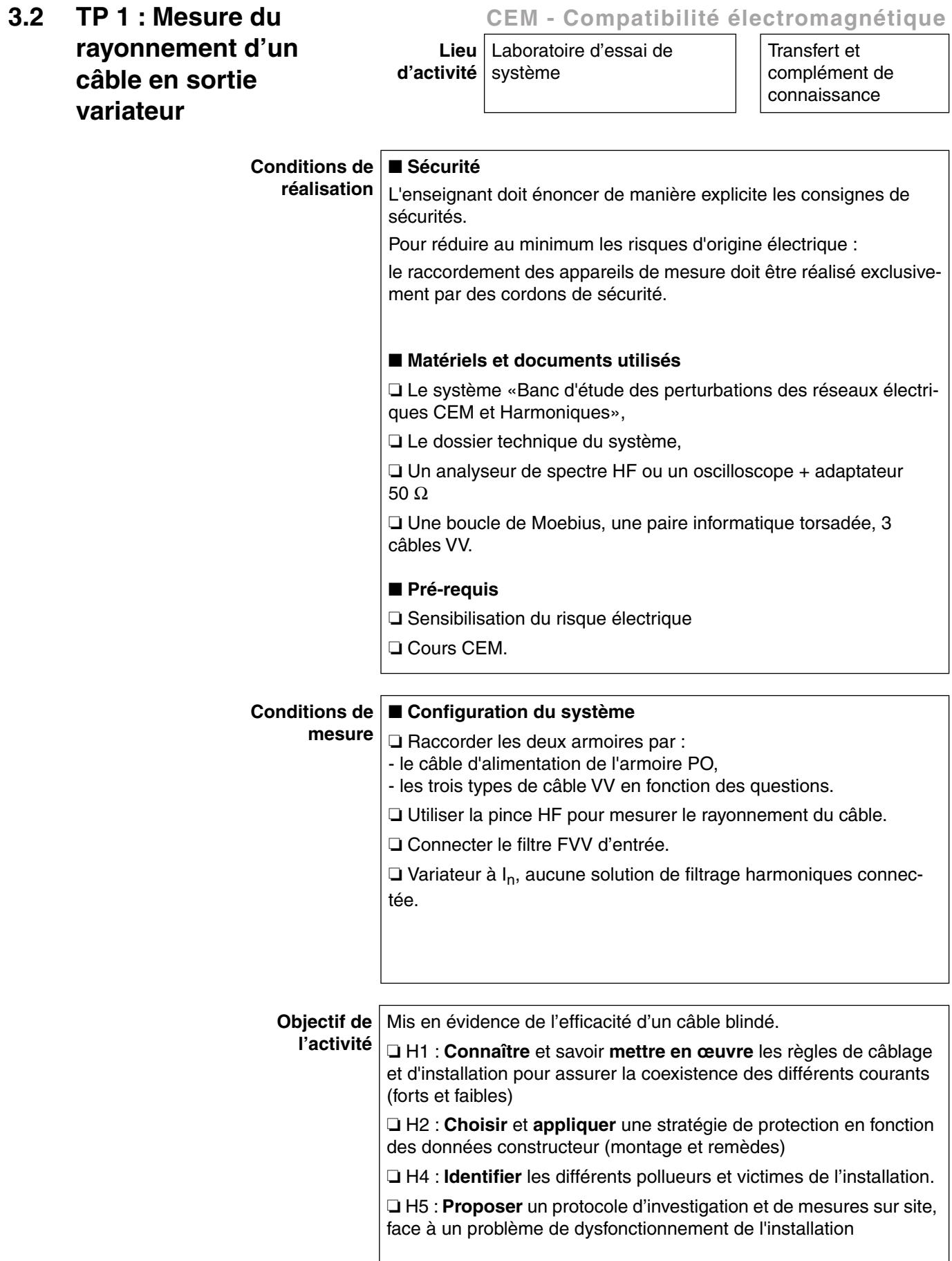

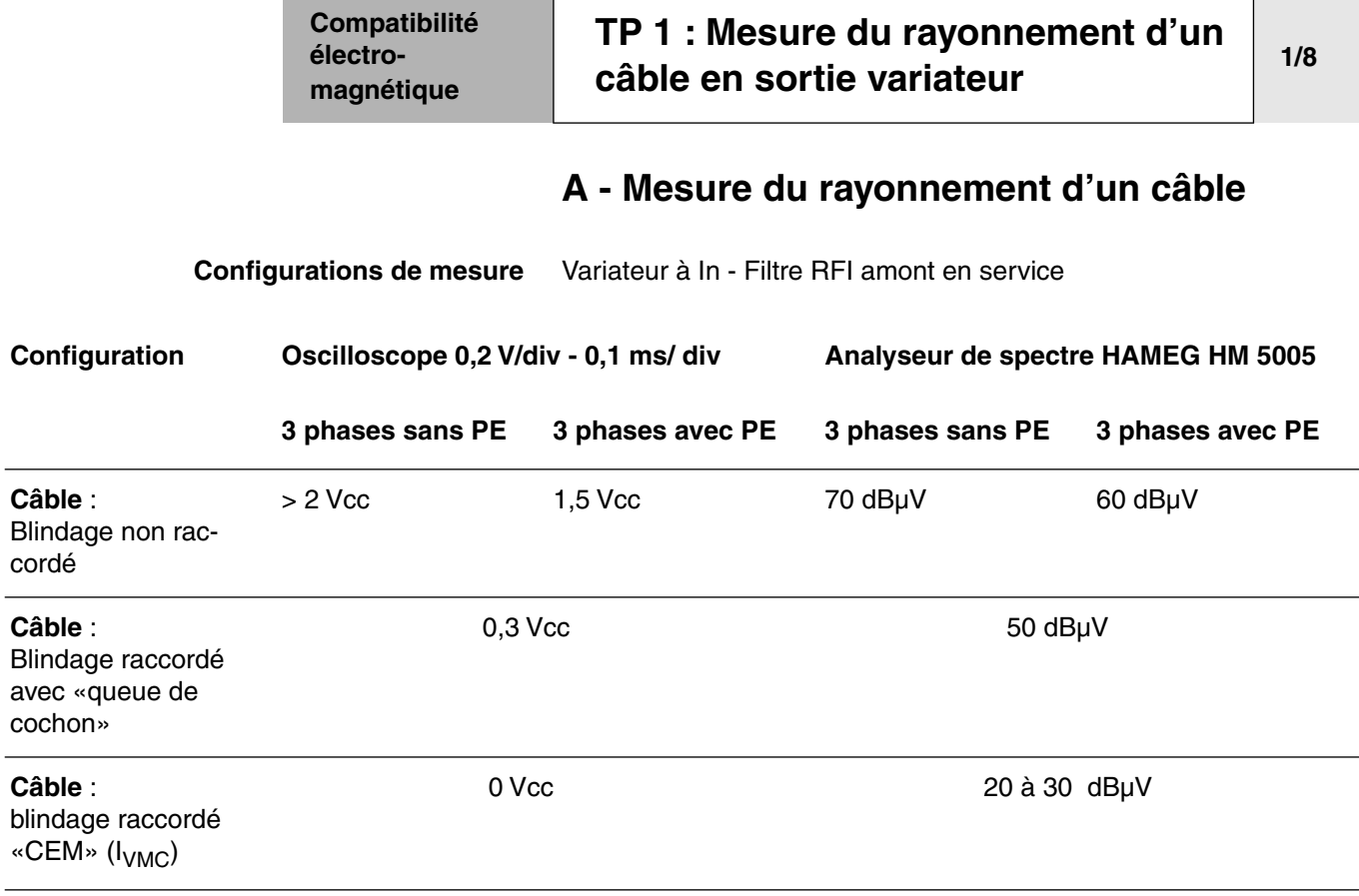

**Notes :** ❏ Toutes les mesures effectuées à l'oscilloscope avec la pince HF (50 Ω) utilisent l'adaptateur 50 Ω.

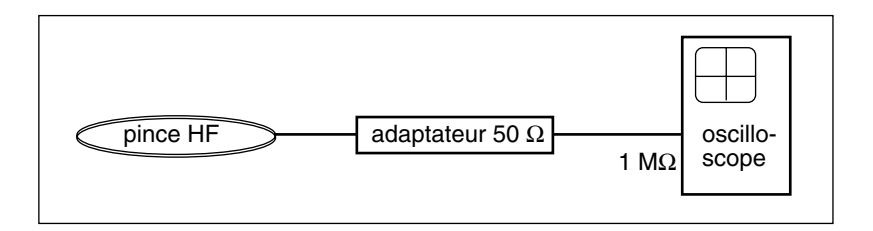

❏ Toutes les mesures à l'analyseur de spectre s'effectuent par entrée directe sans adaptateur.

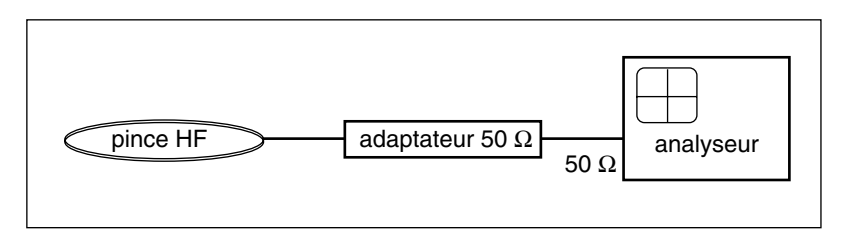

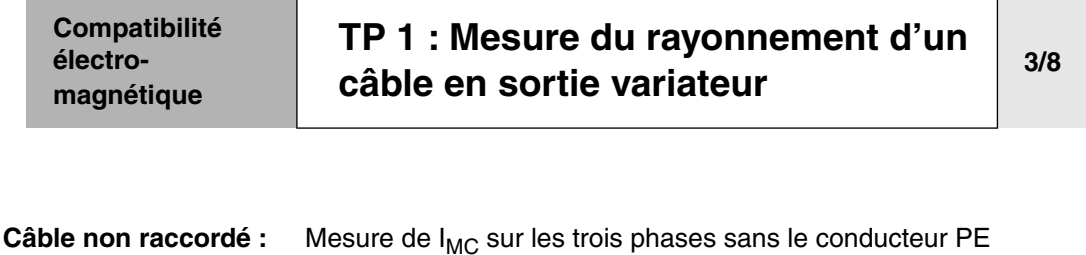

**mesure sur les 3 phases**

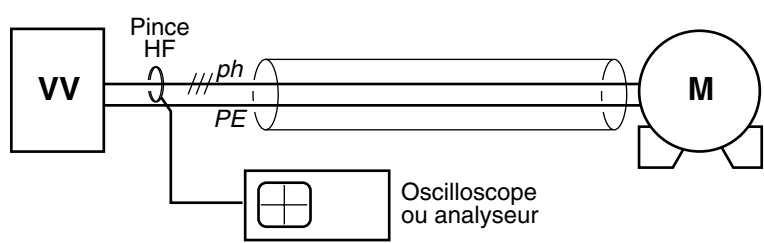

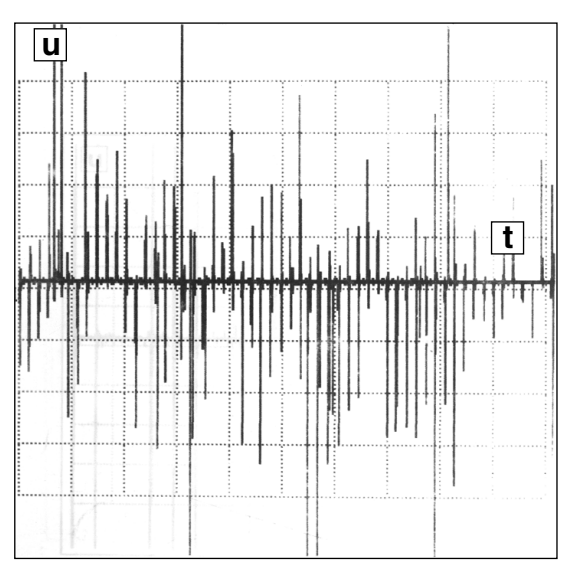

**Oscilloscope 0,2 V/div - 0,1 ms**

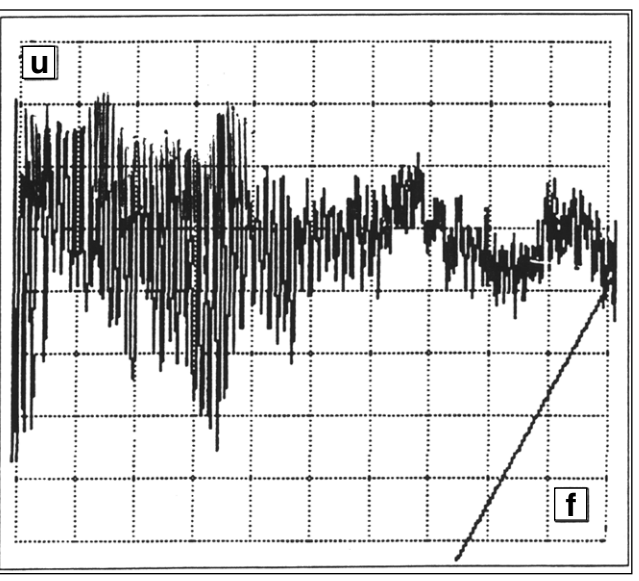

**Analyseur 10 dBµV/div 2 MHz/div**

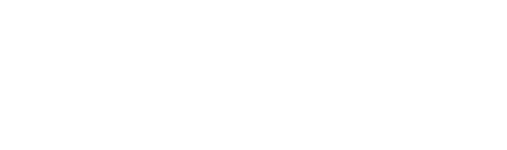

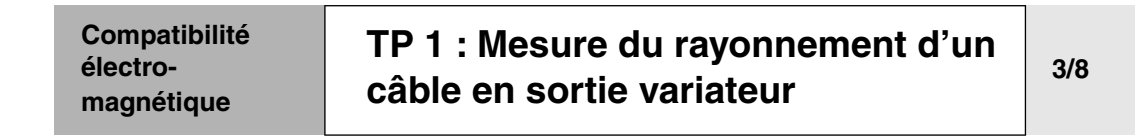

**Câble non raccordé : mesure sur les 3 phases + PE** Mesure de  $I_{VMC}$  sur les trois phases + le conducteur PE

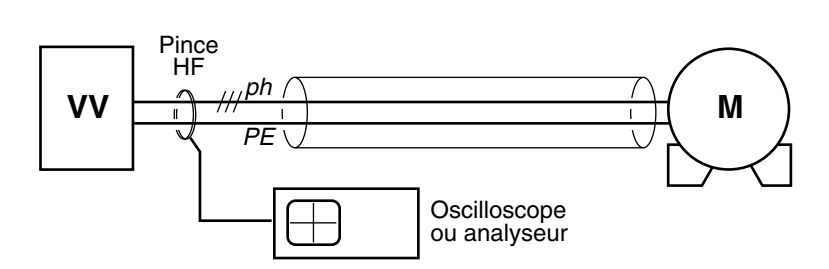

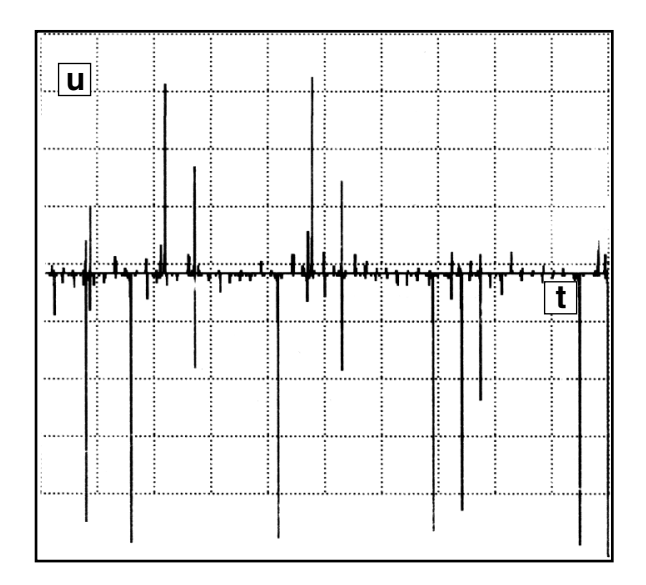

**Oscilloscope 0,2 V/div - 0,1 ms**

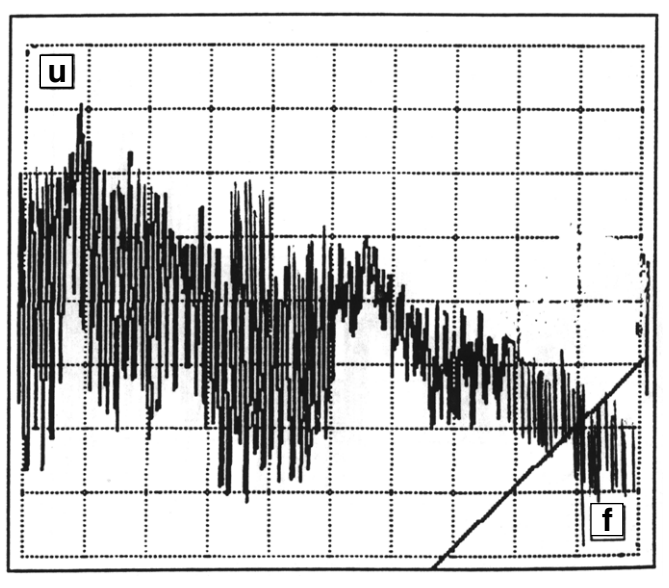

**Analyseur 10 dBµV/div 2 MHz/div**

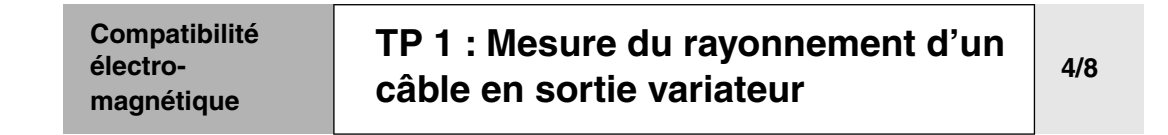

**Blindage raccordé avec «queue de cochon»**

Mesure de I<sub>VMC</sub>

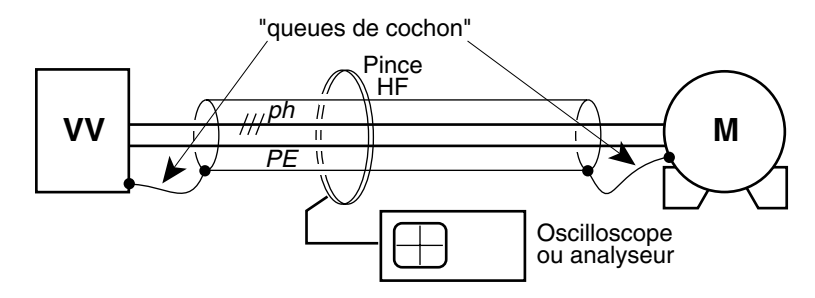

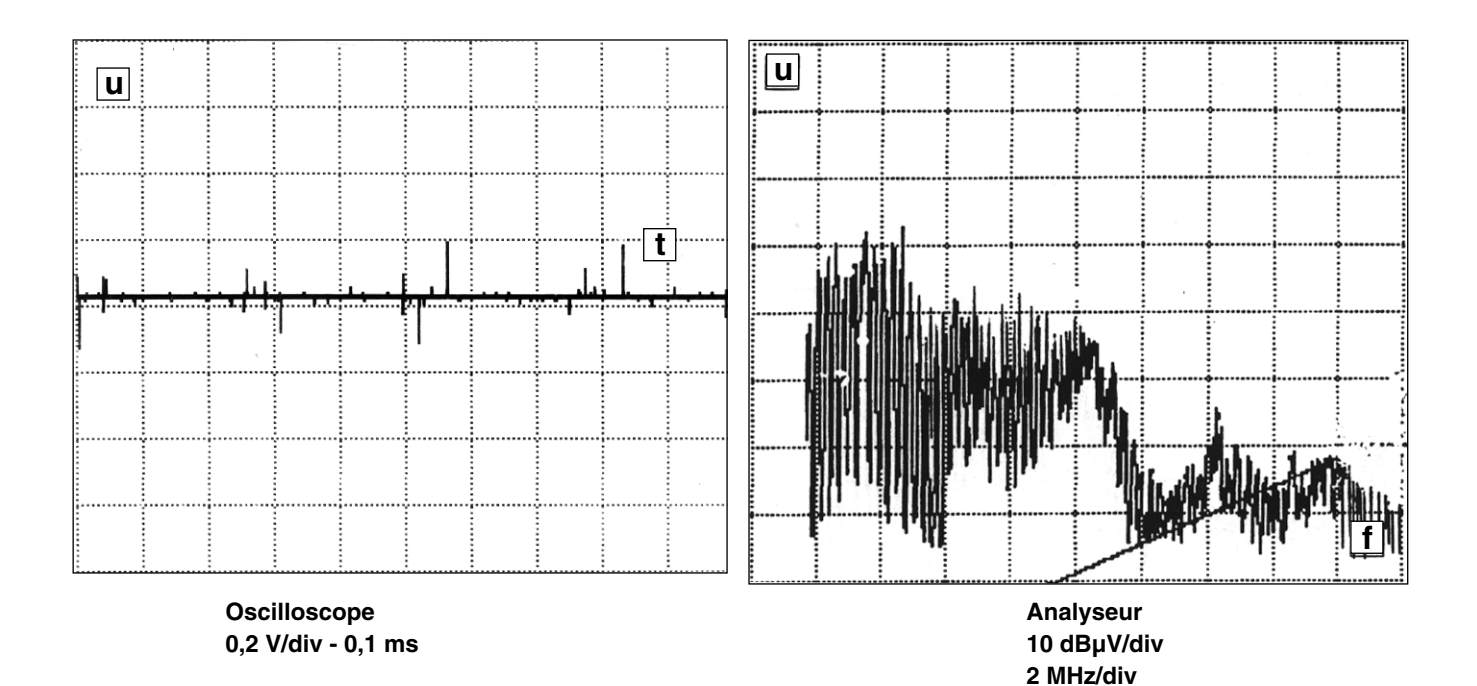

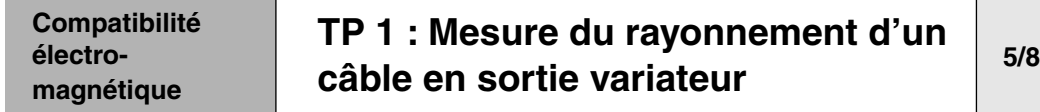

**Blindage raccordé «CEM»** Mesure de I<sub>VMC</sub>

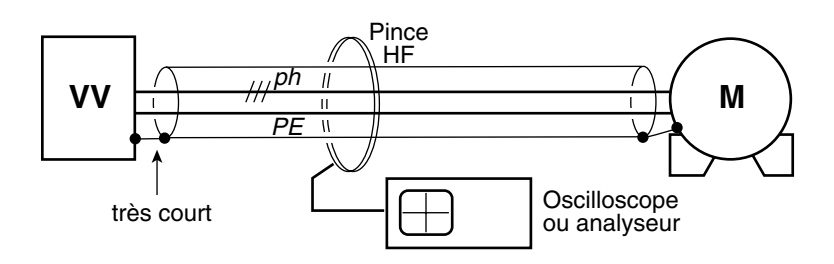

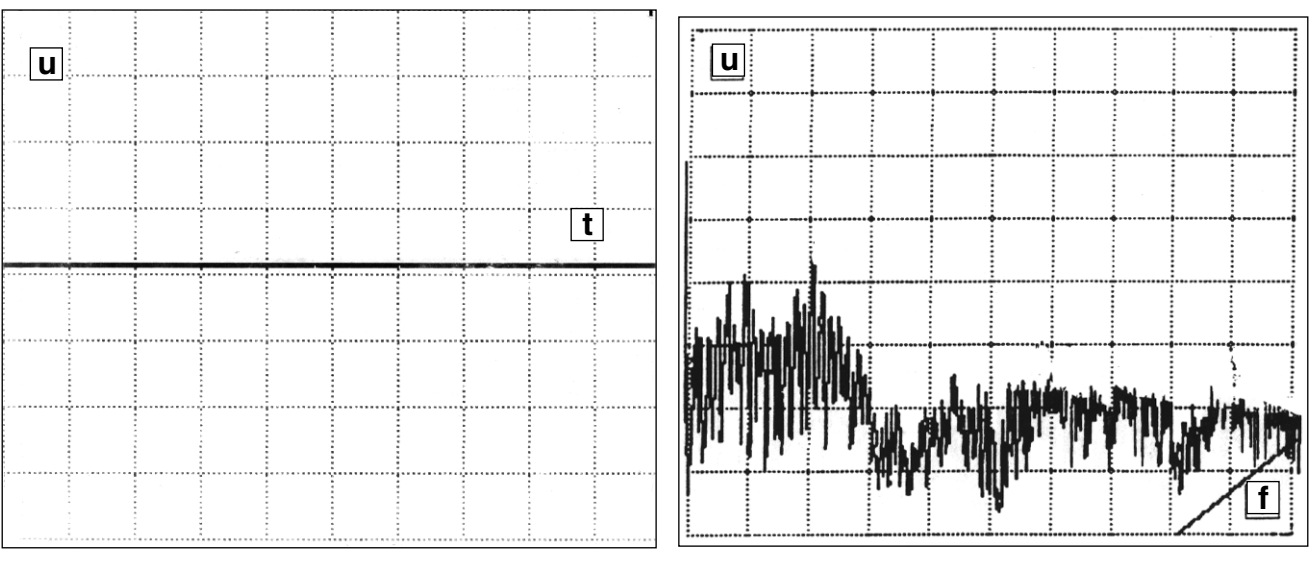

**Oscilloscope 0,2 V/div - 0,1 ms**

**Analyseur 10 dBµV/div 2 MHz/div**

#### **Compatibilité électromagnétique [TP 1 : Mesure du rayonnement d'un](#page-198-0)  [câble en sortie variateur](#page-198-0) 6/8**

**Conclusion** ■ Installation rendue conforme :

❏ en sortie grâce au câble blindé raccordé des deux côtés à 360°,

❏ en entrée grâce à l'efficacité du filtre RFI intégré au variateur.

■ Par mesure concernant les trois câbles de puissance, il est mis en évidence que le câble blindé bien raccordé est celui qui donne les meilleurs résultats, car tout le courant est rebouclé par le PE + le blindage.

 $I_{VRAI}$  MODE COMMUN = 0 le câble ne rayonne pas

De plus, ce blindage permet d'obtenir des mesures répétitives, dès lors que les 4 câbles sont mécaniquement forcés à être plaqués ensemble, supprimant de ce fait les surfaces de boucle de câblage.

■ En revanche, dans la 2ème série de mesures (3 phases + PE), le résultat est variable, car il dépend :

❏ de l'impédance du PE par rapport aux structures métalliques du bâtiment,

❏ d'une proximité de chemin de câble, modifiant la valeur des condensateurs parasites,

❏ de l'écartement des 4 câbles entre eux.

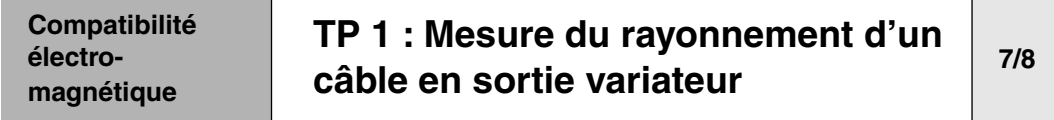

# **B - Influence du rayonnement d'un câble sur une liaison informatique**

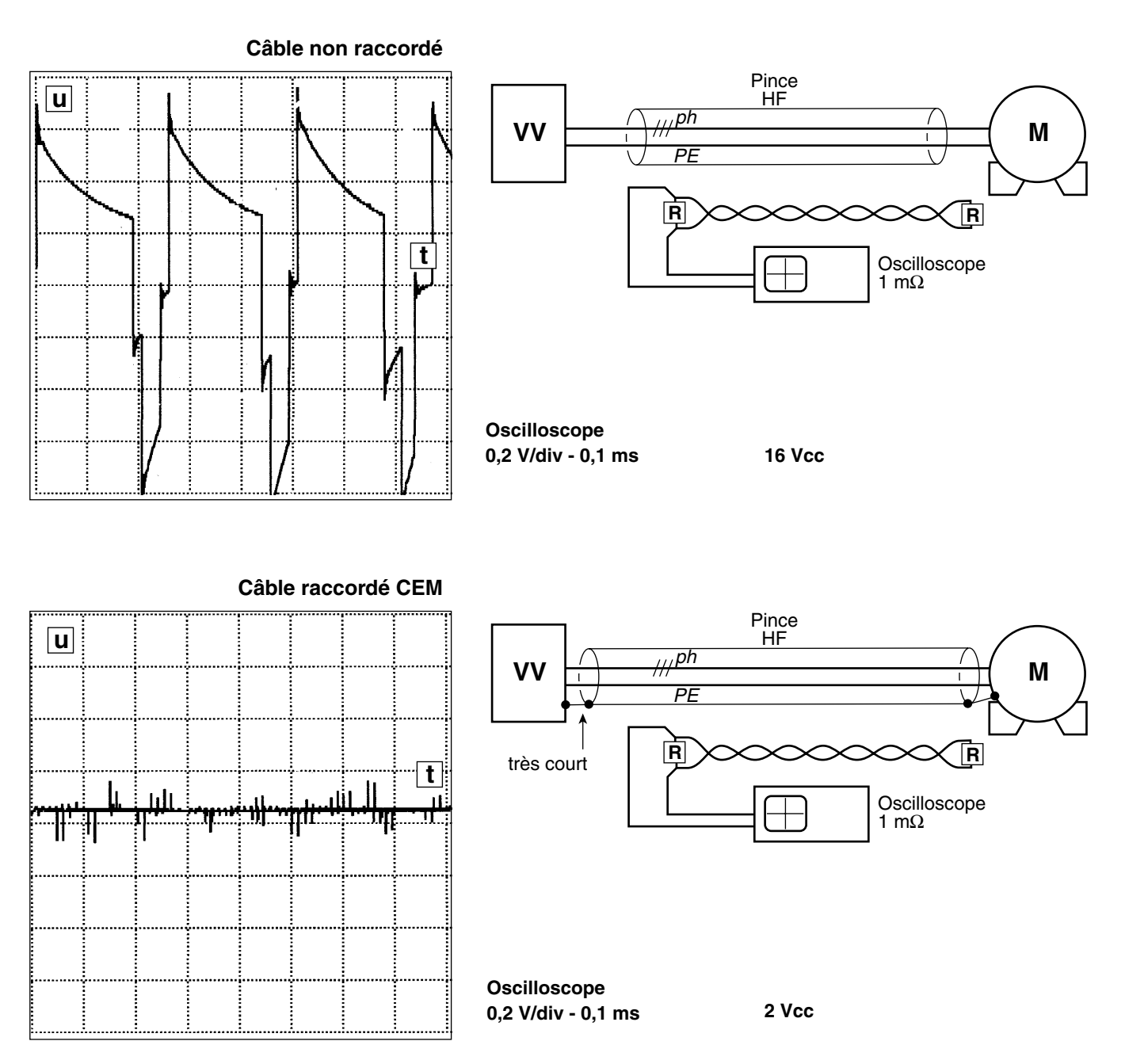

**Conclusion** ❏ Le câble raccordé «CEM» est celui qui génère le moins de pollution.

❏ Il est préconisé par le fabricant.

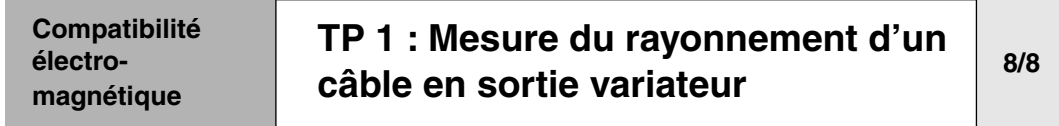

# **C - Mesure du rayonnement d'un câble dû à l'écartement des conducteurs**

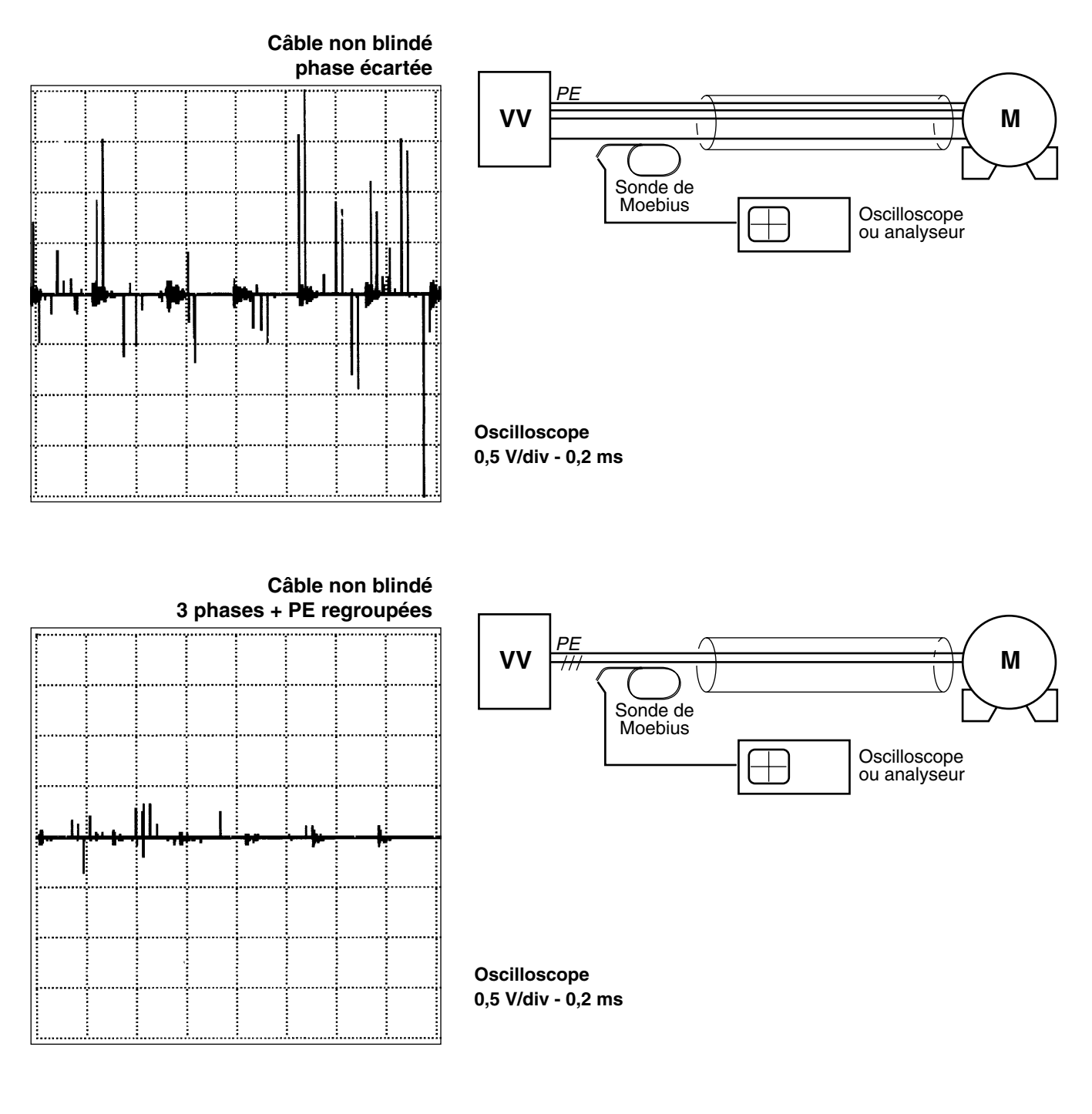

**Conclusion** Le regroupement des câbles annule le rayonnement, par l'annulation des champs magnétiques.

HarmoCem

<span id="page-208-0"></span>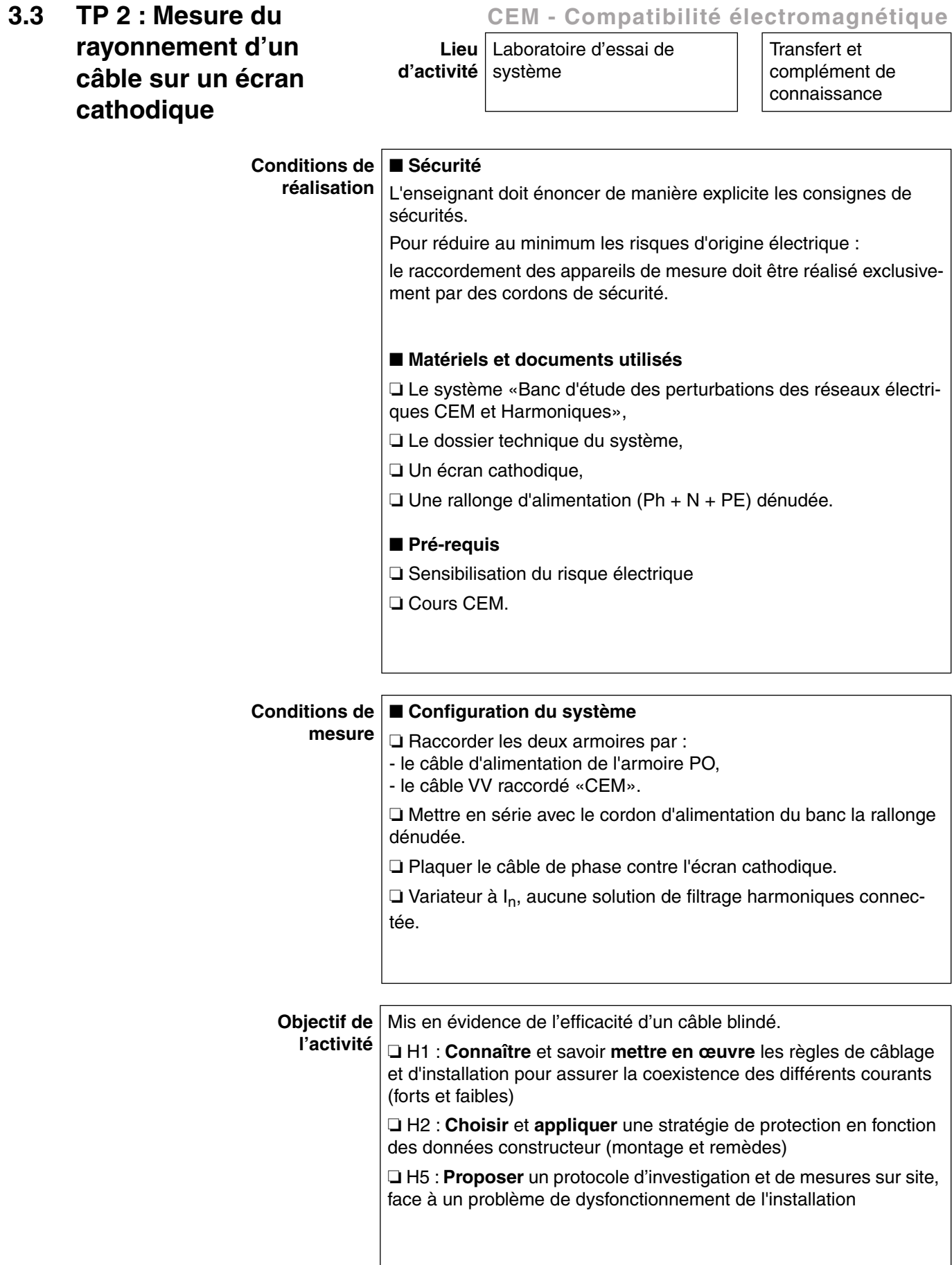

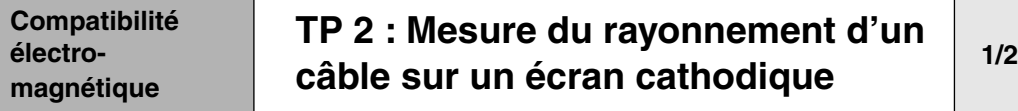

# **A - Configuration**

Influence du champ magnétique généré par le rayonnement d'un câble sur un écran cathodique d'ordinateur.

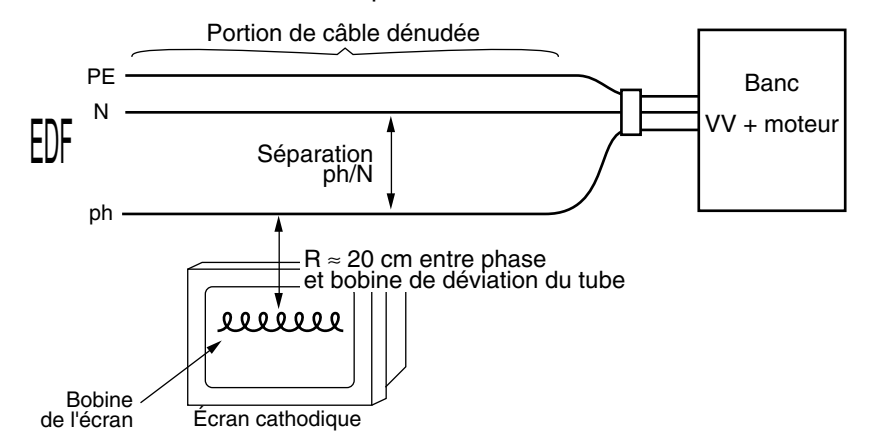

## **B - Descriptif**

**1 -** Raccorder le banc avec un câble unipolaire trois conducteurs ph, N, PE séparés le plus possible (câble dénudé fourni).

**2 -** Plaquer le câble de phase sur la face avant de l'écran cathodique, l'ordinateur étant sous tension.

**3** - Mettre le banc en fonctionnement, variateur à  $I<sub>N</sub> = 2,1$  A en sortie.

**Note :** ne mettre aucun filtre harmonique en service.

**4 -** Mesure du Iefficace amont : 4,6 Aeff.

**5 -** On constate une déformation à 150 Hz de l'image de l'écran. Pourquoi ?

❏ La phase étant séparée du Neutre, ce câble va rayonner un

champ magnétique H =  $\frac{1}{2\pi \cdot R}$ 

R = 20 cm = 0,2 m = distance séparant le câble des bobines de déviation du tube cathodique.

$$
H = \frac{4,6}{2\pi \cdot 0,2} = 3,7
$$
 A/m

❏ Le niveau d'immunité d'un écran cathodique est d'environ 1 A/m.

**Note :** Les écrans à cristaux liquides (ordinateurs portables) ne sont pas perturbés.

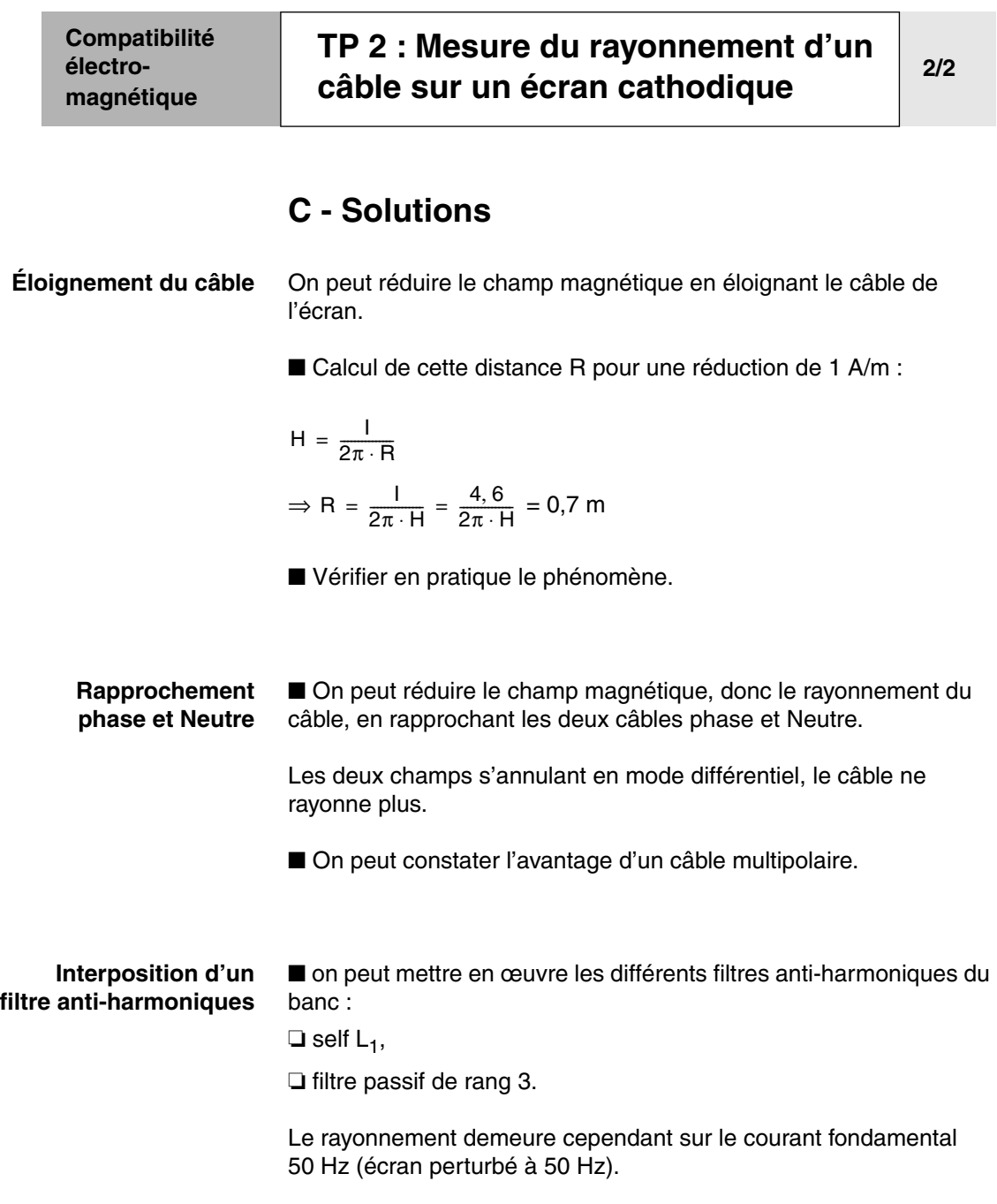

# **D - Conclusion**

Un câble multipolaire regroupant naturellement les câbles sera moins pollueur que des câbles unipolaires séparés. (annulation des champs magnétiques)

*C'est la solution préférentielle.*

HarmoCem

# <span id="page-212-0"></span>**3.4 TP 3 : Mesure de l'efficacité d'une armoire CEM sur le champ rayonné CEM - Compatibilité électromagnétique Lieu** Laboratoire d'essai de **d'activité** | système Transfert et complément de connaissance **Conditions de réalisation** ■ **Sécurité** L'enseignant doit énoncer de manière explicite les consignes de sécurités. Pour réduire au minimum les risques d'origine électrique : le raccordement des appareils de mesure doit être réalisé exclusivement par des cordons de sécurité. ■ **Matériels et documents utilisés** ❏ Le système «Banc d'étude des perturbations des réseaux électriques CEM et Harmoniques», ❏ Le dossier technique du système, ❏ Un analyseur de spectre HF, ❏ Une boucle de Moebius. ■ **Pré-requis** ❏ Sensibilisation du risque électrique ❏ Cours CEM. **Conditions de** ■ **Configuration du système mesure** ❏ Raccorder les deux armoires par : - le câble d'alimentation de l'armoire PO, - le câble VV raccordé «CEM». **□ Régler le courant variateur à l**<sub>n</sub> ❏ Placer la boucle de Moebius devant l'armoire ❏ Manœuvrer la porte suivant les consignes du professeur, et utiliser le bouton SA0 pour travailler porte ouverte. **Objectif de l'activité** Mis en évidence de l'efficacité d'une armoire CEM. ❏ H2 : **Choisir** et **appliquer** une stratégie de protection en fonction des données constructeur (montage et remèdes) ❏ H5 : **Proposer** un protocole d'investigation et de mesures sur site, face à un problème de dysfonctionnement de l'installation

**Compatibilité électromagnétique**

# **[TP 3 : Mesure de l'efficacité d'une](#page-212-0)  [armoire CEM sur le champ rayonné](#page-212-0) 1/1**

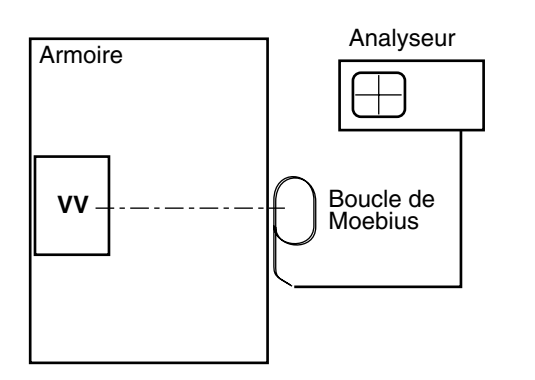

# **A - Configuration**

Les mesures sont effectuées à la boucle de Moebius reliée à l'analyseur de spectre.

Le filtre HF (FVV) est connecté

le variateur est à pleine charge

# **B - Descriptif**

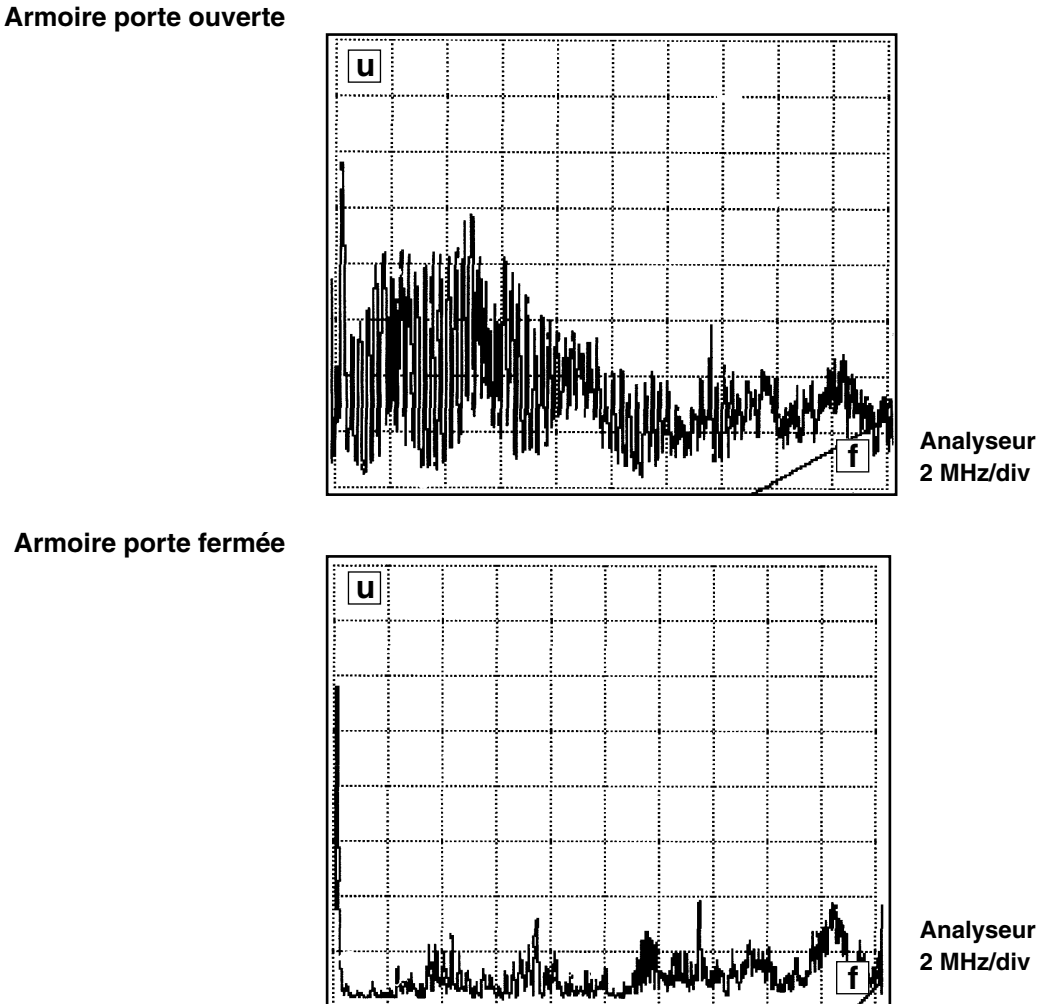

**C - Conclusion**

Le rayonnement est réduit lorsque la porte est fermée

<span id="page-214-0"></span>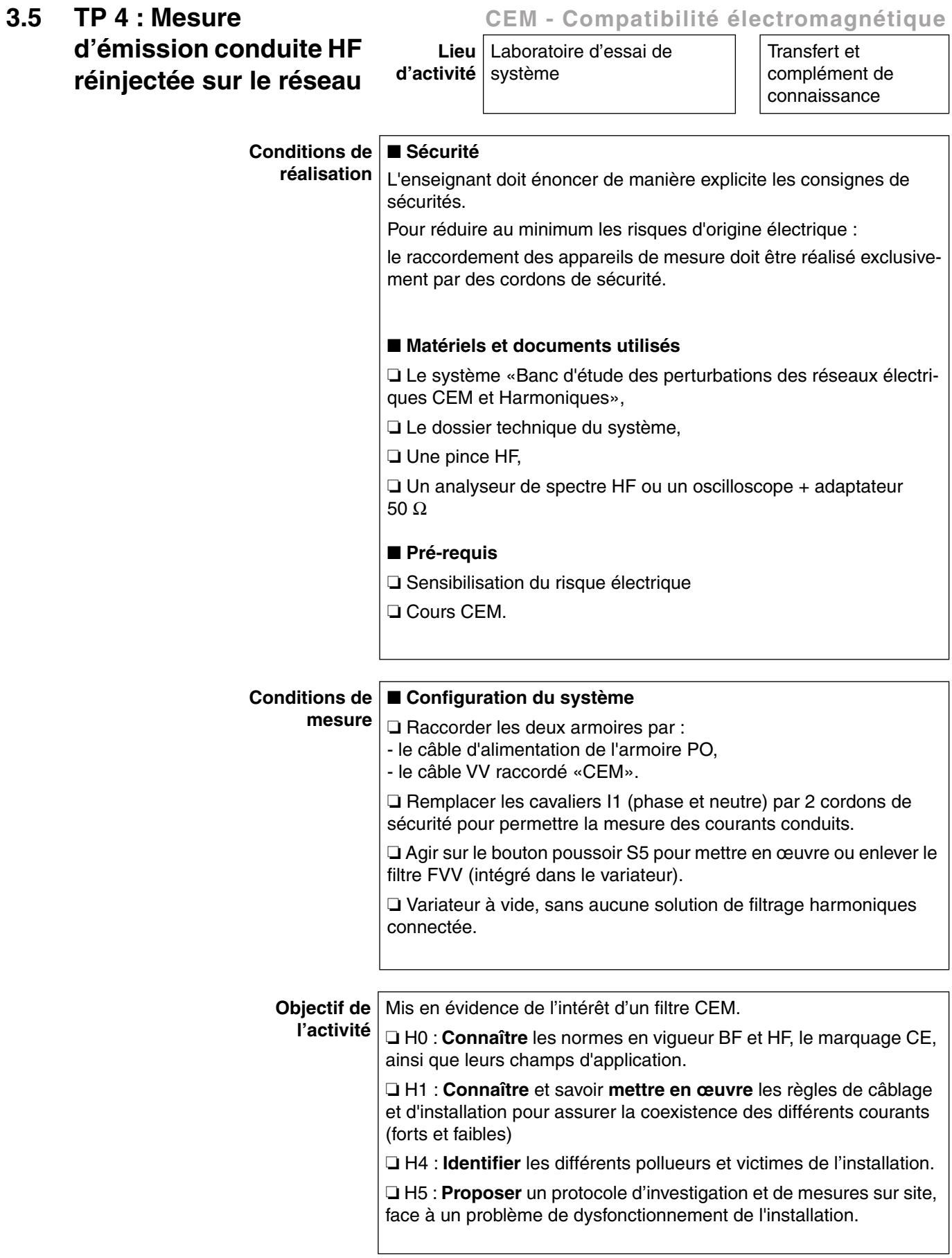

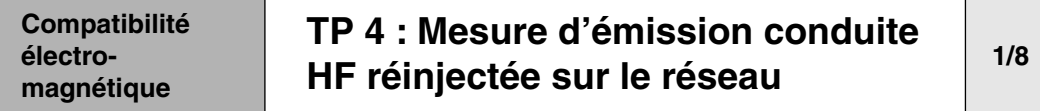

# **A - Configuration**

Mesure de l'émission conduite HF réinjectée sur le réseau en entrée du banc.

❏ Outil de mesure : pince HF.

❏ Lieu de mesure : sur les deux cavalier I1

# **B - Descriptif**

**1 -** Mesure du courant HF à l'oscilloscope et à l'analyseur de spectre, en connectant et déconnectant le filtra (FV) intégré au variateur par action sur le poussoir S5.

**2 -** Calcul du courant mesuré à la pince HF.

**3 -** Corrélation (à des fins pédagogiques) entre le courant mesuré à la pince et la mesure normative (tension) effectuée en laboratoire.

**Notes :** ❏ les mesures effectuées à l'oscilloscope se feront avec l'adaptateur 50 Ω,

❏ Entrée directe (sans adaptateur) sur l'analyseur).
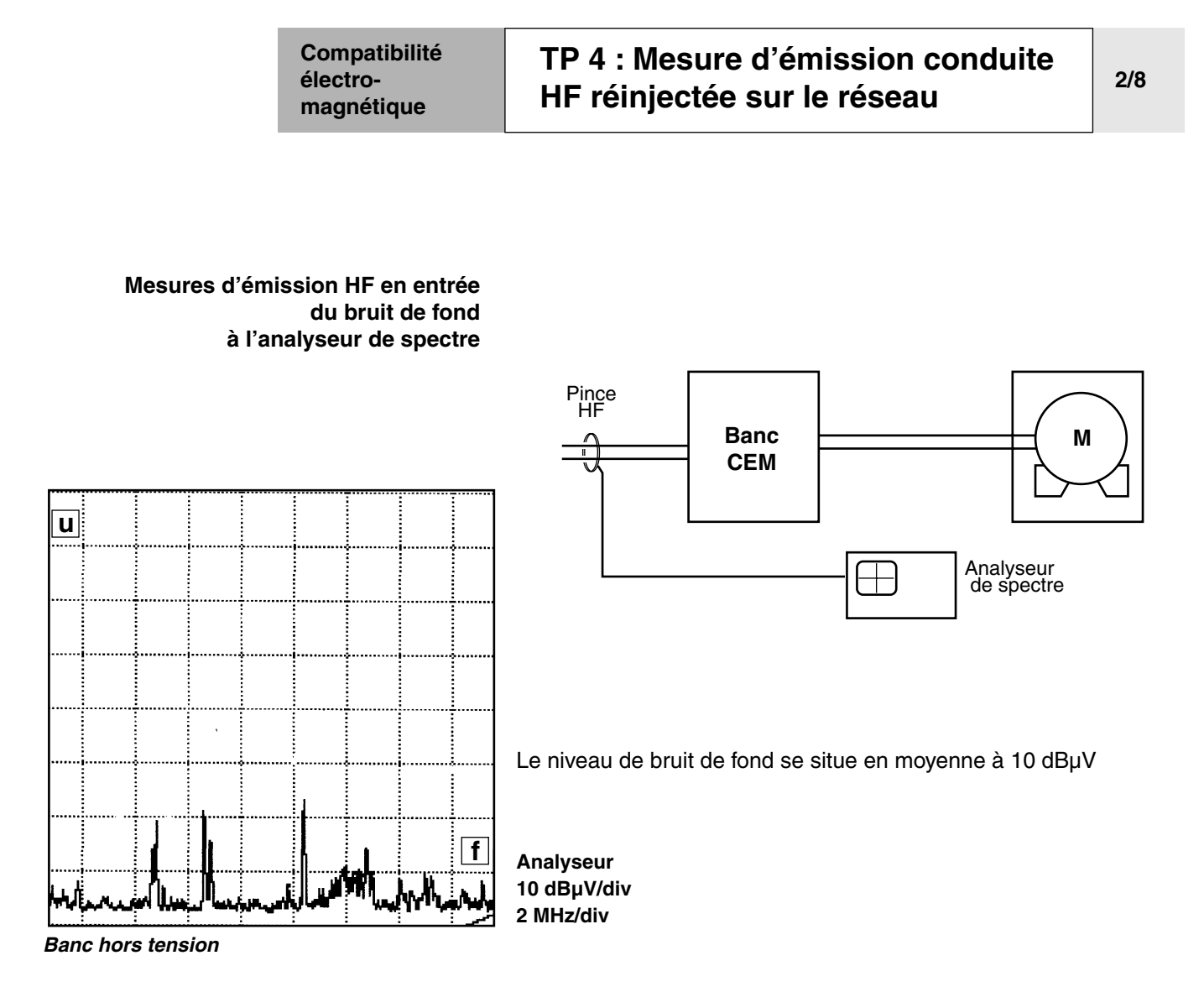

**Compatibilité électromagnétique [TP 4 : Mesure d'émission conduite](#page-214-0)  [HF réinjectée sur le réseau](#page-214-0) 3/8**

#### **Mesures d'émission HF en entrée à l'analyseur de spectre en mode commun**

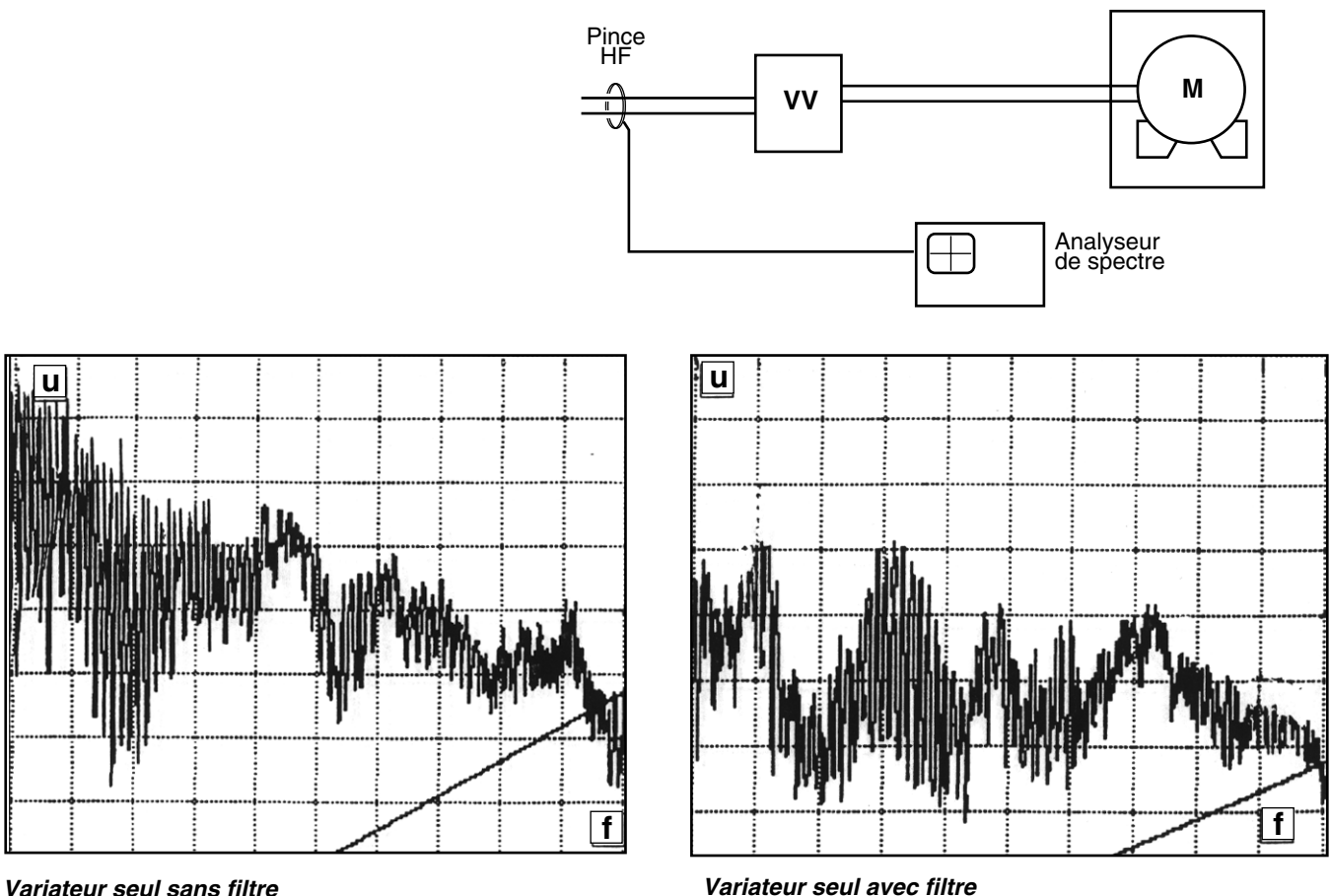

*Variateur seul sans filtre*

Rappel : – 10 dB correspondent à une atténuation d'un facteur 3

**Analyseur 10 dBµV/div 2 MHz/div**

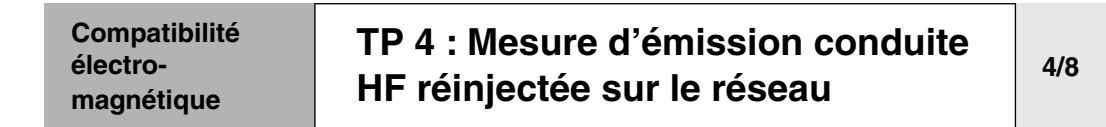

### **Mesures d'émission HF en entrée à l'analyseur de spectre en mode différentiel**

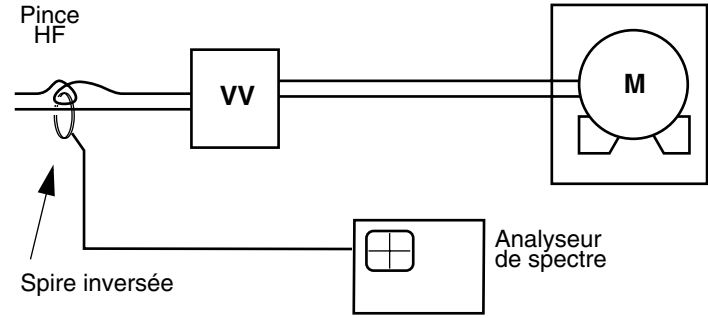

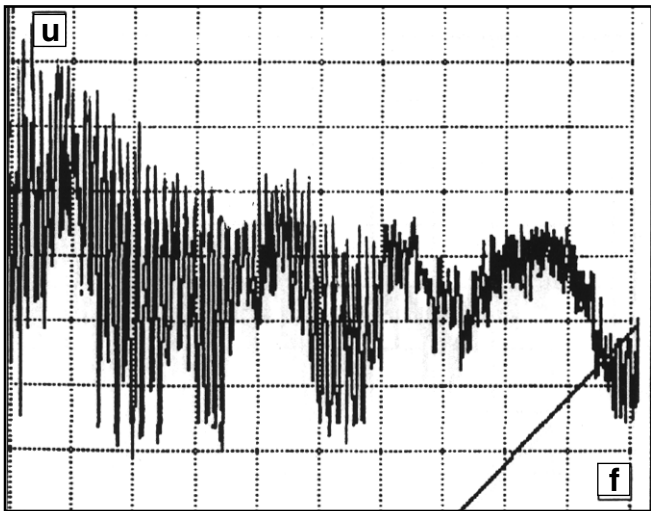

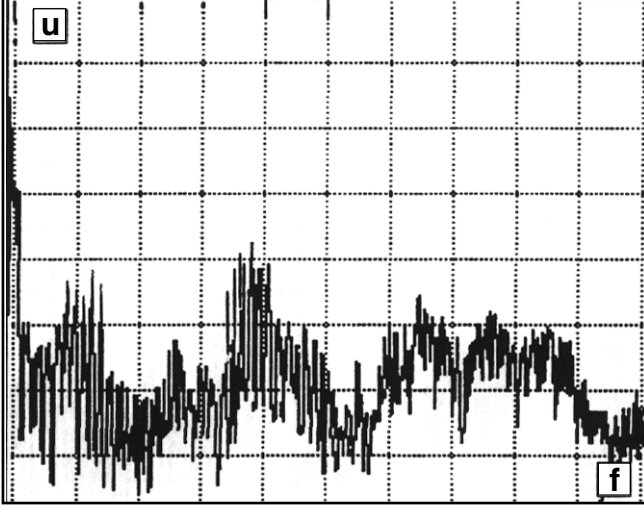

**Analyseur 10 dBµV/div 2 MHz/div**

*Variateur seul sans filtre Variateur seul avec filtre*

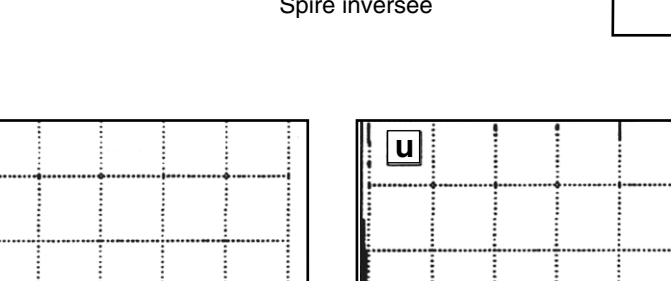

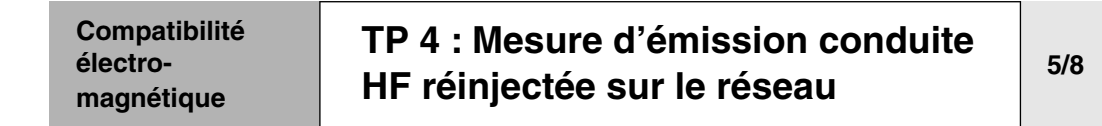

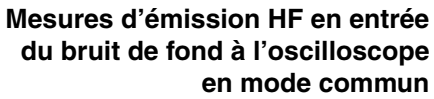

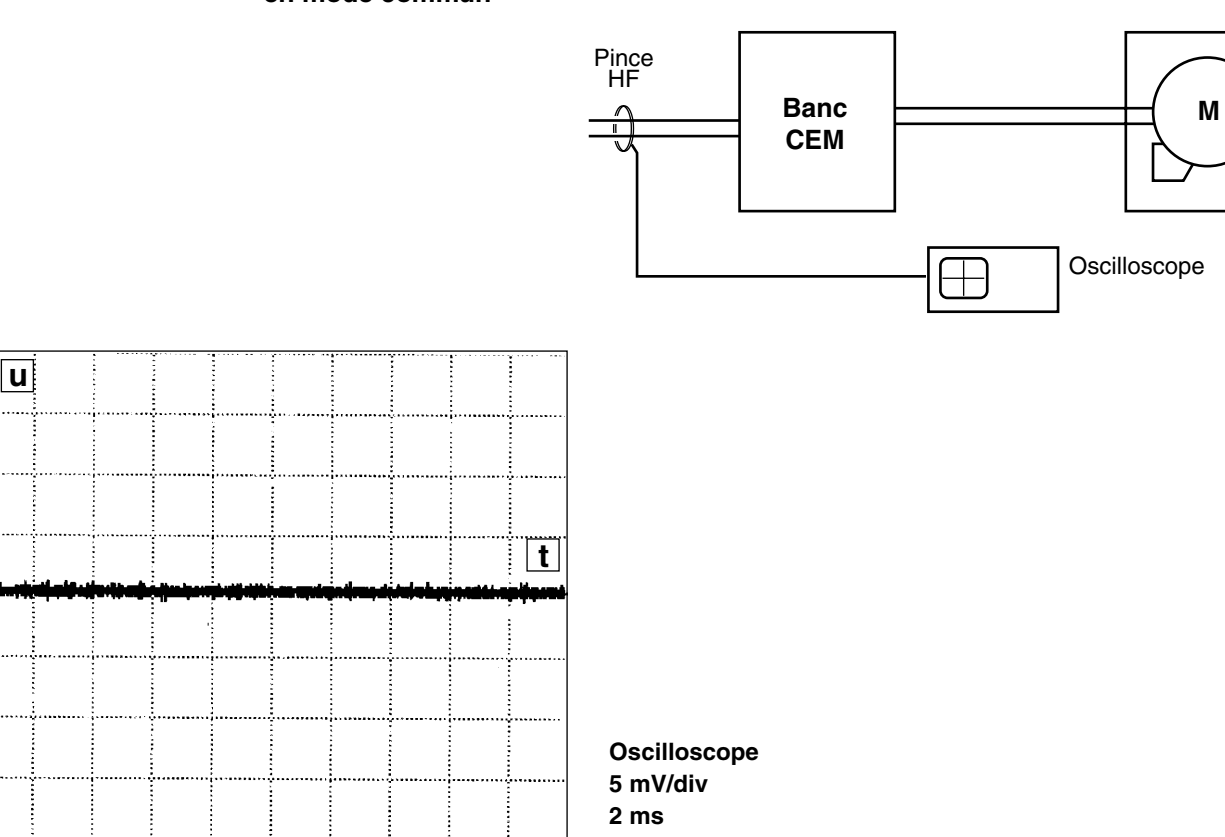

*Banc hors tension*

Oscilloscope adapté à 50 Ω

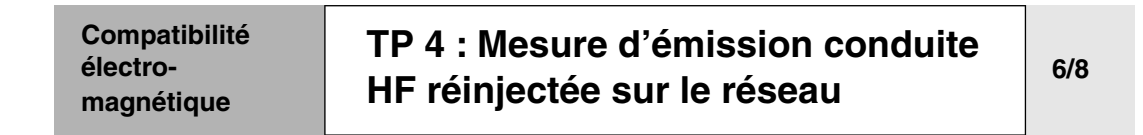

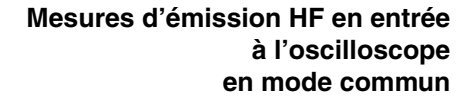

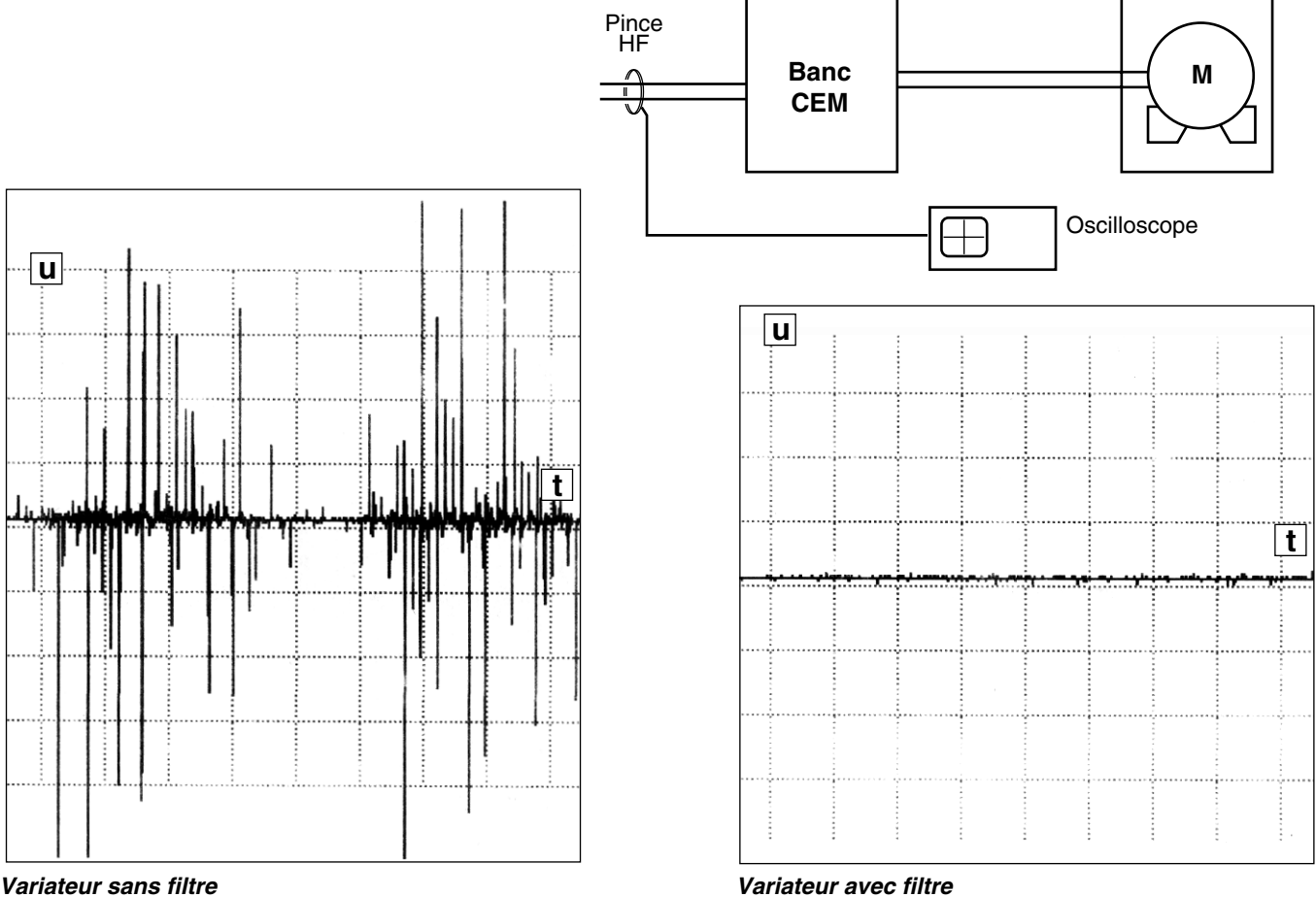

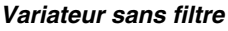

**Oscilloscope 0,5 V/div 2 ms**

Oscilloscope adapté à 50 Ω

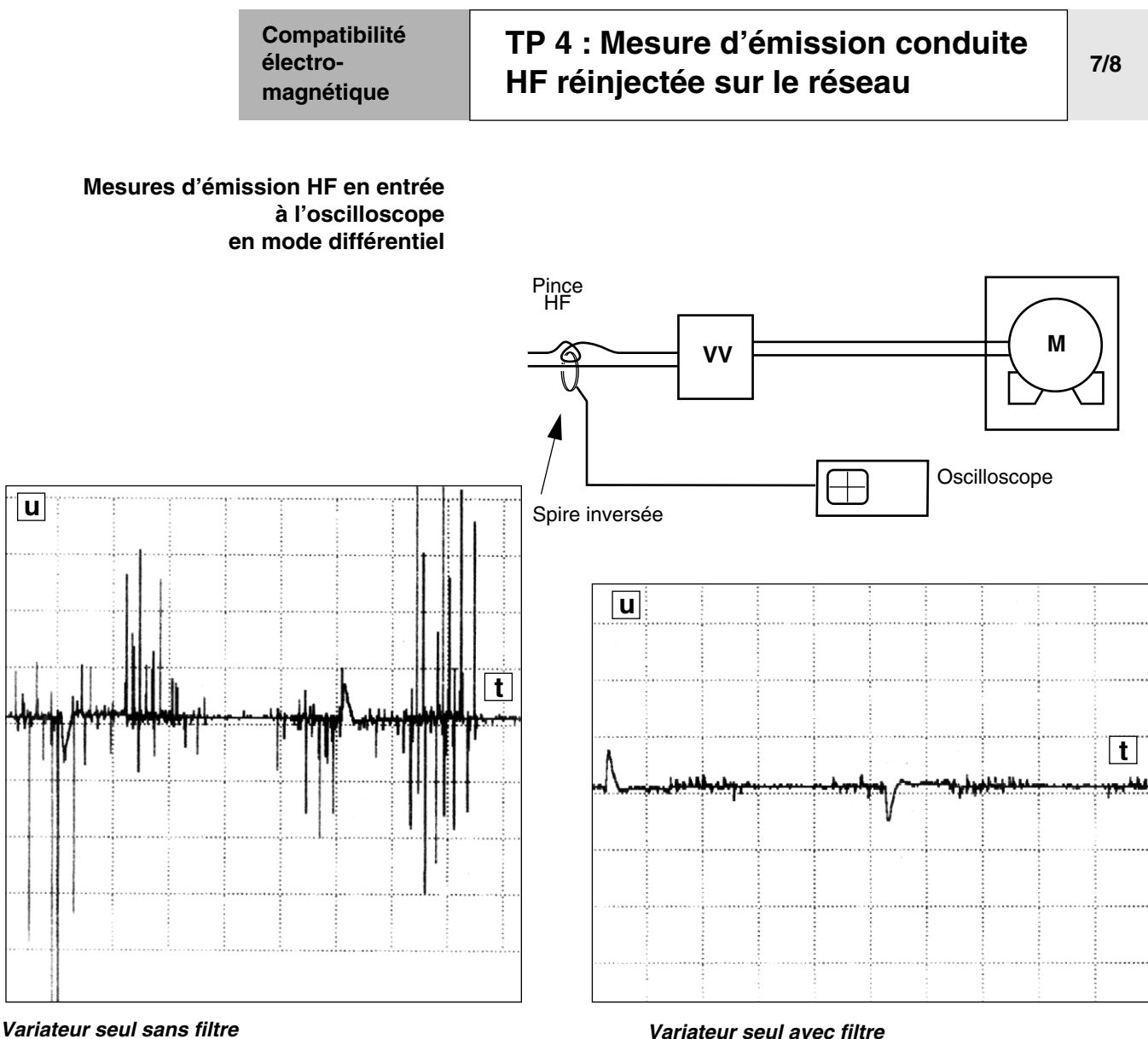

**Oscilloscope 0,5 V/div 2 ms**

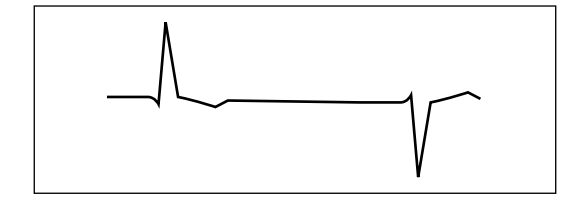

### ■ **Remarque :**

La visualisation du courant à 50 Hz reste inchangée avec et sans filtre.

On constate que le filtre RFI atténue la HF et non la BF.

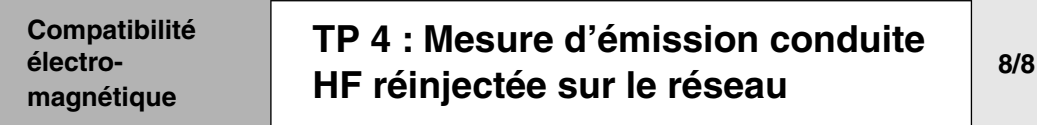

# **C - Conclusion**

On a pu mettre en évidence l'efficacité du filtre en fonction des différentes méthodes de mesure, à oscilloscope et à l'analyseur de spectre.

Le filtre Haute Fréquence atténue fortement les perturbations électromagnétiques, sous réserve d'un câblage correct, et ceci quel que soit le niveau de charge (BF) du variateur.

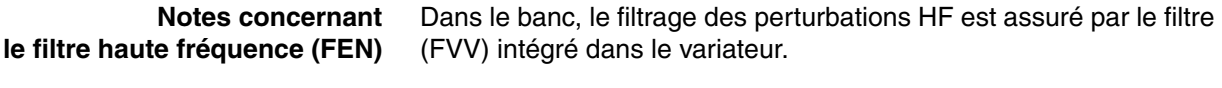

Le filtre FEN n'a donc qu'un rôle pédagogique : il permet de mettre en évidence les règles de câblage d'un filtre HF.

(voir cours sur les règles de câblage)

HarmoCem

<span id="page-224-0"></span>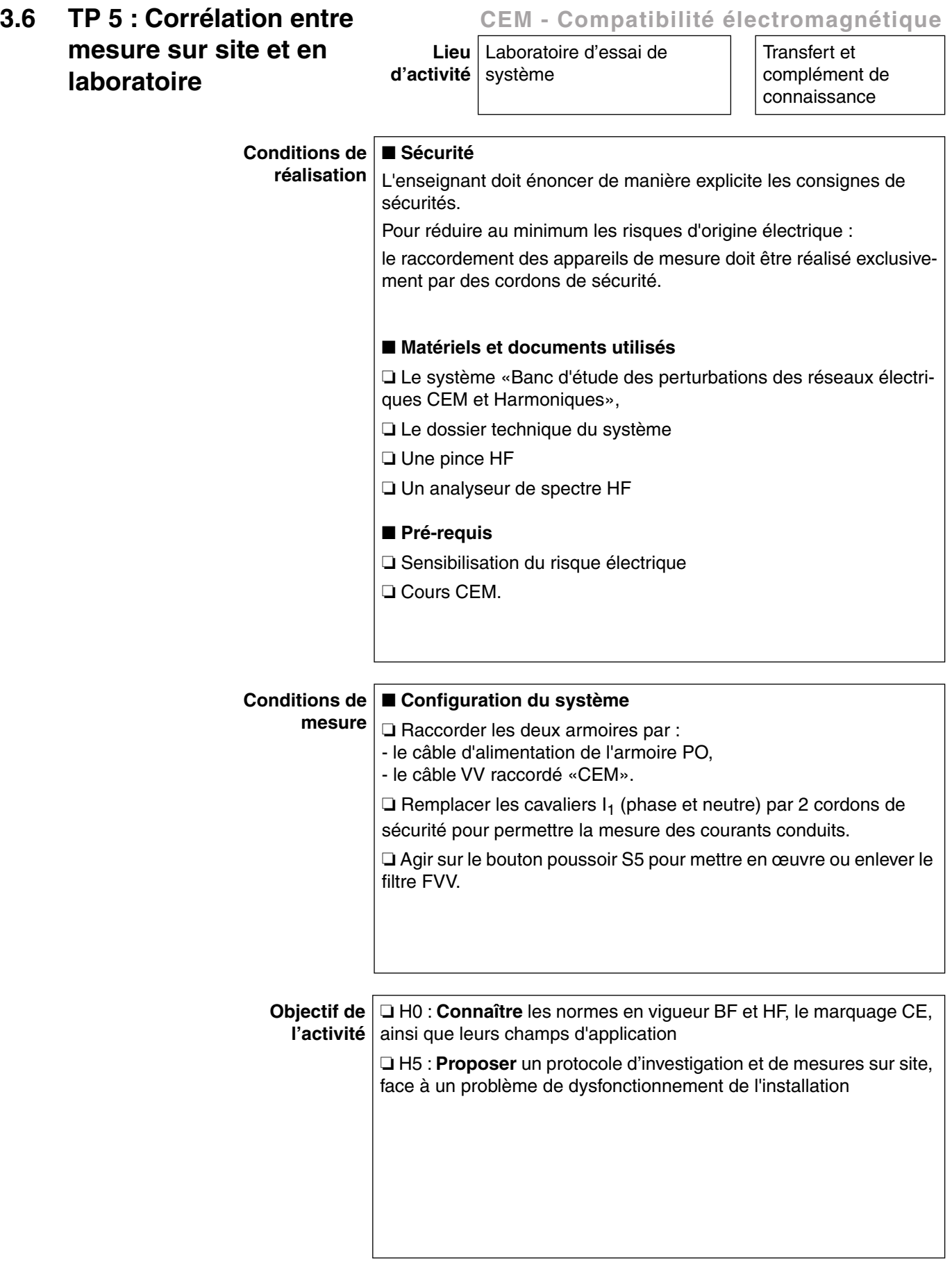

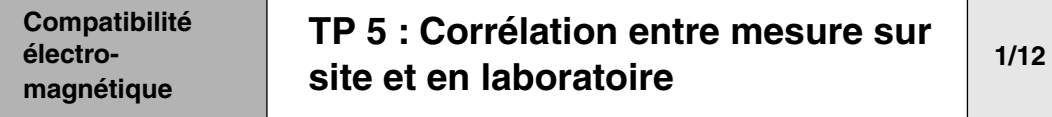

## **A - présentation du RSIL**

■ La **mesure normative en tension** en laboratoire s'effectue à l'aide d'un Réseau Stabilisateur s'Impédance de Ligne «RSIL».

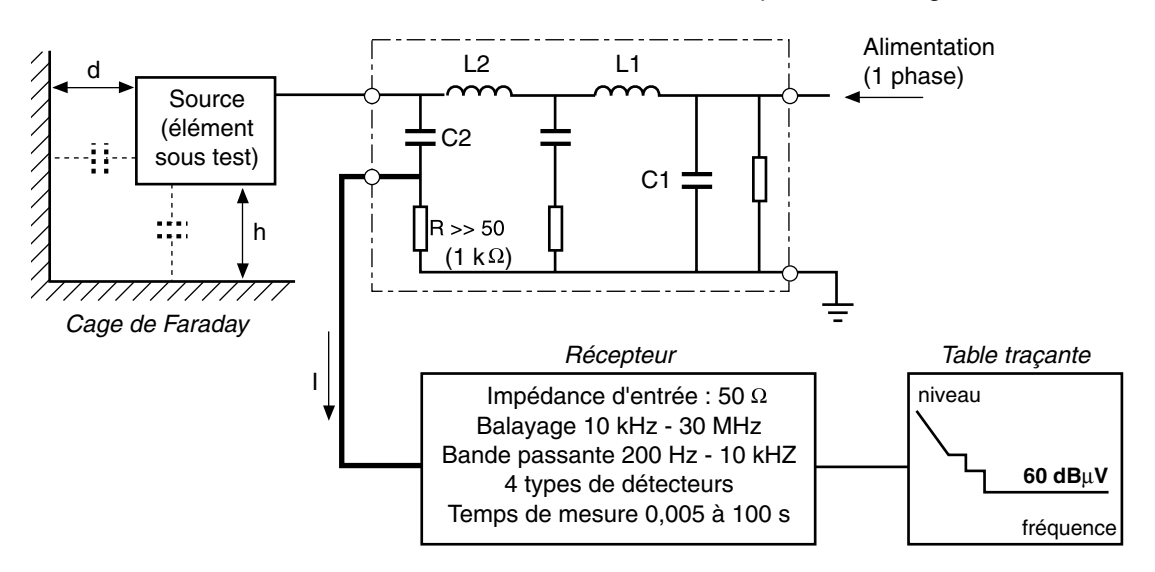

❏ La mesure d'émission conduite se traduit par un niveau de tension.

Par exemple : 60 dBµV ⇔ 1 mV

❏ Le RSIL n'effectue la mesure que sur un fil, de façon à mettre en évidence les perturbations HF qui pénètrent en mode commun et en mode différentiel à l'intérieur des équipements.

#### ■ Objectif et principe de fonctionnement du RSIL

❏ Élimination des perturbations venant du réseau par filtre passebas 50 Hz (L1 - C1).

❏ Le RSIL stabilise l'impédance du réseau à 50 Ω en HF.

❏ C2 assure la dérivation des perturbations HF venant de l'appareil sous test vers l'analyseur de mesure (filtre passe-haut), et blocage du 50 Hz.

L2 empêche le  $I_{HF}$  de repartir sur le réseau.

Ce RSIL raccordé à un analyseur de spectre permettra d'effectuer des mesures normatives.

#### **Compatibilité électromagnétique [TP 5 : Corrélation entre mesure sur](#page-224-0)  [site et en laboratoire](#page-224-0) 2/12**

#### ■ Niveaux normatifs d'émission conduite sur le réseau

❏ Norme EN 55011 pour les appareils scientifiques et médicaux :

- Classe A = installation en milieu industriel derrière un transfo privé.

- Classe B = installation en milieu résidentiel derrière un transfo public.

❏ Pour chaque classe, trois niveaux de mesure sont effectuées dans la bande passante de 150 kHz à 30 MHz :

- détection crête,
- détection quasi-crête (élimination des crêtes fugitives),
- détection valeur moyenne (moyenne des valeurs).

En application industrielle standard, nous retenons les mesures *quasi-crête* et *valeur moyenne.*

❏ Les niveaux sont fixés par les gabarits ci-joints.

**Note :** Le banc respecte les limites de la classe A de la norme EN 55011.

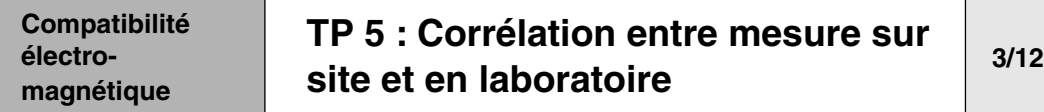

#### ❏ **Niveaux d'émission conduite : gabarits EN 55011**

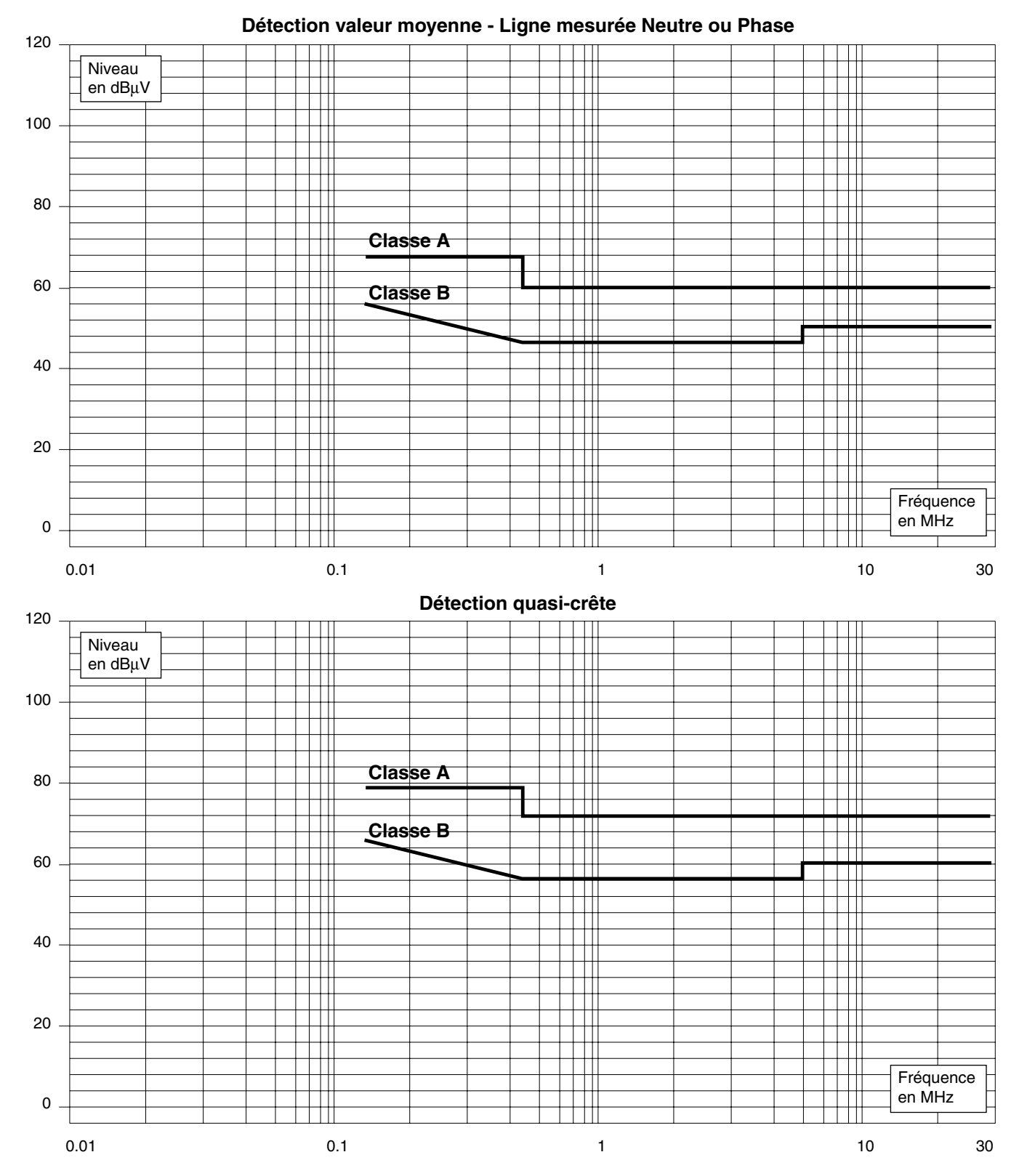

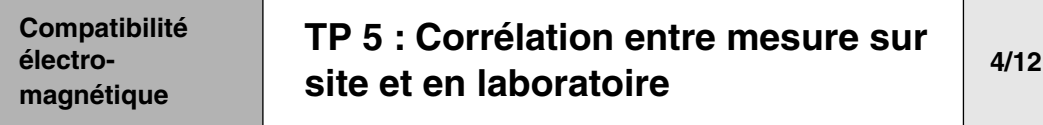

# **B - méthode permettant d'effectuer la corrélation de mesure (site/labo)**

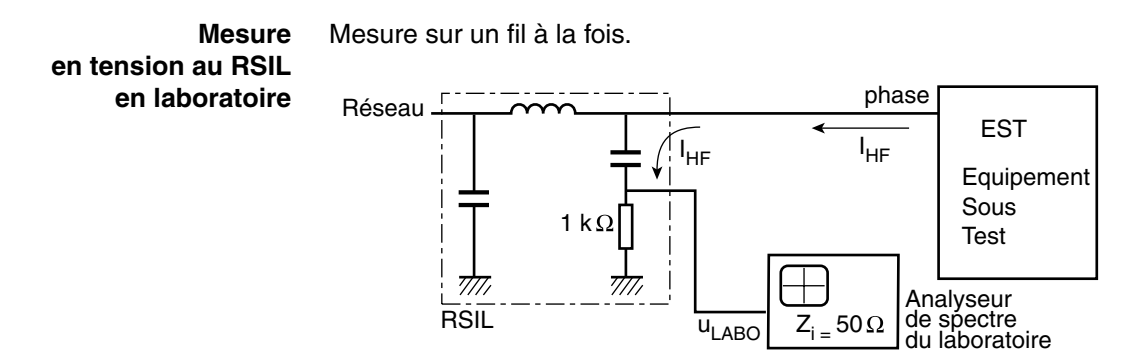

 $U_{LABO} = R \cdot I_{HF} = 50 \cdot I_{HF}$ U<sub>LABO</sub> : tension mesurée à l'analyseur de spectre  $R = 50 \Omega$  (impédance d'entrée de l'analyseur de spectre)

**Mesure en courant à la pince HF** Pince HF **sur site** phase  $\sqrt{ }$ **Source** V I HF Analyseur de spectre HAMEG

> Up : U de la pince mesuré à l'analyseur HAMEG  $\mathsf{Z}_\mathsf{t}$  : Z de transfert de la pince  $I_{HF} = \frac{u_p}{7}$  $=\frac{p}{Z_t}$

La pince doit être placée sur un seul fil (phase ou Neutre) pour une mesure équivalente.

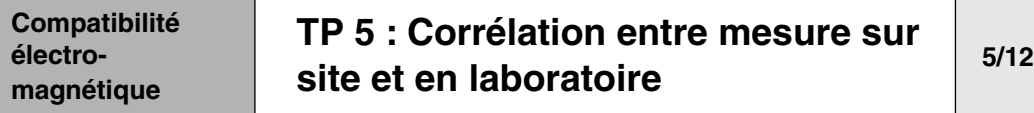

Sachant que le courant  $I_{HF}$  est identique pour les deux mesures (si l'impédance de source 50  $\Omega$  est identique), on peut écrire :

$$
u_{LABO} = 50 \cdot \frac{u_p}{Z_t}
$$

Donc le lien entre la mesure en courant  $I_{HF}$  à la pince et la mesure en tension  $U_{LABO}$  au RSIL est :

```
U_{LABO} = I_{HF} x 50
```
**Notes :** Attention, cette corrélation n'a qu'un objectif pédagogique. Elle est très approximative, car :

> ❏ La mesure à la pince est faite sur un réseau de 50 Ω en HF (sachant que  $Z_{\text{RFSFAU}} \approx 50 \Omega$  à 1 MHz)

I étant mesuré sur un seul fil (mesure RSIL), il est équivalent à :

1<br>MODE DIFFERENTIEL + 5  $+\frac{1}{2} \cdot I_{MODE}$  commun

❏ On suppose qu'il n'y a pas de pollution préexistante arrivant du réseau, entraînant une erreur de mesure comparative.

❏ On ne tient pas compte des perturbations de la pince venant des champs voisins (la pince didactisée n'est pas blindée)

 $\Box$  La lecture sur la courbe de l'impédance de transfert  $Z_t$  de la pince didactisée est approximative.

**Unités :** Les valeurs de u et Z<sub>t</sub> sont données en dB.

Le courant dans la pince  $I_{HF}$  sera :

$$
I_{HF} = \frac{u_p}{Z_t}
$$

I<sub>HF</sub> (dBmA) = u<sub>p</sub> (dBμV) – Z<sub>t</sub> (dBΩ)

<span id="page-230-0"></span>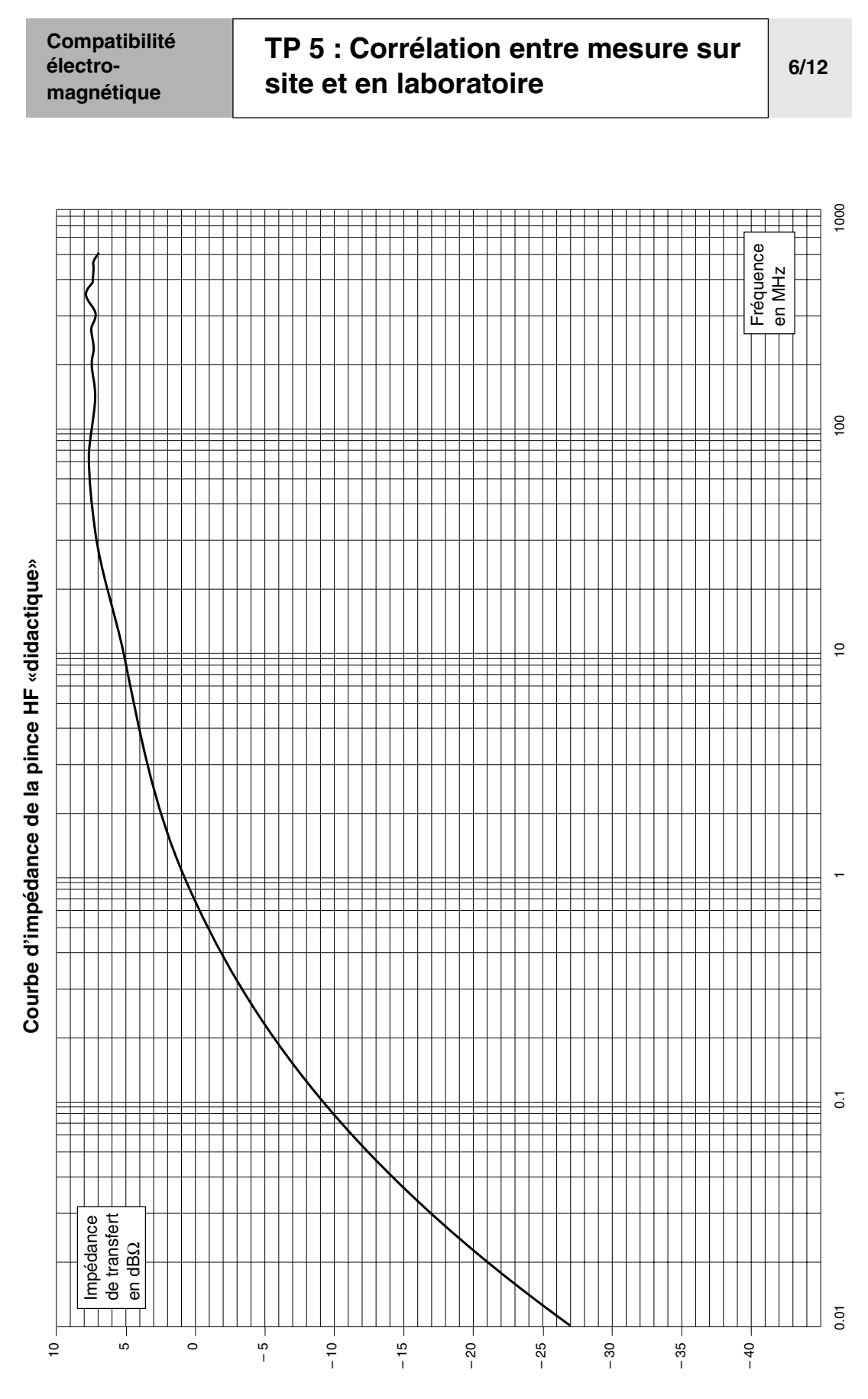

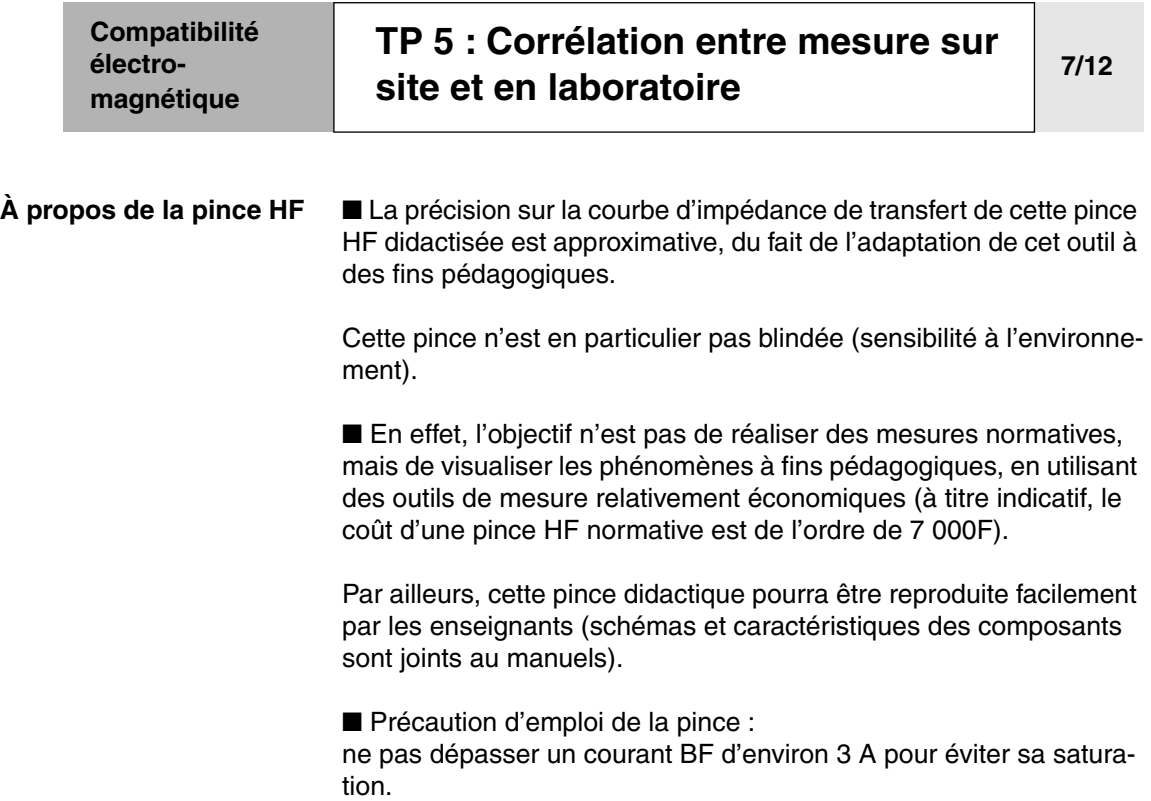

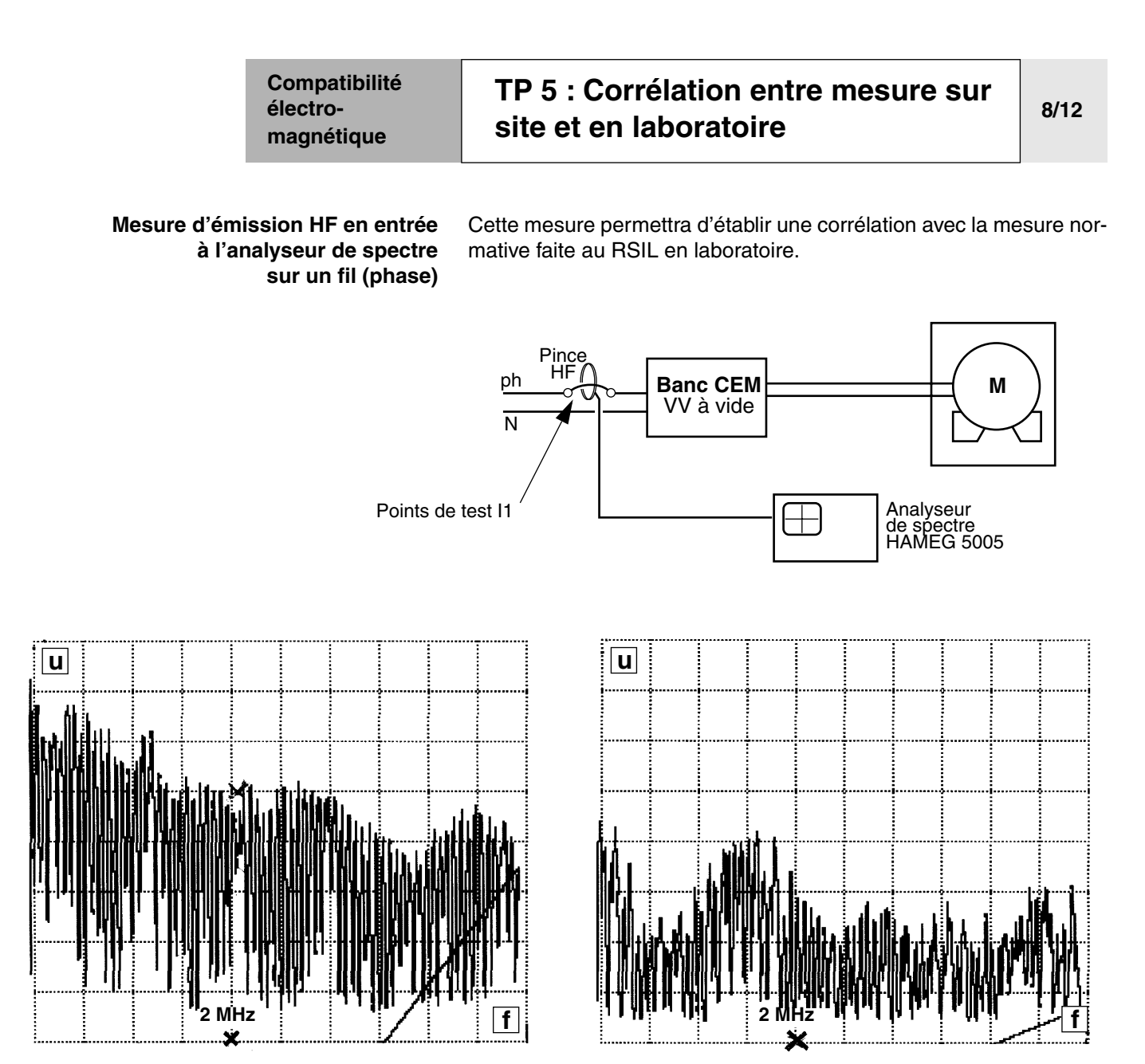

<span id="page-232-0"></span>*Figure 1 : variateur seul sans filtre*

**Analyseur 0,5 MHz/div 10 dBµV/div**

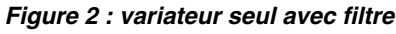

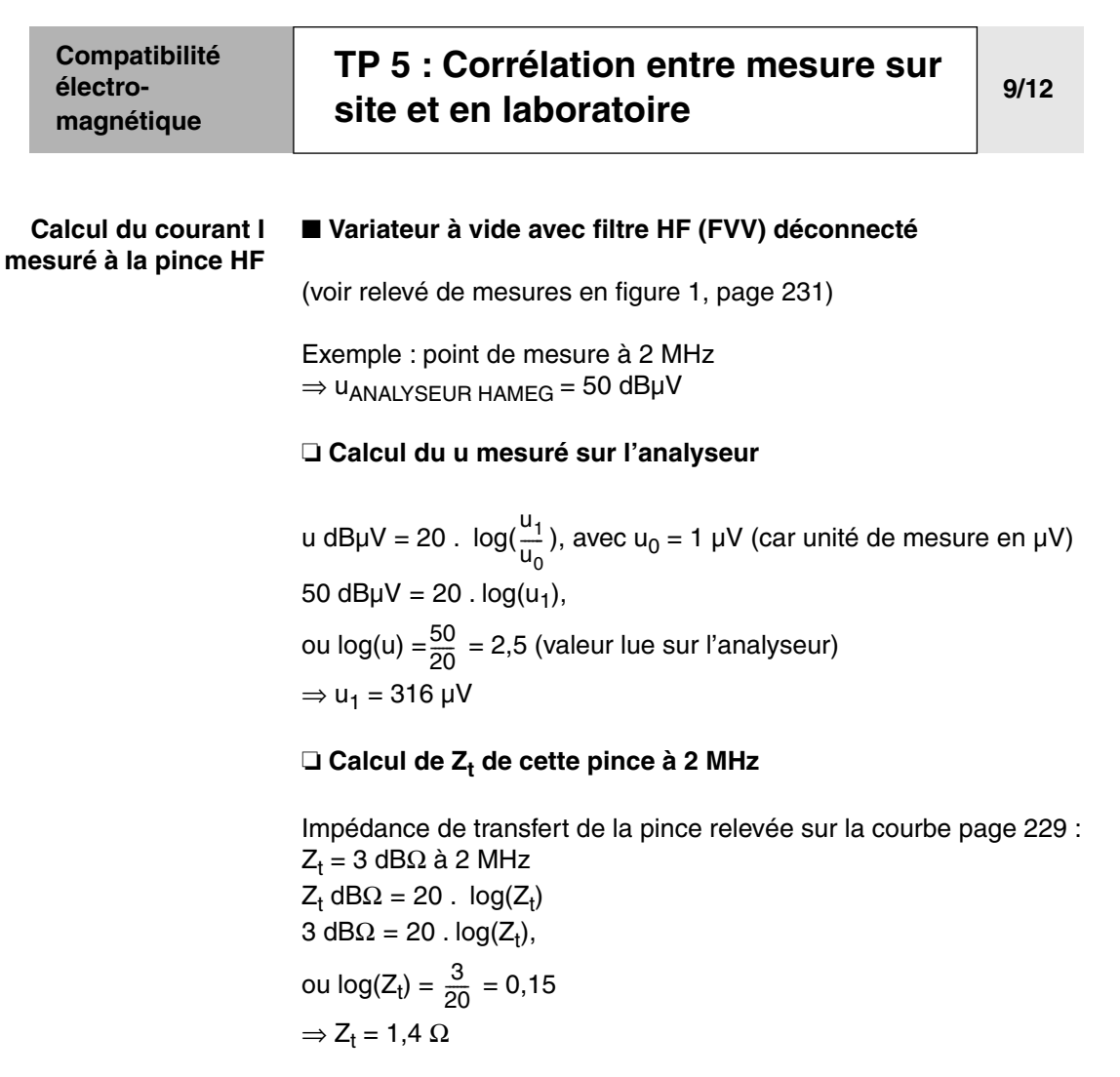

 $\Box$  **I** =  $\frac{u}{7}$  =  $\frac{316 \mu V}{4.4 \Omega}$  = 225 µA  $Z_t$  $\frac{u}{Z_t} = \frac{316\mu V}{1, 4\Omega}$ 

### ❏ **Corrélation avec la mesure normative en tension :**

(Choix de la norme EN 55011 classe A - environnement industriel)

- Détection valeur moyenne correspondant à la mesure de l'analyseur HAMEG 5005

- La valeur normative à ne pas dépasser sur le gabarit à 2 MHz est de 60 d $B\mu$ V = 1 mV

-  $u_{RSIL}$  en la bo = 82 dBµV (cf. enregistrement 1, [page 233](#page-234-0)), soit 12 mV

Corrélation courant/tension :  $u = 50$  x  $I_{\text{PINCE HF}}$  $\Rightarrow$  u = 50 x 0,225 = 11,2 mV

**Notes :** ❏ Compte tenu de l'approximation de la pince didactisée, la corrélation est bonne.

> ❏ Le gabarit normatif de 60 dBµV (c.a.d 1 mV) est dépassé car le filtre RFI (FVV) du variateur est déconnecté.

<span id="page-234-0"></span>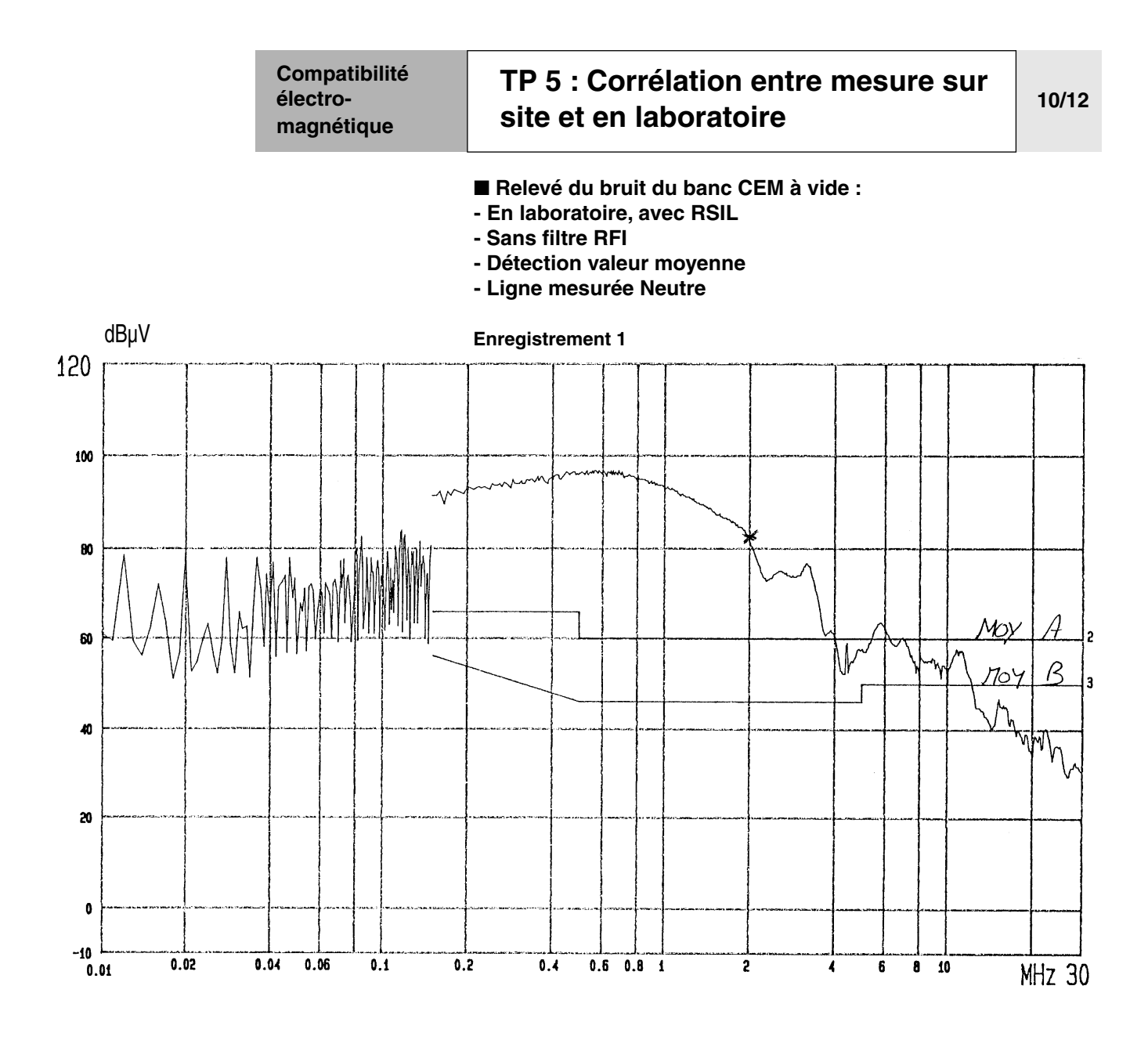

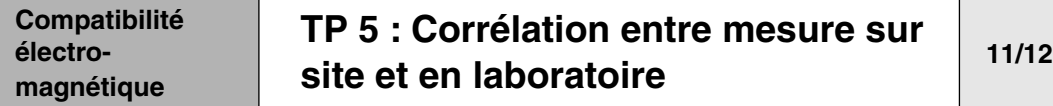

#### ■ **Variateur avec filtre RFI (FVV) connecté**

(voir relevé de mesures en figure 2, [page 231\)](#page-232-0)

Exemple : point de mesure à 2 MHz  $\Rightarrow$  UANALYSEUR HAMEG = 25 dBµV

### ❏ **Calcul de u mesuré à l'analyseur**

 $u = 25$  dB $\mu$ V = 17  $\mu$ V

#### ❏ **Impédance de transfert de la pince :**

Z<sub>t</sub> = 3 dBΩ à 2 MHz ou Z<sub>t</sub> = 1,4 Ω (inchangée)

$$
\Box I = \frac{u}{Z_t} = \frac{17\mu V}{1,4\Omega} = 12,1 \ \mu A
$$

❏ **Corrélation avec la norme de mesure en tension :**

-  $u_{RSL}$  en labo = 43 dBµV (cf. enregistrement 2, [page 235\)](#page-236-0), soit 141 µV

- Corrélation courant/tension :  $u = 50$  x  $I_{HF}$  $\Rightarrow$  u = 50 x 12,1 $\mu$ A = 605  $\mu$ V

**Notes :** ❏ La corrélation est correcte, compte tenu des approximations faites.

> ❏ Le gabarit normatif classe A de 60 dBµV, soit 1 mV est respecté car le filtre RFI (FVV) du variateur est reconnecté.

❏ Rappelons que la mesure est approximative, et n'a qu'un but pédagogique.

❏ Les mesures à la pince HF sont surtout destinées à vérifier le bon fonctionnement d'une installation.

<span id="page-236-0"></span>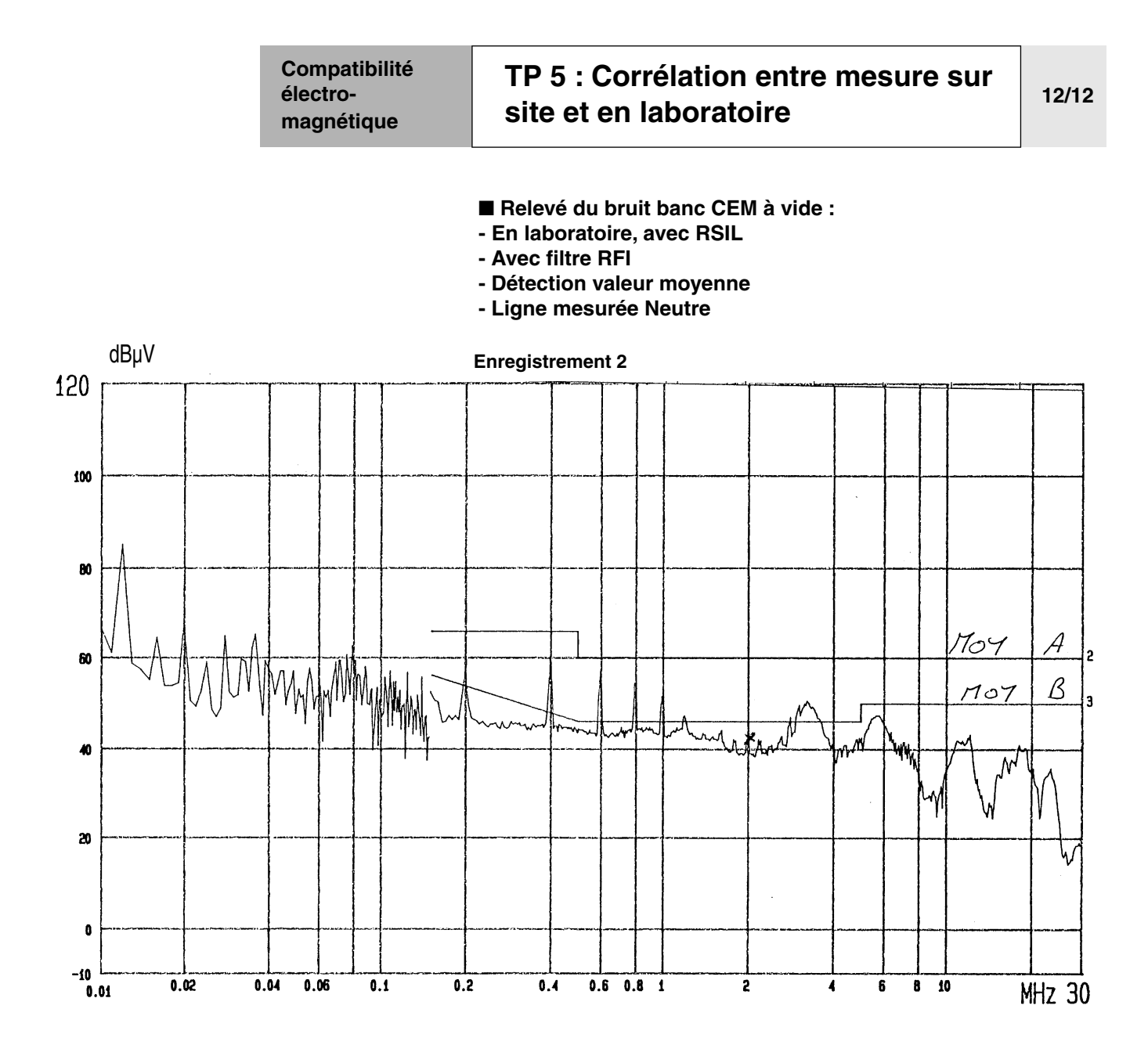

# **C - Conclusion**

On met ainsi en évidence l'efficacité du filtre incorporé dans le variateur : ce variateur est conforme à la norme.

L'atténuation du filtre est de 40 dB, soit un facteur 100.

HarmoCem

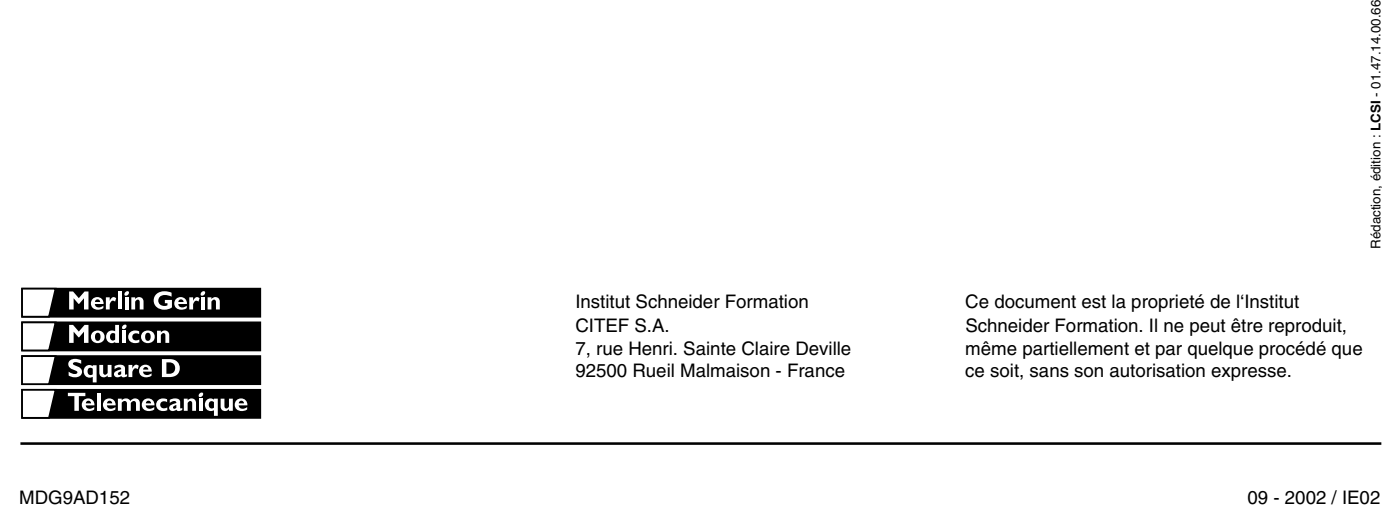

92500 Rueil Malmaison - France ce soit, sans son autorisation expresse.

 Institut Schneider Formation Ce document est la proprieté de l'Institut CITEF S.A. Schneider Formation. Il ne peut être reproduit, 7, rue Henri. Sainte Claire Deville même partiellement et par quelque procédé que